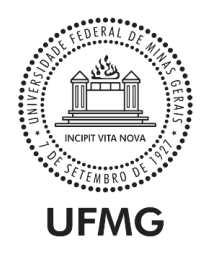

# UNIVERSIDADE FEDERAL DE MINAS GERAIS PROGRAMA DE PÓS-GRADUAÇÃO EM MÚSICA ESCOLA DE MÚSICA

## JOÃO PAULO FERREIRA CAMPOS

Técnicas estendidas do contrabaixo em três arranjos

*crossover* de canções populares

BELO HORIZONTE

2018

### JOÃO PAULO FERREIRA CAMPOS

# Técnicas estendidas do contrabaixo em três arranjos *crossover* de canções populares

Dissertação apresentada ao Programa de Pós-Graduação em Música da Escola de Música da Universidade Federal de Minas Gerais como requisito parcial para obtenção do título de Mestre em Música.

Linha de pesquisa: Performance Musical Orientador: Prof. Dr. Fausto Borém de Oliveira

### BELO HORIZONTE

Escola de Música da Universidade Federal de Minas Gerais

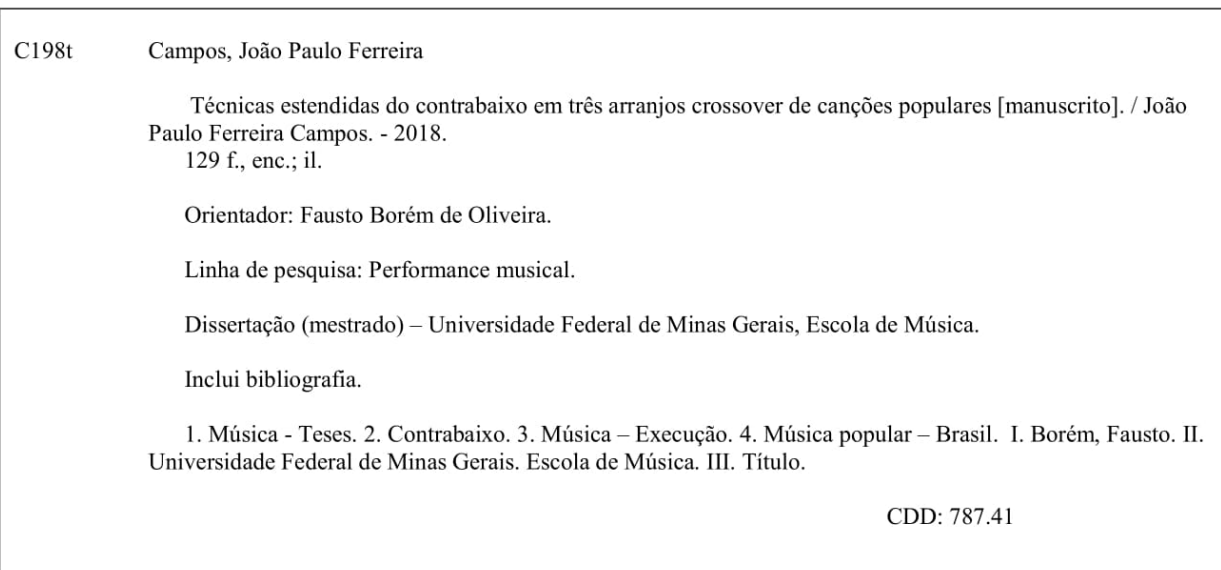

*"Mas cada um nasceu com a sua voz Pra dizer, pra falar De forma diferente o que todo mundo sente" (Raul Seixas)*

## *AGRADECIMENTOS*

À minha família, meu pai João, minha mãe Cidinha, minha irmã Daniele e seu esposo Thiago, por todo o apoio e incentivo. Sem vocês nada disso seria possível.

À minha companheira de todos os momentos Henriane Souza, pela colaboração e suporte diários e irrestritos. Mais que dedicar, divido com você os louro desta conquista.

Aos amigos, colegas, professores e funcionários da Escola de Música da UFMG. Vocês fizeram toda a diferença.

Ao meu orientador, o Prof. Dr. Fausto Borém, mentor na pesquisa, na música e na vida. Muito obrigado por reconhecer em mim potenciais que nem mesmo eu reconhecia.

Enfim, a todos os que, de qualquer forma, contribuíram para o sucesso deste trabalho. É a cada um de vocês que o dedico.

**Resumo:** Na segunda metade do séc. XX, o contrabaixo se adapta e absorve tanto elementos composicionais inovadores da música erudita quanto práticas de performance da música popular. Este trabalho, de natureza exploratória e criativa, busca associar essas duas vias de linguagem (erudita e popular) por meio da aplicação de técnicas estendidas na composição de arranjos *crossover<sup>1</sup>* para o contrabaixo de câmara, a partir de releituras de obras consagradas da canção popular brasileira. O estudo é precedido de uma revisão de tratados sobre o contrabaixo contemporâneo e envolveu os seguintes passos metodológicos: (1) seleção e descrição de técnicas estendidas do contrabaixo, que pudessem ser utilizadas na elaboração de arranjos de canções tradicionais da música popular brasileira, bem como apresentar um padrão de notação musical consistente a ser usado na (2) criação e descrição de novas técnicas estendidas no contrabaixo, ou combinação de técnicas já conhecidas, que traduzissem intenções específicas buscadas no processo de composição e arranjo; (3) seleção de três canções populares brasileiras (*Canto para minha morte*, *No Morro da Casa Verde* e *Metal contra as nuvens*) com atmosferas diversificadas com base no Modelo Circumplexo dos Afetos (RUSSELL, 1980) adaptado à música (BORÉM e TAGLIANETTI, 2016); (4) criação de três arranjos originais para contrabaixo de câmara sem acompanhamento, a partir de canções populares brasileiras; (5) apresentação de MaPAs (Mapas de Performance Audiovisuais) e trechos de EdiPAs (Edições de Performance Audiovisuais) (BORÉM 2016; 2014) dos três arranjos, com vistas à utilização como ferramenta pedagógica no ensino do contrabaixo e (6) apresentação dos três arranjos em forma de recital.

**Palavras-chave:** técnicas estendidas do contrabaixo; arranjo de música *crossover*; música erudita e música popular; pedagogia da performance.

1

<sup>1</sup> Música *crossover* se refere àquela que se dá pela junção de dois ou mais estilos musicais diferentes. Aqui, a música popular e a música erudita.

**Abstract:** In the second half of the 20th century, the double bass adapts and absorbs innovative compositional elements of classical music and performance practices of popular music. The present research, of exploratory and creative nature, aims to associating seeks to associate these two languages (classical and popular) by applying extended techniques in the composition of crossover arrangements for chamber double bass, based on a new reading (arrangements) of three consecrated Brazilian popular songs. The study is preceded by a review of treatises on the contemporary double bass and involves six methodological steps: (1) selection and description of extended double bass techniques that can be used in the elaboration of arrangements of traditional Brazilian popular music, as well as presenting a consistent musical notation for such techniques to be used in the (2) creation and description of new extended techniques in double bass, or combination of techniques already known, that translate specific intentions sought in the process of composition and arrangement; (3) selection of three popular Brazilian songs – *Canto para minha morte* [Song for my death], *No Morro da Casa Verde* [On the Green House Hill] and *Metal contra as nuvens* [Metal against the clouds] – with diversified atmospheres based on the *Circumplex Model of Affects* (RUSSELL, 1980) adapted to field of music (BORÉM and TAGLIANETTI, 2016); (4) creation of three original arrangements of popular Brazilian songs for chamber bass without accompaniment; (5) the presentation of MaPAs (Performance Audiovisual Maps) and excerpts from EdiPAs (Performance Audiovisual Editions) (BORÉM 2016; 2014) of the three arrangements as pedagogical tool in the teaching of double bass and (6) the presentation of the three arrangements in recital.

**Keywords:** extended double bass techniques; crossover music arrangement; classical music and popular music; performance pedagogy.

#### **LISTA DE EXEMPLOS**

**Figura 1** – [Modelo espacial original de distribuição de afetos de RUSSELL \(1980, p.1174\).21](#page-19-0) **Figura 2** – [Modelo de RUSSELL \(1980, p.1174\) adaptado à área de música por BORÉM e](#page-20-0)  [TAGLIANETTI \(2016, p.5\), com ênfases por meio de tamanhos, cores e setas direcionais de](#page-20-0)  [percurso das emoções no planejamento cênico da performance musical.................................22](#page-20-0) **Figura 3** – [Modelo ampliado de descrição de afetos de Kaitlin Robbs \(PARR, 2015\)...........23](#page-21-0) **Figura 4 –** [Sequência da tríade cênica Derrota‐Luta‐Comemoração em 3 canções brasileiras no](#page-23-0)  *Modelo Circumplexo dos Afetos* [\(RUSSELL, 1980\), adaptado por BORÉM e TAGLIANETTI](#page-23-0)  (2016). [......................................................................................................................................25](#page-23-0) **Figura 5** – [Atmosferas reveladas pelos sentimentos básicos de tristeza, medo, alegria \(alegria\)](#page-28-0)  e raiva nas estrofes da canção *Canto para minha morte* [de Raul Seixas e Paulo Coelho........30](#page-28-0) **Figura 6** – [Linha de condução dramática das estrofes \(1 a 6\) do poema de](#page-29-0) *Canto para minha morte*[, com suas atmosferas nos quadrantes do Modelo Circumplexo dos Afetos de RUSSELL](#page-29-0)  [\(1980, adaptado por BORÉM e TAGLIANETTI, 2016\).](#page-29-0) ........................................................31 **Figura 7** – [Análise formal da gravação da canção](#page-31-0) *Canto para minha morte* de Raul Seixas e Paulo Coelho, com suas seções formais, *timings*[, andamentos, instrumentação e dinâmicas..33](#page-31-0) **Figura 8** – [Técnicas estendidas diversas no contrabaixo autoacompanhado, na peça B.B. Wolf](#page-33-0)  [\(An Apologia\) do contrabaixista-compositor Jon Deak...........................................................35](#page-33-0) **Figura 9** – *EdiPA* [com realização da sobreposição de arco em](#page-35-0) *tremolo* e *pizzicato* de mão esquerda no início do arranjo de *Canto para minha morte* [\(primeira estrofe\).........................37](#page-35-0) **Figura 10** – [Técnicas estendidas do contrabaixo e sincronias na](#page-37-0) *Seção A* do arranjo de *Canto para minha morte*: (5a) *tremolo* de bicorde com *pizzicato* [de mão esquerda e sincronias na](#page-37-0)  [declamação no c.1; \(5b\) arco circular no c.2; \(5c\)](#page-37-0) *crescendo* em *ponticello* com corte súbito do [som em sincronia com a voz no c.3..........................................................................................39](#page-37-0)

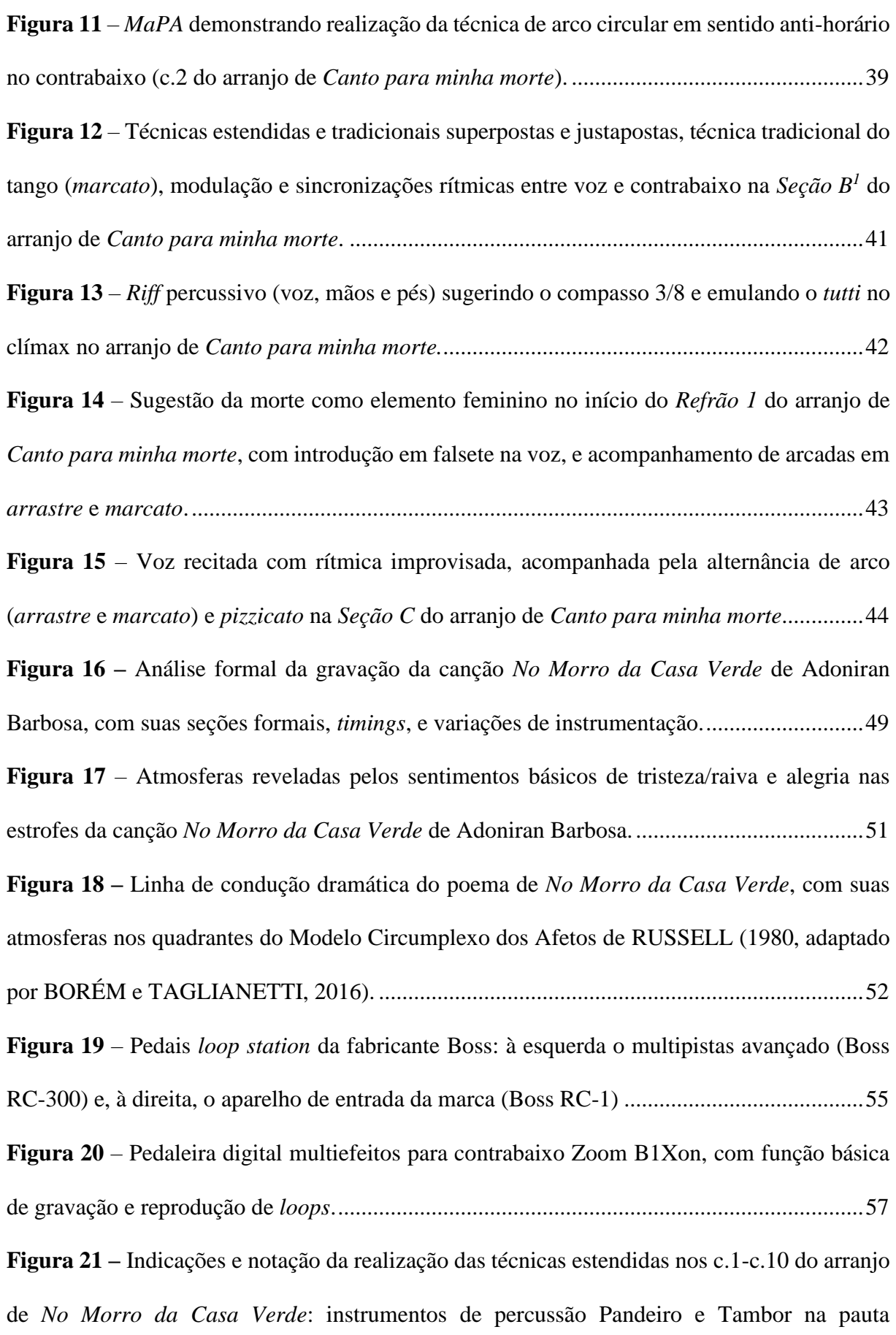

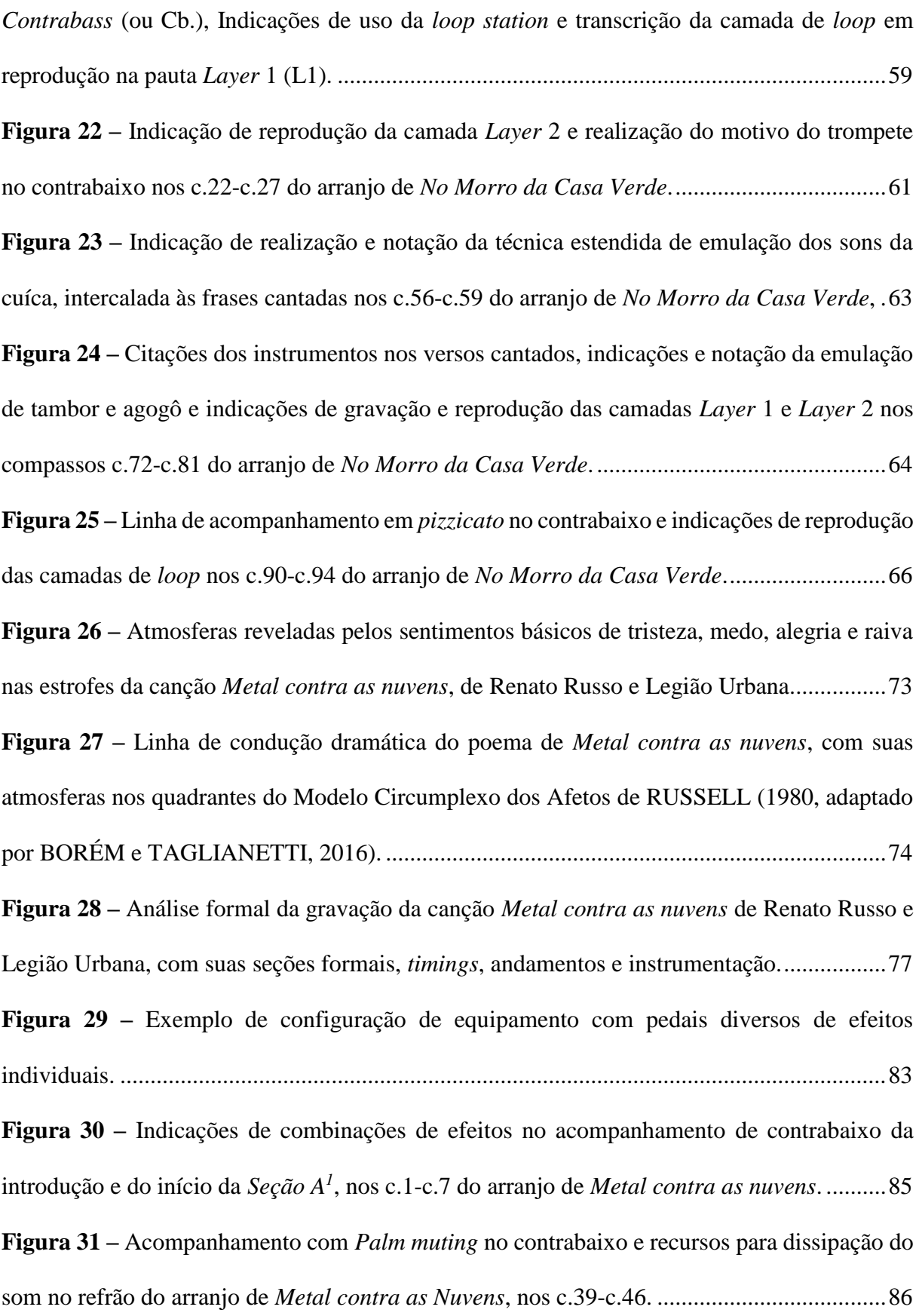

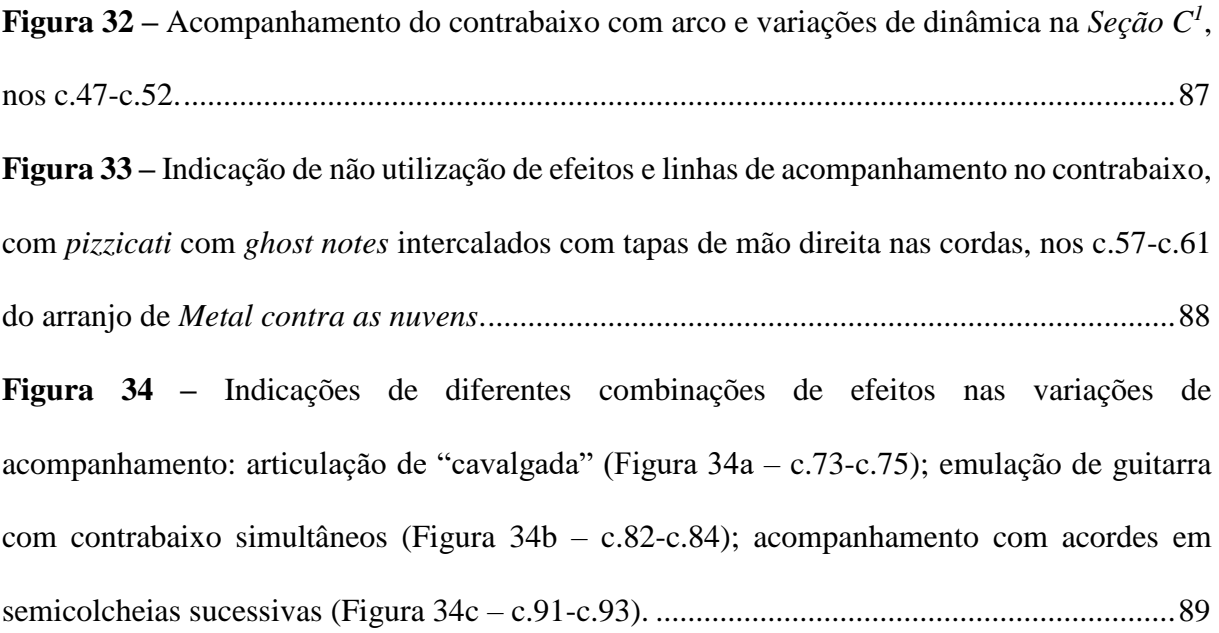

# **SUMÁRIO**

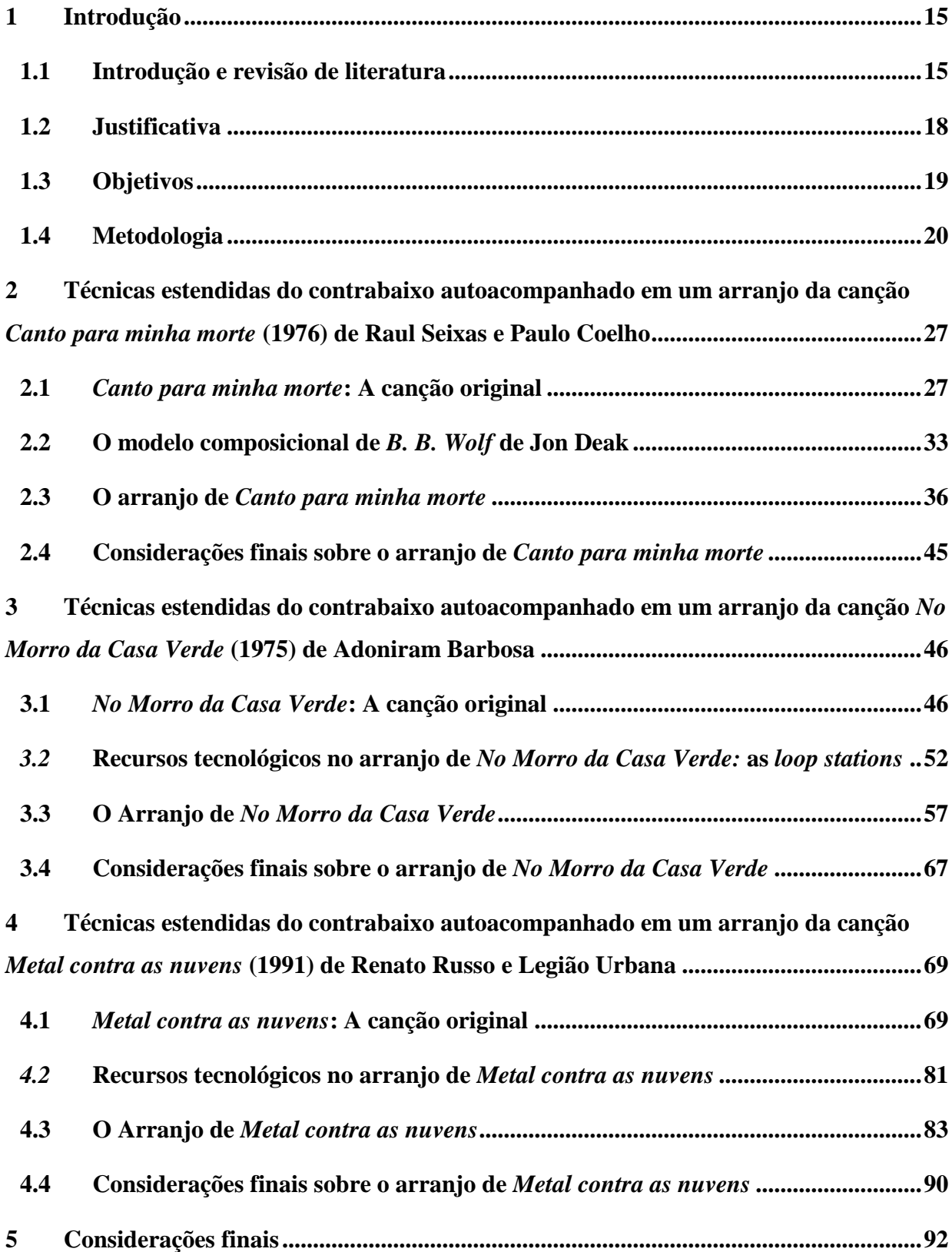

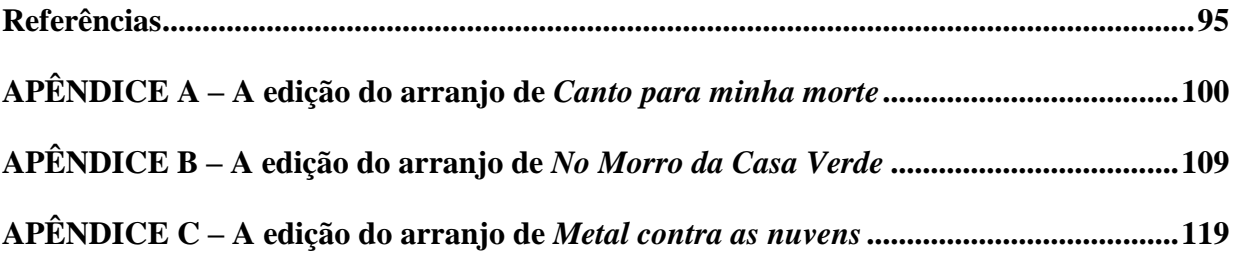

### <span id="page-13-0"></span>**1 Introdução**

<u>.</u>

#### <span id="page-13-1"></span>**1.1 Introdução e revisão de literatura**

No ano de 1673, em Salzburgo, o compositor e violinista barroco Heinrich Ignaz Franz von Biber (1644-1704) compunha *Battalia*, uma de suas mais instigantes obras. Na intenção de sugerir a paisagem sonora de uma batalha naval, Biber faz uso de recursos pouco usuais, demonstrando um interesse por técnicas instrumentais inusitadas e pela exploração de novas sonoridades que só seria amplamente retomado no Séc. XX. Técnicas que ficariam, no futuro, conhecidas como *col legno battuto<sup>2</sup>* e *pizzicato Bartók<sup>3</sup>* , além de *pizzicati* de mão esquerda, são usadas por ele no violone (instrumento renascentista-barroco, da família das violas da gamba, correspondente ao contrabaixo moderno) para reproduzir tiros de mosquete. Em muitos momentos, o compositor apresenta o instrumento em linhas independentes, para simular a desarmonia de guerreiros ébrios, chegando, até mesmo, a solicitar, por escrito na partitura, que um papel seja colocado entre as cordas e o espelho, a fim de que o violone emule o som de uma caixa clara (ROSA, 2012).

O conceito de técnica estendida ainda é alvo de debate por sua complexidade de definição. Enquanto a maioria dos autores aceitam técnica estendida como a execução não usual ou não ortodoxa de um instrumento, TOFFOLO (2010) coloca que essa complexidade de definição do termo se dá justamente pelo fato de a história alterar constantemente aquilo que é ou não convencional. Já para PADOVANI e FERRAZ (2011), a técnica estendida seria a "maneira de tocar ou cantar que explora possibilidades instrumentais, gestuais e sonoras pouco utilizadas em determinado contexto histórico, estético e cultural", sendo tal abordagem a que,

<sup>2</sup> *Col legno battuto* é a técnica obtida ao se bater com a vara do arco na corda do instrumento.

<sup>3</sup> *Pizzicato Bartók* é uma técnica obtida quando se puxa verticalmente a corda do instrumento e, ao soltar, a corda bate contra o espelho do mesmo, gerando um som percussivo.

possivelmente, coloca *Battalia* em posição favorecida na cronologia das técnicas estendidas para o contrabaixo.

Na segunda metade do séc. XX o contrabaixo passa por um acelerado processo de desenvolvimento, emergindo como instrumento solista, por seu potencial expressivo e por suas novas possibilidades. Esse desenvolvimento se dá tanto por parte do performer, que absorve e adapta elementos técnicos e improvisatórios idiomáticos da música popular – principalmente do jazz –, quanto do compositor, que busca assimilar novos conceitos timbrísticos à sua música (NEUBERT, 1982, p.V). Um dos líderes desta "renascença" do contrabaixo foi o contrabaixista e compositor americano Bertram Turetzky, responsável, apenas no período de 1959 a 1988, por comissionar e apresentar ao público cerca de 300 peças originais para o instrumento, escritas especialmente para ele (TURETZKY, 1989, p.X). Turetzky atuou incansavelmente nas três frentes de desenvolvimento do contrabaixo e expansão do seu repertório no século XX e XXI: como performer, compositor e consultor de escrita idiomática entre compositores.

A partir de suas experiências, Turetzky escreveu uma série de artigos que, em 1974, deram origem ao livro *The Contemporary Contrabass* (TURETZKY, 1974), revisto e republicado em 1989, como *The Contemporary Contrabass – New and Revised Edition* (TURETZKY, 1989). Com o objetivo de apresentar, tanto ao compositor quanto ao performer, o potencial do contrabaixo no séc. XX, Turetzky expõe e discute novos direcionamentos sobre técnicas baseadas em *pizzicato* e arco, além de explorar sons percussivos e vocais, entre outros, sempre apresentando exemplos musicais e modelos de notação. O livro representou um divisor de águas na literatura do instrumento, por documentar uma nova maneira de tocar o contrabaixo. Por esta razão, *The Contemporary Contrabass* pode ser considerado o primeiro tratado sobre o contrabaixo contemporâneo, sendo, ainda hoje, usado como ponto de partida para a maioria das pesquisas sobre técnicas estendidas no instrumento.

Uma destas pesquisas resultou, em 1982, na tese de doutorado do contrabaixista, pesquisador e compositor americano de música eletrônica Bernard David NEUBERT (1982) intitulada *Contemporary Unaccompanied Double Bass Works: An Analysis of Style, Performance Techniques and Notational Practices*. Desta vez, com foco no ponto de vista do performer, a pesquisa discute o desenvolvimento de novas práticas de performance instrumentais, refletindo sobre precedentes históricos, relação performer/compositor e problemas de notação, além de apresentar uma análise sobre a aplicação de técnicas estendidas em cinco peças para contrabaixo sem acompanhamento. Complementando-se como fonte de informação, a pesquisa traz ainda apêndices, que contém uma lista de obras publicadas para o contrabaixo que abordam a linguagem discutida, até 1982, além de uma lista de "efeitos instrumentais", com os símbolos ou abreviaturas de sua notação correspondente.

Motivado pela dificuldade de estudantes e profissionais em compreender e realizar as novas indicações encontradas nas partituras contemporâneas, o contrabaixista francês Jean-Pierre Robert escreveu seu dicionário de técnicas estendidas *Modes of playing the double bass: a dictionary of sounds* (ROBERT, 1995). De uma forma objetiva, este tratado apresenta técnicas de mão esquerda e de mão direita do contrabaixo, com destaque para as técnicas utilizadas na segunda metade do Séc. XX, descrevendo suas aplicações, realização e notação. O trabalho traz ainda um CD com exemplos em áudio de 72 técnicas de *pizzicato* e 64 exemplos de técnicas de arco.

Já o contrabaixista e professor brasileiro Alexandre Rosa inspirou-se na própria necessidade de explorar o contrabaixo além das formas tradicionais de execução para pesquisar sobre as técnicas estendidas do contrabaixo no Brasil. Tal pesquisa teve como fruto a dissertação de mestrado *Técnicas estendidas na performance e no ensino do contrabaixo acústico no Brasil* (ROSA, 2012), que foi adaptada e publicada em livro, com o título de *Técnicas estendidas do contrabaixo no Brasil* (ROSA, 2014). Seu trabalho traz uma importante revisão de literatura

sobre técnicas estendidas e discussões inerentes no campo da didática, pesquisa, composição e performance em âmbito nacional. Reforçando o aspecto regional da pesquisa, o autor ainda apresenta a análise da aplicação e notação de técnicas estendidas em cinco obras brasileiras para contrabaixo.

Com o objetivo de disponibilizar um compêndio online gratuito para performers e compositores interessados em música contemporânea para contrabaixo, o contrabaixista e compositor Ashley John Long mantém na internet o site *themoderndoublebass.org*<sup>4</sup> *.* Apesar de ainda conter seções incompletas e alguns links não funcionarem, é possível encontrar neste site uma grande variedade de exemplos de técnicas estendidas, muitas delas com exemplos em vídeo ou áudio e exemplos de notação.

Nos últimos 20 anos – desde que escrito o dicionário de Jean-Pierre ROBERT (1995), último grande tratado de música contemporânea para o contrabaixo – os compositores ainda buscam por novas formas de romper as estruturas musicais vigentes e, por consequência, um grande volume de música em linguagem moderna continua sendo produzido para o instrumento. Este senso de exploração faz com que as partituras recentes se tornem importantes fontes primárias.

#### <span id="page-16-0"></span>**1.2 Justificativa**

1

O diálogo entre a música popular e a música erudita foi um fator decisivo para as novas tendências da produção musical do Séc. XX. É consenso entre os autores citados na revisão de literatura deste trabalho que a assimilação das técnicas e da linguagem do contrabaixo da música popular foi decisiva para a evolução do instrumento e da posição ocupada por ele na música de concerto contemporânea. Ainda assim, embora o estreitamento das relações entre performers e compositores tenha auxiliado o surgimento de um repertório no qual se observa uma escrita

<sup>4</sup> Disponível em http://www.themoderndoublebass.org.uk

mais idiomática, o desenvolvimento desta produção musical ainda se restringe ao repertório erudito. Além disso, o fato de poucos estudos acadêmicos privilegiarem a integração das linguagens populares e eruditas também justifica o foco deste estudo sobre a música *crossover*.

Minha motivação na realização desta pesquisa está ligada ao fato de eu ter, desde o início de meus estudos musicais, me interessado tanto pela música popular quanto erudita. Outro aspecto que desperta meu interesse por este trabalho é a experiência que adquiri, através da atuação em ambas as áreas, na elaboração e apresentação de arranjos, nos quais sempre há o desafio de desenvolver uma escrita idiomática para a instrumentação escolhida.

#### <span id="page-17-0"></span>**1.3 Objetivos**

O objetivo geral desta pesquisa é desenvolver a linguagem composicional *crossover* do contrabaixo acústico por meio da utilização de técnicas estendidas em arranjos de canções populares.

Para tal, esta pesquisa define alguns objetivos específicos. São eles: (1) Selecionar três canções populares brasileiras de atmosferas contrastantes com base no Modelo Circumplexo dos Afetos de Russel (adaptado à música por BORÉM e TAGLIANETTI, 2016) e analisar sua forma com vistas à realização de arranjos; (2) Estudar técnicas estendidas do contrabaixo e associá-las a atmosferas diferentes e contrastantes ou propor novas técnicas estendidas para o instrumento, desenvolvidas em função das atmosferas das canções; (3) Elaborar arranjos para contrabaixo autoacompanhado baseado nas canções selecionadas; (4) Preparar MaPAs (Mapas de Performance Audiovisuais) e excertos de EdiPAs (Edições de Performance Audiovisuais) destes arranjos com vistas à sua realização, exemplificação e utilização como material didático; (5) Apresentar os três arranjos para contrabaixo de câmara em recital.

Este trabalho pretende se colocar como uma fonte de consulta tanto para o performer quanto para o compositor ou o professor de contrabaixo, apresentando, através da associação entre notação musical (partituras), descrição textual (bulas) e imagens e outros recursos visuais (MaPAs e EdiPAs) relacionados às técnicas estendidas, a possibilidade de reduzir dúvidas relacionadas à leitura, compreensão e realização musical que ainda intimidam e afastam muitos músicos do repertório contemporâneo. A escolha de obras importantes e tradicionais do repertório popular brasileiro para a confecção dos arranjos busca valorizar a música do país, além de fomentar a produção musical *crossover*. Espera-se ainda que este trabalho inspire e motive outros contrabaixistas a criarem sua própria música fazendo uso de recursos idiomáticos e vanguardistas, expandindo, assim, o repertório de obras originais para o instrumento.

#### <span id="page-18-0"></span>**1.4 Metodologia**

O processo de desenvolvimento desta pesquisa teve como ponto de partida a escolha das canções brasileiras que deram origem aos arranjos propostos. Os critérios para a escolha das obras levaram em conta, além do reconhecimento da importância das mesmas – seja historicamente, nas assim chamadas MPB (Música Popular Brasileira), ou pela formação de um público significativo – a variedade de atmosferas e as suas possibilidades de releitura em linguagem *crossover* que permitissem o uso de técnicas estendidas. Inicialmente, dez canções originais interpretadas por importantes nomes da MPB foram escolhidas para dar origem aos arranjos programados para este trabalho. Posteriormente, devido ao grande volume de material obtido nas etapas iniciais da pesquisa, o número de arranjos pretendidos foi reduzido, para que pudessem ser abordados com mais profundidade e maior nível de detalhes. Desta forma, chegamos ao número de três canções, que deram origem a três arranjos de diferentes gêneros (tango, samba e *rock*), onde concentram-se as principais intenções de aplicação de técnicas estendidas definidas no início desta pesquisa: a tradução de atmosferas emocionais, a emulação de diferentes instrumentos musicais no contrabaixo e a modificação de texturas através de recursos tecnológicos.

Para se alcançar a variedade de atmosferas pretendida, foi aqui observado o modelo espacial de distribuição de afetos apresentado, inicialmente, por James A. Russel em *A Circumplex Model of Affect* (RUSSELL, 1980, p.1174) na área da psicologia, onde ele distribui 28 afetos em 4 quadrantes de acordo com duas variáveis: intensidade (de baixa a alta estimulação no eixo Y) e valência (de negativa a positiva no eixo X) (Figura 1).

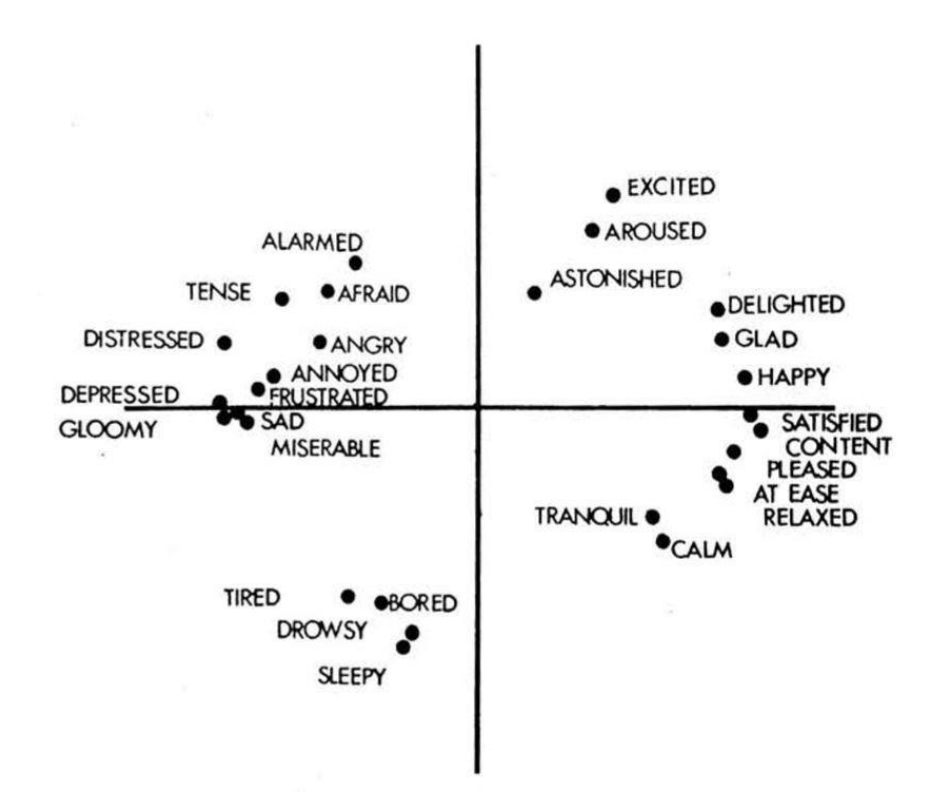

<span id="page-19-0"></span>**Figura 1** – Modelo espacial original de distribuição de afetos de RUSSELL (1980, p.1174).

BORÉM e TAGLIANETTI (2016, p.5), adaptaram este modelo para a área de música, com a utilização de ferramentas como cores e setas direcionais, para enfatizar e ilustrar a transição entre os afetos e a possibilidade de planejar a condução de uma linha dramática na construção de uma performance cênico-musical (Figura 2).

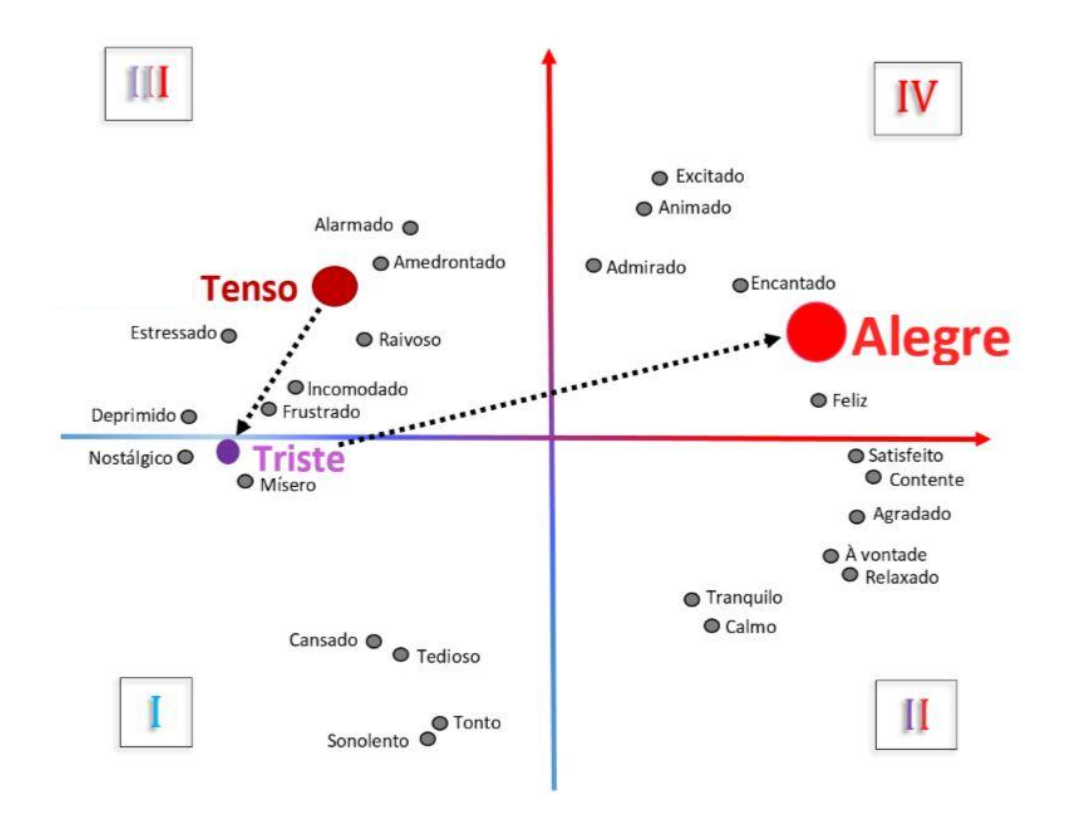

<span id="page-20-0"></span>**Figura 2** – Modelo de RUSSELL (1980, p.1174) adaptado à área de música por BORÉM e TAGLIANETTI (2016, p.5), com ênfases por meio de tamanhos, cores e setas direcionais de percurso das emoções no planejamento cênico da performance musical.

Já a linguista Kaitlin Robbs (PARR, 2015) desenvolveu uma representação ampliada de adjetivos e substantivos descritivos do vocabulário afetivo em seu círculo de palavras de descrição emocional (*Emotional Description Word Wheel*). Robbs apresenta 36 subcategorias e 72 sub-subcategorias que graduam nuances das 7 emoções inatas (ou emoções básicas ou emoções universais) do ser humano (alegria, tristeza, surpresa, medo, raiva, nojo e desprezo) propostas por Paul Ekman e colegas (EKMAN e KELTNER, 1997; KELTNER e EKMAN, 2008; EKMAN, 1999; EKMAN, 1972; EKMAN e FRIESEN, 1986; EKMAN e FRIESEN, 2003) (Figura 3).

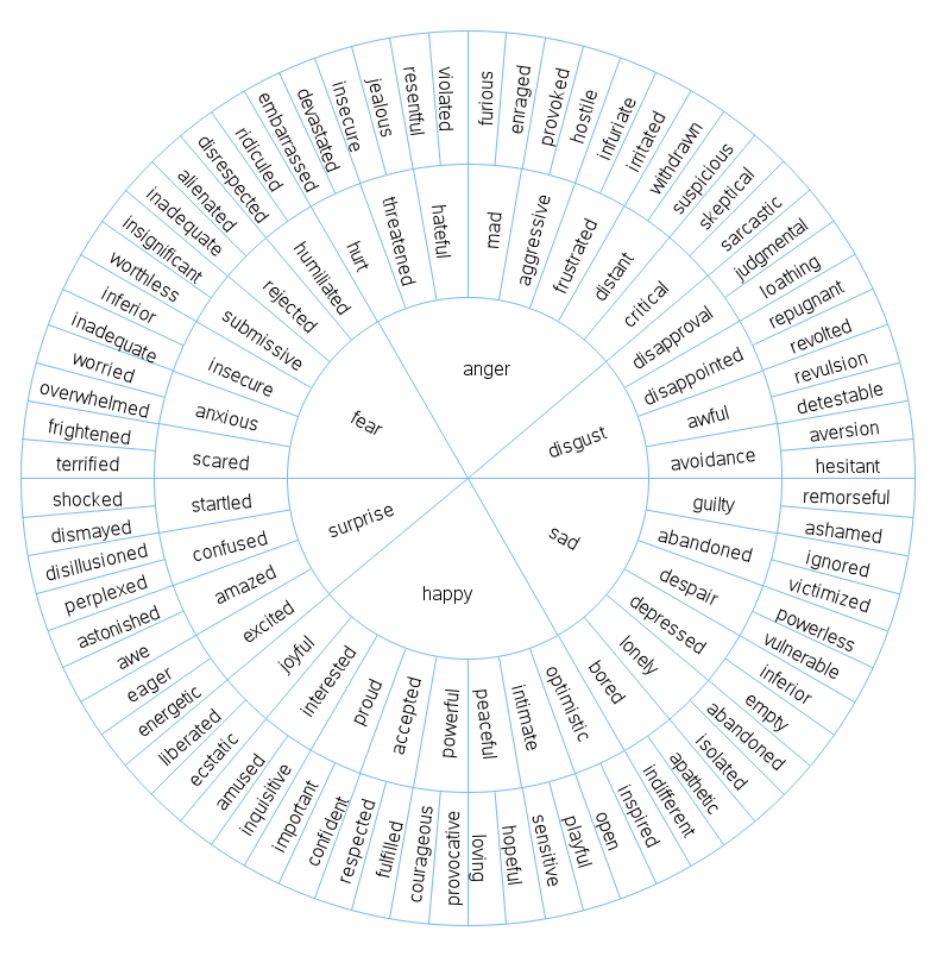

#### **Emotional Description Word Wheel**

Based on Kaitlin Robbs' wheel-of-words

<span id="page-21-0"></span>**Figura 3** – Modelo ampliado de descrição de afetos de Kaitlin Robbs (PARR, 2015).

Como é possível observar acima, o modelo de Russel (Figura 1 e Figura 2) apresenta menor número de descritivos (28 afetos) em relação ao modelo de Robbs (125 afetos, no total - Figura 3). Porém, o modelo de Russel proporciona maior facilidade de visualização, devido ao modo como apresenta os descritivos, distribuindo espacialmente os mesmos em quadrantes contrastantes. Desta forma, algumas atmosferas identificadas nas canções foram simplificadas ou adaptadas aos descritivos apresentados por Russel, para que a visualização da transição entre os afetos fosse favorecida. Ainda, é importante ressaltar que a identificação dos afetos e atmosferas reveladas pelas canções e pelas técnicas abordadas parte de uma análise de texto e música que é, inevitavelmente, subjetiva. Por esta razão, as análises apresentadas ao longo deste trabalho representam uma leitura subjetiva e indicam os afetos e atmosferas nas quais o autor se baseou para desenvolver os arranjos.

Após estas considerações, foram selecionadas 3 canções da MPB que, arranjadas com as técnicas estendidas para a instrumentação de contrabaixo autoacompanhado, permitem uma apresentação sequencial costurada de acordo com um roteiro cênico (BORÉM e TAGLIANETTI, 2016). Elas são, em ordem crescente de intensidade e valoração social: (1) *Canto Para Minha Morte* (SEIXAS e COELHO, 1976), de Raul Seixas e Paulo Coelho; (2) *Metal Contra as Nuvens* (RUSSO e LEGIÃO URBANA, 1991), de Renato Russo e Legião Urbana; e (3) *No Morro da Casa Verde* (BARBOSA, 1975), de Adoniram Barbosa.

Em *Canto Para Minha Morte*, o gênero tango foi escolhido a dedo por Raul Seixas ao compor a música para o poema da canção, revelando a atmosfera predominante de drama, dúvidas e desesperança da letra. Em seguida, *Metal Contra as Nuvens* carrega o espírito combativo pela liberdade e necessidade de mudanças, tanto na letra quanto no caráter musical de seu gênero, o *rock*, que foi o gênero principal na formação e carreira de Renato Russo. Finalmente, o samba *No Morro da Casa Verde* traz a ambiência de alegria coletiva característica deste gênero brasileiro, epitomizado na música e letra de Adoniran Barbosa.

Esta sequência de canções exemplifica a articulação de um *crescendo* de atmosferas que sublinha um eixo narrativo que percorre os quadrantes I, III e IV de Russel (Figura 4) dentro da tríade Nostálgico‐Raivoso‐Alegre que, cenicamente, pode representar a sequência Derrota‐Luta‐Comemoração, que progride de um pessimismo a um otimismo.

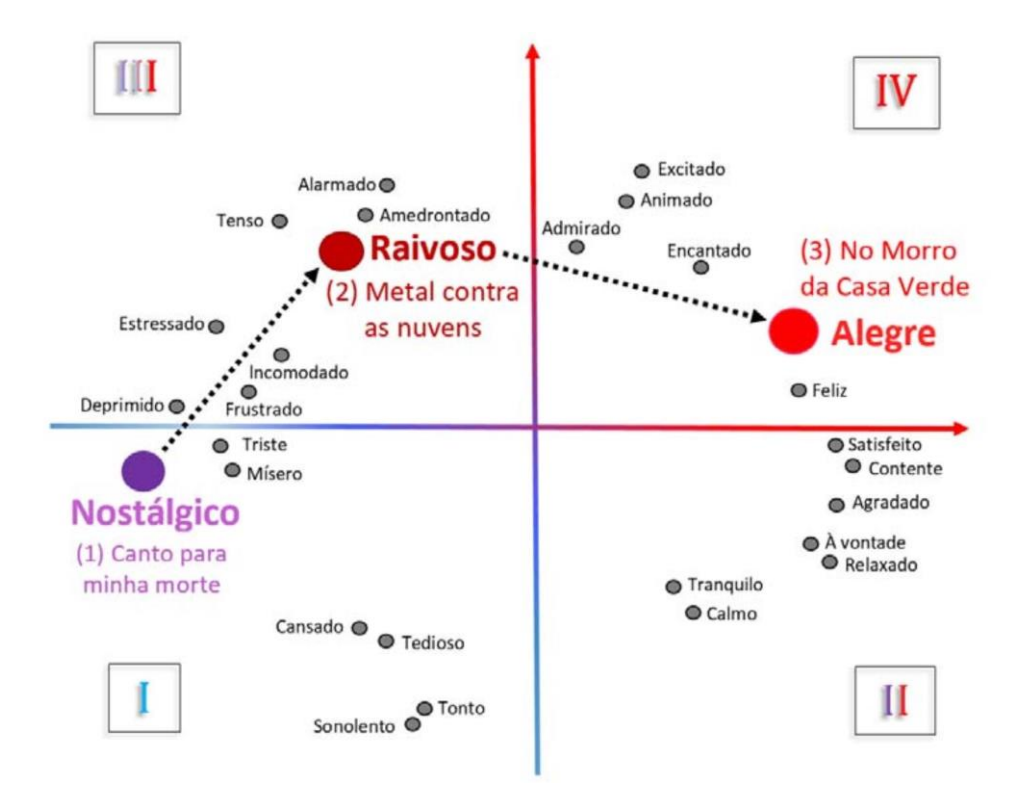

<span id="page-23-0"></span>**Figura 4 –** Sequência da tríade cênica Derrota‐Luta‐Comemoração em 3 canções brasileiras no *Modelo Circumplexo dos Afetos* (RUSSELL, 1980), adaptado por BORÉM e TAGLIANETTI (2016).

A seleção das técnicas estendidas a serem aplicadas foi realizada através da associação de tais técnicas a emoções abordadas no modelo circumplexo dos afetos de RUSSELL (1980, p.1174), adaptado por BORÉM e TAGLIANETTI (2016, p.5), e no modelo ampliado de descrição de afetos de Robbs (PARR, 2015). Para isso, o texto e a música das canções originais foram analisados, levando-se em consideração as letras das canções, seu conteúdo programático ou seu contexto histórico. Tal análise se concentrou na busca de sinais e significados que possibilitassem sua tradução para a linguagem proposta nesta pesquisa, com base nos conceitos de símbolo, índice e ícone de Peirce (PEIRCE, 2005; MERRELL, 2010, p.31, 37). Neste processo de seleção, foram obedecidos ambos os conceitos de técnicas estendidas mais aceitos pelos estudiosos, ou seja, técnicas inovadoras ou técnicas tradicionais aplicadas de maneira inovadora (ROSA, 2012, p.10). A descrição da realização destas técnicas, já visando sua utilização pedagógica, se fundamentou em análises cinesiológicas (HALL, 2005 e HAMILL;

KNUTZEN, 2008) e sua aplicação à performance do contrabaixo (LOPES, 2015). Finalmente, foram utilizadas as ferramentas *MaPA* (Mapa de Performance Audiovisual) e *EdiPA* (Edição de Performance Audiovisual) propostas por BORÉM (2016; 2014). O *MaPA*, construído com fotogramas ou sequência de fotogramas, permite explicitar elementos diversos na realização de movimentos (direções, planos espaciais, fluência, intensidades etc.). A *EdiPA*, construída a partir de *MaPAs*, combina a edição de performance (BORÉM, 2015) com imagens que sugerem visualmente a realização musical (elementos diversos do trinômio texto-gesto-imagem, pontos de sincronização, expressividade, velocidade, intensidade, contornos de ativação etc).

Ao longo do processo composicional e descritivo, foram utilizados três tipos de técnicas estendidas: (1) técnicas já existentes na literatura do contrabaixo, (2) técnicas criadas especificamente para suprir necessidades encontradas durante o processo de composição e (3) técnicas obtidas pela combinação, por justaposição ou simultaneidade, de duas ou mais técnicas estendidas. O idioma inglês foi utilizado para as siglas e textos indicativos das técnicas estendidas, visando manter um padrão de notação mais comum na música da segunda metade do século XX e uma divulgação mais fácil dos arranjos em âmbito internacional.

<span id="page-24-0"></span>Os arranjos foram criados pelo autor da presente dissertação e apresentados a profissionais do canto, harpa ou atuação cênica durante o início, meio e final do processo criativo, para garantir a eficiência de sua linguagem idiomática no que diz respeito à sua realização. Estes arranjos têm a função de transmitir para o contrabaixo componentes estruturais e característicos de determinada canção original. Por esta razão, os principais elementos destas canções, como tonalidade, estrutura formal e conteúdo vocal, foram mantidos nos arranjos aqui apresentados.

## **2 Técnicas estendidas do contrabaixo autoacompanhado em um arranjo da canção** *Canto para minha morte* **(1976) de Raul Seixas e Paulo Coelho**

#### <span id="page-25-0"></span>**2.1** *Canto para minha morte***: A canção original**

*Canto para minha morte* é uma canção de Raul Seixas e Paulo Coelho (SEIXAS e COELHO, 1976) publicada no LP<sup>5</sup> *Há 10 Mil Anos Atrás* (1976). Trata-se de um tango, inspirado em *Balada para un loco*, de Astor Piazzolla com letra do poeta uruguaio-argentino Horácio Ferrer (PIAZZOLLA e FERRER, 1969), que aborda a temática da morte e as diferentes emoções que esta desperta no homem. Em entrevista ao jornalista Nelson Motta (SEIXAS e MOTTA, 1976) na ocasião do lançamento do disco *Há 10 Mil Anos Atrás*, Raul Seixas apresenta sua visão acerca deste tema, discorrendo sobre a dicotomia através da qual o texto da canção apresenta a figura da morte. De acordo, então, com o próprio coautor, a morte pode ser vista sobre duas diferentes óticas: por um lado, o horror que causa e a rejeição que suscita nas pessoas e, por outro, uma aceitação resignada e, até mesmo, fascínio e acolhimento.

Para guiar as decisões composicionais referentes ao arranjo de *Canto para minha* morte, o conteúdo do poema da canção original foi analisado, para que as principais emoções que constroem as atmosferas presentes pudessem ser identificadas. Para isto, o poema foi dividido em 6 estrofes, nas quais foram identificadas palavras-chave que nos sugerem tais atmosferas. As seções formais identificadas correspondem com as estrofes de 1 a 6 e podem ser encontradas, juntamente com suas respectivas atmosferas (ou nuances de sensações) na coluna da direita da Figura 5. Na coluna central da Figura 5 é possível ver, de acordo com as palavras-chave destacadas, como as atmosferas identificadas no texto de Raul Seixas e Paulo Coelho progridem

<u>.</u>

<sup>5</sup> Sigla para *Long Play*, nome em inglês do popular disco de vinil, criado em 1948 para armazenamento e reprodução de áudio. A partir do final da década de 80, com o advento do *Compact Disc* (CD), o LP cai gradualmente em desuso, estando limitado, hoje, a nichos específicos de consumidores.

de acordo com seu grau de excitação – de uma menor para uma maior excitação – e um *crescendo* de valores – valores socialmente mais negativos (tristeza) para valores socialmente mais positivos (alegria). Nesta coluna também estão, entre parênteses, as emoções inatas que julgamos serem correspondentes às diferentes formas com as quais o autor se relaciona com a morte no poema: tristeza, medo, alegria (ou alegria) e raiva.

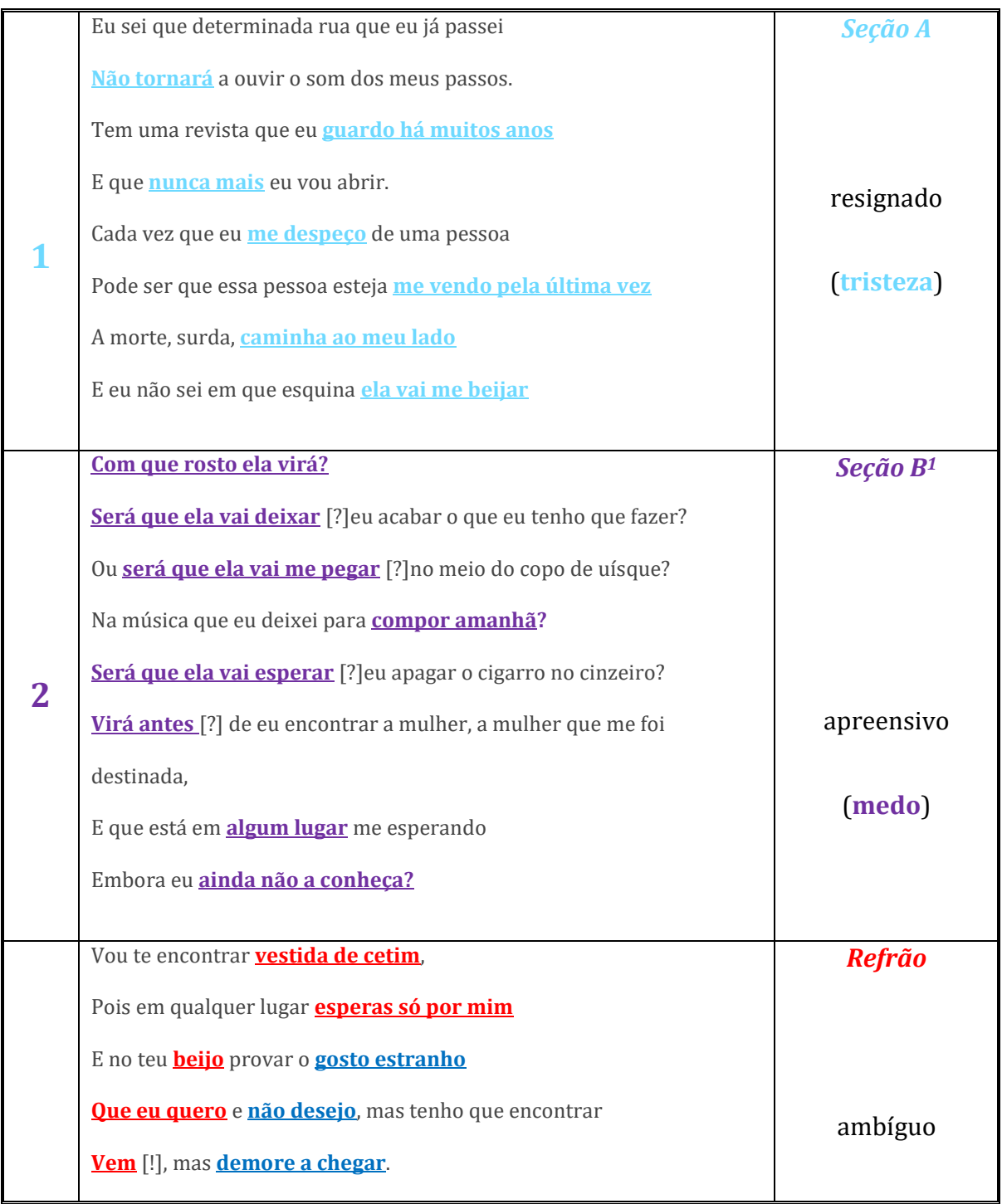

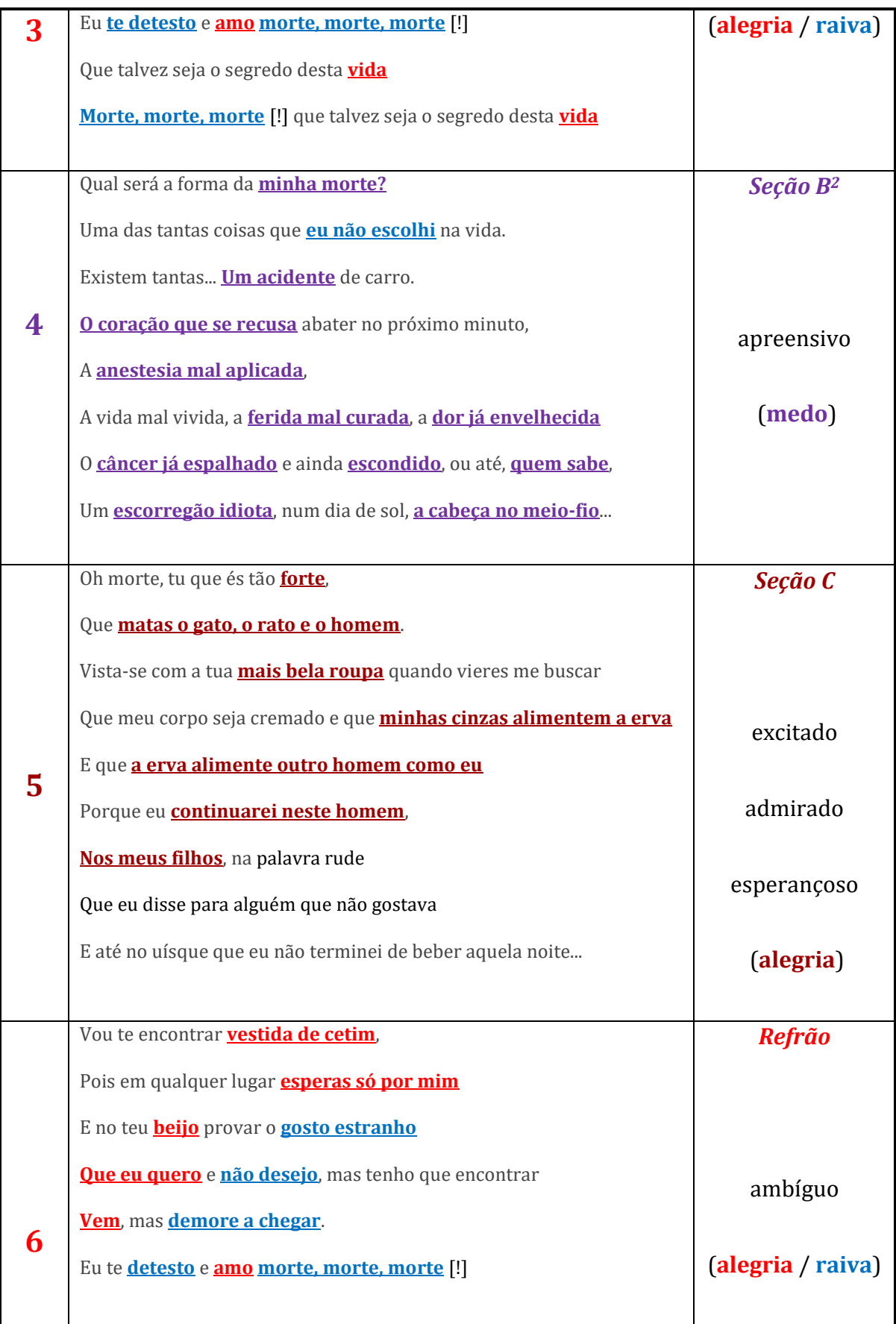

Que talvez seja o segredo desta **vida**

**Morte, morte, morte** [!] que talvez seja o segredo desta **vida**

<span id="page-28-0"></span>**Figura 5** – Atmosferas reveladas pelos sentimentos básicos de tristeza, medo, alegria (alegria) e raiva nas estrofes da canção *Canto para minha morte* de Raul Seixas e Paulo Coelho.

Relacionando as atmosferas identificadas no poema com sua posição no *Modelo Circumplexo dos Afetos*, é possível observar como se dá a condição dramática do texto. A Figura 6 mostra como as atmosferas partem, na estrofe 1, do Quadrante I (de energia e valores mais baixos) para o Quadrante III na estrofe 2 (o nível intermediário do processo) seguindo, então, para o Quadrante IV na estrofe 3 (de energia e valores mais altos). A estrofe 4 traz uma recapitulação da atmosfera no Quadrante III (atmosfera media) e é seguida de uma valorização mais acentuada no Quadrante IV durante as estrofes 5 e 6. Enquanto nas estrofes 1, 2 e 4 (a *Seção A*, a *Seção B<sup>1</sup>* e a *Seção B<sup>2</sup>* ) há a predominância de atmosferas derivadas de emoções básicas de tristeza ("...nunca mais...") e medo ("...será que ela [a morte] vai me pegar [?]..." e "...o câncer já espalhado..."), as estrofes 3 e 6 expressam a ambiguidade (alegria versus raiva) dos sentimentos em relação à morte por parte do homem, que a admira ("...Que eu quero...", "Vem..." e "...e amo..."), ao mesmo tempo em que rejeita (não desejo...demore a chegar...te detesto...). Assim, pode-se perceber a importância dos *Refrãos* (estrofes 3 e 6) na construção dos dois clímax da canção ("...Eu te detesto e amo, morte, morte, morte!..."). É importante ressaltar que, na estrofe 5 (*Seção C*), a condução dramática caminha para a parte de energia mais alta do Quadrante IV, contribuindo para o segundo e maior clímax da canção, traduzindo nuances afetivas complexas de uma excitação próxima a uma alegria mais intensa: a admiração da força da morte (... matas o gato, o rato e o homem...), a expectativa (... mais bela roupa...) e a esperança (... minhas cinzas alimentem... continuarei... nos meus filhos...).

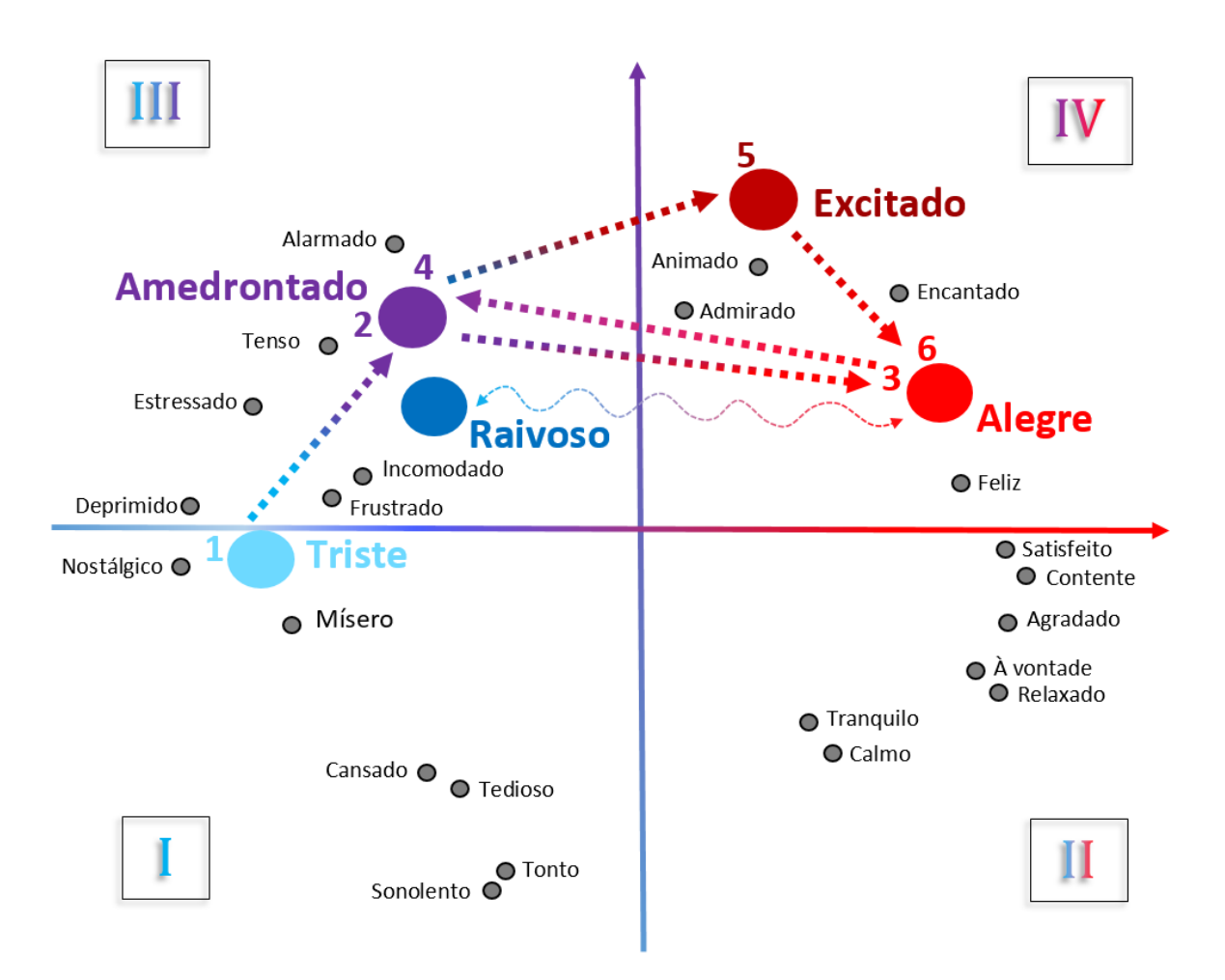

<span id="page-29-0"></span>**Figura 6** – Linha de condução dramática das estrofes (1 a 6) do poema de *Canto para minha morte*, com suas atmosferas nos quadrantes do Modelo Circumplexo dos Afetos de RUSSELL (1980, adaptado por BORÉM e TAGLIANETTI, 2016).

A concepção musical de Raul Seixas para *Canto para minha morte* revela grande atenção por parte do compositor às interações entre texto e música. No tango, um gênero tipicamente dramático, a forma musical mais comum é um *ABA*, em que a *Seção A* é mais enérgica e mais rápida e a *Seção B* é mais calma e nostálgica. Essa construção permite uma narrativa bastante contrastante, que é bem explorada pela performance vocal de Raul Seixas quando associada aos fortes contrastes do poema de *Canto para minha morte*. Para as partes mais enérgicas, ele utiliza a voz de peito, valorizando o registro mais grave. Já para os trechos contrastantes, ele canta no

agudo, fazendo uso pontual do falsete<sup>6</sup> (ou voz de cabeça). Outros níveis onde a exploração destes contrastes pode ser observada diz respeito à instrumentação – instrumentação leve (só a voz) versus instrumentação densa (voz com grupo de tango e orquestra de cordas) – e andamentos, que, apesar de variarem pelo menos sete vezes ao longo da gravação, ainda transparecem a forma ternária do tango (e do poema), que valoriza a oposição entre atmosferas com mais e com menos energia.

Para facilitar a localização dos *timings* dos eventos analisados e descritos ao longo deste capítulo, será utilizada como referência a gravação de *Canto para minha morte* disponível em *www.youtube.com/watch?v=uS2jEBaC0T8* (SEIXAS e COELHO, 2014). Uma análise formal da canção mostra que as 6 estrofes do poema são distribuídas em 4 seções contrastantes (*Seção A*, *Seção B<sup>1</sup>* , *Seção B<sup>2</sup>* e *Seção C*) e 2 seções que se repetem (o *Refrão*). Na *Seção A* [0:00-0:26], a estrofe 1 do poema é recitada com a voz sem nenhum acompanhamento. A atmosfera de tristeza é realçada pela ausência de uma marcação rítmica e pelo registro grave da voz que, aqui e ali, soa um pouco embargada, pela utilização do efeito de crepitação7. Na *Seção B<sup>1</sup>* [0:26- 0:59], a recitação continua, mas aqui a estrofe 2 é apresentada sobre um acompanhamento com instrumentação típica do tango (piano, contrabaixo e bandoneón). Este acompanhamento segue um padrão que comunica, ao mesmo tempo, uma apreensão e tensão crescentes. Com o andamento de colcheia = 123 bpm, há uma modulação cromática ascendente a cada 4 compassos com a mesma sequência melódico-harmônica. Desta forma, caminha-se do tom inicial de Si bemol Maior por semitons até o tom final de Ré Maior. Então, com um *rallentando* que diminui o andamento para colcheia = 113 bpm, o tom de Ré serve de dominante para a

1

<sup>6</sup> O falsete, voz de cabeça, registro *loft* (WISE, 2007) ou, ainda, som superagudo (CIELO, 2011, p.367) é um estilo de canto predominantemente masculino utilizado para que se atinja a região do soprano. Do ponto de vista da fonoaudiologia, é produzido no mecanismo laríngeo M2 (KOB et al, 2011, p.363), através da justaposição incompleta durante a vibração das pregas vocais (GURRY, 2014, p.119).

<sup>7</sup> Na fonoaudiologia, a crepitação (ou som basal) é um efeito vocal produzido no mecanismo laríngeo M0 (KOB et al, 2011, p.363, 366), com uma rápida abertura e fechamento do ciclo respiratório (CIELO, 2011, p.365‐367). No canto, este efeito é mais conhecido como *fry* (ou *creak* ou *strohbass*) e se popularizou em gêneros como o *pop*  (na região média e aguda) e *rock* (na região grave, como no *rhythm and blues*, *heavy metal* e *punk rock*).

tonalidade inicial da seção seguinte, o *Refrão* [0:59-1:38] em Sol Maior. Ao final do primeiro *Refrão*, após um segundo *rallentando*, um andamento subitamente um pouco mais rápido (colcheia = 119 bpm) marca o início da *Seção B<sup>2</sup>* [1:38-2:14], que também é caracterizado por uma suspensão de toda a instrumentação em [2:08], quando são recitadas as palavras "...Um escorregão idiota, num dia de sol, a cabeça no meio-fio...". No início da *Seção C* [2:14-3:03], o andamento cai para colcheia = 97 bpm. Neste momento, que corresponde à seção central da forma tradicional do tango argentino, é acrescentada a orquestra de cordas à instrumentação. A *Seção C* passa por duas alterações de andamento: um *accelerando* para colcheia = 112 bpm em [2:25] e um *rallentando* que liga a seção ao segundo *Refrão* [3:03-3:51], onde o andamento retorna à colcheia = 113 bpm. O final do segundo refrão apresenta uma pequena variação no último compasso, que conduz a instrumentação ao *coda*, onde, após um grande *rallentando* (para colcheia = 66 bpm), o *tutti* instrumental com dinâmica intensa marca o final apoteótico da música. A Figura 7 sumariza o esquema formal da canção com suas seções, *timings*, andamentos, instrumentação e principais dinâmicas.

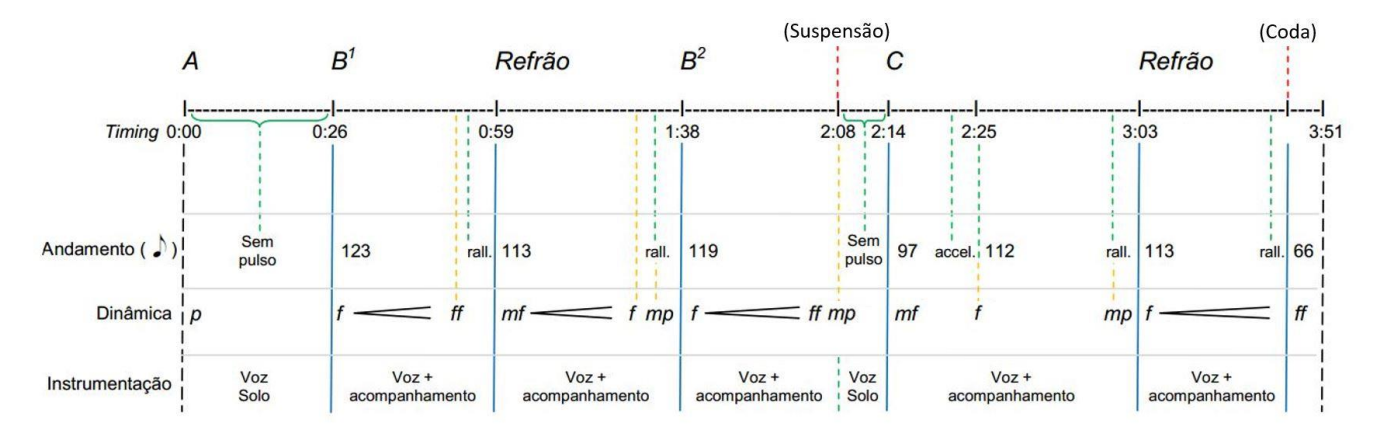

<span id="page-31-0"></span>**Figura 7** – Análise formal da gravação da canção *Canto para minha morte* de Raul Seixas e Paulo Coelho, com suas seções formais, *timings*, andamentos, instrumentação e dinâmicas.

#### <span id="page-31-1"></span>**2.2 O modelo composicional de** *B. B. Wolf* **de Jon Deak**

Demonstrando a gama de sonoridades possíveis no contrabaixo, o contrabaixista e compositor norte-americano Jon Deak compôs, em 1982, a obra *B. B. Wolf (an Apologia)*, para contrabaixista-narrador. Nesta peça, a narração, ou a recitação do texto do personagem, é feita pelo próprio contrabaixista. Simultaneamente, no contrabaixo, o performer realiza acompanhamentos diversos derivados de diferentes gêneros musicais populares, como o tango e o blues, fazendo uso de técnicas estendidas e tradicionais de mão direita, mão esquerda e sons percussivos, combinados ou em rápida sucessão. Técnicas de efeito programático contribuem para a atmosfera e paisagem sonora da música, que se relaciona com a complexa e atribulada personalidade do lobo mau, protagonista da história. Devido a essa complexidade composicional, *B. B. Wolf (an Apologia)* foi usada como modelo composicional do contrabaixo estendido autoacompanhado, ou seja, a prática de performance em que o contrabaixista, sozinho, com seu próprio corpo e instrumento, realiza todos os componentes da textura musical (linhas melódicas, de acompanhamento e contrapontos) para o desenvolvimento deste arranjo de *Canto para minha morte*. A Figura 8 mostra um trecho de *B. B. Wolf (an Apologia)*, onde, de forma semelhante ao que acontece no arranjo de *Canto para minha morte*, três linhas distintas se seguem ou sobrepõem: voz declamada, arco depois do cavalete (indicado por *Behind Bridge*), arco com *jeté*, *pizzicato*, arco *ordinário*, percussão com artelhos da mão esquerda na faixa da caixa do contrabaixo (indicado por *Ribs Knuckles)* e *pizzicato* de mão esquerda.

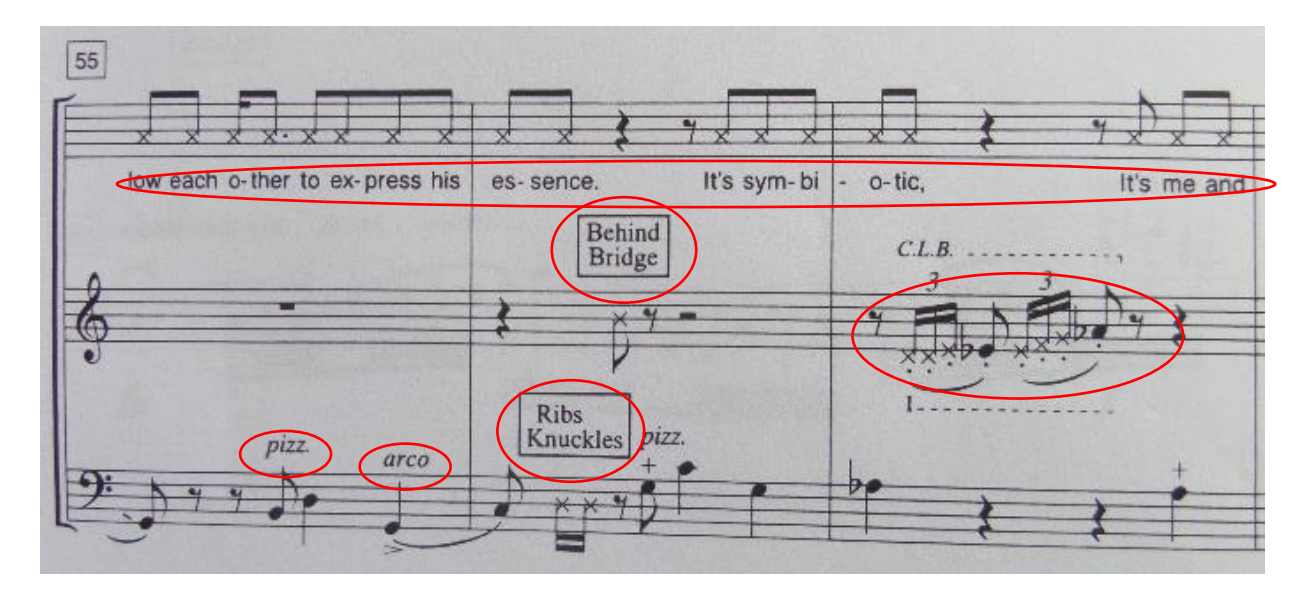

<span id="page-33-0"></span>**Figura 8** – Técnicas estendidas diversas no contrabaixo autoacompanhado, na peça *B.B. Wolf (An Apologia)* do contrabaixista-compositor Jon Deak.

Seguindo a solução adotada na edição de *B. B. Wolf (an Apologia)* (DEAK, 1996), uma pauta extra para a parte vocal foi adicionada. Nos momentos em que o poema não é cantado, mas recitado, foi utilizada a notação que substitui a cabeça da figura musical por um pequeno "x". Isto indica que aquele evento sonoro não possui altura definida8. Esta mesma notação foi utilizada para as técnicas percussivas (tanto com as mãos do contrabaixista no instrumento, quanto com os pés do contrabaixista no chão). Caixas de texto são utilizadas para indicar as partes do instrumento ou partes do corpo do contrabaixista envolvidas nas técnicas percussivas. As siglas *r.h*. (*right hand*) e *l.h*. (*left hand*) são utilizadas para indicar que determinada técnica deve ser realizada com a mão direita ou com a mão esquerda, respectivamente, bem como acontece na edição de *B. B. Wolf (an Apologia)*.

<u>.</u>

<sup>8</sup> A notação de notas musicais com cabeça em forma de "x" foi difundida, especialmente, por Arnold Schoenberg para indicar o *Sprechstimme* – estilo de vocalização dramática localizado entre o cantar e o falar – em *Pierrot Lunaire* (1912), tornando-se comum, mais tarde, na música popular para indicar *ghost notes* (ou *false notes* ou *notas mortas*).

Tanto em TURETZKY (1989) quanto em ROBERT (1995) observa-se grande concordância entre os símbolos utilizados para notação das técnicas estendidas encontradas neste arranjo. Com base, então, nestes dois tratados, na edição do arranjo de *Canto para minha morte* o símbolo (+) foi utilizado para indicar *pizzicato* de mão esquerda, assim como o símbolo ( $\circledcirc$ ) foi utilizado para representar o *pizzicato Bartók.* Sempre que julgado necessário, os símbolos usados para representar as técnicas estendidas na edição do arranjo são acompanhados por abreviações ou caixas de texto. Isto acontece quando há uso de técnicas menos usuais, como, por exemplo, a técnica de arco circular. Neste caso específico, para reforço visual, foram utilizados tanto o símbolo ( $\mathbb{Q}$ ) quanto a indicação textual *"circular bowing"* para representála graficamente na partitura. Por outro lado, algumas abreviações ou siglas podem aparecer sozinhas para indicar, por si só, determinadas técnicas estendidas. Este é o caso da sigla *c.l.b.* que equivale a *col legno battuto* (bater com a madeira do arco na corda).

#### <span id="page-34-0"></span>**2.3 O arranjo de** *Canto para minha morte*

O caráter enérgico e dramático do tango na canção *Canto para minha morte* de Raul Seixas e Paulo Coelho, cujo arranjo original é creditado ao maestro Miguel Cidras (SOUZA, 2016), teve forte influência neste arranjo para contrabaixo autoacompanhado. O processo de criação do arranjo foi orientado, principalmente, pela combinação ou rápida sucessão de técnicas estendidas e tradicionais, buscando refletir as atmosferas mais evidentes da canção, ora depressiva, ora eufórica, ora resignada, ora esperançosa.

Na canção original, a *Seção A* [0:00-0:26] traz a recitação do poema sem nenhum tipo de acompanhamento. No arranjo, foi feita a opção de inclusão de algumas técnicas estendidas de efeito programático no contrabaixo em simultâneo à voz, que remetem ao texto e à atmosfera imprevisível da seção. Aqui, o conteúdo do poema está centrado na imprevisibilidade da morte.

Para sugerir a sensação de aflição ou medo, foi usada a sobreposição de um bicorde de trítono Mi2-Sib<sup>2</sup> em arco com *tremolo* com o *pizzicato* de mão esquerda na corda solta Mi1, cuja realização pode ser vista na *EdiPA* da Figura 9.

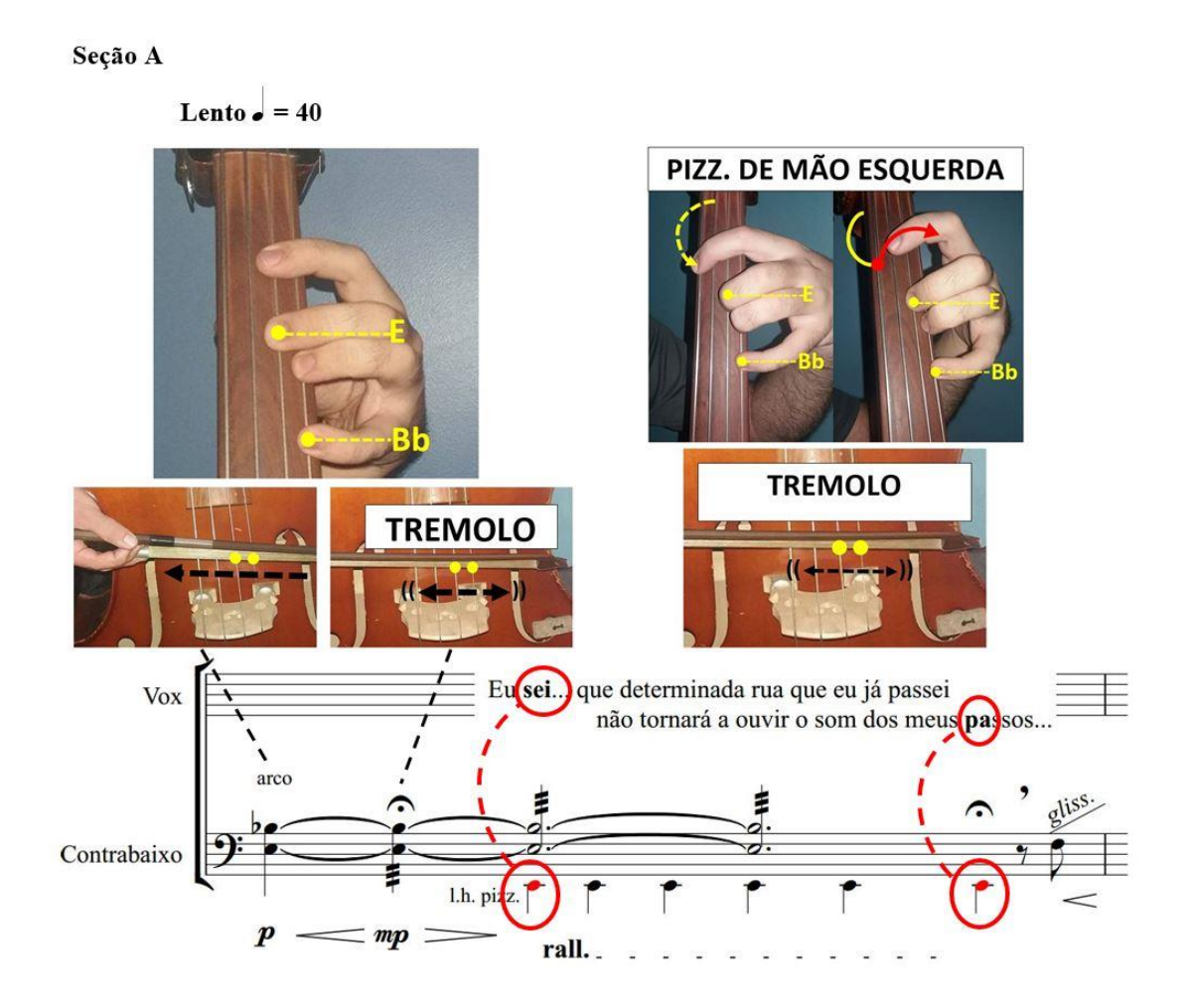

<span id="page-35-0"></span>**Figura 9** – *EdiPA* com realização da sobreposição de arco em *tremolo* e *pizzicato* de mão esquerda no início do arranjo de *Canto para minha morte* (primeira estrofe).

Enquanto o trítono tem a função de relatar inquietação ou instabilidade psicológica, os *pizzicati* de mão esquerda são distribuídos segundo uma certa regularidade de pulsos para evocar o caminhar do narrador-protagonista. A repetição regular dos *pizzicati* em um longo *rallentando* acompanha a frase "...Eu sei que determinada rua [um índice de incerteza] que eu já passei não tornará a ouvir o som dos meus passos [cujos sons podem ser índices sonoros...", de maneira que o último *pizzicato* deve coincidir com a primeira sílaba da palavra "passos" (Figura 10). O
Mi1, nota mais grave do contrabaixo tradicional, remete ao chão onde o personagem caminha, enquanto a suspensão dos eventos sonoros, indicada na partitura pela fermata e pelo sinal de cesura, faz referência ao inevitável final de sua existência relatado no texto.

Na frase seguinte, foi utilizada a técnica de arco circular (c.2 da Figura 10; ver *MaPA* de realização do arco circular na Figura 11). A realização desta técnica com movimentos de arco em sentido anti-horário, com ênfase de velocidade e pressão no movimento vertical ascendente, gera um ruído que deve remeter ao virar das páginas de uma revista. Isto se dá em consonância com o texto do poema, que diz: "...Tem uma revista que eu guardo há muitos anos e que nunca mais eu vou abrir...". Na sequência, a técnica *tremolo ponticello* é sobreposta pela recitação da frase "... Cada vez que me despeço de uma pessoa, pode ser que esta pessoa esteja me vendo pela última vez!...". No final desta frase, é realizada uma nota longa em *molto crescendo* da ponta para o talão do arco, cujo ápice de dinâmica se dá em sincronia com a palavra "vez" e prevê súbita interrupção do contato do arco com a corda. Este gesto dramático gera uma suspensão tanto na voz quanto no acompanhamento e, mais uma vez, tem a função de remeter a um possível final da vida do personagem. Finalmente, o último verso da *Seção A* ("...A morte, surda, caminha ao meu lado e eu não sei em que esquina ela vai me beijar...") é recitado de forma pausada, calma e em baixa intensidade, sem nenhum efeito instrumental ou qualquer outro acompanhamento, assim como ocorre na canção original.

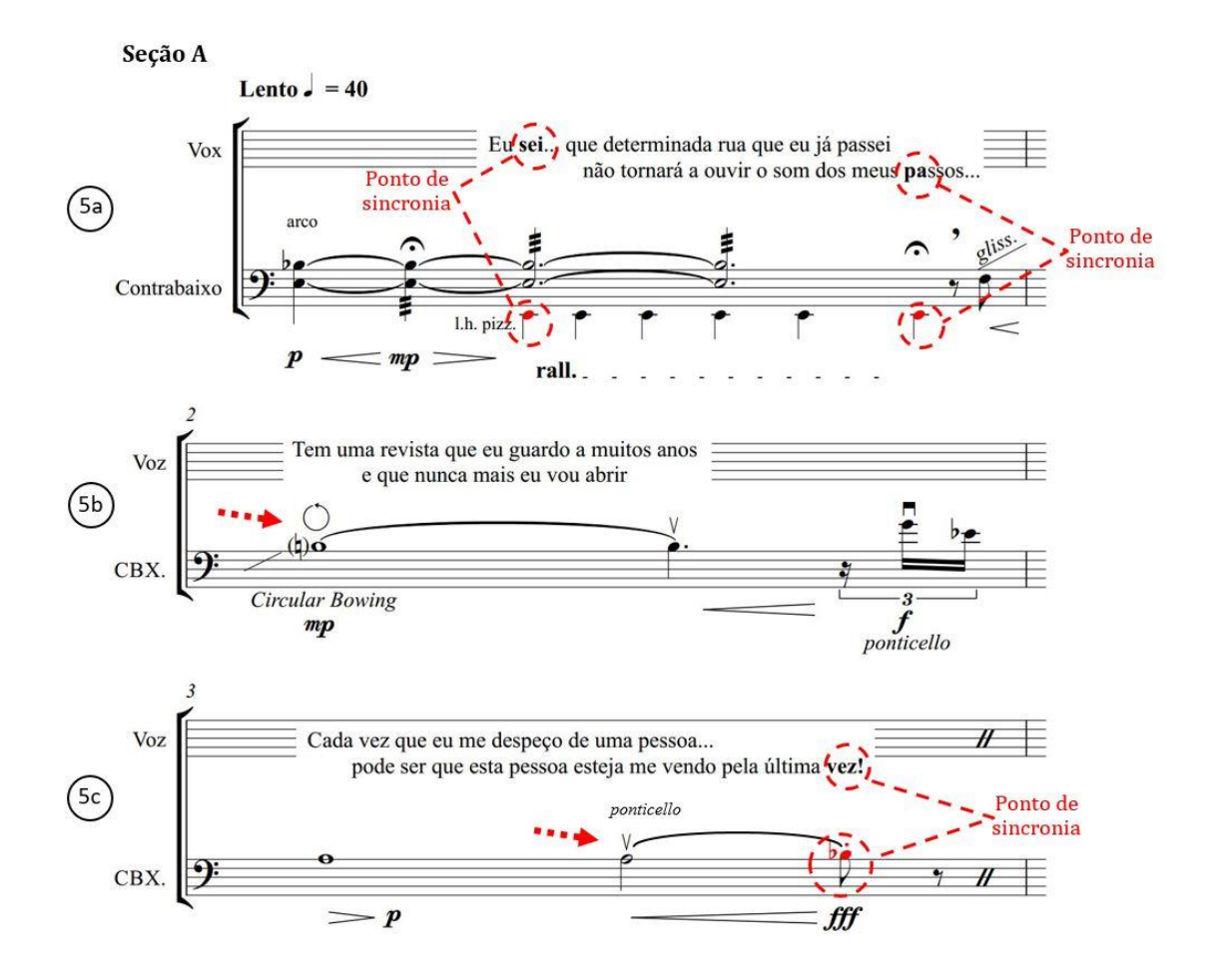

**Figura 10** – Técnicas estendidas do contrabaixo e sincronias na *Seção A* do arranjo de *Canto para minha morte*: (5a) *tremolo* de bicorde com *pizzicato* de mão esquerda e sincronias na declamação no c.1; (5b) arco circular no c.2; (5c) *crescendo* em *ponticello* com corte súbito do som em sincronia com a voz no c.3.

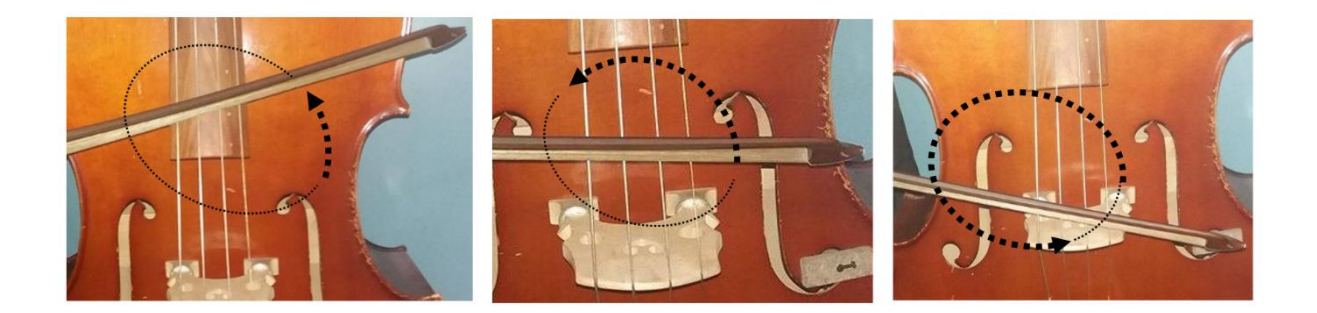

**Figura 11** – *MaPA* demonstrando realização da técnica de arco circular em sentido anti-horário no contrabaixo (c.2 do arranjo de *Canto para minha morte*).

Nas estrofes da versão original de *Canto para minha morte*, o texto do poema é declamado de forma livre, ou seja, de forma independente à métrica do acompanhamento musical. No arranjo abordado neste capítulo, para facilitar a coordenação entre voz e contrabaixo, criar ênfases e facilitar a aprendizagem do arranjo pelo intérprete, alguns pontos de sincronia entre voz e acompanhamento são sugeridos na partitura, através de notação rítmica com as cabeças das figuras musicais substituídas por "x".

Na *Seção B<sup>1</sup>* da gravação, em [0:26-0:59], o tema de tango instrumental utilizado como pano de fundo para a declamação é sequenciado 4 vezes por semitons ascendentes, gerando grande expectativa, agitação e ansiedade (afetos complexos derivados da emoção básica do medo). No arranjo, diversas técnicas (estendidas e tradicionais) são combinadas ou se sucedem rapidamente (Figura 12) para traduzir estas sensações. Simultaneamente ao texto, que traz perguntas como "... Com que roupa ela virá? Será que ela vai deixar eu acabar o que eu tenho que fazer? Ou será...", há uma superposição e justaposição de *pizzicati* de mão esquerda, *pizzicati Bartók*, *arco col legno battuto* (de três tipos: *ordinario*, com *tremolo* ou *behind the bridge*, ou seja, após o cavalete) e sons percussivos no corpo do contrabaixo. Como referência ao tema do tango, são também utilizados três golpes de arco típicos do gênero: o *strappato*, o *arrastre* e o *marcato* (OLIVÁREZ e NEVES, 2016; NAVARRO, 2014).

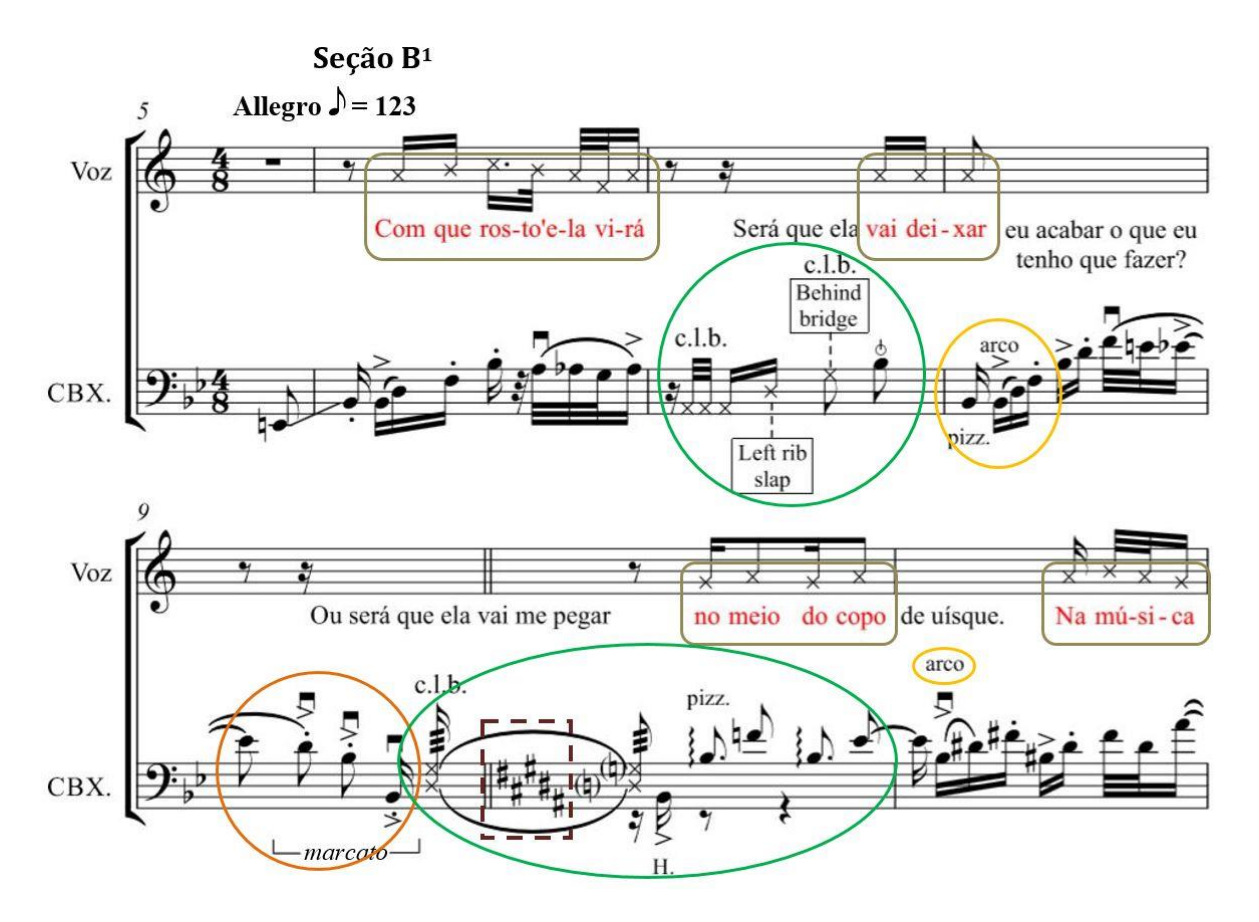

**Figura 12** – Técnicas estendidas e tradicionais superpostas e justapostas, técnica tradicional do tango (*marcato*), modulação e sincronizações rítmicas entre voz e contrabaixo na *Seção B<sup>1</sup>* do arranjo de *Canto para minha morte*.

Na canção original, a música e o caráter emocional da *Seção B<sup>1</sup>* se repetem mais à frente, na *Seção B<sup>2</sup>* (em [1:38-2:14]), mas com versos diferentes e alguma variação na instrumentação (adição de bongô ao acompanhamento e golpes de arco *col legno* no contrabaixo). Na criação do arranjo, no lugar de uma repetição literal do acompanhamento, optou-se pela alternância rápida, em um primeiro momento, entre o *pizzicato* e o arco *col legno batutto* e, conforme a dinâmica cresce, entre o *pizzicato* e o arco *tremolo*. São também novidades estas variações de intensidade, tanto na voz declamada quanto nos sons do contrabaixo. A partir de um *piano*, a dinâmica cresce pouco a pouco à medida em que a melodia sequenciada modula por semitons. Há aqui uma coadunação de elementos que busca reforçar o aumento gradual de energia e de excitação do texto, que culmina com uma rítmica de caráter apoteótico, o que é típico do tango

e pode ser considerado o clímax de toda a canção. Tanto no original quanto no arranjo, há um *riff* característico de quatro semicolcheias seguidas de uma colcheia, sugerindo a métrica 3/8 dentro da métrica quadrada do tango (o quaternário 4/8 que soa como um binário, ou seja, 2/4). No arranjo, a solução para que a ênfase da função de clímax e *tutti* deste uníssono rítmico não se perdesse ao ser realizada por apenas uma pessoa foi obtida com a participação do corpo do contrabaixista em três níveis: voz, mãos e pés (Figura 13). Os gritos nas palavras "...Dor envelhecida! ..." e "...Vida mal vivida! ..." devem ser proferidos com potência (na prática, um *fff*), simultaneamente com tapas das duas mãos alternadas (ou com uma mão só, se com as duas for desconfortável) na parte superior da faixa lateral esquerda do contrabaixo e batidas fortes e sonoras com um dos pés no chão.

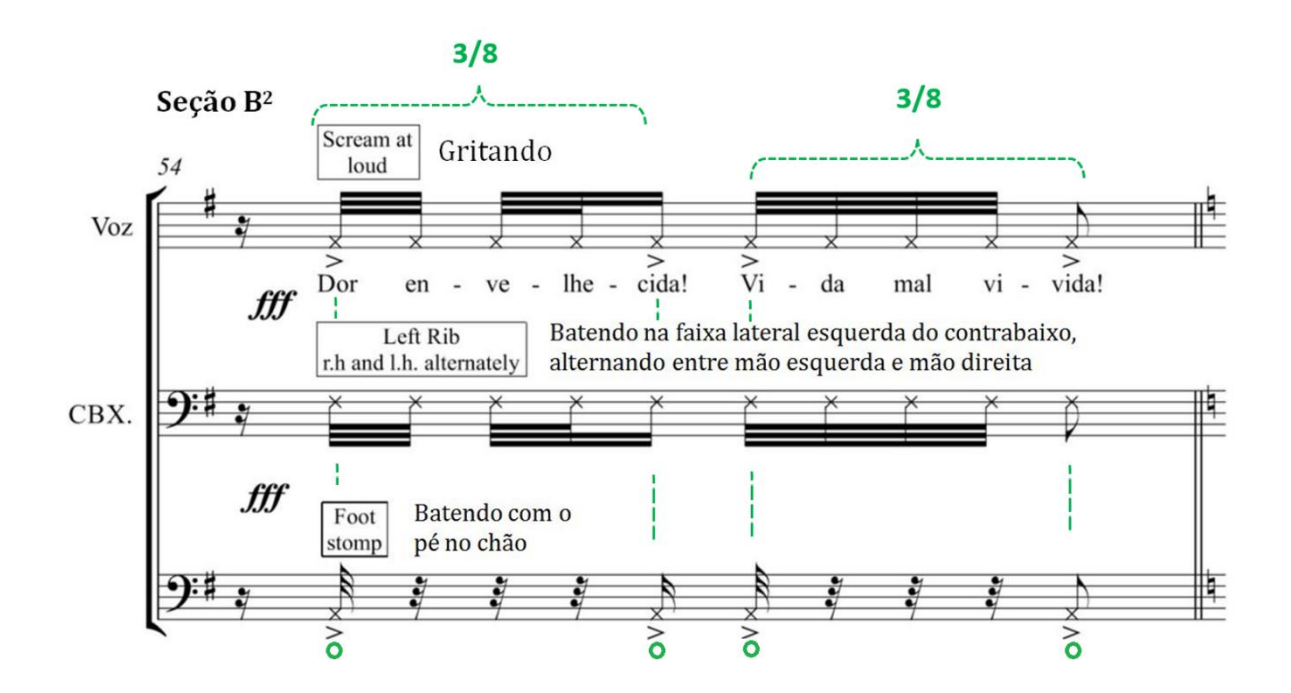

**Figura 13** – *Riff* percussivo (voz, mãos e pés) sugerindo o compasso 3/8 e emulando o *tutti* no clímax no arranjo de *Canto para minha morte.*

A canção original traz dois refrães ([0:59-1:38] e [3:03-3:51]), que são as únicas seções da gravação em que os versos, cantados, são repetidos. Na letra há referências de uma aceitação à chegada da morte enquanto elemento feminino, como no trecho em que há a sugestão de uma

mulher "... vestida de cetim" e com a qual pode provar um "beijo..." mas de "gosto estranho...". Outra analogia presente aqui é a alusão à ambiguidade do amor (ou morte), frente ao qual o narrador-protagonista se vê dividido, pois "...eu quero e não desejo..." ou "...vem, mas demore a chegar..." ou, ainda, "...Eu te detesto e amo...". Nota-se que os compositores estão atentos ao binômio texto–música, pois criam uma sensação de ambiguidade, iniciando e finalizando os refrães com o timbre de *falsete* (Figura 14), mas retornando à voz de peito no interior destas seções. A suavidade do falsete e o andamento mais lento dos refrães (semínima = 113, o qual, no arranjo, também recebeu a notação *Moderato*) também criam grande contraste com a energia e ansiedade das seções *B 1* e *B 2* .

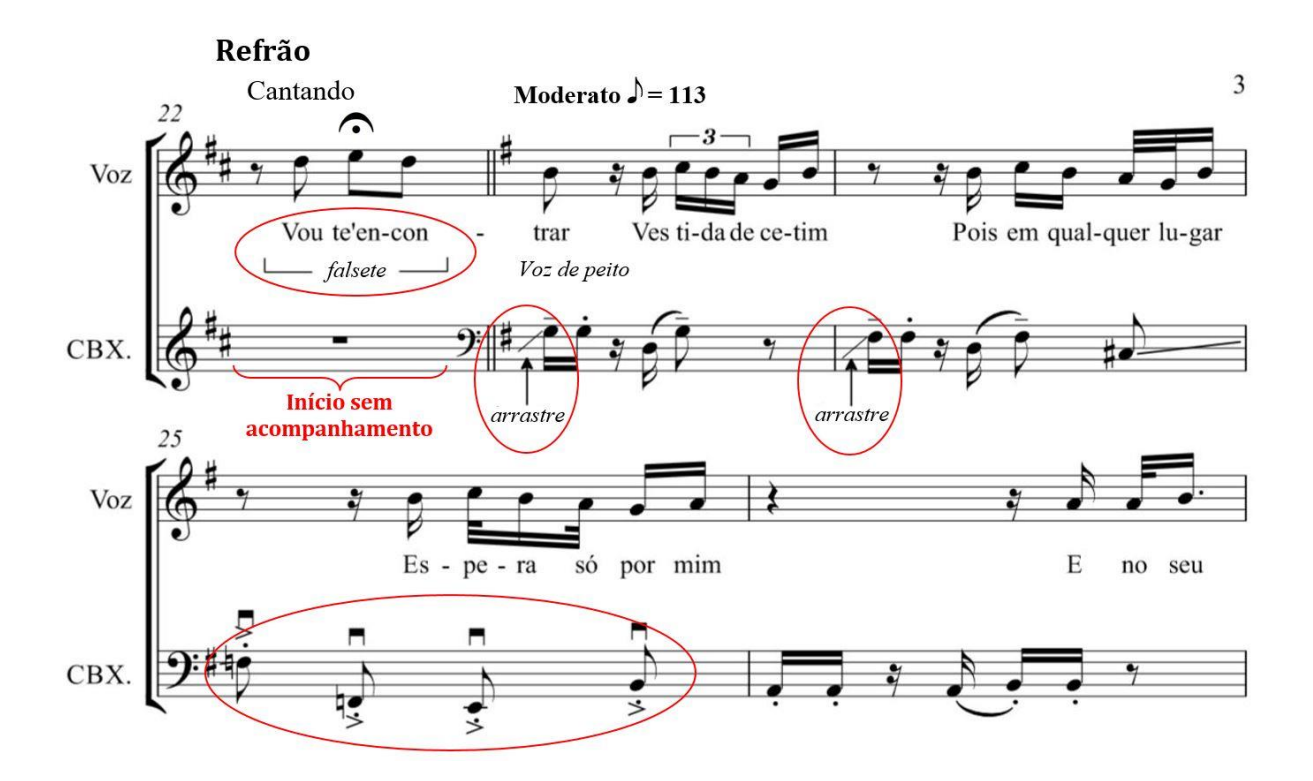

**Figura 14** – Sugestão da morte como elemento feminino no início do *Refrão 1* do arranjo de *Canto para minha morte*, com introdução em falsete na voz, e acompanhamento de arcadas em *arrastre* e *marcato*.

Após a retomada do caráter mais enérgico do tango na *Seção B 2* , a *Seção C* (em [2:14-3:03]) impõe novamente um contraste com a tensão e ansiedade das seções  $A, B^1 \text{ e } B^2$ , já que reduz o andamento ao seu valor mais baixo (colcheia = 96 bpm). Em clima de certa pompa, a *Seção C* traz uma visão mais positiva da morte, que será reforçada em seguida com o *Refrão 2*, que encerra a gravação. Na *Seção C*, o autor admira e dialoga com a morte e faz, esperançoso, uma espécie de último pedido. A maior diferença entre *a Seção C* e os refrães é o fato de os versos serem recitados e não cantados. No arranjo, tanto a *Seção C* quantos os refrães foram construídos com recursos instrumentais semelhantes, por apresentarem conteúdos musicais e emocionais parecidos. Desta forma, foram exploradas as mesmas técnicas características do tango abordadas anteriormente: o *arrastre* e o *marcato*. Porém, tais recursos são apresentados na *Seção C* de maneira mais esparsa, sendo livre a rítmica da voz para sugerir um ambiente improvisatório. Não há também a superposição de técnicas instrumentais estendidas no contrabaixo (Figura 15), mas apenas a alternância de arco (*arrastre* e *marcato*) com *pizzicati*, de forma a aproximar o acompanhamento do contrabaixo tanto do arranjo do instrumento na canção original quanto da tradição do tango.

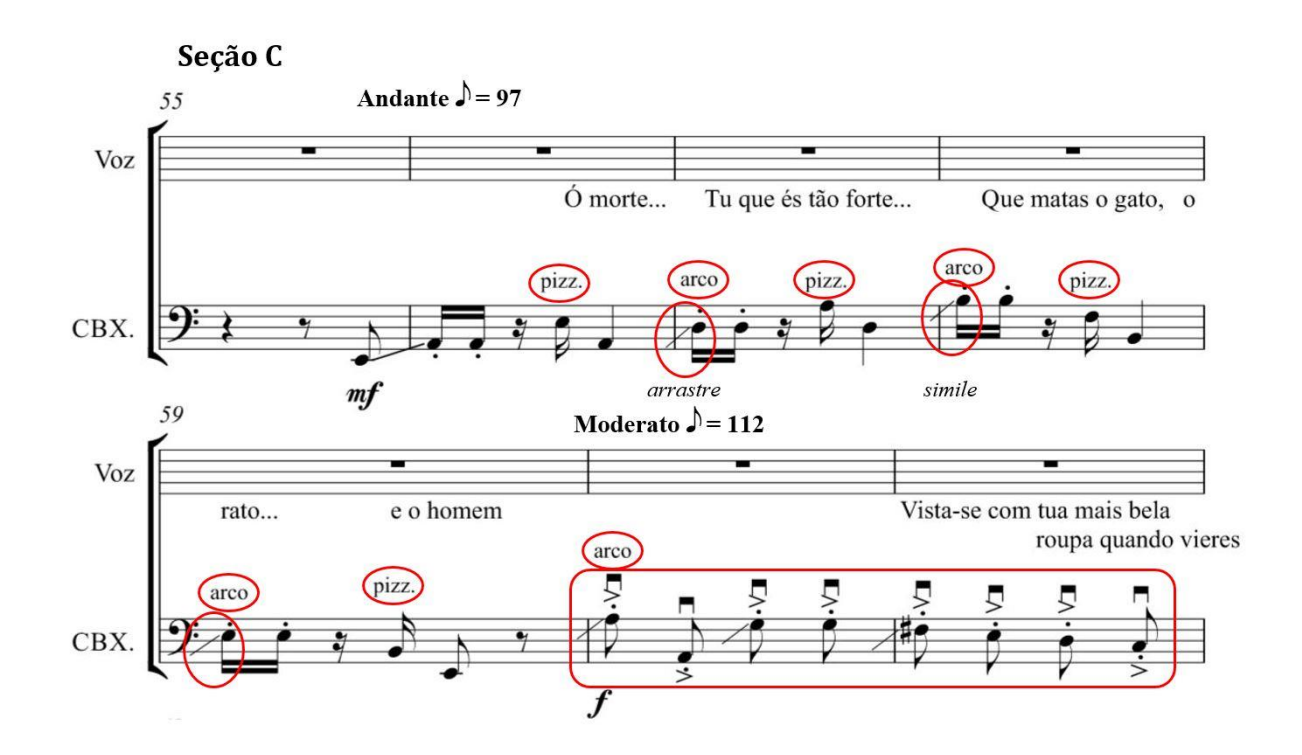

**Figura 15** – Voz recitada com rítmica improvisada, acompanhada pela alternância de arco (*arrastre* e *marcato*) e *pizzicato* na *Seção C* do arranjo de *Canto para minha morte*.

### **2.4 Considerações finais sobre o arranjo de** *Canto para minha morte*

O presente arranjo da canção *Canto para minha morte*, de Raul Seixas e Paulo Coelho, utiliza de uma linguagem composicional que combina a música tonal e sua escrita tradicional com elementos da música atonal e concreta (ruídos e efeitos sem altura determinada) e várias técnicas estendidas do contrabaixo para sugerir uma atmosfera de contrastes emocionais ao redor de quatro emoções básicas (tristeza, medo, raiva e alegria). Estas emoções e atmosferas foram reveladas pela análise do poema da canção e pelos elementos sonoros da gravação. Neste sentido, buscou-se reforçar, no arranjo, os elementos de tensão e repouso intercalados nas seções formais ao longo da canção original (*Seção A - Seção B<sup>1</sup> - Refrão 1- Seção B<sup>2</sup> - Seção C - Refrão 2*) por meio de técnicas estendidas, técnicas eruditas tradicionais e técnicas populares do tango.

A influência direta *B. B. Wolf (an Apologia)*, obra original de Jon Deak para contrabaixo autoacompanhado, referencial para a literatura do instrumento, foi decisiva na construção do arranjo de *Canto para minha morte*, bem como de sua notação.

# **3 Técnicas estendidas do contrabaixo autoacompanhado em um arranjo da canção** *No Morro da Casa Verde* **(1975) de Adoniram Barbosa**

#### **3.1** *No Morro da Casa Verde***: A canção original**

Adoniram Barbosa é reconhecido como um dos mais importantes representantes da tradição do samba Paulista. Nascido João Rubinato em 6 de agosto de 1910, filho de imigrantes italianos, se eternizou com o nome artístico que criou a partir da união do primeiro nome de um amigo próximo (Adoniram Alves) e do sobrenome de outro sambista (Luiz Barbosa), pois, de acordo com o próprio João, não dava para cantar samba com nome italiano (MUGNAINI Jr., 2002, p.29). Apesar de ter iniciado sua trajetória como interprete de samba, Adoniram conquistou fama na sociedade paulistana atuando como comediante e ator de rádio, teatro, circo, TV e, até mesmo, como "garoto propaganda". Após 1965, com o sucesso de *Trem das onze* (gravada por Demônios da Garoa em 1964) no carnaval carioca, passou a ser reconhecido também como compositor de samba, mas, apenas em 1975, passa a ter devido sucesso como no mercado musical ao gravar *Adoniran Barbosa*, primeiro LP em que interpreta suas próprias canções. Com a consolidação da indústria cultural brasileira na década de 70, surge a demanda pelo samba tradicional como produto de identidade nacional. O fato de Adoniran interpretar suas próprias canções, cantando São Paulo de forma simples, com a linguagem do povo, conquista para o sambista um importante espaço nesse novo segmento nacionalista da MPB e na história da cidade de São Paulo (SILVA, 2012, p.42-48). Para a Historiadora Maria Izilda Santos de MATOS (2009, p.164), Adoniran deixou suas referências sobre as transformações da capital paulista entre as décadas de 60 e 70 com sensibilidade única. No encarte do segundo LP de Adoniram Barbosa, o sociólogo e crítico literário Antônio Candido escreve:

> Esta cidade que está acabando, que já acabou com a garoa, os bondes, o trem da Cantareira, o Triângulo, as cantinas do Bixiga, Adoniran não a

deixará acabar, porque graças a ele ela ficará, misturada vivamente com a nova mas, como o quarto do poeta, também "intacta boiando no ar". (CANDIDO, 1975).

Em sua música, Adoniram documenta o progresso da cidade de São Paulo, relatando as rotinas, costumes e as transformações de cenários como Av. São João, Brás, Mooca, Jaçanã e, ainda, o Morro da Casa Verde.

A canção abordada neste capítulo, *No morro da casa verde*, foi gravada pela primeira vez em 1959 em disco de 78 rpm<sup>9</sup> por outro grupo de samba tradicional da cultura de São Paulo, os *Demônios da Garoa*. No desenvolvimento do arranjo discutido neste trabalho foi utilizada como referência a versão interpretada pelo próprio compositor em seu segundo LP, também intitulado *Adoniram Barbosa*, de 1975, (BARBOSA, 1975), produzido por J.C. Botezelli (Pelão) e Zilmar R. Araújo. Este será, portanto, considerado e mencionado ao longo deste capítulo como o arranjo original. Já para facilitar a localização dos *timings* dos eventos analisados e descritos aqui, será utilizada como referência a publicação desta mesma gravação de *No morro da casa verde* disponível em *https://www.youtube.com/watch?v=umgo9hRRH98* (BARBOSA, 2014). A canção, que abre o lado 1 do LP, pode ser considerada mais uma das crônicas de Adoniran sobre os hábitos da população de classe baixa da cidade de São Paulo, retratando duas classes tradicionais habitantes do Morro da Casa Verde: o trabalhador e o boêmio.

O arranjo desta versão de *No Morro da Casa* Verde, de autoria de Maestro José Brilhante, é curto (apenas 2'24" de duração) e construído de maneira bastante simples, mas, talvez justamente por esta razão, representa de maneira importante o samba tradicional paulista de meados do séc. XX. Isto se dá tanto na instrumentação – violão de sete cordas, cavaquinho, trompete, flauta, percussão e voz (com coro de vozes em uníssono) – quanto em harmonia – na

<u>.</u>

<sup>9</sup> O disco de 78 rotações, também conhecido por disco de goma-laca ou apenas por 78 rpm, foi utilizado a partir do final do século XIX para armazenamento e reprodução de áudio, caindo em desuso conforme se popularizava o disco de vinil, ou LP, a partir de 1948.

tonalidade de Lá Menor, construída basicamente sobre 4 acordes sem modulações –, forma – uma breve introdução e duas seções que se repetem –, andamento – semínima = 89 bpm, sem variação –, ou texto – apenas 7 versos diferentes distribuídos em duas estrofes. Se desconsiderarmos o efeito natural provocado pelo adensamento da textura que ocorre com o a adição gradual de instrumentos, a mixagem também não traz variações de dinâmica.

Esta gravação original, cuja estrutura formal pode ser vista na Figura 16, se inicia com o violão de sete cordas realizando, solo, uma escala descendente de Lá Menor com sétima maior e alguns cromatismos, que soa como uma longa anacruse e repousa na terça do acorde da tonalidade no compasso seguinte. Esta escala se repete frequentemente ao longo do arranjo, por vezes com alguma variação, à medida que se desenvolve a linha do violão de sete cordas, que é bem idiomática do instrumento na linguagem do samba e que permanece, incessantemente, até o final da canção. Na introdução [0:00-0:13], que tem duração de apenas oito compassos binários, o trompete realiza um breve solo de uma única frase, que não voltará a ocorrer ao longo da música, com acompanhamento de violão, cavaquinho e pandeiro. Na sequência, se inicia a primeira seção, a *Seção A 1* [0:13-0:56]. Aqui, a primeira estrofe é cantada por Adoniram, em melodia descendente, e repetida, ao final, por um coro de vozes em uníssono, sobre o mesmo acompanhamento instrumental da introdução (sem trompete). A segunda seção, *Seção B<sup>1</sup>* [0:57- 1:17], traz aquele que talvez seja o ponto mais interessante do arranjo, do ponto de vista criativo. À medida que Adoniran evoca os personagens da canção, sempre em melodias descendentes, no trecho da segunda estrofe "Valdir, vai buscar o tambor. Laércio, traz o agogô", os respectivos instrumentos vão sendo acrescentado à textura do acompanhamento instrumental. Após a exposição das seções  $A^I$  e  $B^I$ , as mesmas são repetidas (seções  $A^2$  [1:18-1:39] e  $B^2$  [1:39-2:00]), com a manutenção do tambor e agogô e a adição do cavaquinho e da flauta em caráter improvisatório durante toda a repetição. A canção termina com uma *Coda* [2:00-2:24] em

*fading out<sup>10</sup>* , com o último verso, "que o samba na Casa Verde enfezou", sendo repetido pelo couro em uníssono, com a palavra silêncio senda cantada por Adoniran entre cada repetição, até que todo o som se cesse totalmente.

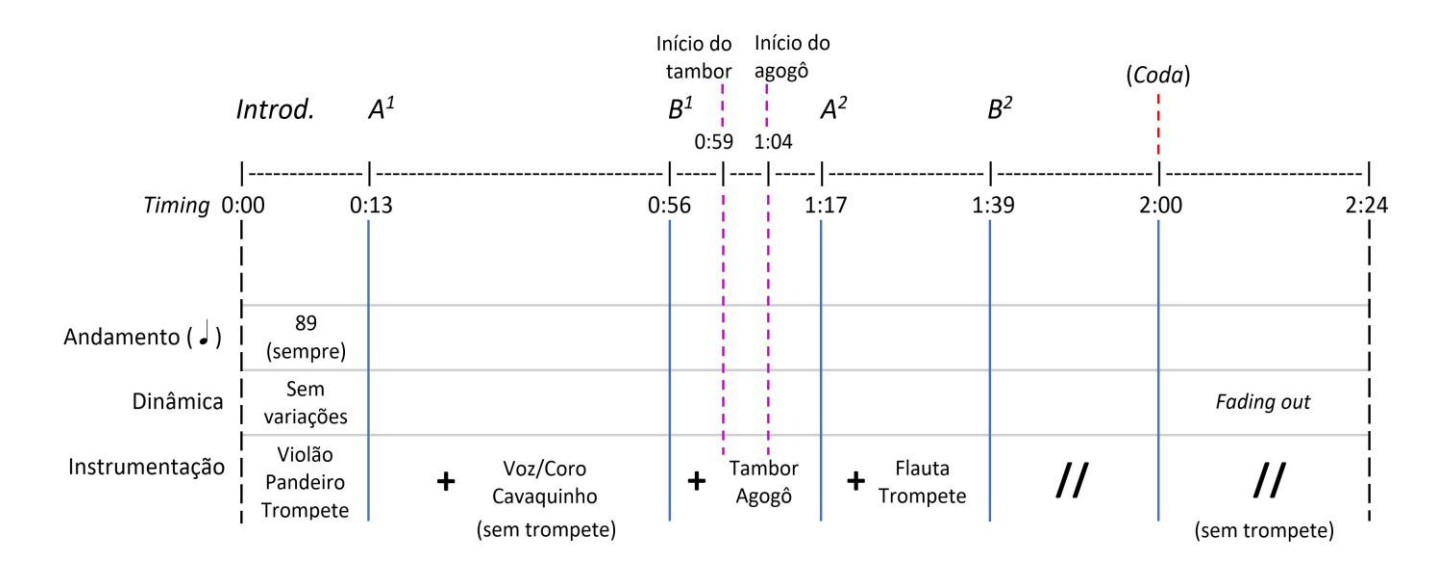

**Figura 16 –** Análise formal da gravação da canção *No Morro da Casa Verde* de Adoniran Barbosa, com suas seções formais, *timings*, e variações de instrumentação.

O texto que compõe as duas estrofes da canção *No Morro da Casa Verde* é, de certa forma, ambíguo. Nele, a crônica é contada do ponto de vista de um narrador que participa dos acontecimentos, ou seja, um narrador-personagem. Porém, o que não se explicita é em qual dos ambientes se encontra o eu lírico da canção. Na primeira estrofe, o narrador parece se colocar como parte da "raça" (no trecho "No morro da casa verde a raça dorme em paz"), isto é, o trabalhador habitante do morro que se encontra dormindo em sua residência durante a madrugada. O trecho da letra "e lá em baixo/ meus colegas de maloca/ quando *começa* a sambar não para mais" parece, ainda, evidenciar a distância entre o narrador e os personagens dos versos seguintes. Já na segunda estrofe, o narrador está posicionado como participante ativo do

1

<sup>&</sup>lt;sup>10</sup> Efeito de finalização comum em gravações de música popular, onde, nos últimos segundos da música, o volume geral da faixa de áudio é diminuído gradualmente, até se extinguir completamente.

samba na parte baixa do morro, quando aparenta conversar com seus amigos no trecho "Valdir, vai buscar o tambor/ Laércio, traz o agogô". Com o aspecto ambíguo do texto de *No Morro da Casa Verde* corrobora SILVA (2012, p. 138), quando diz que "não se evidencia se o samba se trata de uma exaltação ao samba do bairro da Casa Verde (...) ou de uma advertência por respeito pelo descanso dos trabalhadores dessa mesma região".

A tonalidade menor, a textura com instrumentação menos densa, o solo inicial de trompete e os versos em melodia descendente dão ao início da canção (*Introdução* e *Seção A<sup>1</sup>* – Figura 16, acima) um ar melancólico que condiz com o texto da primeira estrofe. Porém, quando esta estrofe se repete, na *Seção A<sup>2</sup>* , a textura não é retomada, permanecendo o acompanhamento instrumental denso do restante do arranjo, uma superposição de ambiências que contribui com a ambiguidade da letra. Da mesma forma, nas seções *B 1 e B*<sup>2</sup> , onde é relatado o ambiente festivo do samba no Morro da Casa Verde, são mantidos elementos das seções iniciais que podem remeter à mesma melancolia (a tonalidade menor e os versos, sempre cantados em melodia descendentes). Tais fatos podem ser um indício de que o arranjador se preocupou com a interação texto-música apenas na exposição das seções, e não em suas repetições, ou, ainda, que tal interação tenha se realizado de forma intuitiva.

Para discutirmos as atmosferas envolvidas em *No Morro da Casa Verde*, isolaremos, inicialmente, o conteúdo textual do musical. Na primeira estrofe, considerando o sentido de desaprovação pelo desrespeito ao sono dos trabalhadores do Morro da Casa Verde – em concordância com Silva (2012, p.138-139) –, podemos identificar, no círculo de emoções de Robbs (PARR, 2015), o descritivo "desgosto", que pode estar associado ao sentimento de "desaprovação". De forma contrastante, o samba festivo relatado na segunda estrofe pode ser relacionado ao descritivo "felicidade", que pode se apresentar relacionado a "alegria" e "êxtase". No que diz respeito à atmosfera da canção, no modelo circumplexo dos afetos de RUSSEL (1980) é possível encontrar elementos do texto que se relacionam com o quadrante III (primeira estrofe) e com o quadrante IV (segunda estrofe). A atmosfera da primeira estrofe pode ser posicionada próxima ao descritivo "incomodado", posicionado entre as emoções básicas de tristeza e raiva, enquanto a atmosfera da segunda estrofe pode ser relacionada ao descritivo "animado", associado à alegria (Figura 17). A palavra "silêncio", cantada no final da segunda estrofe, funciona com um termo de ligação para a reexposição da primeira estrofe, estando atrelada ao sentido desta. Quando cantada de forma intercalada às repetições do verso "Que o samba na casa verde enfezou" na *Coda*, cria um efeito interessante de diálogo entre as duas atmosferas (incomodado ou animado).

|              | Silêncio, <u>é madrugada.</u>                              | Seção A <sup>1</sup> e Seção A <sup>2</sup> |
|--------------|------------------------------------------------------------|---------------------------------------------|
|              | No Morro da Casa Verde a raca dorme em paz.                | incomodado                                  |
|              | E lá em baixo, meus colegas de maloca.                     |                                             |
|              | Quando começa a sambar não para mais. Silêncio!            | (tristeza/raiva)                            |
|              |                                                            |                                             |
| $\mathbf{2}$ | Valdir, vai buscar o tambor                                | Seção B <sup>1</sup> e Seção B <sup>2</sup> |
|              | Laércio, traz o agogô<br>Que o samba na casa verde enfezou | animado                                     |
|              | Que o samba na casa verde enfezou. Silêncio!               | (Alegria)                                   |
|              |                                                            |                                             |

**Figura 17** – Atmosferas reveladas pelos sentimentos básicos de tristeza/raiva e alegria nas estrofes da canção *No Morro da Casa Verde* de Adoniran Barbosa

Observando tanto o conteúdo textual quanto o musical para identificação das atmosferas do todo da canção, traçaremos uma linha dramática que evolui, desta vez, do quadrante II (o afeto "calmo") para o quadrante IV (o afeto "animado"). Esta foi a abordagem utilizada nas decisões criativas no desenvolvimento do novo arranjo de *No Morro da Casa Verde* para contrabaixo autoacompanhado que será discutido neste capítulo, uma vez que, neste arranjo, o foco está no contraste de atmosferas musicais entre as seções e no modo como os recursos tecnológicos podem ser usados para sincretizar toda a instrumentação do arranjo original (Figura 18).

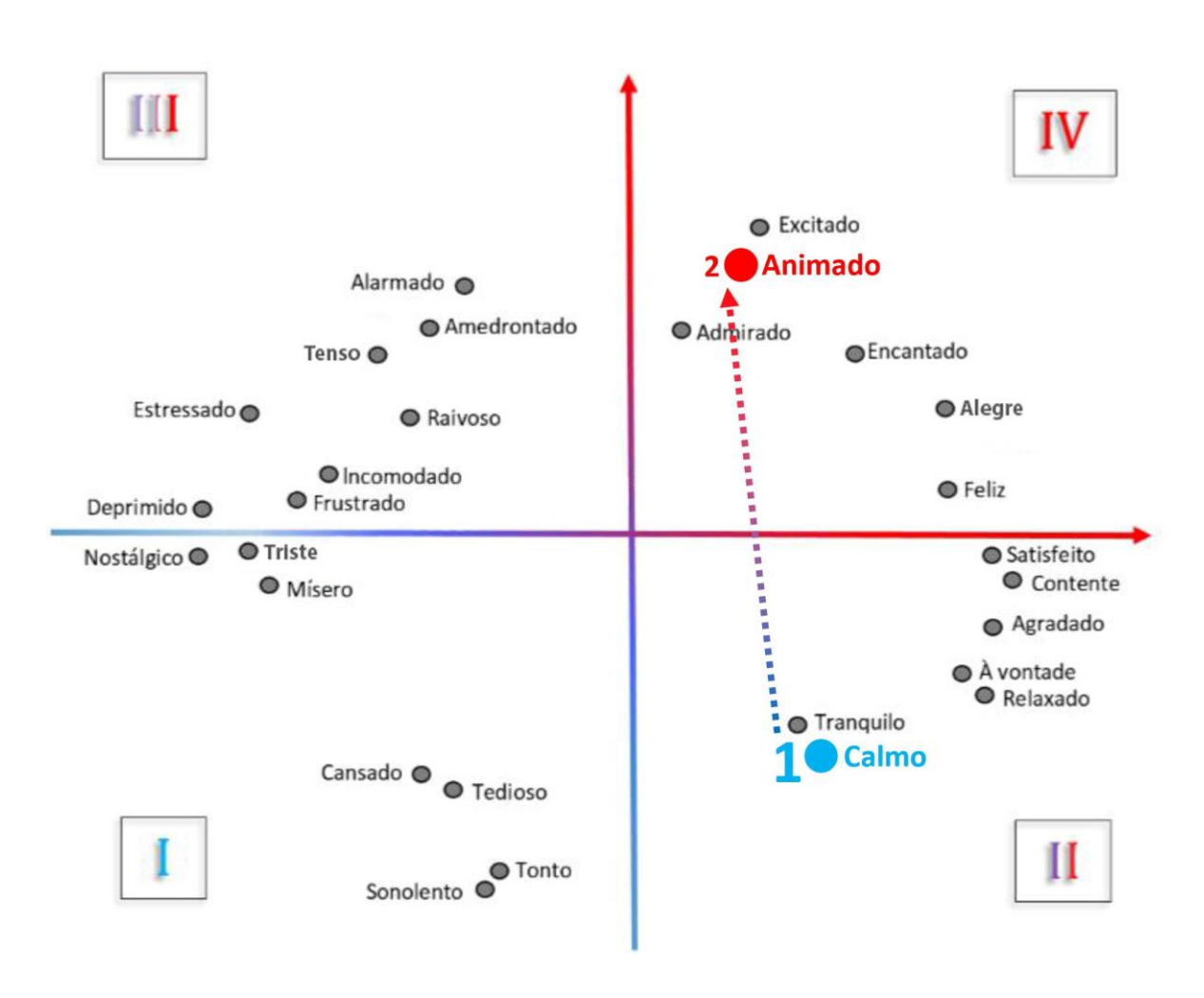

**Figura 18 –** Linha de condução dramática do poema de *No Morro da Casa Verde*, com suas atmosferas nos quadrantes do Modelo Circumplexo dos Afetos de RUSSELL (1980, adaptado por BORÉM e TAGLIANETTI, 2016).

# *3.2* **Recursos tecnológicos no arranjo de** *No Morro da Casa Verde:* **as** *loop stations*

Apesar de ser um aspecto intrínseco à performance de músicos populares desde a evolução e consequente democratização da amplificação e gravação sonora em meados do séc. XX (PINTO, 2012), a popularização do uso de recursos tecnológicos nas salas de concerto é mais recente. Se compararmos a ocorrência de performances de música erudita que acontecem hoje com a presença de recursos tecnológicos com o número de performances tradicionais, podemos dizer, até mesmo, que tal popularização caminha, ainda, de forma modesta.

A primeira edição do Livro de TURETZKY (1974) trazia um capítulo com discussões sobre sons eletrônicos e amplificação no contrabaixo. De acordo com o autor, este capítulo já trazia, à época da publicação, informações desatualizadas. Desta forma, Turetzky optou por suprimir este capítulo na edição revisada de 1989, pois, de acordo com o próprio autor, a quantidade de variáveis sobre o assunto que surgiram no período entre a publicação das duas edições inviabilizariam qualquer abordagem que não fosse outra publicação que tratasse exclusivamente do tema (TURETZKY, 1989, p.xii). Já o site *themoderndoublebass.org*, de Ashley John Long, traz uma seção relacionada a tecnologia, mas esta se limita a exemplos de captações tradicionais e não tradicionais.

As possibilidades da interação entre música e tecnologia são inúmeras. Como bem disse Turetzky, as inovações e os avanços tecnológicos conquistados a todo tempo no campo da música em geral faz com que qualquer revisão sobre o assunto rapidamente se torne obsoleta. Desta forma, neste trabalho nos concentraremos em apenas dois diferentes recursos tecnológicos. Especificamente neste capítulo, discutiremos as possibilidades do uso dos pedais de *loop*, conhecidos tecnicamente como *loop stations*, como ferramenta na performance do contrabaixo autoacompanhado.

O uso das *loop stations* em apresentações ao vivo já é bastante difundido entre performers de música popular, de modo que o recurso já é conhecido por aqueles que têm alguma familiaridade com pedais e processadores de efeitos. Isto se dá, principalmente, pelo fato de o equipamento possibilitar a gravação, em tempo real, de bases para improvisação durante a performance. Esta possibilidade fez com que o aparelho se tornasse extremamente popular em demonstrações de instrumentos musicais em feiras e vídeos na internet, pois permite a exibição de vários recursos simultaneamente, de forma virtuosa, musical e performática, atraindo a atenção dos espectadores.

A primeira *loop station* foi lançada em 2001 pela *Boss*, fabricante japonesa de equipamentos musicais e acessórios (DUARTE, 2015). O equipamento consiste em um aparelho dedicado à gravação de camadas de excertos musicais provenientes de uma fonte de áudio conectada e suas posteriores reproduções em *loop*, isto é, em repetições cíclicas. Com este aparelho, o performer é capaz de construir toda a estrutura musical de sua performance, gravando ritmos melodias e harmonias individualmente, ao vivo e em tempo real. Comumente, a *loop station* é construída em forma de pedal, ou seja, com botões que são acionados com os pés do performer. Porém, atualmente existem aparelhos de mesa desenvolvidos com foco em *loops* de sons vocais que foram otimizados para serem operados com as mãos.

Além do modo de acionamento (por pedais ou *switches* manuais), os recursos das *loop stations*  variam quanto ao número – e funções – de botões, duração disponível para gravação e quanto à presença ou não de recursos avançados, como entrada para microfone, número de pistas de gravação<sup>11</sup>, atribuição de efeitos, controles individuais de volume das camadas, entre outros (Figura 19). Basicamente, para se utilizar a *loop station*, um botão de gravação deve ser acionado e, imediatamente, o performer deve tocar o trecho a ser gravado. Ao final deste processo de gravação, deve-se acionar o mesmo botão para cessar a gravação e, automaticamente, iniciar a reprodução do trecho gravado. O performer pode gravar quantas camadas desejar, desde que dentro da capacidade máxima do aparelho utilizado. A possibilidade de gravar uma nova camada sem que as camadas gravadas anteriormente estejam sendo reproduzidas também dependerá das especificações do aparelho utilizado. Outras funções presentes nas *loop stations* são a interrupção da reprodução de todas as camadas e a possibilidade de apagar todas as camadas memorizadas, tendo ainda alguns aparelhos a função de apagar apenas a última camada gravada.

1

<sup>&</sup>lt;sup>11</sup> Canais que podem ser operados e configurados individualmente.

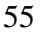

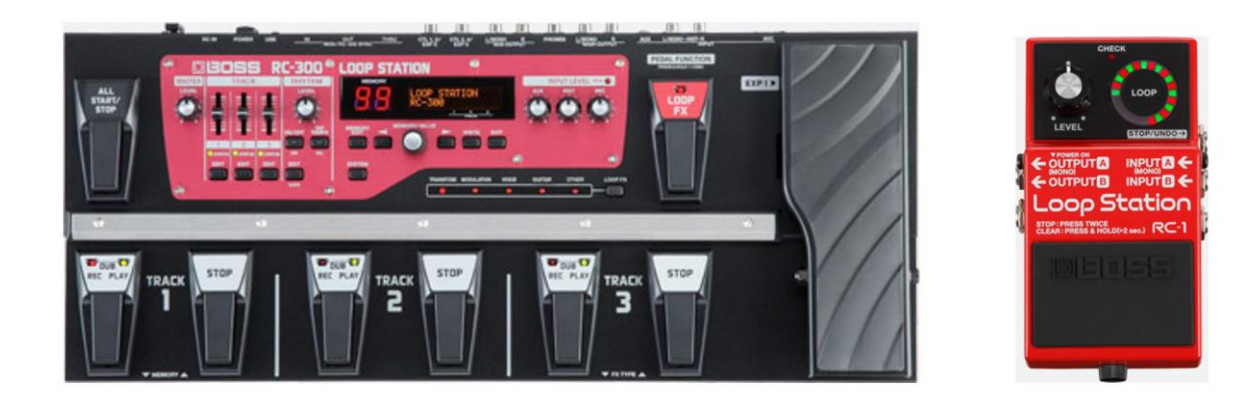

**Figura 19** – Pedais *loop station* da fabricante Boss: à esquerda o multipistas avançado (Boss RC-300) e, à direita, o aparelho de entrada da marca (Boss RC-1)

A função de gravação e reprodução de *loops* também pode ser encontrada em muitos processadores de efeitos digitais (popularmente conhecido no Brasil como pedaleiras) mais recentes. A diferença destes aparelhos para as *loop stations* é que, nestes processadores, o foco está na produção e combinação de efeitos digitais e simuladores de amplificação. Porém, apresentam função básica de gravação e reprodução de *loops* de curta duração. Em outras palavras, aqui, não se trata de aparelhos dedicados à gravação e reprodução de *loops* (as *loop stations*) que possuem efeitos digitais, mas sim, aparelhos dedicados a processar efeitos digitais com a adição de recursos básicos de gravação e reprodução em *loop*.

Existem ainda *Softwares* e aplicativos para computadores, smartphones e tablets capazes de desempenhar a mesma função das *loops stations*. Porém, tais dispositivos podem não ser muito recomendados para a utilização em palco, uma vez que, além de possuir acionamento mais difícil (pedais são mais práticos para performance instrumental, mas esse problema pode ser solucionado com o auxílio de *footswitches*<sup>12</sup> disponíveis para algumas plataformas), ainda são mais susceptíveis a erros e instabilidades.

1

<sup>&</sup>lt;sup>12</sup> Pedal com um ou mais botões que, quando conectado a um determinado dispositivo, permite o controle de seus parâmetros sem a necessidade de utilizar as mãos.

O arranjo de *No Morro da Casa Verde* foi concebido de forma a fazer uso apenas dos recursos mais básicos dos pedais de *loop*. Desta forma, qualquer equipamento que suporte até 12 segundos de gravação e apenas 2 camadas simultâneas será capaz de cumprir a tarefa, tornando a performance do arranjo mais acessível. Durante a concepção deste arranjo e para os exemplos musicais apresentados neste capítulo, foi utilizado o processador de efeitos digitais otimizado para contrabaixo elétrico Zoom B1Xon (Figura 20), produzido pela fabricante japonesa de equipamentos digitais *Zoom*. Este equipamento específico foi escolhido justamente por possuir funções bastante básicas de gravação e reprodução em *loop*, além de ser um aparelho que, atualmente, pode ser encontrado no mercado facilmente e a preços mais acessíveis.

Os recursos de pedaleira Zoom B1Xon são acessados pelo botão *Rhytm*/*looper* e operados por dois pedais: o pedal R*Rec*/P*Play* e o pedal S*Stop*/*Clear*. O primeiro pedal, o pedal R*Rec*/P*Play*, é utilizado para gravar as camadas e para reproduzir a camada gravada. Já o segundo pedal, o pedal S*Stop*/*Clear*, é utilizado para interromper a reprodução em *loop* ou para interromper e cancelar uma gravação em andamento. O pedal R*Rec*/P*Play* também tem a função de retomar a reprodução das camadas gravadas na memória do aparelho, após terem sido interrompidas (e antes que sejam descartadas) pelo uso do pedal  $\blacksquare$  *Stop*/*Clear*.

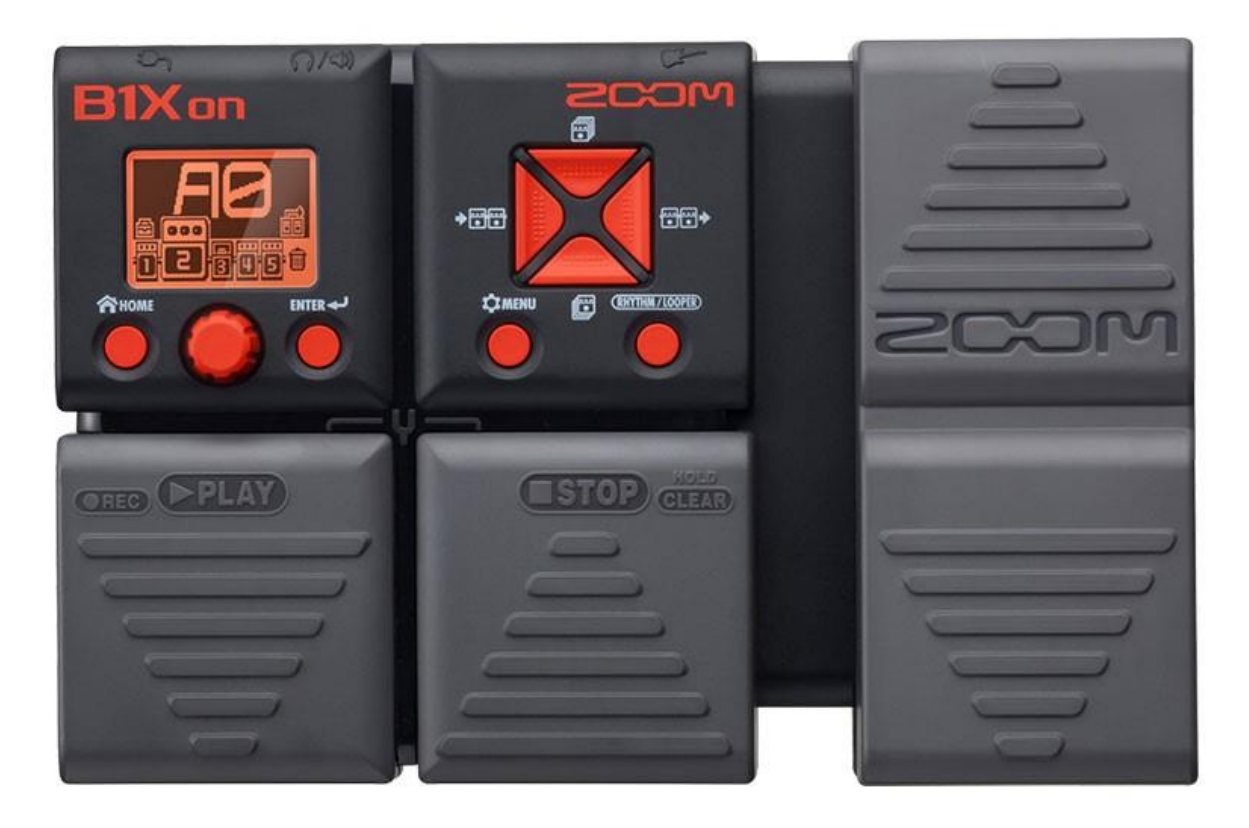

**Figura 20** – Pedaleira digital multiefeitos para contrabaixo Zoom B1Xon, com função básica de gravação e reprodução de *loops*.

# **3.3 O Arranjo de** *No Morro da Casa Verde*

O arranjo de *No Morro da Casa Verde* desenvolvido para este trabalho se inspira no conceito de obra aberta, fundamentado pelo escritor, filósofo e linguista italiano Umberto ECO (2015). Em sua obra, Umberto Eco apresenta uma coletânea de ensaios a respeito das formas de indeterminação das poéticas contemporâneas. De forma aproximada ao que Umberto Eco distingue como *abertura de segundo grau*, este arranjo de *No Morro da Casa Verde*, se abre às interferências criativas do interprete no que diz respeito a notas, ritmos e texturas. Por outro lado, é ideal que o mesmo se atenha a elementos como a estrutura formal, ao conteúdo da linha vocal, aos componentes percussivos e à utilização, como descrita, da *loop station*, uma vez que o objetivo deste arranjo é explorar e revelar o potencial desta ferramenta tecnológica na performance do contrabaixo autoacompanhado. Para o performer que não se sente familiarizado ou confortável com improvisações musicais, a partitura deste arranjo pode ser lida de forma convencional, pois apresenta todos os elementos necessários para uma performance completa do seu conteúdo. Já ao interprete que se sente familiarizado com improvisação e, de forma importante, com as práticas de performance do samba, dá-se a possibilidade de percorrer de forma criativa pela estrutura prescrita, como será discutido a seguir. Independente das decisões tomadas, o performer que não possui familiaridade com o funcionamento das *loop stations* precisará, inevitavelmente, passar por um período de adaptação ao equipamento, uma vez que a coordenação e a precisão na operação do mesmo é fundamental para o sucesso desta performance.

A partitura deste arranjo apresenta, inicialmente, apenas uma pauta, identificada por *Contrabass* (contrabaixo) ou, por sua forma abreviada, *Cb*). Nesta pauta serão apresentados todos os elementos a serem realizados no contrabaixo, bem como as indicações, em forma de texto em inglês, de uso da *loop station* e da realização da percussão no instrumento (Figura 21). O momento exato para realizar determinada ação na *loop station* está assinalado por setas que acompanham o texto de indicação, uma vez que os ritmos notados na partitura devem ser seguidos tradicionalmente, de forma fluída, e o acionamento dos botões deve ser feito no momento preciso, para que não se perca a métrica desejada. Quando se iniciar a reprodução de uma determinada camada gravada, uma pauta reduzida será adicionada ao sistema. Esta pauta aparecerá identificada por *L.* (de *Layer*, ou camada), acrescido do número que identifica a camada em acordo com a ordem do que foi gravado, e apresenta a transcrição do áudio que deve estar sendo reproduzido pela *loop station* naquele momento*.* Estas pautas têm função apenas referencial e não representam nenhuma ação adicional do performer. Nos momentos em que o performer deve cantar o texto da canção, será adicionada ao sistema uma pauta com conteúdo melódico e com a letra de Adoniran Barbosa. Esta pauta será sempre identificada por *Voice* (voz).

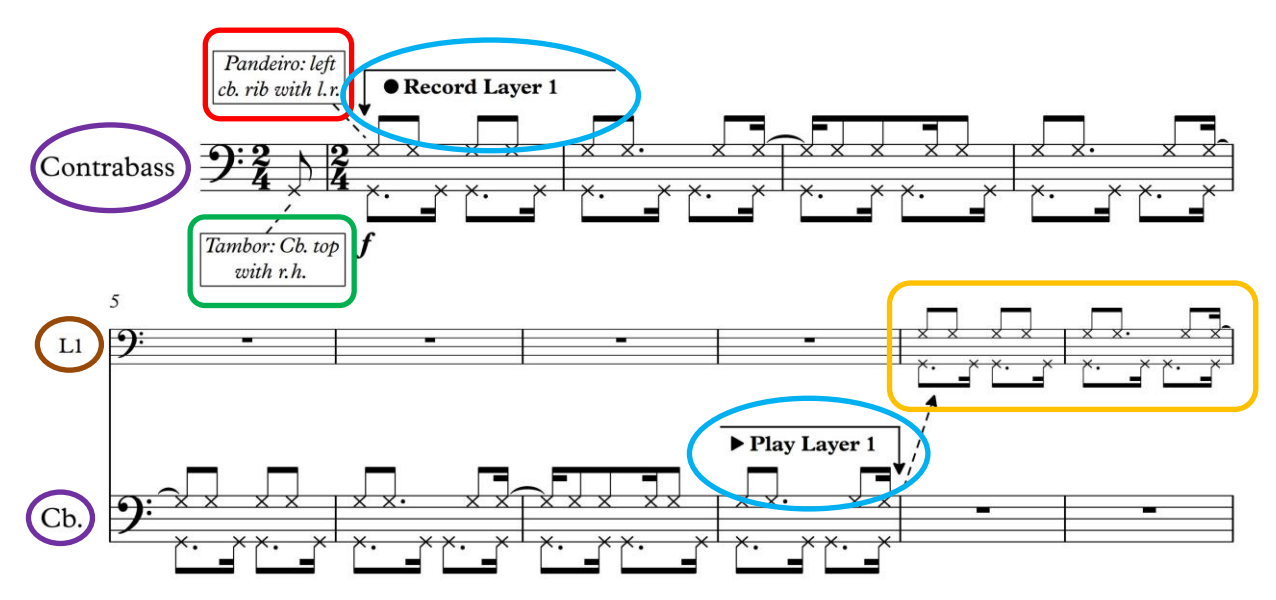

**Figura 21 –** Indicações e notação da realização das técnicas estendidas nos c.1-c.10 do arranjo de *No Morro da Casa Verde*: instrumentos de percussão Pandeiro e Tambor na pauta *Contrabass* (ou Cb.), Indicações de uso da *loop station* e transcrição da camada de *loop* em reprodução na pauta *Layer* 1 (L1).

Ao aparecer, na partitura, a indicação R*Rec Layer* (abreviação de *Record Layer*, ou gravar camada), o performer deve pressionar, na *loop station*, o pedal ou botão responsável por iniciar a gravação. A expressão P*Play Layer* (ou reproduzir camada) indica que o performer deve acionar o botão na *loop station* responsável por finalizar a gravação e reproduzir imediata e automaticamente a camada recém gravada (Figura 21). A indicação S*Stop Loop* (parar *loop*) determina que o performer deve acionar o botão responsável por interromper o *loop* de todas as camadas e a expressão *Clear Loop* (limpar ou apagar *loop*), por sua vez, indica que deve-se apagar as camadas gravadas da memória do aparelho, para que se possa dar início à gravação de uma nova estrutura de *loops*. A opção pelo uso dos símbolos e indicativos R*Rec Layer*,

**► Play Layer, ■ Stop Loop** e *Clear Loop* foi feita por estes estarem presentes graficamente nos pedais da pedaleira *Zoom B1Xon*, utilizada no desenvolvimento deste arranjo. Ademais, também são os símbolos e abreviações/descritivos padronizados para representar as respectivas ações em aparelhos de áudio (● e/ou *Rec*, ▶ e/ou *Play*, ■ e/ou *Stop*).

A primeira seção deste arranjo de *No Morro da Casa Verde*, aqui chamada de *Introdução*, tem por objetivo introduzir o espectador aos recursos da *loop station*, bem como apresentar o caráter, o estilo e os elementos percussivos que serão utilizados ao longo de toda a performance. De acordo com a partitura, após uma anacruse de apenas uma colcheia, o performer deve começar gravando, simultaneamente, os sons do surdo (que representa o "tambor" citado na letra de Adoniran Barbosa) e pandeiro no contrabaixo (Figura 21). Esta será a camada *Layer 1* da seção inicial do arranjo. Se for da vontade do performer, esta camada pode ser improvisada ou novas camadas podem ser adicionadas a esta base inicial, desde que sejam observados os elementos percussivos, as características rítmicas do samba e o período de oito compassos da gravação.

O som grave do tambor deve ser obtido batendo-se com a lateral externa do punho direito fechado no tampo do instrumento. As notas curtas (semicolcheias) devem ser realizadas com a mão esquerda abafando as cordas do instrumento, enquanto as notas longas (colcheias pontuadas) devem ser realizadas sem que as cordas sejam abafadas, para que a ressonância causada nas cordas soltas pela ação percussiva no tampo do instrumento emule a ressonância dos tambores.

Já o som agudo do pandeiro pode ser obtido com batidas dos dedos da mão esquerda no topo da lateral esquerda do contrabaixo, seja alternando entre o polegar e os demais dedos da mão ou fazendo uso de todos os dedos em conjunto repetidamente, emulando as semicolcheias contínuas características do instrumento. Esta combinação de elementos percussivos deve ser gravada pela duração de oito compassos binários.

Do c.8 para o c.9, o performer deve pressionar o botão de interrupção e reprodução da gravação para, então, passar a reproduzir o trecho tocado. A nova ação do instrumentista acontecerá apenas no c. 15, onde o mesmo deve gravar, em sequência e em uma mesma camada, o motivo

do violão de sete cordas, mantido do arranjo original, e o acompanhamento em *pizzicato* de acordo com a harmonia da seção. Esta será a camada *Layer 2* da seção inicial do arranjo. Assim como na camada anterior, o acompanhamento em *pizzicato* pode ser improvisado, mas a métrica, a escala descendente do violão de sete cordas e a harmonia original devem ser preservadas.

Na segunda metade do c.23, a gravação da *Layer 2* deve ser interrompida e, imediatamente, reproduzida. O performer tem então o intervalo de apenas dois tempos para se posicionar com o arco em mãos para a realizar, sem gravar na *loop station*, a frase seguinte, transcrita do trompete do arranjo original (Figura 22).

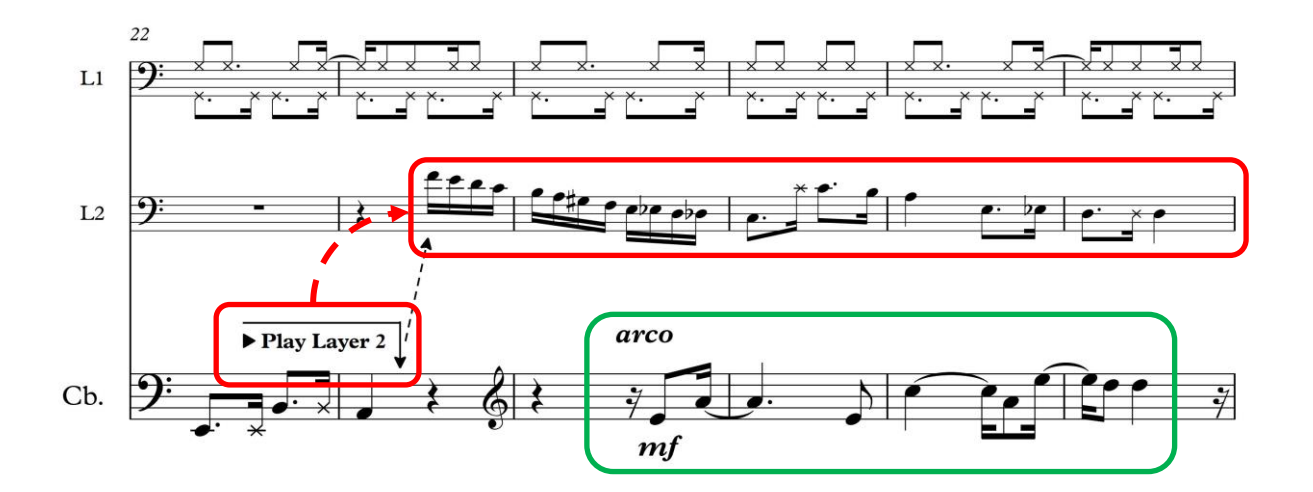

**Figura 22 –** Indicação de reprodução da camada *Layer* 2 e realização do motivo do trompete no contrabaixo nos c.22-c.27 do arranjo de *No Morro da Casa Verde*.

No início do c.33, de acordo com a indicação, a reprodução em *loop* das camadas deve ser totalmente interrompida. Enquanto o performer volta a realizar o acompanhamento percussivo de tambor e pandeiro, a estrutura de *loops* deve ser rapidamente apagada da memória do aparelho. Entretanto, dois compassos do acompanhamento percussivo de tambor (sem o pandeiro realizado pela mão esquerda) precisam ser gravados para uso posterior, já que não haverá outra oportunidade de fazê-lo. Esta gravação se dará nos compassos c.37 e c.38, sendo reproduzida pela *loop station* nos compassos c.39 e c.40. A reprodução deve ser interrompida no c.41 (devendo, porém, ser mantida na memória do aparelho), em sincronia com a declamação da palavra "silêncio", que dá início à *Seção A<sup>1</sup> .*

A *Seção A<sup>1</sup>* corresponde à primeira estrofe da canção e, neste arranjo, de maneira diferente do que ocorre no original, a letra da música é canta em forma de recitativo, sem qualquer acompanhamento e com métrica mais flexível. Desta forma, a palavra "silêncio!" que inicia a seção, evoca diretamente seu significado, trazendo uma atmosfera mais calma que deve estar em congruência com a voz do eu lírico, que relata a situação do trabalhador que dorme "em paz" no Morro da Casa Verde.

Assim como no original, a primeira estrofe da canção deve ser cantada duas vezes também aqui. Para trazer variedade ao arranjo, estão previstas intervenções do contrabaixo entre os versos nesta repetição. Isto acontece em forma de emulação do som de outro instrumento musical de percussão tradicional do samba: a cuíca. Este instrumento não está presente na gravação original, porém, quando acrescentado no arranjo, contribui para sua diversificação de texturas e atmosferas. O efeito de cuíca pode ser obtido ao se realizar *glissandi* enquanto se aperta a corda do instrumento entre o dedo polegar e o indicador. Sugestões sobre direções e durações aproximadas com que estes *glissandi* podem ser realizados estão notadas na partitura (figura 23). Porém, a melhor maneira de se chegar a um resultado idiomático e satisfatório deste efeito talvez seja a observação da performance do instrumento original.

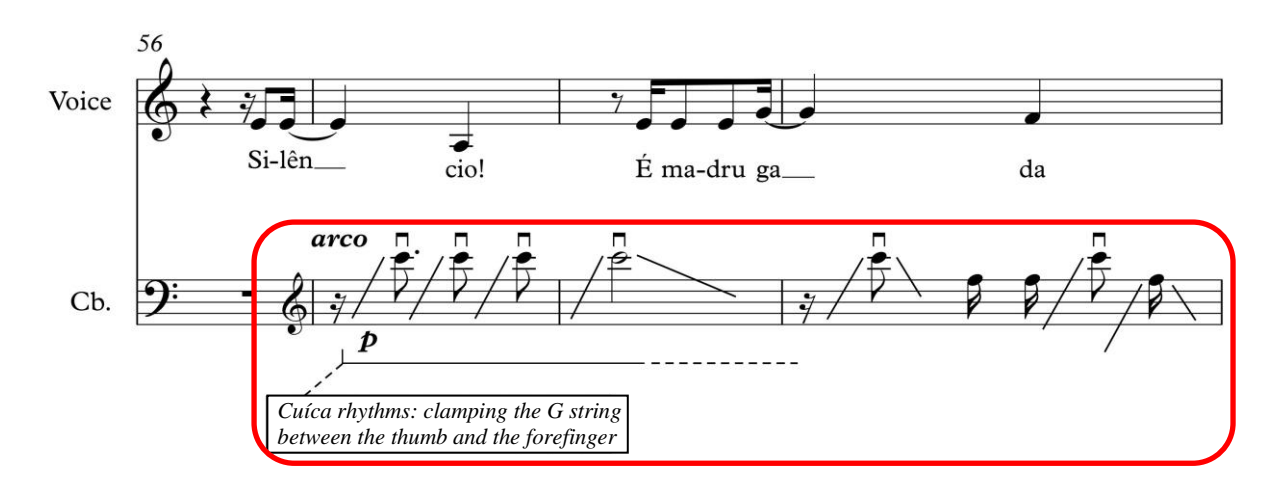

**Figura 23 –** Indicação de realização e notação da técnica estendida de emulação dos sons da cuíca, intercalada às frases cantadas nos c.56-c.59 do arranjo de *No Morro da Casa Verde*,

Como citado anteriormente neste capítulo, a *Seção B<sup>1</sup>* apresenta um recurso composicional interessante, que foi também aproveitado neste arranjo. Isto ocorre quando, na letra da música, o protagonista evoca outros personagens do poema da canção, que seriam seus "colegas de maloca", relacionando-os a instrumentos de percussão que compõem a textura do arranjo. Desta forma, imediatamente após o performer cantar o trecho "Valdir, vai buscar o tambor", a técnica que emula o instrumento deve também ser introduzida na performance do arranjo, como realizada na seção introdutória (porém, sem a emulação do pandeiro realizado simultaneamente com a mão esquerda. Nesta seção, a emulação de tambor não será regravada, devido à diferença no padrão rítmico, ao restrito espaço de tempo e à necessidade de se preparar o arco para a gravação do elemento rítmico seguinte. Desta forma, o performer deve tocar o instrumento apenas nos compassos c.75 e c.76 para, no c.77, acionar a reprodução da camada gravado no final da introdução (nova *Layer 1* – Figura 24).

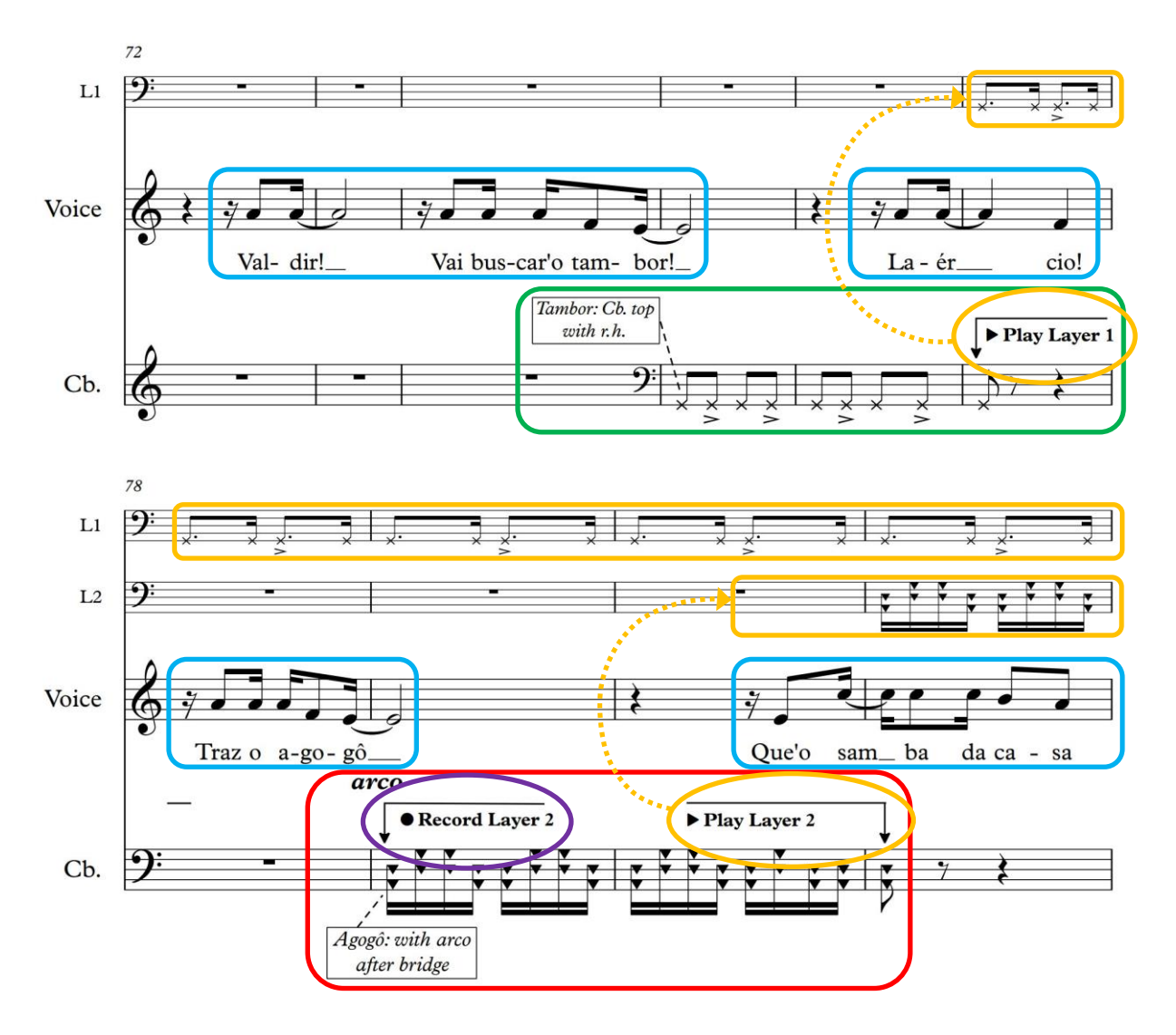

**Figura 24 –** Citações dos instrumentos nos versos cantados, indicações e notação da emulação de tambor e agogô e indicações de gravação e reprodução das camadas *Layer* 1 e *Layer* 2 nos compassos c.72-c.81 do arranjo de *No Morro da Casa Verde*.

No c.79, após cantar o verso "Laércio, traz o agogô", o performer deve tocar por dois compassos, desta vez gravando na *loop station*, a técnica estendida que emula este instrumento de percussão (nova *Layer 2* – Figura 24). O agogô pode ser emulado no contrabaixo tocandose as cordas com o arco na região entre o cavalete e o estandarte do instrumento. As cordas que devem ser tocadas para que se obtenha um melhor resultado estão indicadas na partitura, através de notação rítmica com as cabeças das figuras musicais substituídas por um "x". Entretanto, as características de alguns contrabaixos, como o tipo de estandarte usado ou alguns tipos de

captação, podem interferir na afinação das cordas na região posterior ao cavalete, alterando o resultado sonoro. Por isto, é desejável que esta técnica seja testada nas outras cordas do instrumento e não apenas nas indicadas na partitura, prevalecendo o resultado sonoro mais idiomático. O padrão rítmico da emulação do agogô foi alterado em relação ao arranjo original, para que, da soma final das camadas, se obtenha uma textura mais limpa e melhor distribuída. No entanto, o padrão rítmico sincopado selecionado para o arranjo mantém a característica idiomática deste instrumento de percussão.

No início do c.81, a gravação do "agogô" deve ser interrompida, devendo ser reproduzida imediata e automaticamente. Isto fará com que a camada do "agogô" (*Layer 2*) se some à camada do tambor (*Layer 1*) na textura do acompanhamento da música. A *Seção B<sup>1</sup>*termina após alguns acordes, inseridos aqui para gerar um clímax antes da suspensão da performance que antecede a reexposição das seções *A 1* e *B 1* . Esta suspensão é evocada, mais uma vez, pela declamação enérgica da palavra "silêncio", em sincronia com um tapa de mão direita no espelho do instrumento, cessando a vibração das cordas, e com a interrupção da reprodução das duas camadas de *loop.*

O motivo inicial do violão de sete cordas dá início à repetição da *Seção A<sup>1</sup>* e da *Seção B<sup>1</sup>* , bem como das duas estrofes da canção. A novidade na reexposição da *Seção A<sup>1</sup>* , e o que fez com que a chamemos de *Seção A<sup>2</sup>* , é que, após a retomada da reprodução das camadas *Layer 1* e *Layer 2* no c.90, o performer deve realizar o acompanhamento em *pizzicato* no contrabaixo, idiomático do violão de sete cordas no samba, enquanto canta novamente a primeira estrofe da canção (Figura 25). Se o performer possuir familiaridade com esta prática idiomática, pode agregar variedade à performance improvisando o acompanhamento em *pizzicato* presente na *Seção A<sup>1</sup>* . Este acompanhamento não será gravado na *loop station*, uma vez que, a partir da *Seção A<sup>1</sup>* até o final do arranjo, a partitura não indica a gravação de nenhuma nova camada, mas apenas a reutilização das duas camadas que já se encontram na memória do aparelho.

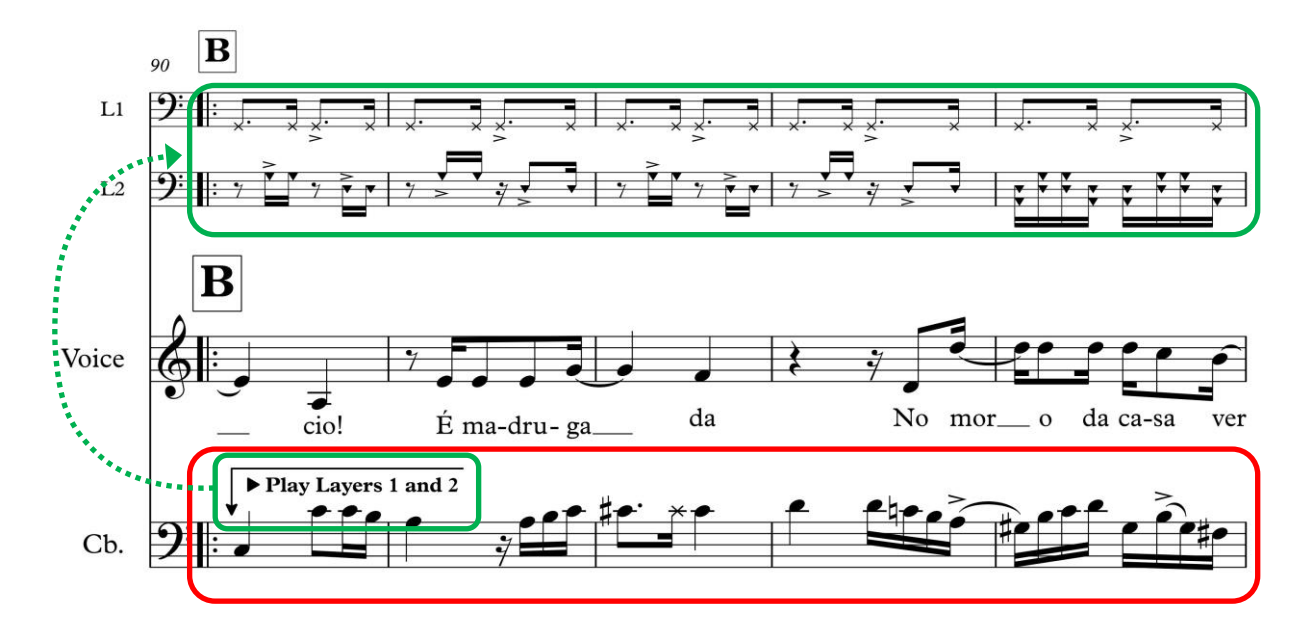

**Figura 25 –** Linha de acompanhamento em *pizzicato* no contrabaixo e indicações de reprodução das camadas de *loop* nos c.90-c.94 do arranjo de *No Morro da Casa Verde*.

Já a seção seguinte do arranjo é chamada de *Seção B*<sup>2</sup>, pois diverge da *Seção B*<sup>1</sup> em alguns elementos. No c.142, a reprodução das camadas de *loop* é interrompida, assim como o acompanhamento em *pizzicato*. Os elementos percussivos (tambor e agogô) são apresentados novamente, mas sem gravação e sem reprodução de loops.

Após a reapresentação do agogô, o *loop* das camadas gravadas na *loop station* é reativado, dando início à *Coda*, onde a frase "que o samba da casa verde enfezou<sup>13</sup>" passa a ser repetida *Ad libitum*, por quanto tempo o performer julgar adequado. De acordo com o indicado na partitura, é desejável que, entre as repetições desta frase, o performer realize intervenções de natureza improvisatória. Tais intervenções podem se dar através da reprodução da emulação do som da cuíca, presente na *Seção A<sup>1</sup>* , ou através da imitação dos motivos da flauta transversal

1

<sup>&</sup>lt;sup>13</sup> De acordo com SILVA (2012, p.139), existem duas possíveis conotações para a palavra "enfezou". A primeira, negativa, está diretamente ligada a uma etimologia popular, que relaciona o termo "enfezou" com a palavra fezes. Já o segundo sentido, se baseia na definição do dicionário Houaiss, que atribui ao termo à origem no latim, *infenso ,as, ávi, atum, are,* que significa "encarniçar-se contra" ou "ser hostil a", dando a ideia de algo que sai do controle ou dos limites.

presentes no trecho final do arranjo original, que pode ser realizada tocando-se ordinariamente com o arco na região aguda e superaguda das cordas do contrabaixo.

### **3.4 Considerações finais sobre o arranjo de** *No Morro da Casa Verde*

Com o objetivo de expandir as possibilidades da performance do contrabaixo autoacompanhado, este arranjo de *No Morro da Casa Verde* se apropriou de um recurso tecnológico já comum entre praticantes da música popular para demonstrar maneiras pelas quais um performer pode, através da *loop station*, criar o próprio acompanhamento instrumental com múltiplas texturas. Fazendo uso de aparelhos capazes de gravar individualmente e reproduzir simultaneamente diversas camadas de excertos cíclicos de áudio, este arranjo constrói, através da amálgama de elementos percussivos e melódicos, toda a estrutura instrumental de um samba, um dos ritmos brasileiros mais relevantes para a cultura do país. Nesta construção, que se dá no palco e em tempo real, grava-se individualmente elementos percussivos, como o tambor e o agogô, que são adicionados gradualmente à textura da música e sobre os quais o performer pode cantar e tocar o contrabaixo.

Este arranjo de *No Morro da Casa Verde*, ao mesmo tempo em que busca apresentar uma maneira diferente de utilizar a *loop station*, abre espaço para que o performer explore a mesma de forma criativa. Alinhado com as reflexões de Humberto Eco sobre a obra aberta, este arranjo oferece ao performer a possibilidade de ser parte ativa do significado da obra, promovendo-o da situação de mero interprete.

Para PACHET et al. (2013), a utilização dos *loops* como ferramenta na performance musical pode resultar em uma atmosfera repetitiva e monótona. Este é, de fato, um grande desafio e deve ser uma preocupação relevante para aquele que pretende trabalhar com este recurso tecnológico. Por esta razão, o performer que possua mais familiaridade com improvisação e com o estilo, bem como aquele que possui um equipamento com recursos mais avançados, estará mais à vontade para exercer sua criatividade no arranjo apresentado neste capítulo. Já o contrabaixista menos familiarizado com estes elementos, deve buscar um espectro menos arrojado. De todo modo, a partitura deste arranjo busca trazer, de forma clara, informações completas e suficientes para que qualquer performer possa realizá-la em sua totalidade e com resultados relevantes na sua performance.

# **4 Técnicas estendidas do contrabaixo autoacompanhado em um arranjo da canção** *Metal contra as nuvens* **(1991) de Renato Russo e Legião Urbana**

## **4.1** *Metal contra as nuvens***: A canção original**

*Metal contra as nuvens* é uma canção da banda brasiliense Legião Urbana. Com letra de Renato Russo e música de Legião Urbana, a canção foi lançada em 1991 no álbum *V*, ou cinco (RUSSO e LEGIÃO URBANA, 1991). Trata-se da canção mais longa do grupo, cuja versão sem cortes chega a 11'29" de duração, motivo pelo qual, apesar de estar entre as canções mais populares do Legião Urbana, não costumava ser tocada pelas rádios. Assim como outras composições importantes presentes no álbum *V*, a letra de *Metal contra as nuvens* usa uma temática medieval para tratar, de forma análoga, do contexto político da época e de situações da vida particular de Renato Russo.

Enquanto algumas análises do poema de Renato Russo em *Metal contra as nuvens*, como em SANTOS (2016, p.71), indicam sua relação com a situação econômica e política do país em 1991, marcada pela decepção generalizada com o Governo Collor, outros pesquisadores, como GOMES (2014), sugerem a dependência química de Renato Russo como tema subliminar da canção. Em entrevista à Folha de São Paulo (RUSSO, 2001), Renato cita brevemente o expresidente Fernando Collor como sendo um assunto central da letra da canção. Já em outra entrevista, desta vez à emissora de televisão MTV, o compositor discute de forma mais aprofundada os assuntos que tiveram influência no processo de criação das letras do álbum *V*. Enquanto reafirma a importância do contexto político para a compreensão de *Metal contra as nuvens*, Renato Russo admite também o resgate da melancolia de suas experiências passadas com as drogas para a atmosfera do disco como um todo (RUSSO, 2012). A partir destas

declarações, alguns pesquisadores, como é o caso do historiador Gustavo PRADO (2018), observam as duas possibilidades de interpretação em suas análises de *Metal contra as nuvens*.

Em 1994, ao responder perguntas de ouvintes em entrevista ao programa Radiola da Rádio Globo (RUSSO e VILLA-LOBOS, 2017), Renato Russo cita outra possibilidade interpretativa para o poema da canção *Metal contra as nuvens*. Nesta entrevista, o compositor aponta que a música tem significados diversos, tanto em relação aquele período histórico, quanto em relação à ótica da história contada pelo cavaleiro medieval personagem da canção. O fato é que, mesmo tendo abordado esta discussão em algumas ocasiões, este seria, para o compositor, tema de menor relevância, visto que considerava mais importante o significado que o ouvinte atribuía às suas canções (RUSSO, 2012). Por isto, neste capítulo, seguiremos pelo caminho da história épica medieval contada pelo eu lírico do poema, que nos possibilita apontar atmosferas para cada momento da canção, independentemente das variações interpretativas das analogias que o texto pode conter.

O encarte do álbum *V* apresenta a letra de *Metal contra as nuvens* dividida em quatro partes. Entretanto, além de apresentar alguns erros de digitação e palavras que divergem do que é cantado na gravação, a divisão das estrofes no texto do encarte não coincide com as seções formais. Por esta razão, para identificar as atmosferas e emoções envolvidas na canção, o quadro na Figura 26 apresenta, na coluna central, as 14 estrofes do poema e seus versos. nos versos, destacadas em cores, estão palavras-chave que se relacionam às emoções e atmosferas. Já na coluna da direita do quadro, estão indicadas as seções formais da música e termos que caracterizam os afetos (RUSSELL, 1980, p.1174) e as emoções básicas, ou inatas, adaptadas por Kaitlin Robbs (PARR, 2015), na cor (ou nas cores) que representa a atmosfera relacionada. A utilização de coloração gradiente no nome de determinada seção indica a transição entre diferentes afetos dentro de um mesmo trecho. Assim, foi possível identificar na letra de *Metal contra as nuvens* atmosferas baseadas em tristeza, medo, alegria – atmosfera de intensidade

média com duas nuances, identificadas por alegria (de maior intensidade) ou alegria (de menor intensidade) – e raiva.

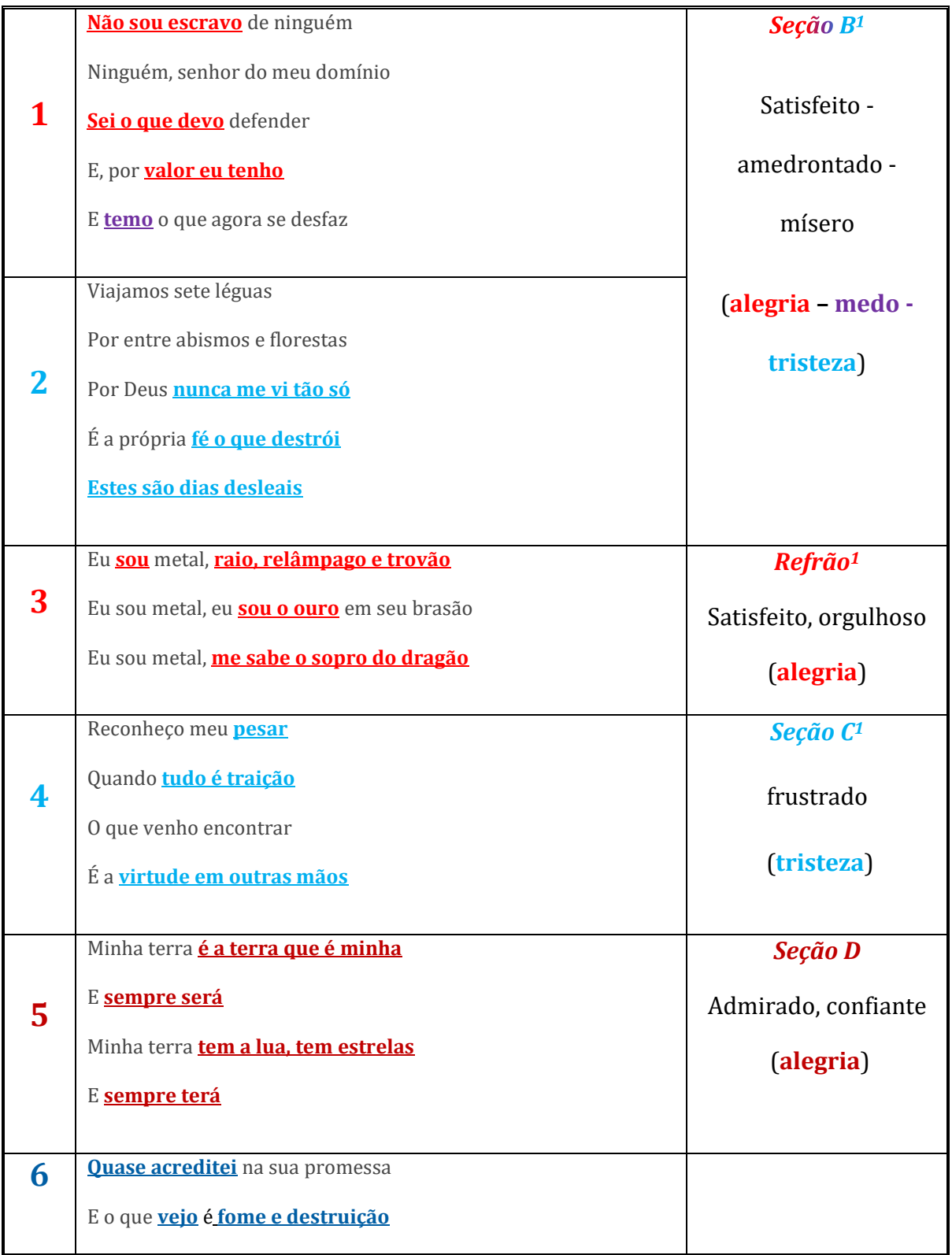

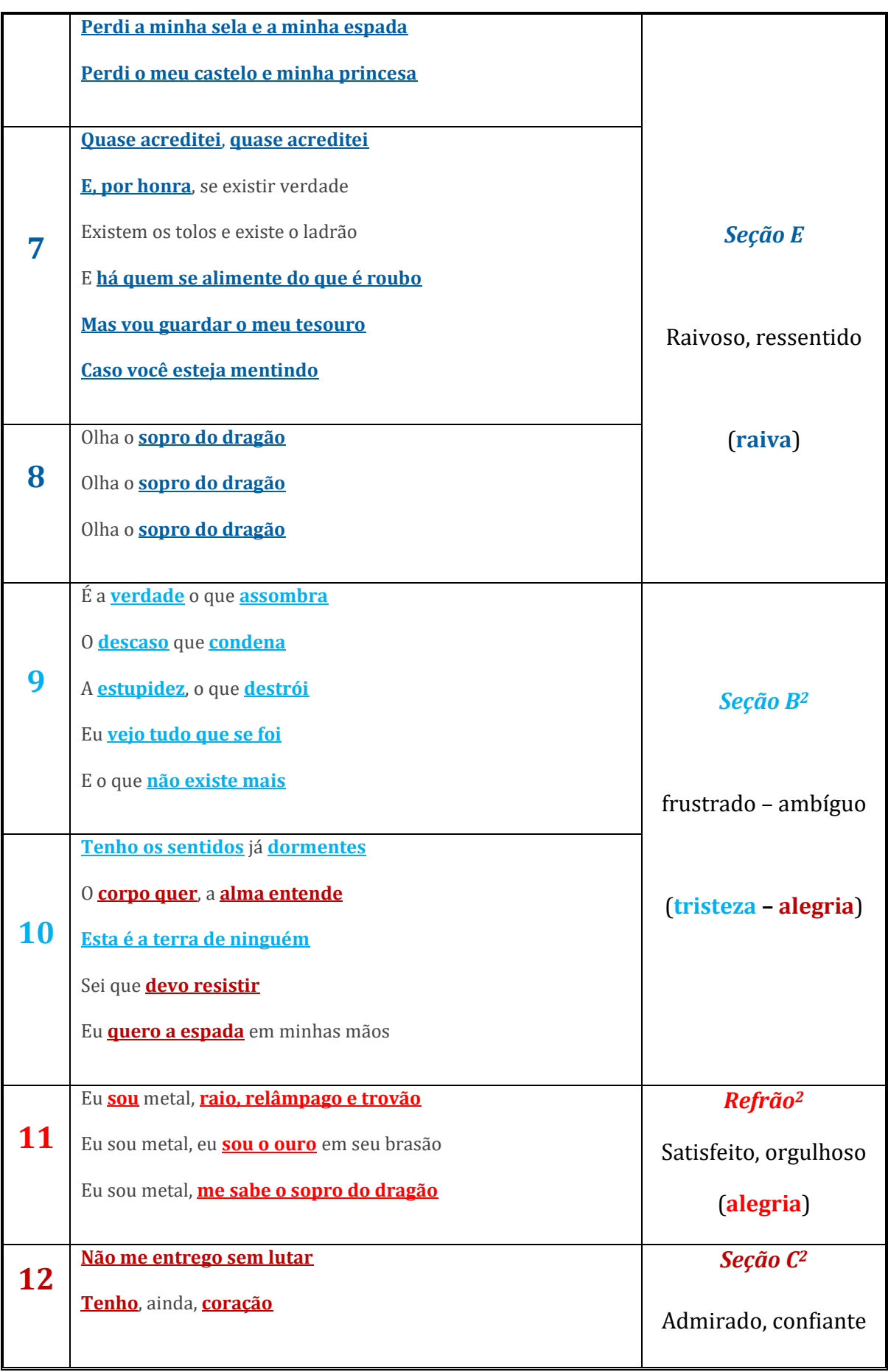

|    | Não aprendi a me render                                                                                                    | (alegria)                                             |
|----|----------------------------------------------------------------------------------------------------|-------------------------------------------------------|
|    | Que caia o inimigo então                                                                                                    |                                                       |
| 13 | Tudo passa, tudo passará<br>Tudo passa, tudo passará<br>Tudo passa, tudo passará                                                                                                    | Seção $A^3$<br>Tranquilo,<br>esperançoso<br>(alegria) |
| 14 | E nossa história não estará<br>Pelo avesso assim, sem final feliz<br>Teremos coisas bonitas pra contar<br>E até lá, vamos viver<br>Temos muito ainda por fazer<br>Não olhe pra trás<br><b>Apenas começamos</b><br>O mundo começa agora<br><b>Apenas começamos</b> | <b>Coda</b><br>Tranquilo,<br>esperançoso<br>(alegria) |

Figura 26 – Atmosferas reveladas pelos sentimentos básicos de tristeza, medo, alegria (ou alegria, ou alegria) e raiva nas estrofes da canção *Metal contra as nuvens*, de Renato Russo e Legião Urbana.

Como visto, o poema começa com uma atmosfera leve, revelando uma certa satisfação do eu lírico com a própria consciência. A Figura 27, que relaciona este texto com o modelo de distribuição espacial dos afetos de RUSSEL (1980, p.1174), mostra a evolução da linha dramática do poema.
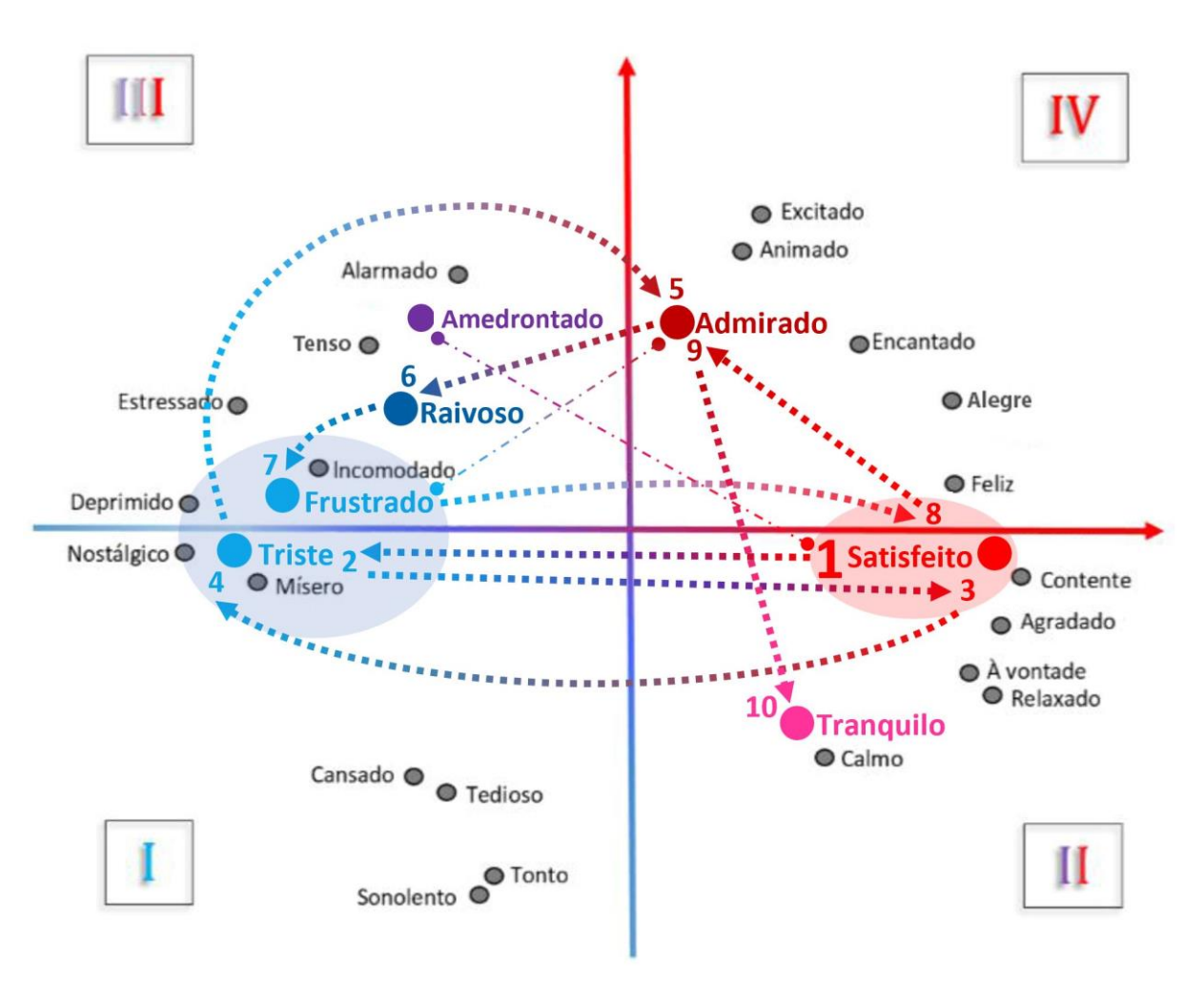

**Figura 27 –** Linha de condução dramática do poema de *Metal contra as nuvens*, com suas atmosferas nos quadrantes do Modelo Circumplexo dos Afetos de RUSSELL (1980, adaptado por BORÉM e TAGLIANETTI, 2016).

Partindo do topo do quadrante II (de maior valor, mas de energia mediana), a atmosfera do poema faz uma rápida transição no topo do quadrante III, de maior energia e menor valor (onde o verso "E temo o que agora se desfaz" sugere a emoção básica medo), e segue para o topo do quadrante 1, região de atmosfera média da primeira parte da canção (sugerindo miséria, como em "Por Deus nunca me vi tão só"). A terceira estrofe, que equivale ao refrão, apresenta uma recapitulação da atmosfera inicial no quadrante II, seguindo novamente para o quadrante I na quarta estrofe. A seguir, a linha dramática transita para o quadrante IV, na quinta estrofe, apresentando, uma variação de maior energia da emoção básica alegria (sentimento de admiração e confiança sugerido por "... é a terra que é minha e sempre será"). As estrofes 6, 7

e 8 equivalem às seções centrais da música e apresentam uma transição contrastante para o quadrante III, onde a canção chega ao seu clímax em uma atmosfera de raiva. Esta atmosfera, além de estar em concordância com a textura do acompanhamento instrumental, como será abordado adiante, é indicada pelo poema, que, nestas estrofes, mostra as perdas e revoltas do eu lírico da canção (como pode ser visto em "Quase acreditei na sua promessa e o que vejo é fome e destruição", em "Perdi a minha sela e a minha espada" ou, ainda, em "E há quem se alimente do que é roubo")..

Para iniciar a recapitulação da canção, a atmosfera retorna para o quadrante I nas estrofes 9 e 10, havendo, porém, nesta última, uma certa ambiguidade entre tristeza (frustração em "Tenho os sentidos já dormentes" e alegria (valorização da atmosfera no quadrante IV, com sugestão de admiração e confiança em "O corpo quer a alma entende" e "Eu sei que devo resistir"). Na estrofe 11 temos a repetição do refrão, com a atmosfera retornando ao quadrante II e ganhando energia no quadrante IV na estrofe 12 (sugerindo admiração e confiança em "Não me entrego sem lutar" e "Que caia o inimigo então"). Por fim, as estrofes 13 e 14 levam a linha dramática para uma nova e última variação da emoção básica alegria, de menor energia no quadrante II (em "Tudo passa, tudo passará").

O arranjo original de *Metal contra as nuvens* traz influência do *rock* progressivo, apresentando o poema épico de Renato Russo em seções de atmosferas contrastantes e transições súbitas, que revelam um rico e variado conteúdo melódico e harmônico. Mais uma vez, a análise dos componentes musicais do arranjo mostra a atenção dos compositores ao binômio texto-som. A textura do acompanhamento instrumental nas seções contribui para evidenciar as atmosferas descritas anteriormente, bem como a escolha dos diferentes registros vocais utilizados e a opção por melodias ascendentes e descendentes reforçam os índices identificados na tabela anterior (Figura 26). Para facilitar a localização dos *timings* dos eventos analisados e descritos ao longo deste capítulo, será utilizada como referência um vídeo contendo a gravação de *Metal contra*  *as nuvens* disponível em *https://www.youtube.com/watch?v=dgrDbyerpMo* (RUSSO e LEGIÃO URBANA, 2014). Como a gravação da canção foi feita em tomada única, isto é, com todos os músicos tocando e gravando simultaneamente (VILLA-LOBOS, 2016) e, muito provavelmente, sem o auxílio de *click<sup>14</sup>*, os andamentos descritos aqui (Figura 28) podem apresentar variações ao longo de uma mesma seção, sem necessariamente representar um *accelerando* ou *diminuendo*.

1

<sup>&</sup>lt;sup>14</sup> Nome dado popularmente à pratica de se utilizar a referência do metrônomo através de fones durante uma performance ou gravação, com o objetivo de se obter um andamento preciso e totalmente estável.

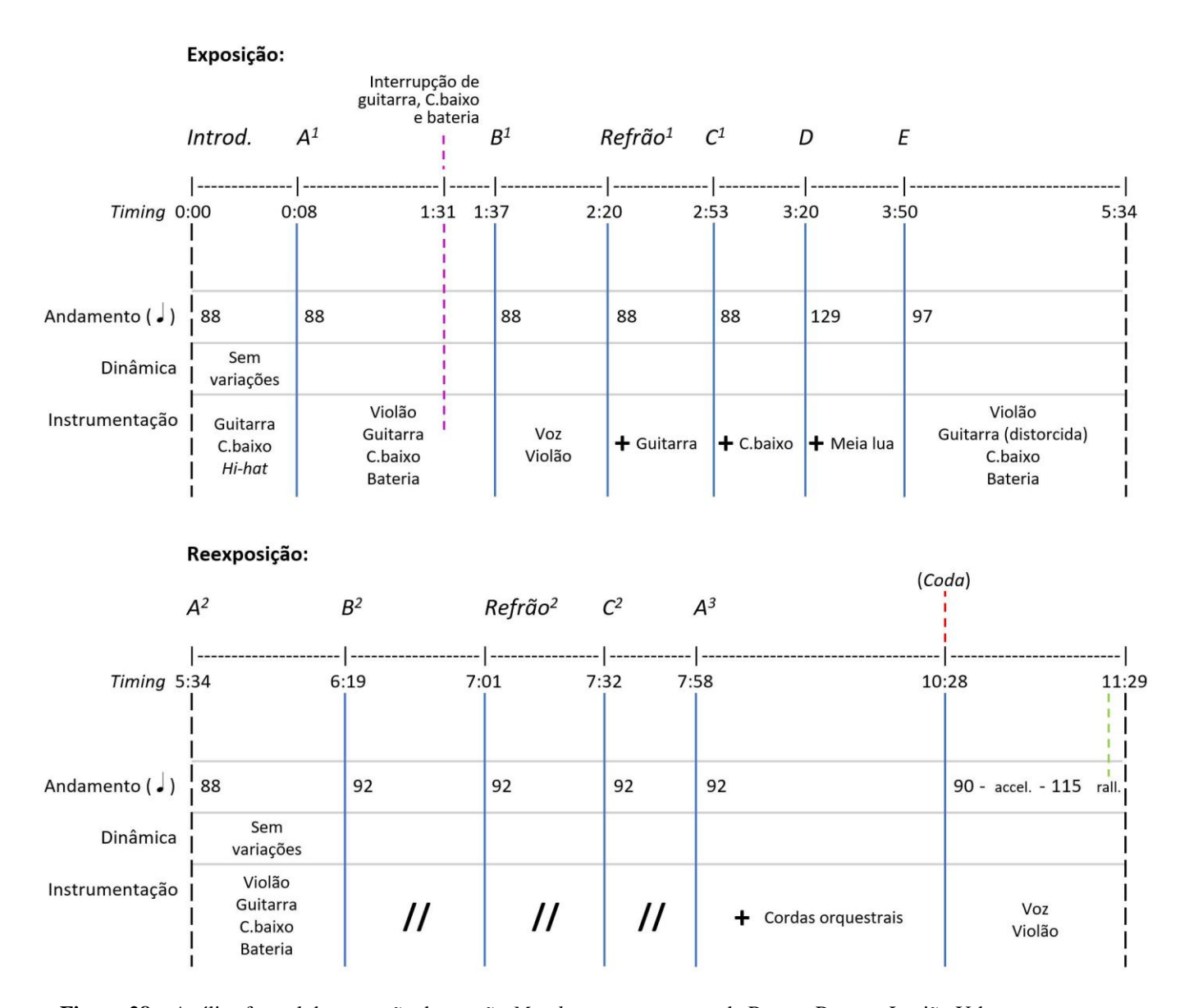

**Figura 28 –** Análise formal da gravação da canção *Metal contra as nuvens* de Renato Russo e Legião Urbana, com suas seções formais, *timings*, andamentos e instrumentação.

A *Introdução* [0:00-0:08] se baseia em efeitos instrumentais, que consistem em um suave e breve ataque de bateria (apenas *hi-hat*) e da nota Mi na guitarra e no contrabaixo elétrico, seguido de um *glissando* de uma oitava no contrabaixo (com ataques na partida e chegada do *glissando*, acompanhados pelo *hi-hat*). A seguir, se inicia uma seção instrumental, que, devido ao fato de reaparecer, com algumas variações, ao longo da canção, chamaremos de *Seção A<sup>1</sup>* [0:08-1:37]. Esta seção instrumental é realizada na tonalidade de Mi Menor e apresenta instrumentação composta por violão, guitarra, contrabaixo elétrico e bateria. É uma seção longa,

de 1' e 29", que apresenta, conforme se desenvolve, duas diferentes sequências de acordes, mas pouca variação na textura (apenas no violão – batidas<sup>15</sup> na primeira sequência e dedilhado na segunda) e nenhuma no andamento (semínima = 88 bpm). No final da *Seção A<sup>1</sup>* (em [1:31]), os sons da guitarra, do contrabaixo e da bateria são interrompidos, enquanto o violão repousa sobre o acorde de Ré Maior, que prepara a modulação para a tonalidade relativa Sol Maior e sobre o qual o vocalista realiza a anacruse vocal da seção seguinte.

A *Seção B<sup>1</sup>* [1:37-2:20], já com o poema cantado por Renato Russo e com a tonalidade de Sol Maior, apresenta o mesmo andamento que a seção introdutória e mantém a textura limpa (voz acompanhada somente de violão) adotada na transição. Aqui, a harmonia repousa por mais tempo sobre cada acorde. Apesar da voz iniciar a linha melódica em um registro mais grave, bem característico do vocalista do grupo Legião Urbana, ao longo da seção ela vai se elevando e ganhando um caráter lamentoso, atingindo o registro mais agudo (Sol4-Mi4) nas palavras "tão só", do verso "Por Deus nunca me vi tão só". Desta forma, a relação texto-música se manifesta na melodia escolhida para o poema, reforçando a transição da atmosfera de alegria (ou satisfação) do início da *Seção B<sup>1</sup>* para a tristeza (ou miséria) ao seu final.

No *Refrão<sup>1</sup>* [2:20-2:53], que também se inicia com uma melodia vocal anacrústica, persiste a manutenção do andamento. A textura, porém, inclui a guitarra elétrica, que é dedilhada sem a adição de efeitos distorcivos e soma-se ao acompanhamento do violão. Trata-se de um refrão breve, com apenas três versos de contorno melódico semelhantes que são cantados sem repetição. Já a *Seção C<sup>1</sup>* [2:53-3:20] traz a adição do contrabaixo elétrico ao acompanhamento instrumental. Mais uma vez, as escolhas de registro da linha vocal, bem como a predominância

<u>.</u>

<sup>&</sup>lt;sup>15</sup> Batida (ou levada) é a maneira de se tocar padrões de acompanhamento na música popular, como no violão, principalmente o violão de cordas de aço, em ritmos dos gêneros pop e *rock*, onde o instrumentista utiliza uma palheta ou os dedos para atacar todas ou várias cordas com movimentos verticais.

das melodias descendentes, trazem, em adição ao próprio conteúdo do poema, uma atmosfera de frustração e tristeza para a seção.

A *Seção C<sup>1</sup>* funciona, basicamente, como uma ponte para a *Seção D* [3:20-3:50], que apresenta uma mudança súbita de andamento (semínima = 129), tonalidade (Lá Maior) e caráter. O violão passa a ser tocado com batidas em padrões rítmicos de semicolcheia e há a adição do pandeiro meia lua, ou pandeirola, ao acompanhamento instrumental. Em conjunto, estes elementos encaminham a música para o seu clímax, que acontecerá na próxima seção.

As peculiaridades nos timbres e texturas vocais e instrumentais, associadas ao conteúdo textual da *Seção E* [3:50-5:34], fazem deste o momento de maior energia e variedade de toda a canção. Esta seção compreende as estrofes 6, 7 e 8 do poema e os elementos apresentados aqui não são retomados ao longo da música. Na *Seção E*, o andamento é reduzido de forma súbita (semínima = 97 bpm) e a guitarra aparece com efeitos de distorção. Os *riffs* da guitarra e a mudança na intensidade e energia do acompanhamento de bateria e contrabaixo elétrico reafirmam o tom de agressividade e raiva presente nas estrofes do poema que compõem esta seção, como descrito anteriormente no quadro da Figura 26. O principal *riff* de guitarra da *Seção E* é articulado por uma colcheia seguida de duas semicolcheias, abafadas com *palm mute<sup>16</sup>* , articulação tradicional do *rock* popularmente conhecida como "cavalgada" <sup>17</sup>. Entre as estrofes 6 e 7 (em [4:19]) e as estrofes 7 e 8 (em [5:04]) é apresentada uma variação do acompanhamento instrumental, onde guitarra e contrabaixo tocam a mesma linha melódica com síncopes e sequências cromáticas, mas em oitavas diferentes. Outra variação rítmica é apresentada entre [4:44-4:59], onde bateria e guitarra (sem realizar a "cavalgada") dobram o andamento do acompanhamento. A voz, por

1

<sup>&</sup>lt;sup>16</sup> Nome dado à técnica dos instrumentos de corda realizada ao se tocar uma ou mais cordas com os dedos, ou palheta, enquanto se abafa as mesmas com a lateral externa da mão direita, produzindo um som curto e abafado. <sup>17</sup> Articulação tradicional da guitarra elétrica no *rock* que consiste, basicamente mas com algumas variações, em notas longas com *tenuto* seguidas de notas curtas sucessivas em *staccato*

sua vez, aparece no registro mais agudo. É apresentada de forma mais gritada, com timbre mais aberto e uso pontual de *drive<sup>18</sup>* .

Na sequência, também de forma súbita, acontece a primeira variação da seção introdutória. Retornando ao andamento, tonalidade e instrumentação do início do arranjo, a *Seção A<sup>2</sup>*[5:34- 6:19] reapresenta apenas a segunda parte da *Seção A<sup>1</sup>* , isto é, a segunda sequência de acordes. Esta seção dá início à reexposição da estrutura da música, uma vez que é seguida da *Seção B<sup>2</sup>* [6:19-7:01], do *Refrão<sup>2</sup>* [7:01-7:32] e da *Seção C<sup>2</sup>*[7:32-7:58]. Esta recapitulação também apresenta alguma variação em relação à exposição, seja na melodia vocal (menor variedade melódica na *Seção B<sup>2</sup>* ), no andamento (semínima = 92 bpm na *Seção B<sup>2</sup>* , no *Refrão<sup>2</sup>* e na *Seção C 2* ) ou na textura do acompanhamento (adição de bateria, contrabaixo e guitarra na *Seção B<sup>2</sup>* , bateria e contrabaixo no *Refrão<sup>2</sup>* e bateria na *Seção C<sup>2</sup>* ).

No período de [7:58-10:28] acontece a terceira recapitulação da *Seção A<sup>1</sup>* . Aqui, na *Seção A<sup>3</sup>* , é acrescentado ao primeiro plano do acompanhamento instrumental um arranjo de cordas, realizado, mais possivelmente, por um teclado eletrônico. A partir de [8:17], o vocalista canta três vezes o verso "Tudo passa, tudo passará" sobre a harmonia inicial da seção. A *Seção A<sup>3</sup>* termina da mesma forma que a introdução, com o cessar do acompanhamento instrumental, exceto violão, e, por fim, é seguida da última seção da música, a *Coda* [10:28-11:29]. Esta seção final, que apresenta conteúdo, caráter e atmosfera novos, traz o poema sendo cantado de forma suave, com acompanhamento exclusivo de violão. A maior variação, no entanto, se dá no andamento, que acelera, de forma livre e gradual, de semínima = 90 bpm para semínima = 115 bpm. Finalmente, agora em um breve ralentando, a canção se encerra sobre o acorde de tônica (Sol Maior).

<u>.</u>

<sup>&</sup>lt;sup>18</sup> Denominação geral que se dá a diversas técnicas vocais produzidas por diferentes configurações de ajustes do trato vocal. Tem como característica a voz modal com voz áspera intermitente e é tradicional no *heavy metal* e em outras variações de *rock* mais pesadas (MEIRELES e CAVALCANTE, 2015).

#### *4.2* **Recursos tecnológicos no arranjo de** *Metal contra as nuvens*

Assim como em *No Morro da Casa Verde*, o arranjo para contrabaixo acústico que será discutido nesse capítulo explora técnicas estendidas obtidas com o auxílio de recursos tecnológicos. As técnicas abordadas aqui são compreendidas como estendidas dentro do conceito de PADOVANI e FERRAZ (2011), já que, através do uso de aparelhos geradores de efeitos sonoros, permitem atribuir ao contrabaixo um som que, naturalmente, não é próprio do instrumento.

Mais uma vez, importaremos aqui um recurso conhecido e muito utilizado, principalmente, por guitarristas. No âmbito da música de concerto, a alteração da textura de um determinado instrumento com o uso de efeitos e distorções sonoras é um recurso difundido entre compositores e performers de música eletroacústica, sendo que tais efeitos são, em grande parte, gerados por computadores. Porém, neste arranjo de *Metal contra as nuvens*, os efeitos são parte estrutural da música e são utilizados para fazer com que o contrabaixo emule timbres e texturas tradicionais e idiomáticas da guitarra elétrica e do violão do *rock*.

Aqui, abordaremos apenas efeitos mais conhecidos na música popular, comuns em guitarras e baixos elétricos das principais vertentes do *rock*. Até os anos 70, os efeitos eram gerados através de amplificadores valvulados e outros dispositivos de alto custo, o que restringia sua presença a grandes produções. Na década de 1980, a evolução tecnológica dos equipamentos geradores de efeitos influenciou de maneira importante a sonoridade da guitarra elétrica. O surgimento dos racks digitais expandiram os recursos e a abrangência dos parâmetros de configurações destes efeitos sonoros. Porém, foram os pedais de efeito os maiores responsáveis pela difusão desse recurso, devido ao custo acessível, portabilidade e simplicidade de uso (ROCHA, 2006). Dentre os efeitos utilizados neste arranjo de *Metal contra as nuvens*, a distorção talvez prevaleça, por se tratar daquele que mais caracteriza o idiomatismo da guitarra do *rock*. Os efeitos de distorção compreendem uma gama de efeitos específicos com um mesmo princípio: a eliminação das frequências extremas de um som, comprimindo o sinal e distorcendo a textura natural. Os efeitos de distorção mais comuns são o *fuzz<sup>19</sup>*, o *overdrive<sup>20</sup>* e o *distortion<sup>21</sup>* (SOLLOAMPS, 2016). Este arranjo apresenta, ainda, efeitos de simulação de ambientes (*delay<sup>22</sup>* e *reverb<sup>23</sup>*) e afinação (*octave<sup>24</sup>*).

Existem diversas maneiras de se obter os efeitos desejados. Os pedais analógicos, citados anteriormente, possuem uma geração mais pura dos efeitos, resultando em uma melhor qualidade. Porém, cada pedal é, na maioria das vezes, dedicado a apenas um tipo de efeito, o que pode ser desvantajoso quando se pretende utilizar combinações específicas de pedais, uma vez que precisam ser acionados individualmente (Figura 29). Mais uma vez, as pedaleiras digitais se apresentam como a ferramenta mais prática e acessível. Apesar de apenas emular o funcionamento de pedais analógicos, estes aparelhos são capazes de memorizar inúmeras combinações de efeitos. Estes processadores digitais permitem ainda que todas as combinações de efeito de determinada música sejam memorizadas em sequência, de maneira que seja possível transitar entre elas com um único acionamento de pedal. Assim como em *No Morro da Casa Verde*, a pedaleira Zoom B1Xon também foi utilizada no desenvolvimento deste arranjo de *Metal contra as nuvens*.

1

<sup>19</sup> O *fuzz* foi um dos primeiros efeitos de distorção desenvolvidos, tendo como característica uma distorção menos definida que efeitos mais modernos.

<sup>20</sup> O *overdrive* é um efeito que, através do ajuste do ganho da fonte sonora, produz uma textura levemente distorcida.

<sup>21</sup> O *distortion* é um efeito semelhante ao *overdrive*. Porém, produz níveis maiores de distorção, apresentando um efeito mais pesado e moderno.

<sup>22</sup> O *delay* emula um efeito de "eco", onde as notas tocadas são repetidas pelo dispositivo, de acordo com os parâmetros selecionados pelo operador.

<sup>23</sup> O *reverb* é um efeito que simula as características acústicas de reverberação de diferentes ambientes.

<sup>24</sup> O *octave* é um efeito que acrescenta um som uma ou mais oitavas acima ou abaixo da nota original, em substituição ou acréscimo à fonte sonora.

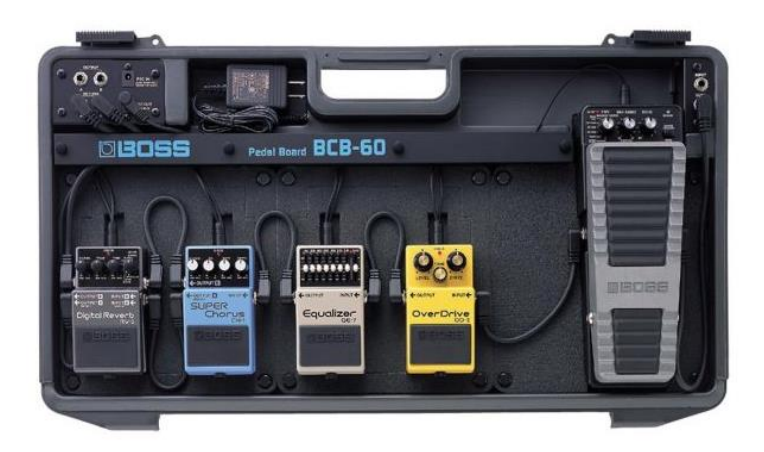

**Figura 29 –** Exemplo de configuração de equipamento com diversos pedais de efeitos individuais.

#### **4.3 O Arranjo de** *Metal contra as nuvens*

O binômio texto‐som da gravação de *Metal Contra as Nuvens* (RUSSO e LEGIÃO URBANA, 1991) se reflete também neste arranjo da canção para contrabaixo autoacompanhado (RUSSO e LEGIÃO URBANA, 2017). Aqui, faz‐se o uso de diferentes combinações de efeitos, que podem ser alcançadas com o auxílio de um processador de efeitos digitais ou combinações específicas de pedais analógicos, buscando diferentes texturas tradicionalmente utilizadas, principalmente, em dois instrumentos típicos do *rock* – o violão e a guitarra. O desafio maior na performance deste arranjo está na realização das linhas simultâneas de contrabaixo e voz, ao mesmo tempo em que se executa as ações necessárias no equipamento para alternar entre as diferentes combinações de efeitos necessárias ao longo da música.

A edição da partitura deste arranjo apresenta duas pautas tradicionais. A pauta principal (*Contrabass* ou Cb*.*) exibe toda ação a ser realizada no contrabaixo. Nos momentos onde houver ação vocal, a pauta *Voice* será adicionada, contendo a melodia e o texto a serem cantados. Seguindo o padrão adotado nos arranjos anteriores, as técnicas estendidas e as combinações de efeitos utilizadas aqui estão indicadas na partitura por caixas de texto. Da mesma forma, a abreviação *r.h*. (*right hand*) foi utilizada para indicar que determinada ação deve ser realizada especificamente pela mão direita.

Cada efeito utilizado ao longo do arranjo tem um objetivo específico. O *reverb* (que aparece indicado na partitura apenas por "*REV*") pode ser configurado de acordo com as preferências do performer. É utilizado como referência à reverberação característica do violão e da guitarra no arranjo original. Já o efeito de *octave* (indicado por "*OCT*") tem a função de emular a textura de contrabaixo e guitarra tocando juntos a mesma linha, o que acontece apenas na introdução (c.1-c.4) e em momentos da *Seção E* (c.83-c.84 e c.99-c.102). Para que se chegue a este resultado, o efeito *octave* deve ser configurado de modo que se ouça, em adição ao som tocado pelo performer, o mesmo som reproduzido simultaneamente uma oitava acima. O efeito de *delay* (indicado por *DELAY*) é recorrente ao longo do arranjo e requer mais atenção para ser configurado. Este efeito tem a função de substituir parte do dedilhado do violão emulado pelo contrabaixo. Isto significa que o performer tocará apenas as primeiras notas deste dedilhado, ficando o efeito de *delay* responsável por repetir as notas ao longo de dois compassos. Para se chegar a este resultado, é necessário configurar o efeito para que repita as notas a cada dois tempos (o que daria um intervalo aproximado de 1,3 segundos entre cada repetição, considerando o andamento de semínima = 88 bpm) por aproximadamente 5,5 segundos. É preciso, ainda, cuidado para que a combinação das configurações do *octave* e do *reverb* não resulte em uma sonoridade suja ou pesada, mas que mantenha a suavidade da atmosfera que estes efeitos devem sugerir. O efeito de distorção indicado para a performance deste arranjo de *Metal contra as nuvens* é o *distortion* e aparece apenas na *Seção E*. Esta textura, que tem a função de emular o timbre da guitarra distorcida do *rock*, também pode ser obtida com outros tipos de distorção, se for da vontade do performer. Porém, é preciso atenção para o fato de que, ao contrário dos outros efeitos, este deve apresentar uma textura suja e pesada, sugerindo revolta e agressividade.

O arranjo se inicia com o que equivale à *Introdução* da gravação original, onde o performer deve tocar a nota E<sup>2</sup> no contrabaixo e, ao repeti-la, realizar um *glissando* descendente, tocando a nota  $E_1$  ao seu final, no primeiro tempo do compasso seguinte. A diferença é que, aqui, isso deve ser repetido, sendo que, da segunda vez, de forma mais lenta. Esta repetição é um recurso para mostrar com mais calma a combinação dos efeitos de *octave* e *reverb* (Figura 30).

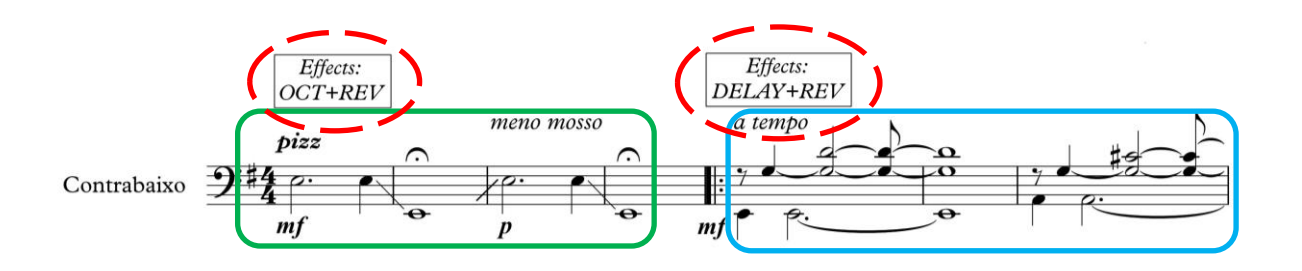

**Figura 30 –** Indicações de combinações de efeitos no acompanhamento de contrabaixo da introdução e do início da *Seção A<sup>1</sup>* , nos c.1-c.7 do arranjo de *Metal contra as nuvens*.

A *Seção A<sup>1</sup>* introduz o efeito de *delay* no arranjo. De maneira diferente do que acontece na gravação original, cada acorde da harmonia é mantido por dois compassos no arranjo (contra apenas um compasso no original). Isto acontece para valorizar o efeito do uso do *delay*, que completa a emulação do acompanhamento dedilhado original pelo contrabaixo (Figura 30), preenchendo a textura. Isto é compensado repetindo-se menos vezes a sequência de acordes, o que resulta no mesmo número de compassos nesta primeira parte da seção introdutória (c.5 c.12, com *ritornello*). A dinâmica original de variação dos acordes é mantida na sequência seguinte (c.13-c.16 com *ritornello*), contribuindo para a diversidade harmônica da *Seção A<sup>1</sup>* .

Após a realização de um acorde arpejado no contrabaixo, que é sustentado por dois compassos e também faz referência ao arranjo original, dá-se início à *Seção B<sup>1</sup>*(c.19-34). Esta seção introduz a melodia vocal, que o contrabaixista deve cantar enquanto toca os acordes dedilhados no contrabaixo, mantendo a combinação dos efeitos de *reverb* e *delay* da seção anterior. Os c.35-c.46 correspondem ao *Refrão<sup>1</sup>* da canção. Aqui, o performer deve tocar notas repetidas em

colcheias utilizando a técnica de *palm mute* (Figura 31), comumente encontrada tanto na guitarra quanto no violão do *rock*. Para obter esta técnica, deve-se pressionar as cordas com a lateral externa da mão direita próximo ao cavalete, enquanto as toca com o dedo polegar ou, preferencialmente, com uma palheta. Isto gera um som abafado e sem sustentação, que tem por objetivo imitar a sonoridade das batidas cadenciadas do violão utilizadas no refrão da gravação original. Esta técnica exige que o contrabaixista repouse o arco em um *bow quiver<sup>25</sup>* ou algum outro tipo de suporte, já que é preciso estar com a mão direita livre para realizá-la. Porém, este recurso leva a outra complicação, já que requer um tempo maior na transição para a seção seguinte, realizada com o arco. Isto foi solucionado adicionando um longo *diminuendo* nos c.45-c.46 até a dinâmica *ppp* e, na barra dupla entre o c.46 e o c.47, o sinal de respiração (**'**), permitindo, através de uma sensação de dissipação sonora do *Refrão<sup>1</sup>* , que o performer recupere o arco de forma fluida para a cessão seguinte (Figura 31).

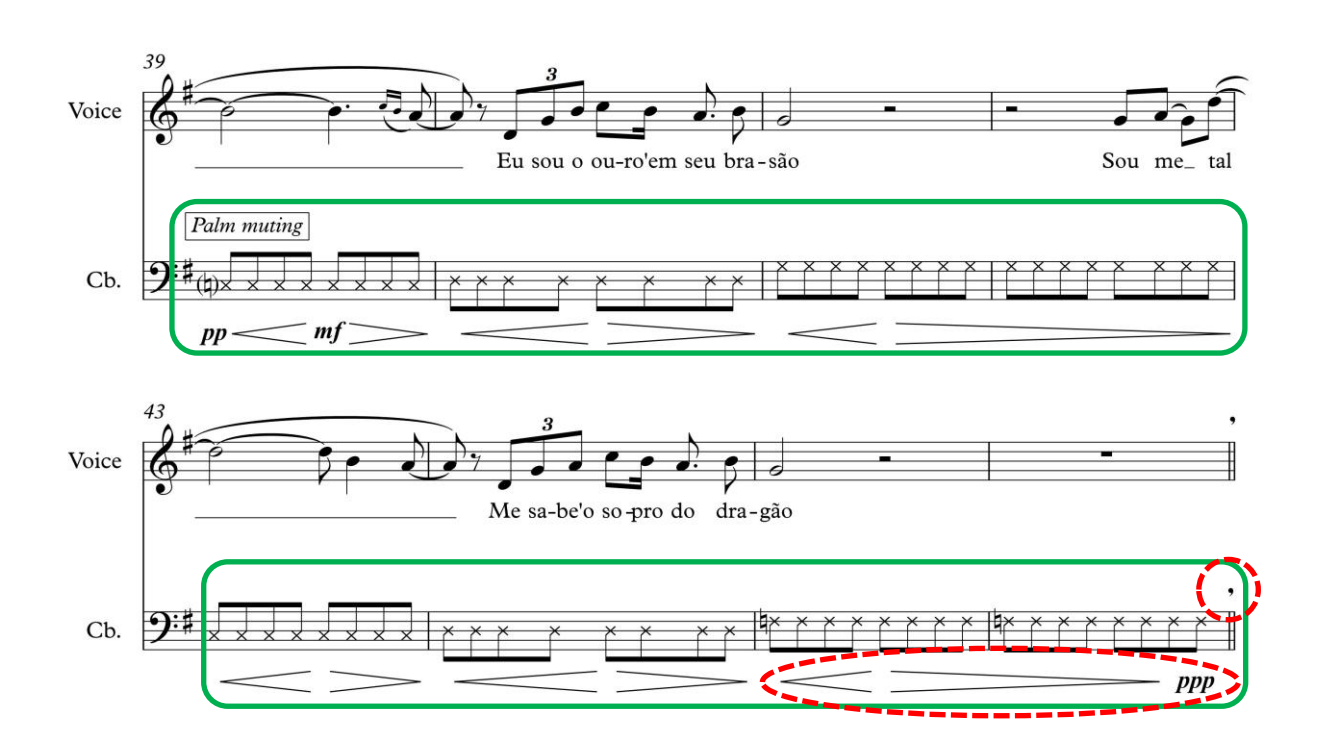

**Figura 31 –** Acompanhamento com *Palm muting* no contrabaixo e recursos para dissipação do som no refrão do arranjo de *Metal contra as Nuvens*, nos c.39-c.46.

<u>.</u>

<sup>25</sup> O *bow quiver* é um tipo de bolsa que é anexada ao estandarte do contrabaixo e permite o armazenamento do arco enquanto este não estiver sendo utilizado. é semelhante às bolsas usadas para transportar flechas de arcos esportivos ou de caça.

A *Seção C<sup>1</sup>* , que acontece no arranjo entre os c.47-c.56, é a seção que mais se distancia da gravação original do Legião Urbana. Aqui, a harmonia da seção é resumida a notas longas, com *crescendos* e *diminuendos* sucessivos que tendem a ativar diferentes faixas de atuação dos efeitos de *reverb* e *delay* (Figura 32). Esta escolha tem como objetivo trazer contraste e variedade para o arranjo. A gravação original possui uma evolução lenta, com introdução gradual de elementos instrumentais (violão – voz – guitarra – contrabaixo – bateria – guitarra com distorção – cordas/teclados). Por isso, a inserção deste elemento de contraste busca evitar que a redução de todos estes elementos a um único instrumento resulte em um tom cansativo e exageradamente monótono, principalmente por se tratar de um arranjo bastante extenso.

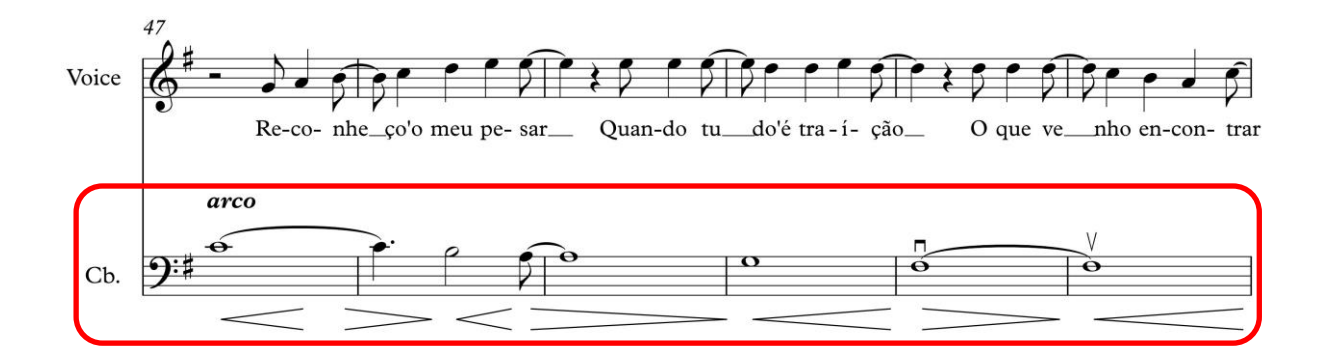

**Figura 32 –** Acompanhamento do contrabaixo com arco e variações de dinâmica na *Seção C<sup>1</sup>* , nos c.47-c.52.

A *Seção D* do arranjo (c.57-c.72) mantém a mudança de caráter da gravação original, principalmente na mudança súbita de andamento (agora de semínima =130 bpm). Neste trecho, a pauta reservada para a notação do contrabaixo apresenta duas linhas de ações, que consistem em *pizzicati* (com *ghost notes* indicadas por caixa de texto) nas cordas Sol e Ré intercalados por tapas de mão direita nas cordas Lá e Mi (indicados por caixa com o texto "*r.h. slap on the strings*" – Figura 33). A linha superior, isto é, os *pizzicati*, buscam trazer para o arranjo a sensação melódica do *riff* de guitarra da *Seção D* original. Já os tapas de mão direita nas cordas fazem referência à sensação rítmica provocada pelas batidas pronunciadas do violão na gravação do Legião Urbana. O termo indicativo "*clean*", que aparece no início da *Seção D*, determina que não seja utilizado nenhum efeito até a próxima indicação.

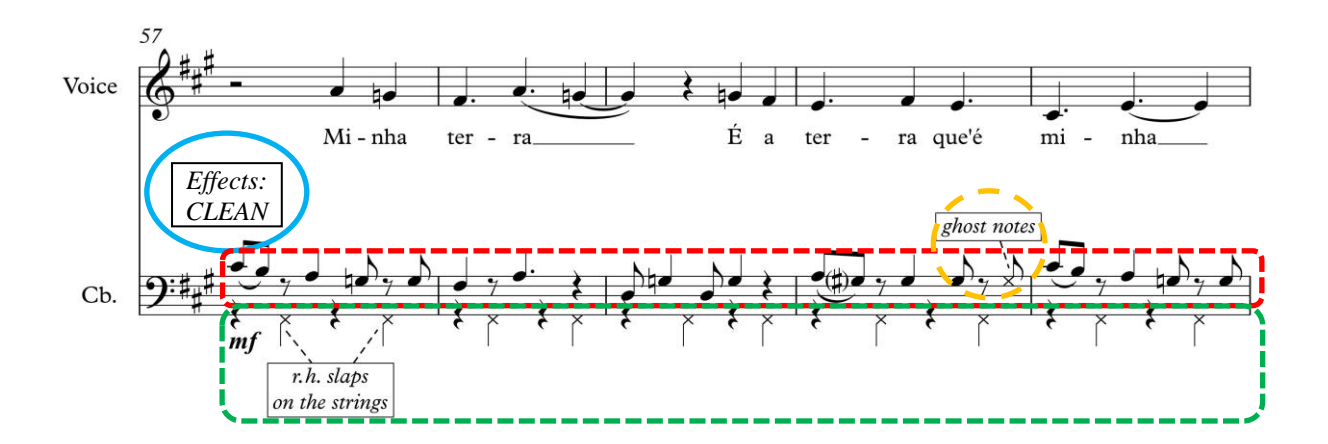

**Figura 33 –** Indicação de não utilização de efeitos e linhas de acompanhamento no contrabaixo, com *pizzicati* com *ghost notes* intercalados com tapas de mão direita nas cordas, nos c.57-c.61 do arranjo de *Metal contra as nuvens*.

O trecho compreendido entre c.73-c.110 corresponde à *Seção E*, que possui a atmosfera mais contrastante da canção. Se, na gravação original, o texto, o acompanhamento instrumental e a textura e melodia vocal sugerem raiva e agressividade, a realização destes elementos neste arranjo de *Metal contra as nuvens* deve surtir o mesmo efeito. Para emular o *riff* da guitarra na *Seção E*, foi utilizada a combinação, no contrabaixo, dos efeitos *distortion* e *reverb* com a adição da articulação de "cavalgada", tradicional da guitarra do *rock*. Neste arranjo, esta articulação é realizada no contrabaixo utilizando-se o arco, como pode ser observado na Figura 34a. Na primeira variação do acompanhamento instrumental na *Seção E*, que acontece nos c.83 c.84 e c.99-c.102, são transcritas as notas do *riff* da gravação do Legião Urbana, sendo que a textura original obtida pela sobreposição de guitarra e contrabaixo é emulada aqui com a adição do efeito *octave* à combinação de *distortion* e *reverb* (Figura 34b). Já na segunda variação, que acontece brevemente nos c.91-c.96, volta a ser utilizada a textura mais simples, com a

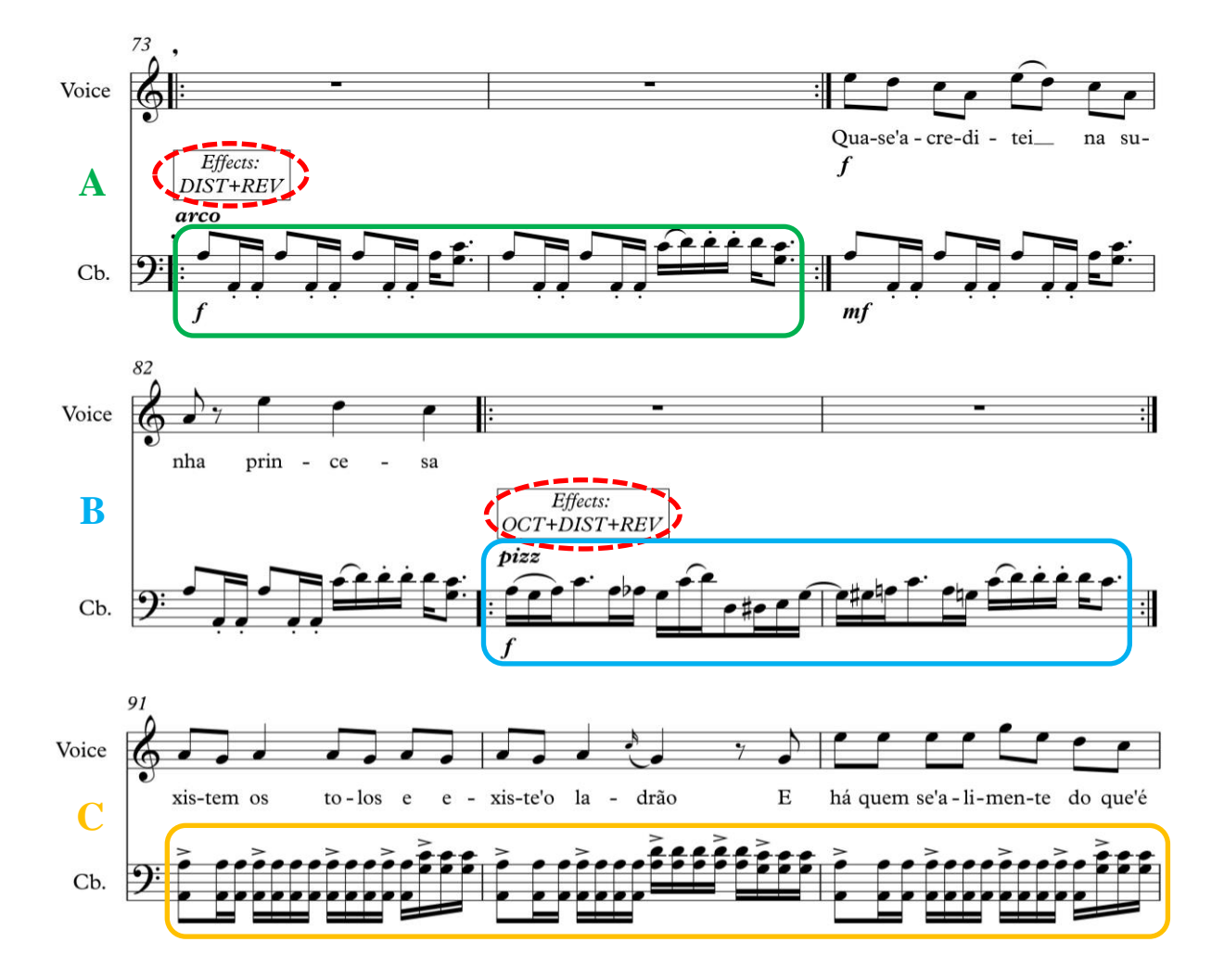

**Figura 34 –** Indicações de diferentes combinações de efeitos nas variações de acompanhamento: articulação de "cavalgada" (Figura 34a – c.73-c.74); emulação de guitarra com contrabaixo simultâneos (Figura 34b – c.83 c.84); acompanhamento com acordes em semicolcheias sucessivas (Figura 34c – c.91-c.93).

Após a *Seção E*, segue a reexposição da canção, com as seções *B 2* , o *refrão<sup>2</sup>* , a *Seção C<sup>1</sup>* e a Seção A<sup>3</sup>, sendo realizadas de maneira muito semelhante à estrutura original. Nestas seções, os andamentos não foram trazidos da gravação do Legião Urbana, mas reproduzidos da exposição das mesmas neste arranjo. Isto permite que tais seções façam uso dos mesmos efeitos sem a necessidade de que sejam reconfigurados para que atendam aos objetivos desejados.

Após a reexposição, chegamos, enfim, a seção *Coda*, no c.178. Esta seção recupera dois tipos de acompanhamento apresentados pelo contrabaixo ao longo do arranjo. No trecho entre c.178 c.186, a harmonia volta a ser resumida a notas repetidas em colcheias com o uso do *palm mute*, como acontece nos refrãos, com andamento de (semínima = 97 bpm). Isto ajuda a recuperar a atmosfera positiva desta seção, que trará o caráter de encerramento da música. Já o trecho final da *Coda*, que acontece entre os c.187-c.202, reapresenta o acompanhamento de *pizzicati* intercalados por tapas de mão direita nas cordas, utilizado na *Seção D<sup>1</sup>* , porém, com andamento  $de semínima = 114$  bpm.

#### **4.4 Considerações finais sobre o arranjo de** *Metal contra as nuvens*

A partir da década de 80, o surgimento de pedais portáteis, desenvolvidos inicialmente com foco nas guitarras elétricas, popularizou a utilização de efeitos que transformavam a sonoridade do instrumento. A portabilidade e o custo bastante reduzido de tal equipamento fez com que a utilização de efeitos deixasse de ser um recurso presente exclusivamente nas grandes produções ou em estúdios de gravação. Apesar de serem amplamente utilizados na música popular, a presença dos pedais de efeitos nas salas de concerto ainda é tímida e incomum.

Este arranjo de *Metal contra as nuvens* explora as texturas que estes equipamentos possibilitam, fazendo uso de diversos efeitos para emular características dos elementos do *rock* encontrados na canção do grupo brasiliense Legião Urbana. Enquanto o efeito de distorção traz para o contrabaixo a sonoridade agressiva da guitarra elétrica no *rock*, recursos como o *reverb* e o *delay* se tornam parte ativa da estrutura da música, auxiliando o performer a reproduzir elementos do violão da canção original e adensar a textura do acompanhamento instrumental através de diferentes efeitos de eco. Já o efeito *octave* permite reproduzir, em apenas um instrumento, a textura gerada por guitarra e contrabaixo tocados simultaneamente, através da superposição simultânea de sons em intervalos de oitavas.

Neste arranjo de *Metal contra as nuvens*, as atmosferas sugeridas pela relação texto-música criada por Renato Russo e pelo grupo Legião Urbana são valorizadas e reforçadas pelo uso de técnicas estendidas obtidas através da exploração destes recursos tecnológicos. O conceito de técnica estendida é alcançado quando o performer, cantando e tocando, interage com o objeto no palco que, por sua vez, também atua ativamente na performance, não apenas interferindo na produção sonora do contrabaixo, mas, também, transfigurando a própria imagem do instrumento, que simula timbres de guitarra ou violão emitindo um som que não lhe é próprio ou natural. As sonoridades obtidas com esta técnica estendida são consonântes com o poema de Renato Russo, invocando emoções que vão da alegria à raiva, passando por sentimentos como tristeza e medo, além de nuances como satisfação, orgulho, miséria e agressividade.

### **5 Considerações finais**

O contrabaixo acústico tem conquistado um importante espaço na música contemporânea. Os esforços realizados em meados do século XX por importantes personagens na história do instrumento, como Bertram Turetzky e Jean Pierre‐Robert, contribuíram para que o contrabaixo superasse o papel de coadjuvante orquestral que lhe foi atribuído pela maioria dos compositores desde o período barroco e, até mesmo, por contrabaixistas mais conservadores ou atrelados ao repertório tradicional. Tirando proveito das novas linguagens da música dos séculos XX e XXI, os compositores de hoje reconhecem e exploram os recursos idiomáticos do contrabaixo e de seu potencial expressivo. Neste sentido, este trabalho buscou apresentar exemplos de como as técnicas estendidas e o contrabaixo autoacompanhado podem ser utilizados como ferramentas para (1) traduzir atmosferas e emoções, (2) emular, combinar ou sintetizar diferentes instrumentações e (3) se associar a recursos tecnológicos através de releituras de importantes canções do repertório popular brasileiro.

Com este objetivo, é descrito o processo de transmitir, através da aplicação de técnicas estendidas, elementos de atmosfera e instrumentação de três canções populares para arranjos *crossover* originais, desenvolvidos pelo autor desta pesquisa para esta discussão. Algumas práticas de performance modernas são recorrentes neste trabalho e comuns aos três arranjos. Dentre estas, a que talvez mereça mais destaque é o contrabaixo autoacompanhado. Os poemas das canções originais estão integralmente presentes nos arranjos e devem ser recitados ou cantados pelo próprio contrabaixista, enquanto o mesmo toca o contrabaixo.

No arranjo de *Canto Para Minha Morte* (Raul Seixas e Paulo Coelho), técnicas estendidas e tradicionais são combinadas, justapostas ou sobrepostas, para gerar uma atmosfera agitada e atribulada. O texto do poema de Raul Seixas e Paulo Coelho apresenta uma maneira ambígua de lidar com a possibilidade da morte, ora com medo e repulsa, ora com curiosidade e fascínio. Esta relação se reflete no arranjo discutido neste trabalho da mesma forma que na gravação original – através de seções contrastantes que se desenvolvem e criam estruturas de energia e tensão crescentes em direção a um clímax. Do ponto de vista didático, este arranjo apresenta um desafio para a coordenação motora do contrabaixista. A rápida sucessão ou superposição de técnicas tradicionais e estendidas apresentadas ao longo da performance exige velocidade na transição entre movimentos com o arco, *pizzicati* e ações percussivas. Tudo isto, aliado ao poema cantado ou recitado, faz com que o processo de preparo de tal performance seja, por si só, um exercício de consciência corporal em busca da independência entre membros e da desconstrução/reconstrução do automatismo dos movimentos.

No arranjo de *No Morro da Casa Verde* (Adoniran Barbosa) a *loop station* é utilizada para sobrepor voz e técnicas que simulam o tambor, o pandeiro, o agogô, a cuíca e o violão de 7 cordas. Este equipamento permite ao performer gravar, reproduzir e sobrepor elementos de sua performance ao vivo e em tempo real. O uso desta ferramenta torna possível a construção de toda a estrutura instrumental (ritmo, harmonia e melodia) de um samba paulistano tradicional fazendo uso apenas de técnicas estendidas e tradicionais do contrabaixo. Neste arranjo, a coordenação motora do performer é exigida mais uma vez, já que as ações nos pedais devem ser realizadas com precisão para que não se perca a métrica e a fluidez da performance. Inevitavelmente, qualquer erro técnico, seja ele o acionamento equivocado ou impreciso da *loop station* ou um erro de realização da linha do contrabaixo durante a gravação de uma camada, pode levar à interrupção da performance.

Explorando‐se as diferentes maneiras de se tocar o contrabaixo, é possível encontrar sonoridades que se aproximam do idiomatismo de outros instrumentos. Este tipo de recurso pode ser expandido também com o auxílio da tecnologia. No arranjo de *Metal Contra as Nuvens* (Renato Russo e Legião Urbana), violão e guitarra elétrica são imitados instrumentalmente no contrabaixo com o uso de efeitos digitais. O efeito de distorção (*distortion*) é facilmente reconhecido como timbre tradicional da guitarra elétrica no *rock and roll*. A utilização dos efeitos de *reverb* e *delay* buscam, além de emular a sonoridade do violão da gravação original, auxiliar o performer na construção e no espessamento do acompanhamento instrumental. Já o efeito *octave* tem a função de emular o contrabaixo elétrico e a guitarra elétrica tocados simultaneamente, ainda em referência à instrumentação da canção original do Legião Urbana.

As novas práticas de performance, isto é, as novas maneiras de tocar o contrabaixo, que já chamavam a atenção de Bertram Turetzky desde a metade do séc. XX, constituem um campo em plena expansão dentro da música de concerto. Mais do que apresentar uma opção de repertório moderno, a discussão apresentada neste trabalho pretende fornecer um ponto de partida para que um performer possa tirar vantagem de sua criatividade e se expressar musicalmente de forma própria. As informações oferecidas ao longo destes capítulos têm potencial para que se desdobrem em performances ainda mais elaboradas, como a apresentação dos três arranjos em uma linha narrativa dramática visando a construção de uma realização cênica em que participam os elementos gestuais da técnica do contrabaixo (especialmente nos membros superiores) e gestos faciais, aliados à utilização de partes do contrabaixo como objetos cênicos e sua interação com as luzes de palco. Por estas razões, esperamos que estes arranjos, com suas propostas de orquestração e novos recursos expressivos e idiomáticos, possam servir de modelos tanto para compositores quanto para instrumentistas.

## **Referências**

#### **Referências de texto**

BORÉM, Fausto. **MaPA e EdiPA: Duas Ferramentas Analíticas para as Relações Texto-Som-Imagem em Vídeos de Música**. MUSICA THEORICA. Salvador: TeMA, 2016, p. 1-37

**\_\_\_\_\_\_\_\_**. **Reflexos editoriais das práticas de performance: as lições e modinhas de Lino José Nunes (1789-1847)**. Debates. n.14. Rio de Janeiro: Unirio, jun. 2015. p.52-74

**\_\_\_\_\_\_\_\_**. **Por uma análise da performance em vídeos de música**, um "Mapa Visual de Performance" (MVP) e uma "Edição de Performance Audiovisual" (EPA). In: CONGRESSO TeMA, 1, 2014*.* Anais*...* Salvador: UFBA, 2014. p. 100‐108.

BORÉM, Fausto; TAGLIANETTI, Ana. **Construção de uma performance cênica para as três modinhas imperiais de Lino José Nunes (1789-1847)**. Opus. v.22, n.2, dez. 2016, p.1- 23.

CANDIDO, Antônio. *"Adoniran Barbosa é um grande compositor e poeta popular, expressivo como poucos..."*. In: Adoniran Barbosa. Interpretado por Adoniran Barbosa. [s.l.]: Odeon. (Contracapa do LP). 1975.

CIELO, Carla A. et al. **Músculo tireoaritenoidiano e som basal: uma revisão de literatura**. Revista Brasileira de Fonoaudiologia. v.16, n.3. 2011, p. 362-369.

DUARTE, Alexsander Jorge. **A arte do looping. A loop station como instrumento de prática performativa musical**. Post-ip: Revista do Fórum Internacional de Estudos em Música e Dança Vol. 3. Aveiro, Portugal: Universidade de Aveiro. 2015, p. 9-20

ECO, Umberto. **Obra Aberta**. Tradução de Giovanni Cutolo. 10ª ed. São Paulo: Perspectiva. 2015. 352 p.

EKMAN, Paul. **Universals and cultural differences in facial expressions of emotion**. In: Nebraska Symposium on Motivation. Ed. por J. K. Cole, Lincoln: University of Nebraska Press. v.19. 1972.

**\_\_\_\_\_\_\_\_**. **Facial expressions**. In: Handbook of cognition and emotion**.** Org. T. Dalgleish e M. Power. Capítulo 16. Nova Iorque: John Wiley & Sons. p. 301-320. 1999.

EKMAN, Paul; FRIESEN, Wallace V. **A New pan-cultural facial expression of emotion**. Motivation and emotion. Plenum Publishing. v.10, n.2. p. 159-168. 1986.

**\_\_\_\_\_\_\_\_** . **Unmasking the face: A guide to recognizing emotions from facial expressions**. Los Altos, California: Malor Books. 2003.

EKMAN, Paul; KELTNER, Dacher. **Universal facial expressions of emotion: an old controversy and new findings**. In: Nonverbal communication: where nature meets culture. Manwah. Org. Ullica Segerstrale e Peter Molnár. New Jersey: Lawrence Erlbaum Associates. p. 27-46. 1997.

FREIRAS, Ernai Cesar; FACIN, Débora. **Análise enunciativa de "Canto para Minha morte", de Raul Seixas**. Linguagem em (Dis)curso. Tubarão, Santa Catarina. maio/ago. v.12, n.2. 2012, p.573-593.

GOMES, Cristiano Vinícius de Oliveira. **Renato Russo - Temos Nosso Próprio Tempo: Modernidade e Identidade**. 1ª ed. Curitiba: Appris. 2014. 263 p.

GURRY, Néstor Ramón Cordero. (2014). **A Voz de tenor: bases históricas da pedagogia vocal a partir do Bel Canto até os conceitos metodológicos da atualidade**. Dissertação (Mestrado em Música). Belo Horizonte: UFMG, 2014. 180 p.

HALL, Susan. **Biomecânica básica**. 4ª ed. Rio de Janeiro: Guanabara Koogan, 2005. 509 p.

HAMILL, J.; KNUTZEN, K. M. **Bases biomecânicas do movimento humano**. São Paulo: Manole, 2008. 494 p.

KELTNER, Dacher; EKMAN, Paul. **Facial expression of emotion**. In: Handbook of emotions. 2ª ed. Cap.15. Org. Michael Lewis e Jeannette M. Haviland-Jones. New York: Guildford Publications. 2008.

KOB, Malte; HENRICH, Nathalie; HERZEL, Hanspeter; HOWARD, David; TOKUDA, Isao; WOLFE, Joe (2011). **Analysing and Understanding the Singing Voice: Recent Progress and Open Questions**. Current Bioinformatics**.** Detmold, Alemanha: Bethan Science Publishers. n.6, p.362-374.

LOPES, Leonardo. **Movimentos básicos na performance do contrabaixo: descrição e análise cinesiológica**. Dissertação (Mestrado em Música). Belo Horizonte: UFMG, 2015. 62 p.

MATOS, Maria Izilda Santos de. **A voz de São Paulo: Adoniran Barbosa.** Confluenze: Rivista di Studi Iberoamericani. Bologna: Universidade de Bologna. v.1. n.2. 2009, p.160-173.

MEIRELES, A. R; CAVALCANTE, F. G. **Qualidade de voz no estilo de canto heavy metal**. Per Musi. Belo Horizonte. n.32, 2015, p.197-218

MERRELL, Floyd. **Charles Sanders Peirces's concept of the sign**. In: The Routledge Companion to semiotics and linguistics. Org. Paul Cobley. Londres: Routledge. 2001. p. 28- 39.

MUGNAINI Jr., Ayrton. **Adoniran: dá licença de contar...** 1ª ed. São Paulo: Editora 34, 2002. 256 p.

NEUBERT, Bernard David. **Contemporary Unaccompanied Double Bass Works: An Analysis of Style, Performance Techniques and Notational Practices**. Dissertação (Mestrado em Música). Austin: University of Texas at Austin. 1982. 104 p.

OLIVAREZ, Rodrigo e TEIXEIRA, Gustavo Neves. **Desde el Hondo Bajo Fondo de Pablo Aslan: elementos do tango na escrita idiomática para o contrabaixo**. In: XXVI Congresso da Associação Nacional de Pesquisa e Pós-Graduação em Música, anais... Belo Horizonte. 2016.

PACHET, François; ROY, Pierre; MOREIRA, Julian; D'INVERNO, Mark. **Reflexive loopers for solo musical improvisation**. In: *Proceedings of the SIGCHI Conference on Human Factors in Computing Systems* (CHI '13). ACM, Nova York, EUA. p. 2205-2208. 2013.

PADOVANI, José Henrique; FERRAZ, Silvio. **Proto-história, evolução e situação atual das técnicas estendidas na criação musical e na performance**. Música Hodie, Goiânia. v.11, n.2. 2011, p. 11-35.

PARR, Ali. **Improve Your Vocabulary With the "Wheel of Feelings"**. Disponível em: <http://mentalfloss.com/article/64182/improve-your-vocabulary-wheel-feelings>. Postado em **21 de maio de 2015** (Acesso em 28 de julho de 2018).

PEIRCE, Charles Sanders. **Semiótica**. Tradução de José Teixeira Coelho Neto. 3ª ed. São Paulo: Perspectiva, 2005. 337 p.

PINTO, Waldir de Amorim. **Evolução da acessibilidade aos meios de gravação e produção musical**. Revista Sonora, Campinas. Unicamp. v.4, n.7. 2012.

PRADO, Gustavo dos Santos. **A verdadeira Legião Urbana são vocês: Renato Russo, rock e juventude**. e-manuscrito, 2018. 273 p.

ROBERT, Jean-Pierre. **Les modes de jeu de la contrebasse: un dictionnaire de sons/Modes of playing the double bass: a dictionary of sounds**. Paris: Editions Musica Guild. 1995. 64 p.

ROCHA, Marcel Eduardo Leal. **A Tecnologia e a Expressão Artística do Guitarrista na Música Pop da Década de Oitenta**. Revista Sonora 2ª ed. Campinas. Unicamp. n. 3. 2006. N.p.

ROSA, Alexandre Silva. **Técnicas estendidas na performance e no ensino do contrabaixo acústico no Brasil**. Dissertação (Mestrado em Música). São Paulo: UNESP, 2012. 109 p.

**\_\_\_\_\_\_\_\_. Técnicas estendidas do contrabaixo no Brasil**. São Paulo: UNESP, 2014. 123 p.

RUSSELL, James A. **A Circumplex Model of Affect**, Journal of Personality and Social Psychology. Vancouver. v.39, n.6. 1980, p.1161-1178.

RUSSO, Renato. **Em entrevista inédita, Renato Russo fala de drogas e da Legião**. Disponível em: <https://www1.folha.uol.com.br/folha/ilustrada/ult90u18180.shtml>. Folha Online. Postado em **11 de outubro de 2001** (Acesso em 28 de julho de 2018).

SANTOS, Maria Yonar Marinho dos. **Leituras sobre Amor e protesto nas letras de Renato Russo na Legião Urbana (1983-1997)**. Dissertação (Mestrado em Letras). Manaus: UFAM; 2016. 141 p.

SILVA, Marcus Vinícius da. **Adoniran Barbosa: nem trabalho, nem malandragem**. Dissertação (Mestrado em Teoria e História Literária). Campinas: Unicamp, 2012. 216 p.

SOLLO AMPS. **10 pedais para guitarra – parte 1 (fuzz, overdrive, distortion e compressão**). Disponível em: <http://www.solloamps.com.br/blog/2016/05/10/10-pedaispara-guitarra-parte-1-fuzz-overdrive-distortion-e-compressao>. Publicado em **10 de maio de 2016** (Acesso em 28 de julho de 2018).

SOUZA, Lucas. **Construção e autoconstrução de um mito: análise sociológica da trajetória artística de Raul Seixas**. Tese (Doutorado em Sociologia). São Paulo: USP, 2016. 442 p.

TOFFOLO, Rael Bertarelli Gimenes. **Considerações sobre a técnica estendida na performance e composição musical**, In: ANPPOM, 20, 2010, Anais... Florianópolis, 2010. p. 1280-1285.

TURETZKY, Bertram**. The Contemporary Contrabass**. Los Angeles: University of California Press. 1974. 114 p.

**\_\_\_\_\_\_\_\_. The Contemporary Contrabass – New and Revised Edition.** Los Angeles: University of California Press. 1989. 178 p.

WISE, Thimothy. **Yodel species: a typology of falsetto effects in popular music vocal styles**. Radical Musicology. Ed. por Richard Middleton e Ian Biddle. Newcastle: Newcastle University (Centre for Music Studies). v.2. 2007.

#### **Referências de partitura**

BARBOSA, Adoniran. **No Morro da Casa Verde**. Arranjo para contrabaixo autoacompanhado (instrumento e voz) e eletrônica de João Paulo Campos. Belo Horizonte: Edição do arranjador. 2018.

DEAK, Jon. **B. B. Wolf (an Apologia)**. Partitura para contrabaixo solo e narrador. Nova York: Carl Fischer. 1982.

RUSSO, Renato; LEGIÃO URBANA. **Metal Contra as Nuvens**. Arranjo para contrabaixo autoacompanhado (instrumento e voz) e eletrônica de João Paulo Campos. Belo Horizonte: Edição do arranjador. 2018.

SEIXAS, Raul; COELHO, Paulo. **Canto para minha morte**. Arranjo para contrabaixo autoacompanhado (instrumento e voz) de João Paulo Campos. Belo Horizonte: Edição do arranjador. 2018.

#### **Referências de áudio**

BARBOSA, Adoniran. **No Morro da Casa Verde**. In: Adoniran Barbosa. [s.l.]: Odeon. (Faixa 1 do LP). 1975.

PIAZZOLLA, Astor e FERRER, Horacio. **Balada para un loco**. Single. Interprete: Amelita Baltar. [s.l]: CBS. (Lado A do LP). 1969.

RUSSO, Renato; LEGIÃO URBANA. **Metal contra as nuvens**. In: V. Rio de Janeiro: EMI. (Faixa 2 do CD de áudio). 1991.

SEIXAS, Raul; COELHO, Paulo. **Canto para minha morte**. In: Raul Seixas: Há 10 Mil Anos Atrás. [s.l]: Phillips. (Faixa 1 do CD de áudio). 1976.

### **Referências de vídeo**

BARBOSA, Adoniran (2014). **Adoniran Barbosa - No Morro da Casa Verde**. Disponível em: < *https://www.youtube.com/watch?v=umgo9hRRH98>*. Vídeo de áudio com duração de 2 minutos e 24 segundos disponibilizado por Raiz do Samba em **31 de janeiro de 2014**. (acesso em 28 de julho de 2018)

NAVARRO, Juan Pablo (2013). **Juan Pablo Navarro - The Tango - A Secret Code**. Disponível em: <https://www.youtube.com/watch?v=hWUmBQv-3nQ*>*. Vídeo de workshop apresentado na *2013 ISB Convention* com duração de 52 minutos e 17 segundos disponibilizado por *International Society of Bassists* em **3 de setembro de 2013**. (Acesso em 28 de julho de 2018).

RUSSO, Renato (2012). **RENATO RUSSO - Entrevistas MTV (Completo com Legenda)**. Disponível em: <https://www.youtube.com/watch?v=ArM1P5RbQf4*>*. Vídeo de entrevista concedida a Jorge Espírito Santo em maio de 1994 com duração de 1 hora, 29 minutos e 42 segundos disponibilizado por Heliomar Nascimento em **1 de janeiro de 2012**. (Acesso em 28 de julho de 2018).

RUSSO, Renato; LEGIÂO URBANA (2014). **Legião Urbana - Metal contra as nuvens**. Disponível em: <https://www.youtube.com/watch?v=dgrDbyerpMo*>*. Vídeo de áudio com imagem de capa de disco com duração de 11 minutos e 30 segundos disponibilizado por Bille Cipriani em **31 de agosto de 2010**. (acesso em 28 de julho de 2018)

RUSSO, Renato; VILLA-LOBOS, Dado (2017). **1991 Legião Urbana | Radiola FM com Dado Villa-Lobos e Renato Russo**. Disponível em: <https://www.youtube.com/watch?v=cEbY4I2jqmk*>*. Vídeo com Áudio de entrevista com duração de 1 hora, 21 minutos e 12 segundos disponibilizado por Encontro Legionário em **25 de novembro de 2017**. (Acesso em 28 de julho de 2018).

SEIXAS, Raul; COELHO, Paulo (2014). **1984 - Raul Seixas - Canto para minha morte**. Disponível em: <www.youtube.com/watch?v=uS2jEBaC0T8*>.* Vídeo de áudio com fotografias com duração de 3 minutos e 51 segundos disponibilizado por Paulo Coelho em **11 de junho de 2014.** (Acesso em 28 de julho de 2018).

SEIXAS, Raul; MOTTA, Nelson (1976). **Raul Seixas Nelson Motta Entrevista na íntegra**. Disponível em: <https://www.youtube.com/watch?v=7Iu0MUh8XjI*>.* Entrevista em vídeo com duração de 4 minutos e 41 segundos disponibilizado por Alex Seixas em **5 de outubro de 2012.** (Acesso em 28 de julho de 2018).

VILLA-LOBOS, Dado (2016). **Dado Villa-Lobos analisa a discografia da Legião Urbana | Especial Legião Urbana | Alta Fidelidade**. Disponível em: <https://www.youtube.com/watch?v=7Iu0MUh8XjI*>.* Entrevista em vídeo com duração de 1 hora, 3 minutos e 12 segundos disponibilizado por Alta Fidelidade em **11 de outubro de 2016.**  (Acesso em 28 de julho de 2018).

# **APÊNDICE A – A edição do arranjo de** *Canto*

*para minha morte*

# Canto Para Minha Morte

Raul Seixas e Paulo Coelho Arr. João Paulo Campos

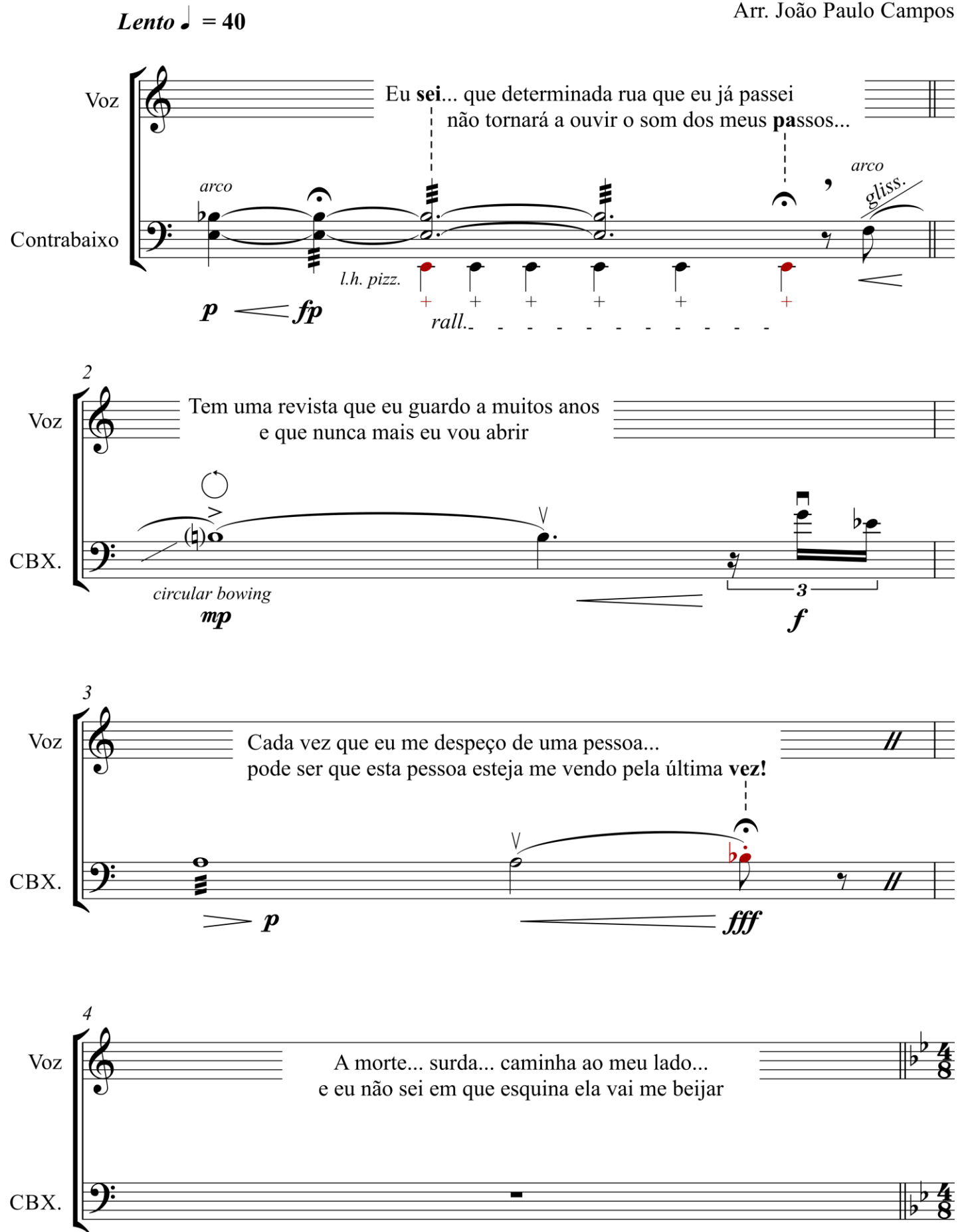

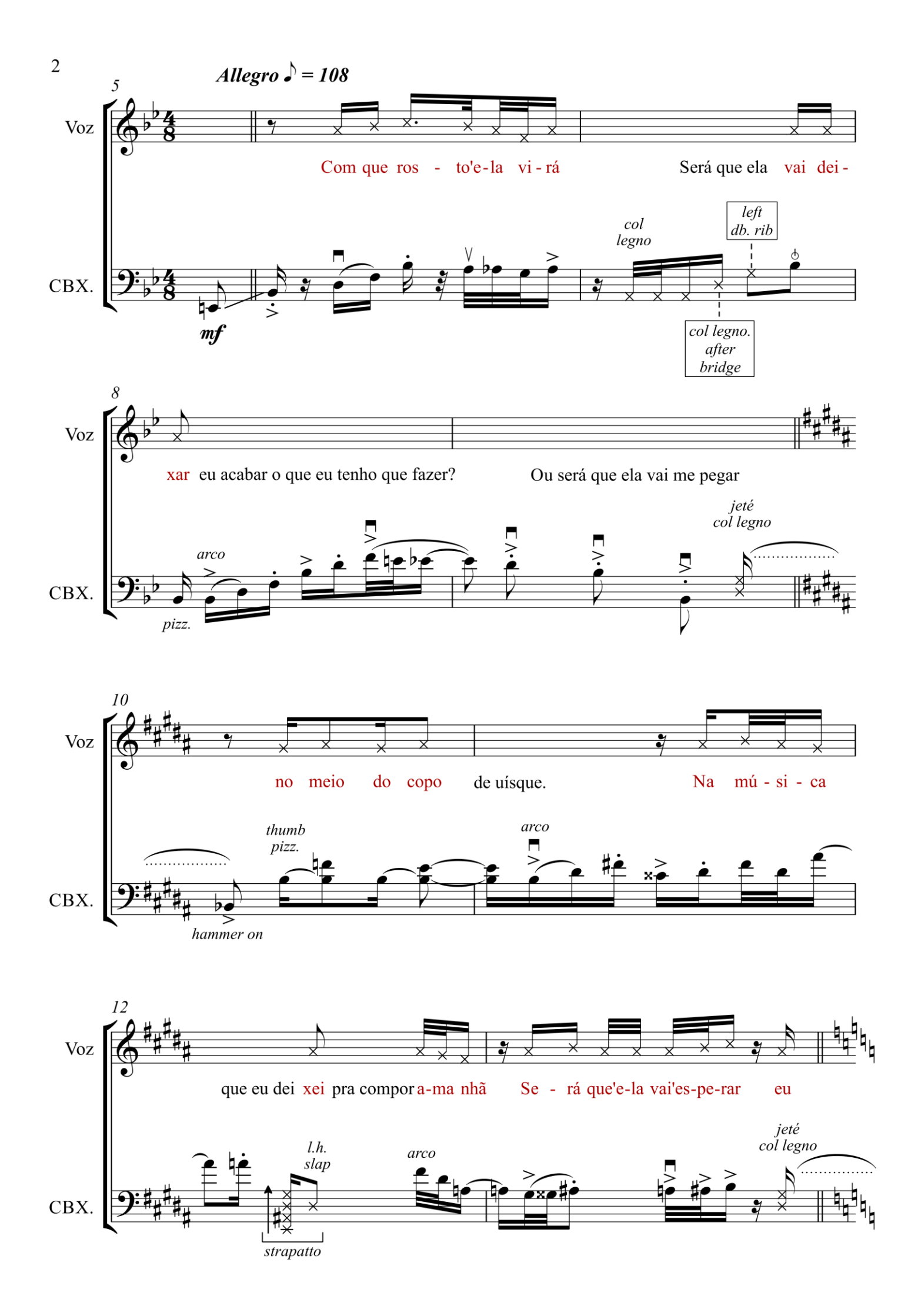

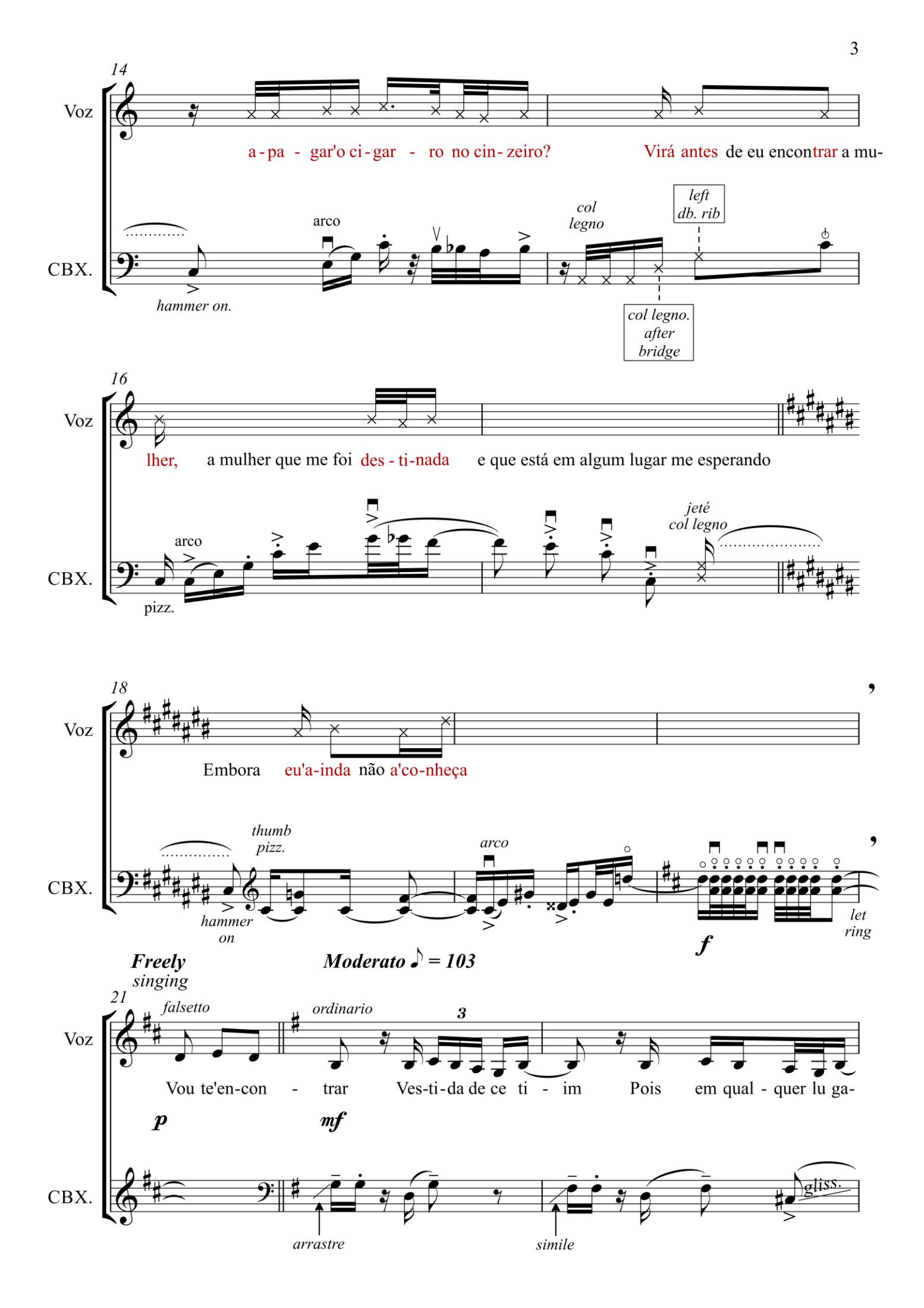

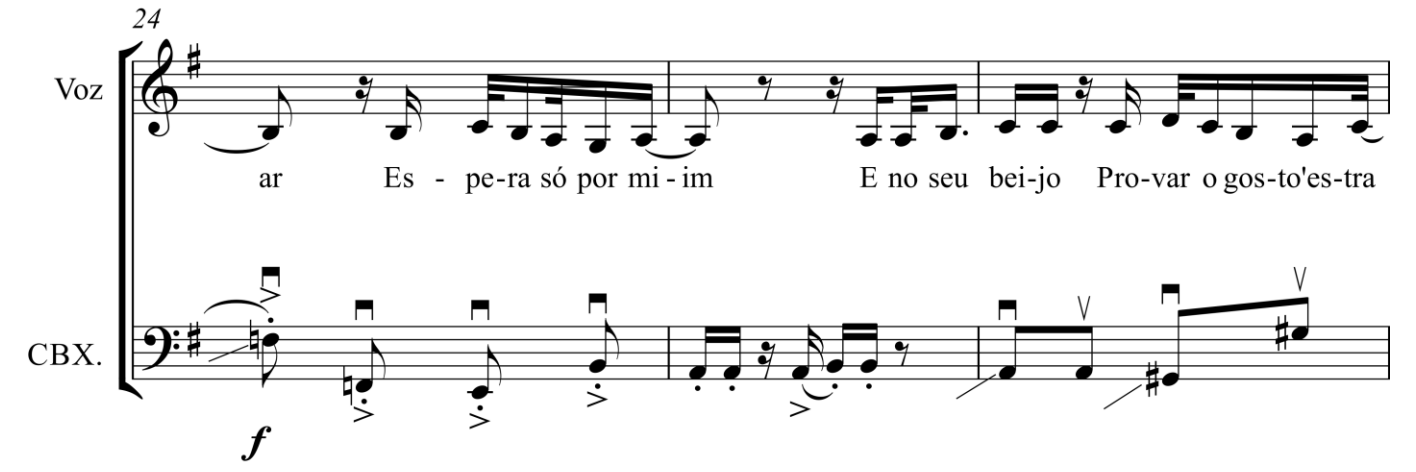

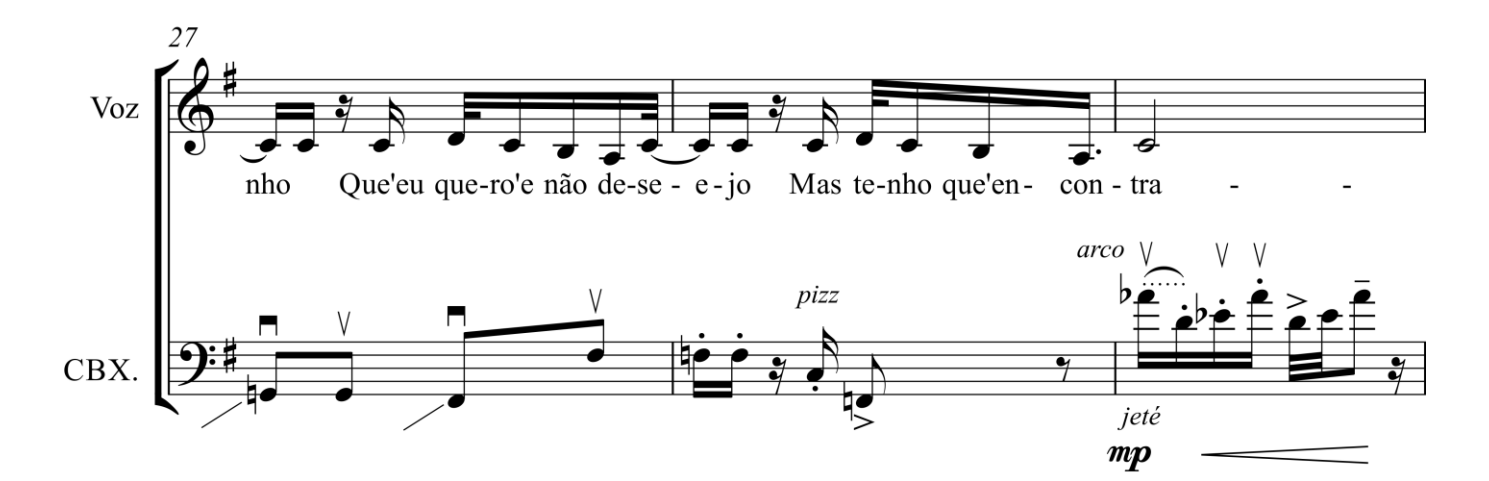

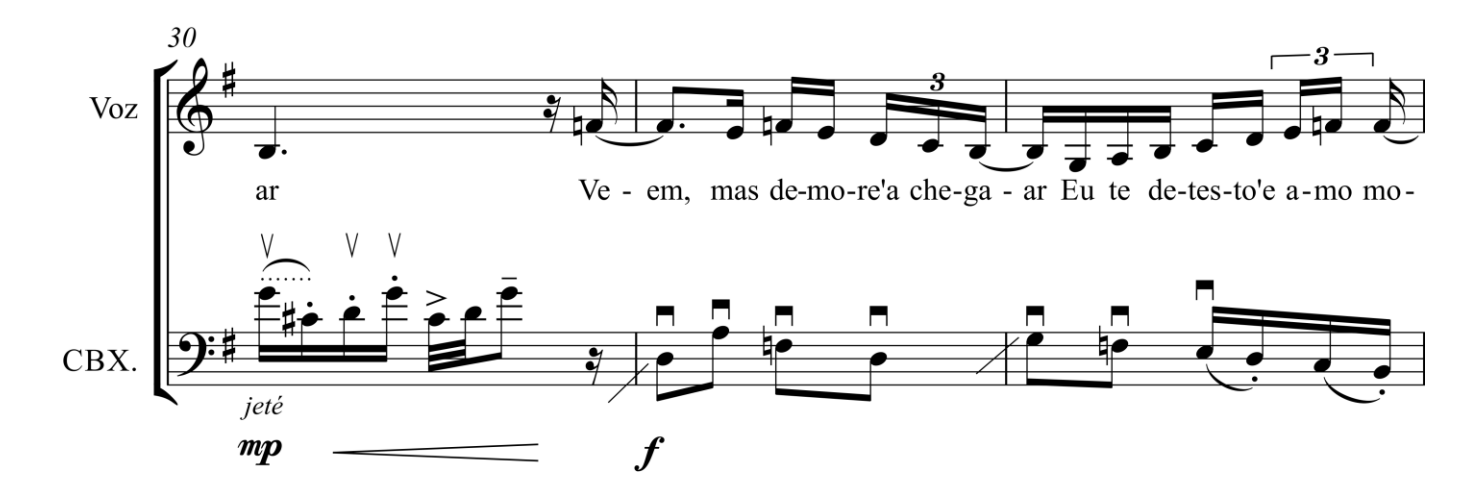

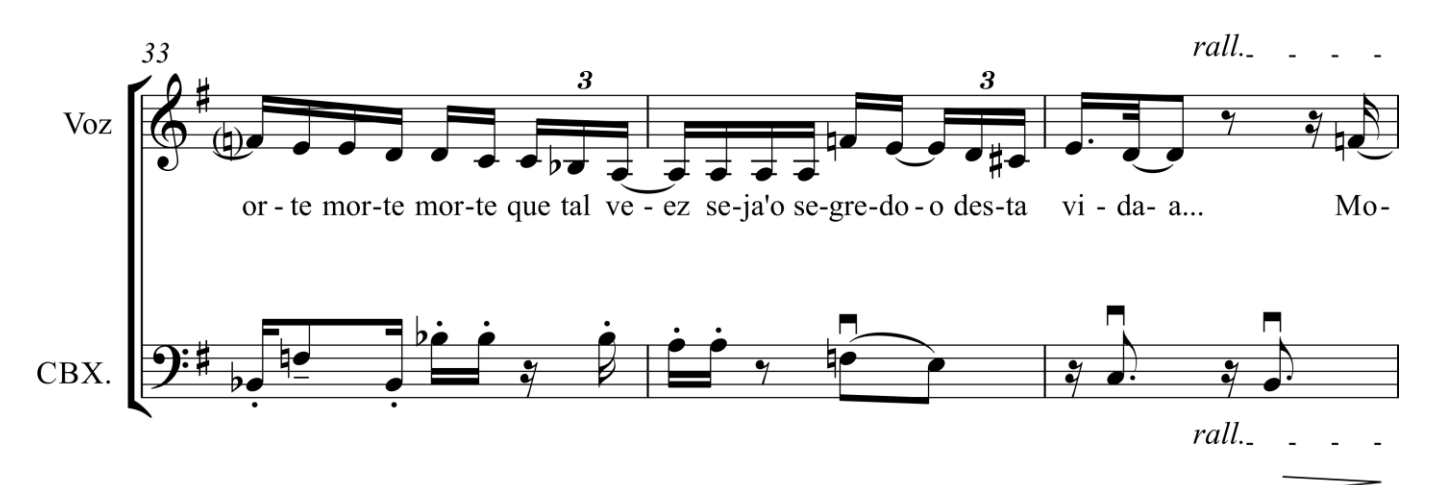

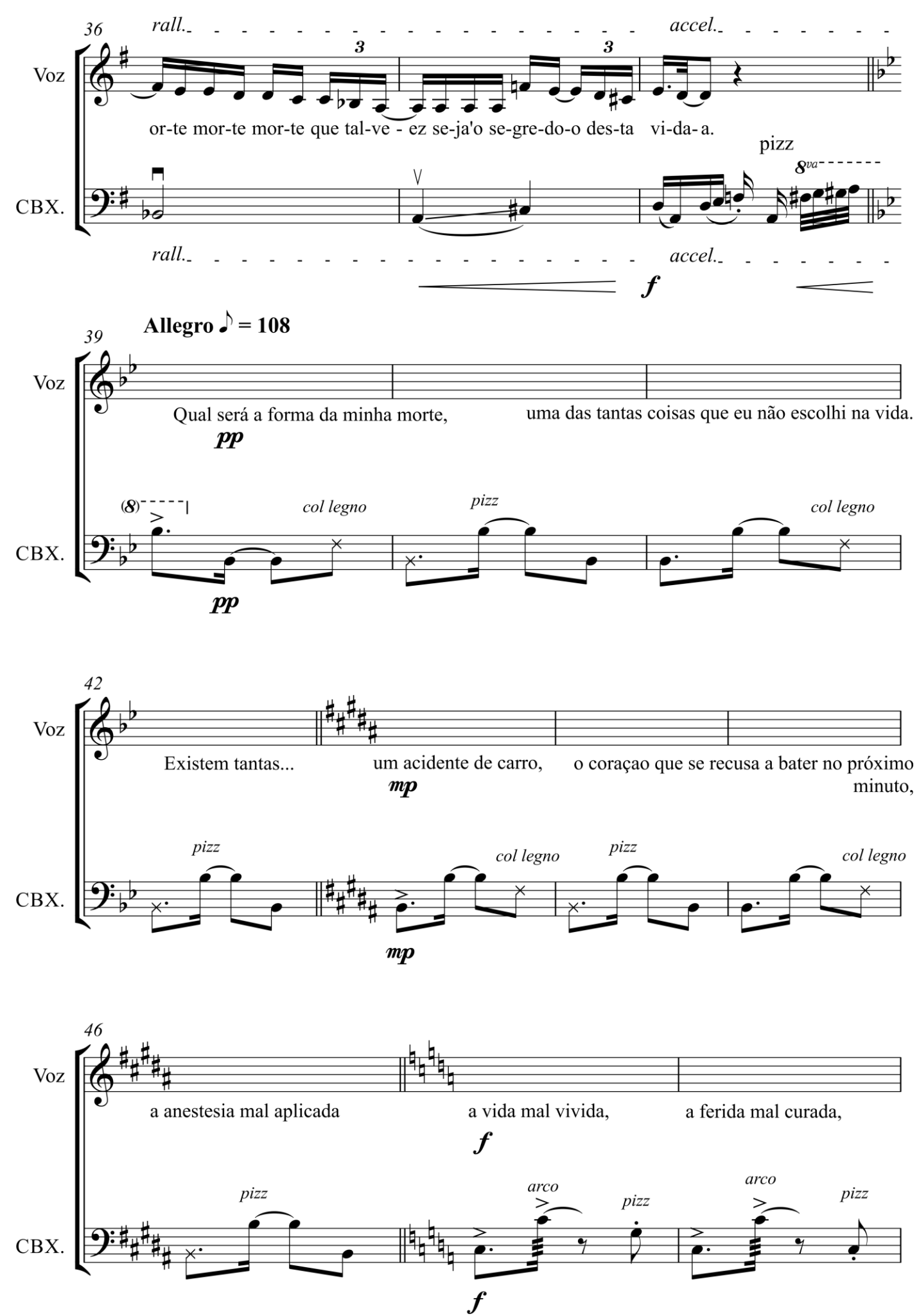

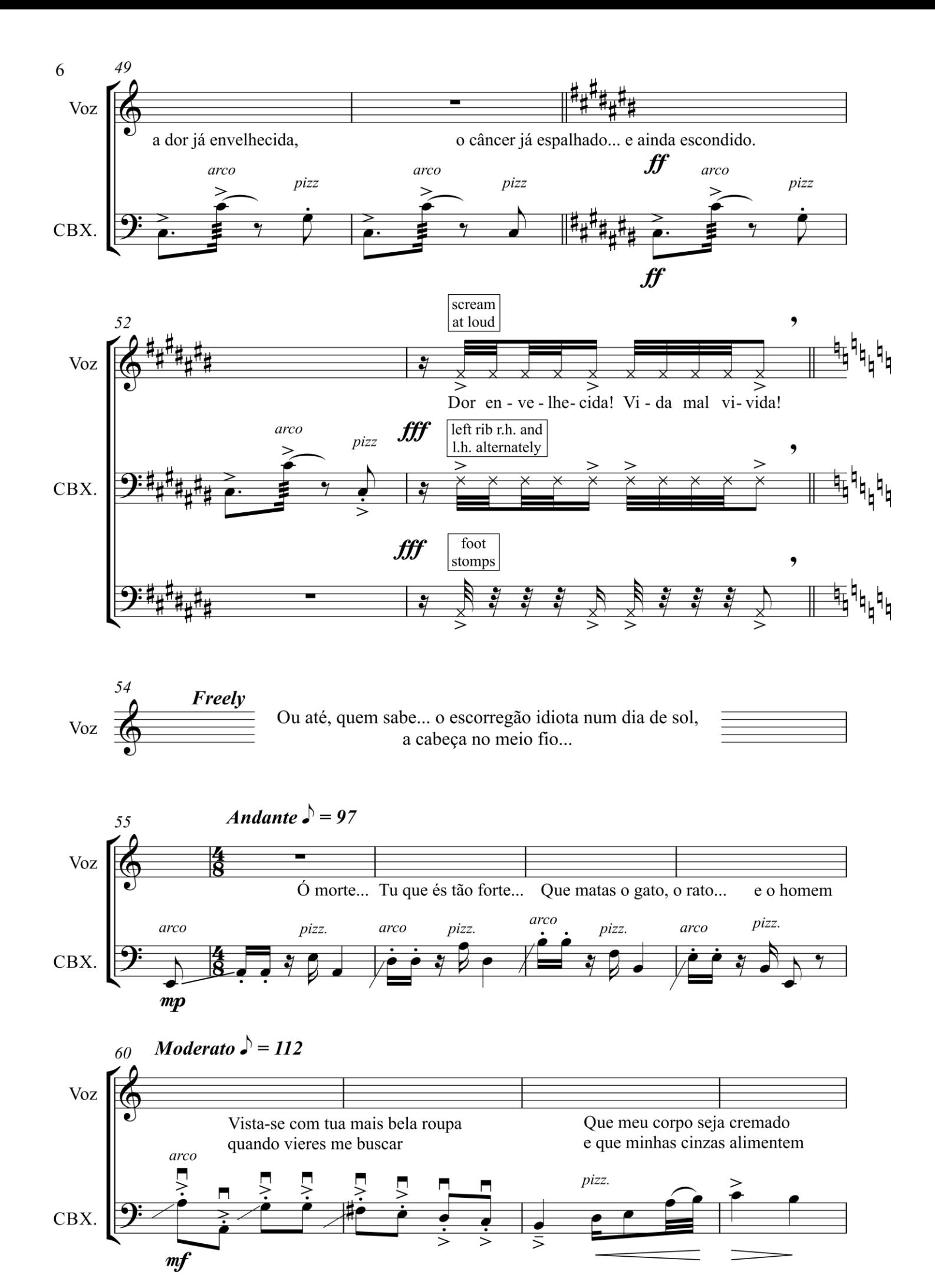

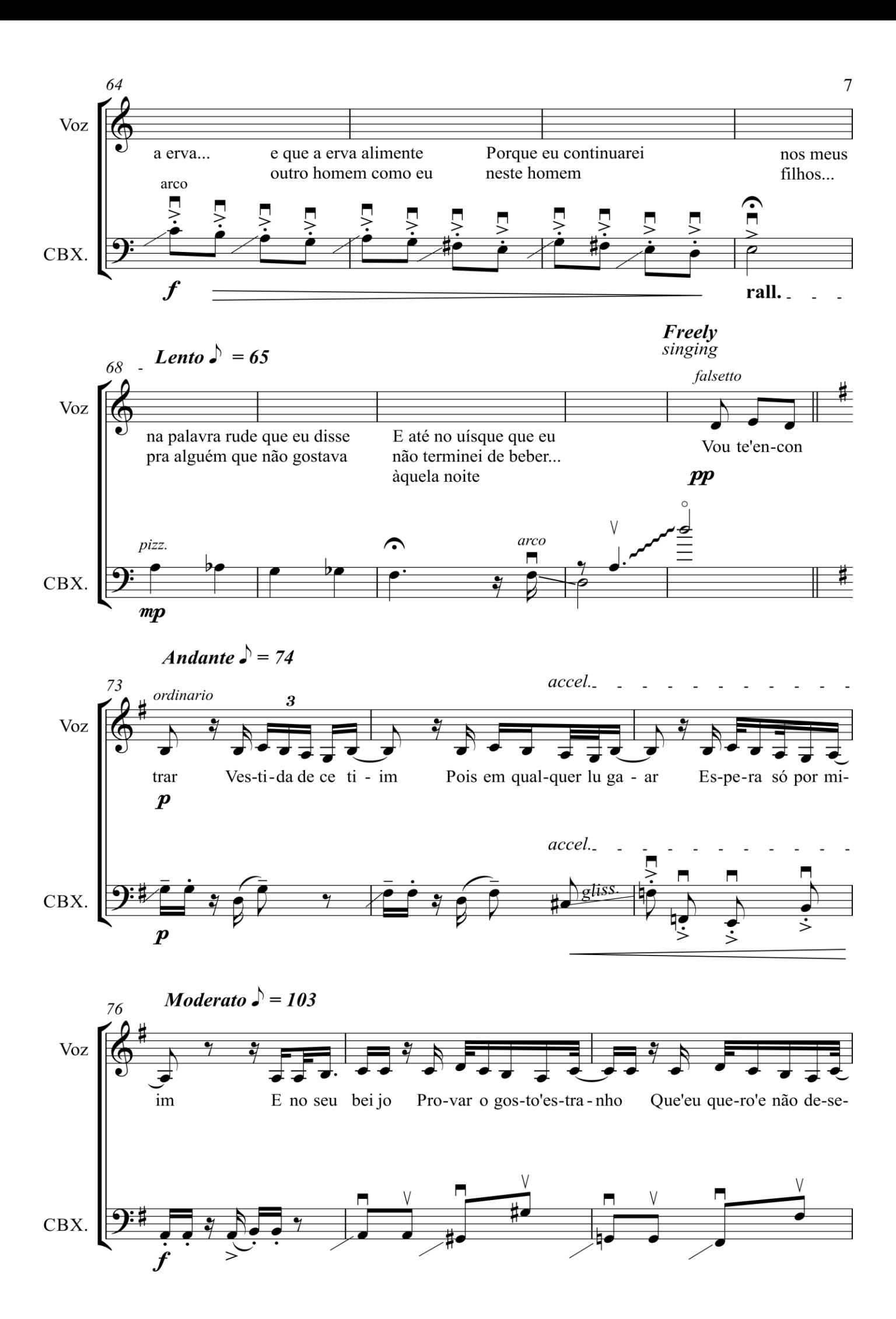

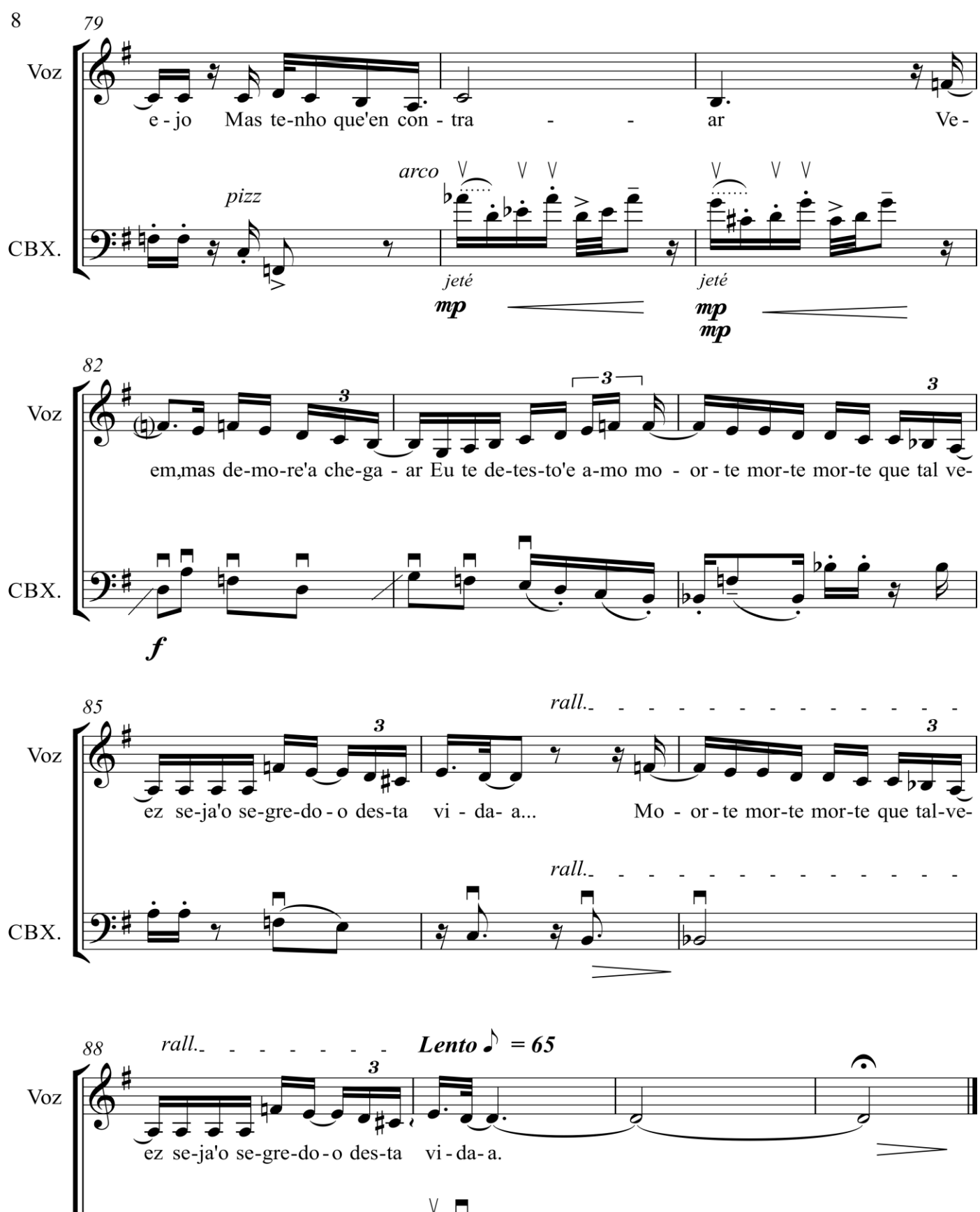

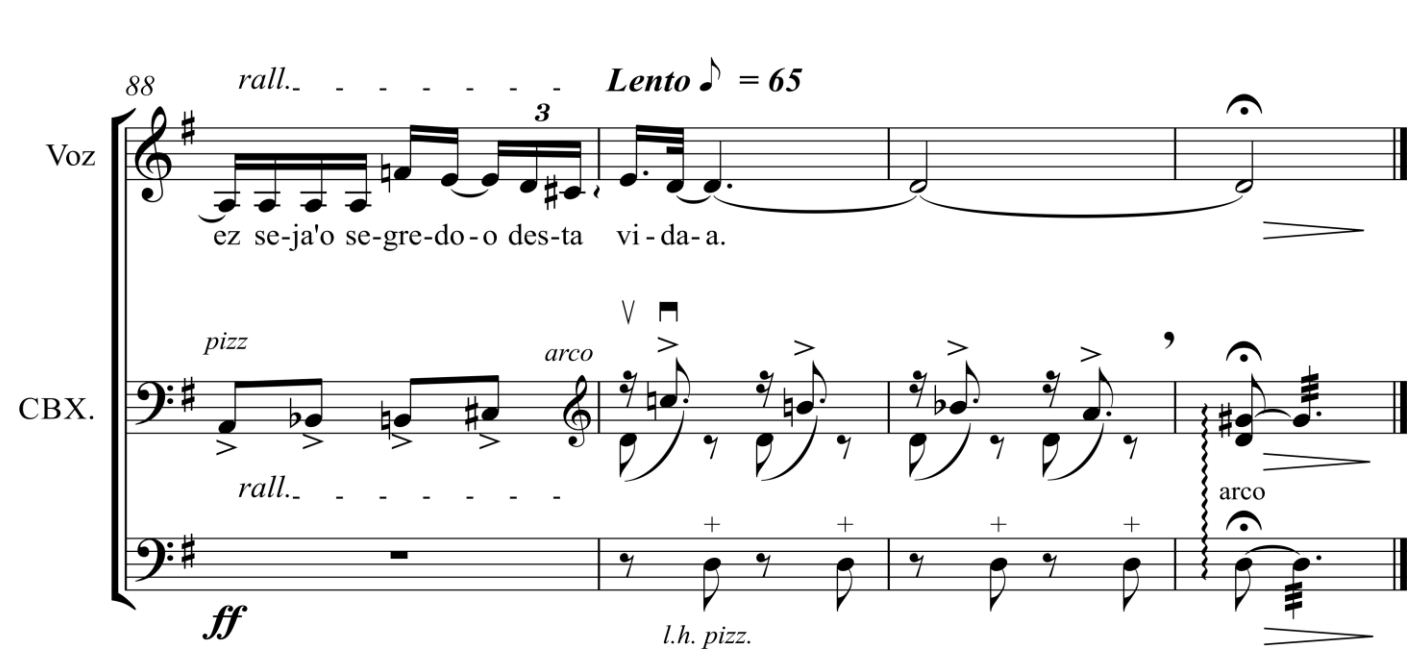

# **APÊNDICE B – A edição do arranjo de** *No*

*Morro da Casa Verde*
## No Morro da Casa Verde

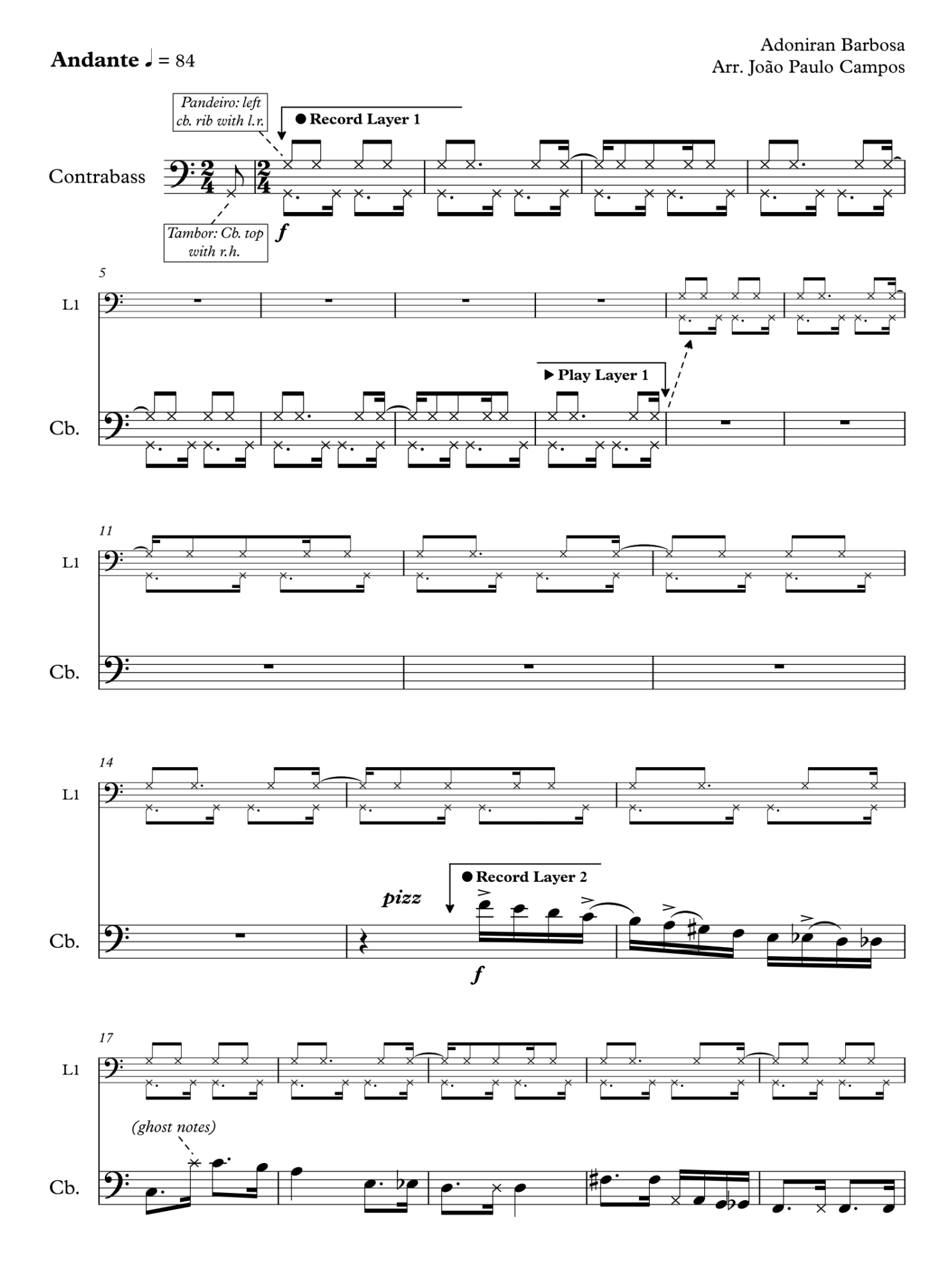

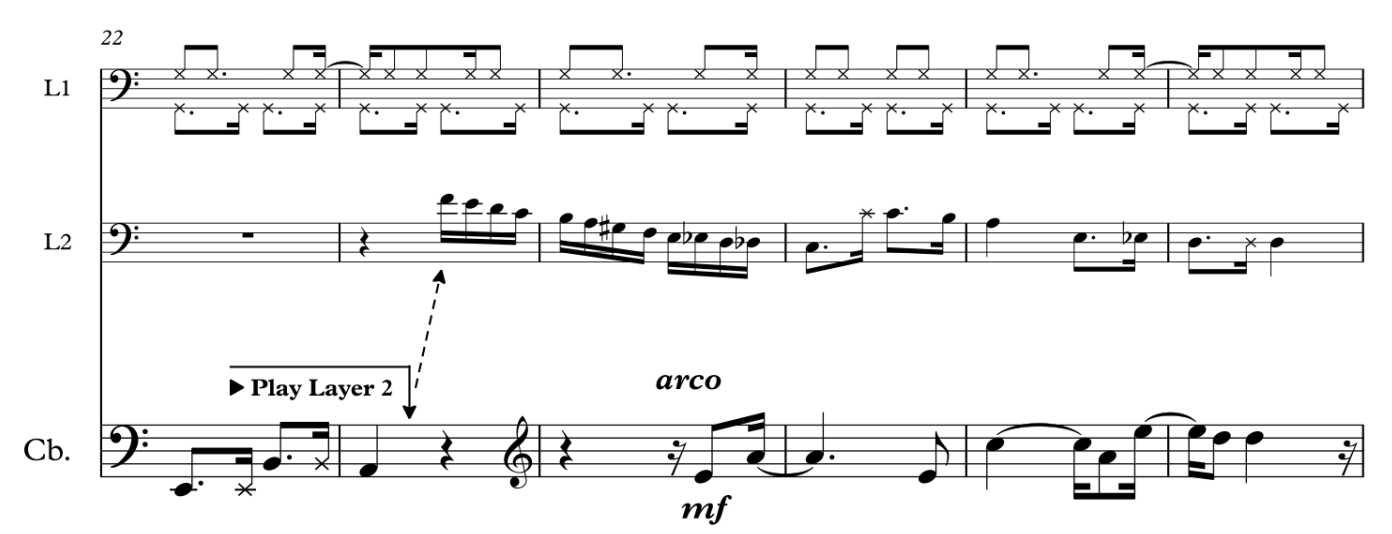

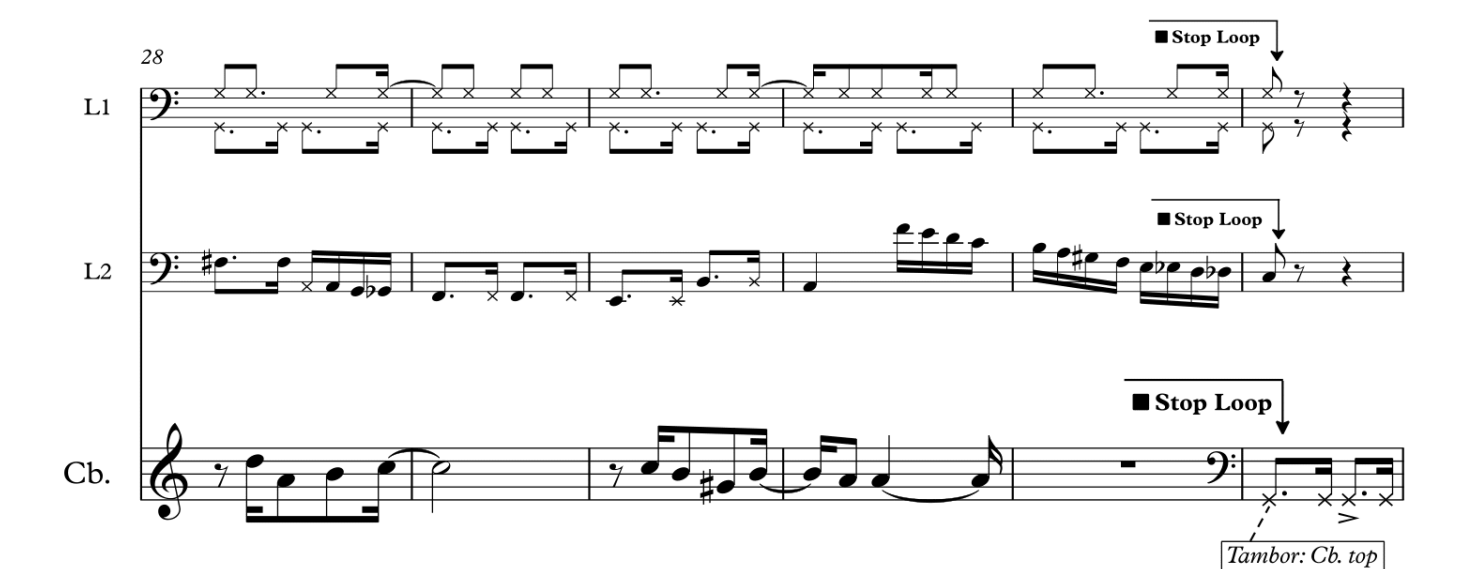

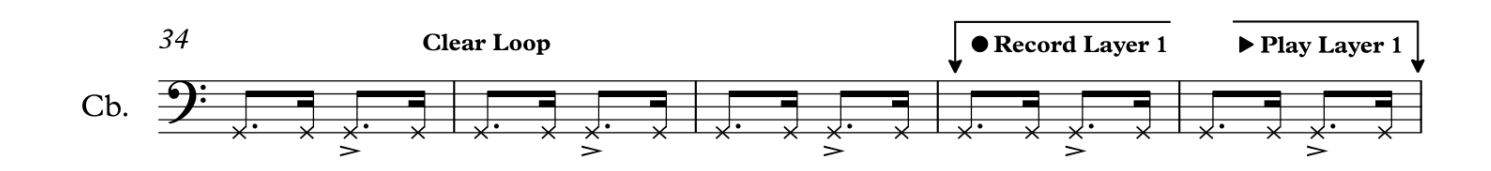

 $with r.h.$ 

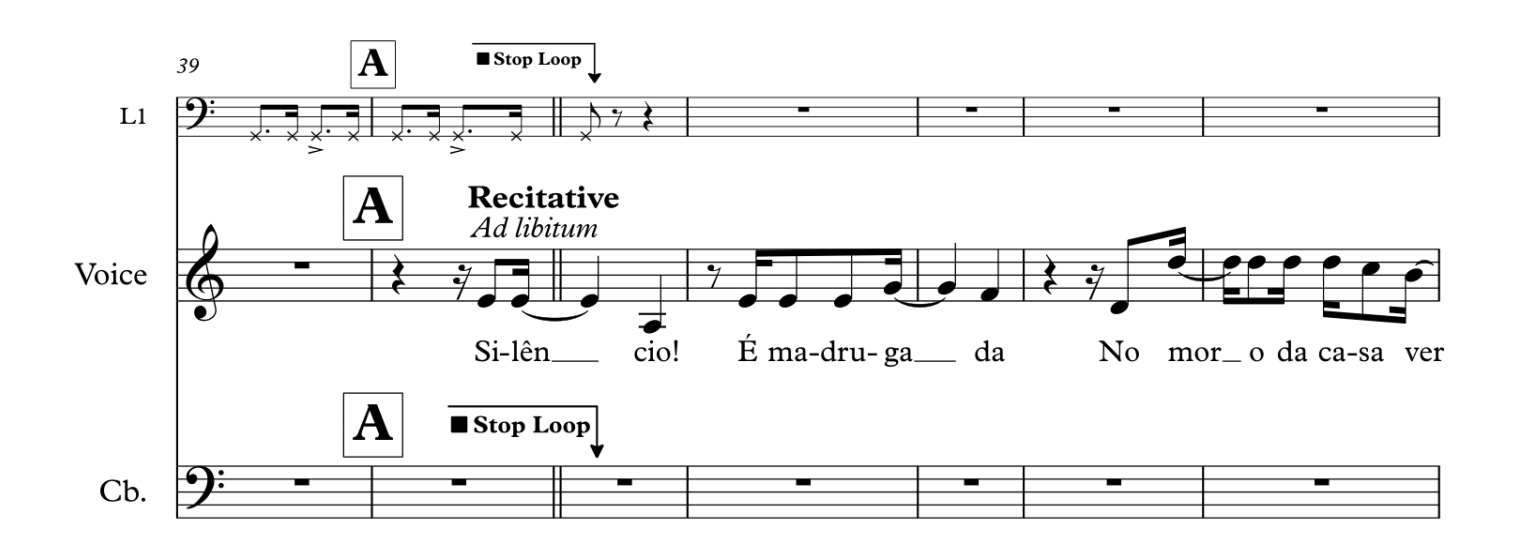

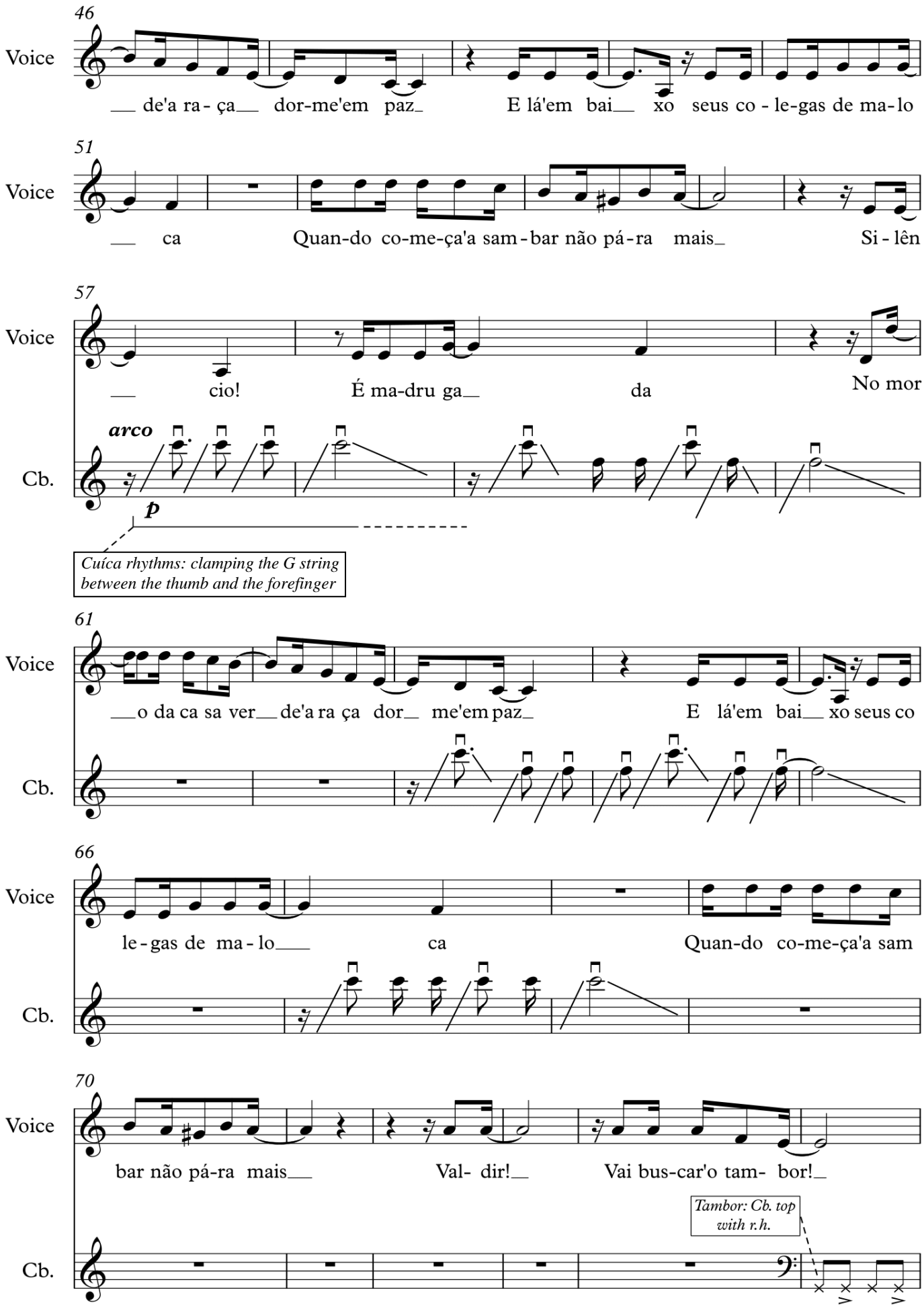

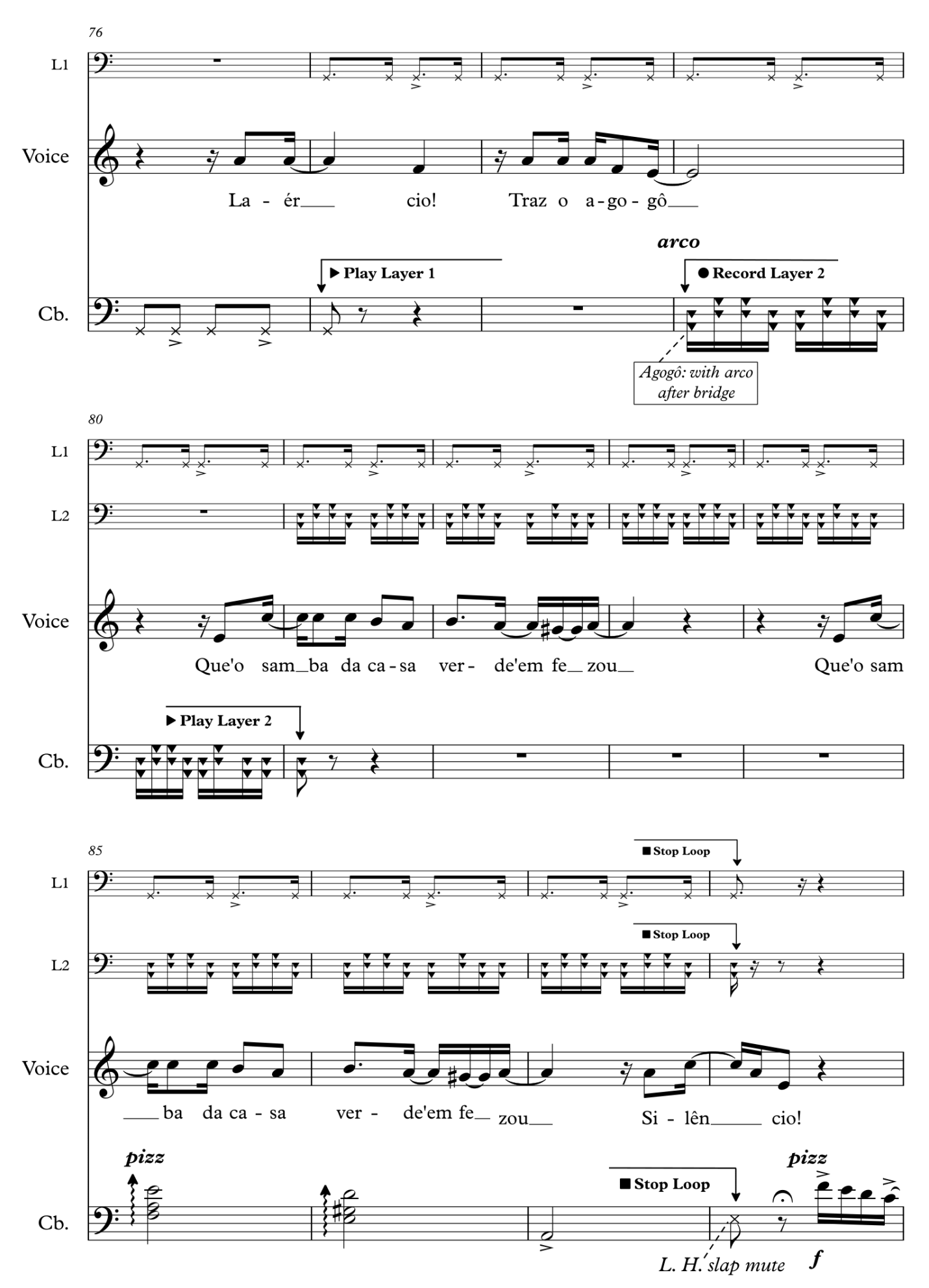

 $\overline{\mathbf{4}}$ 

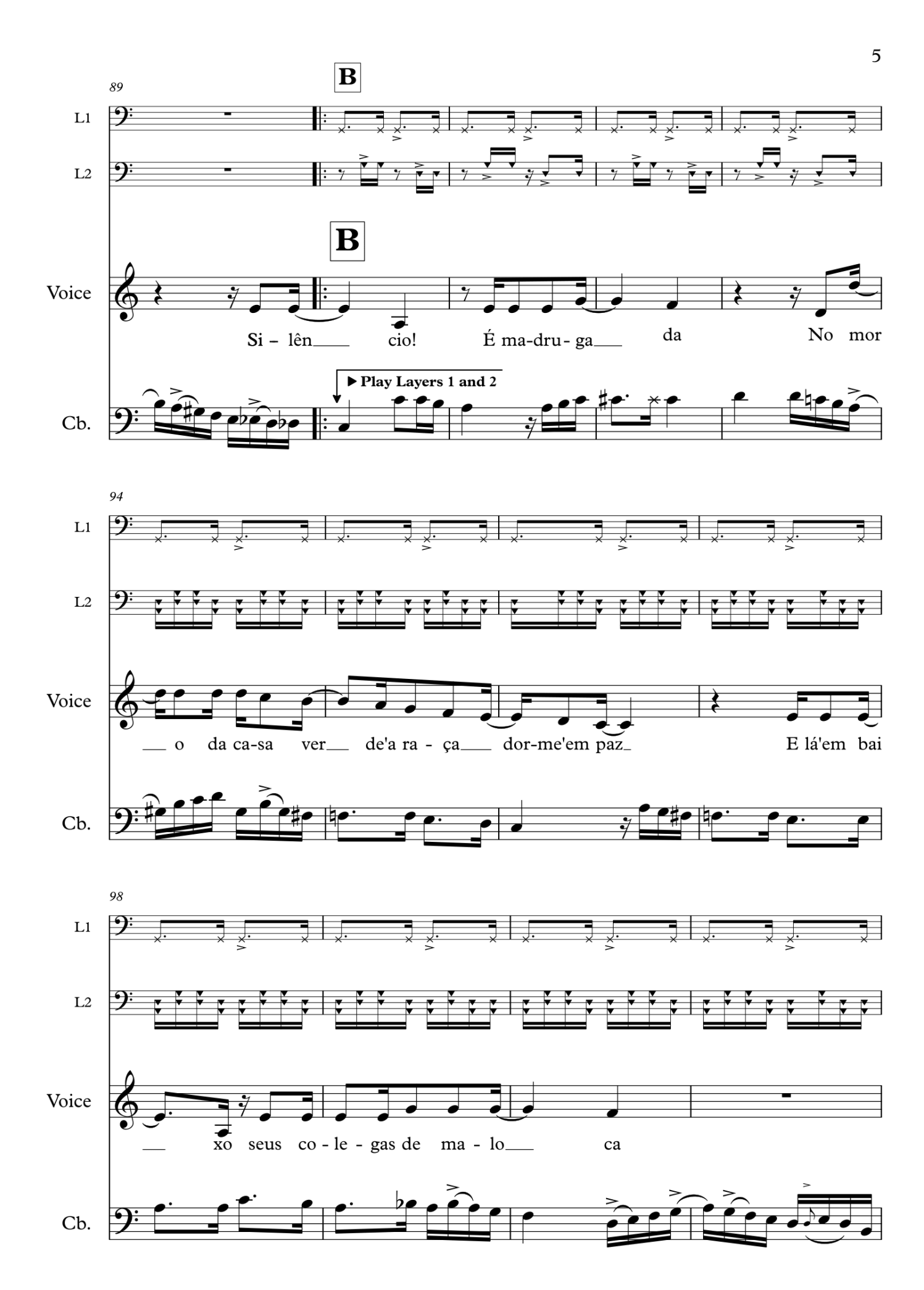

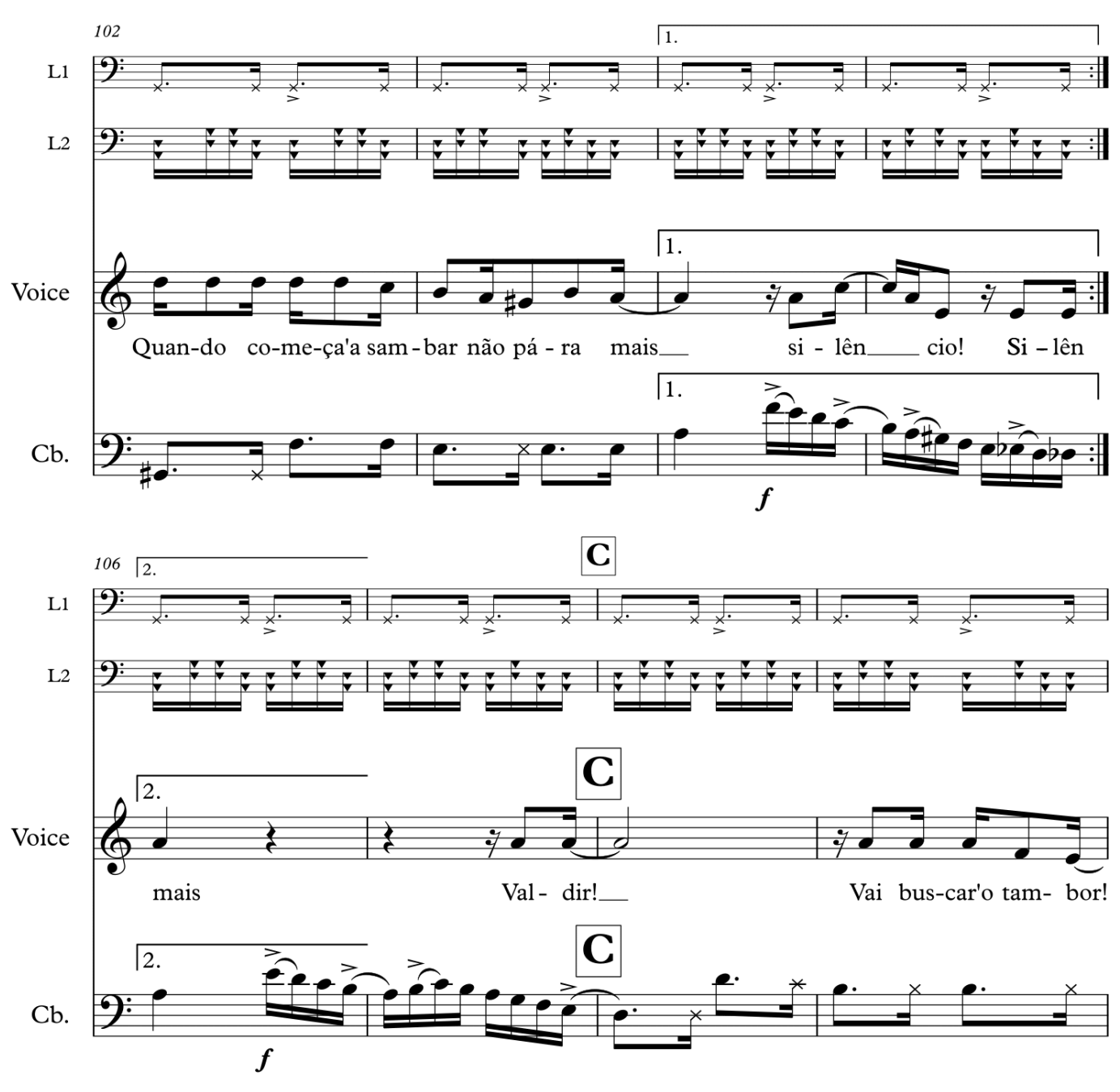

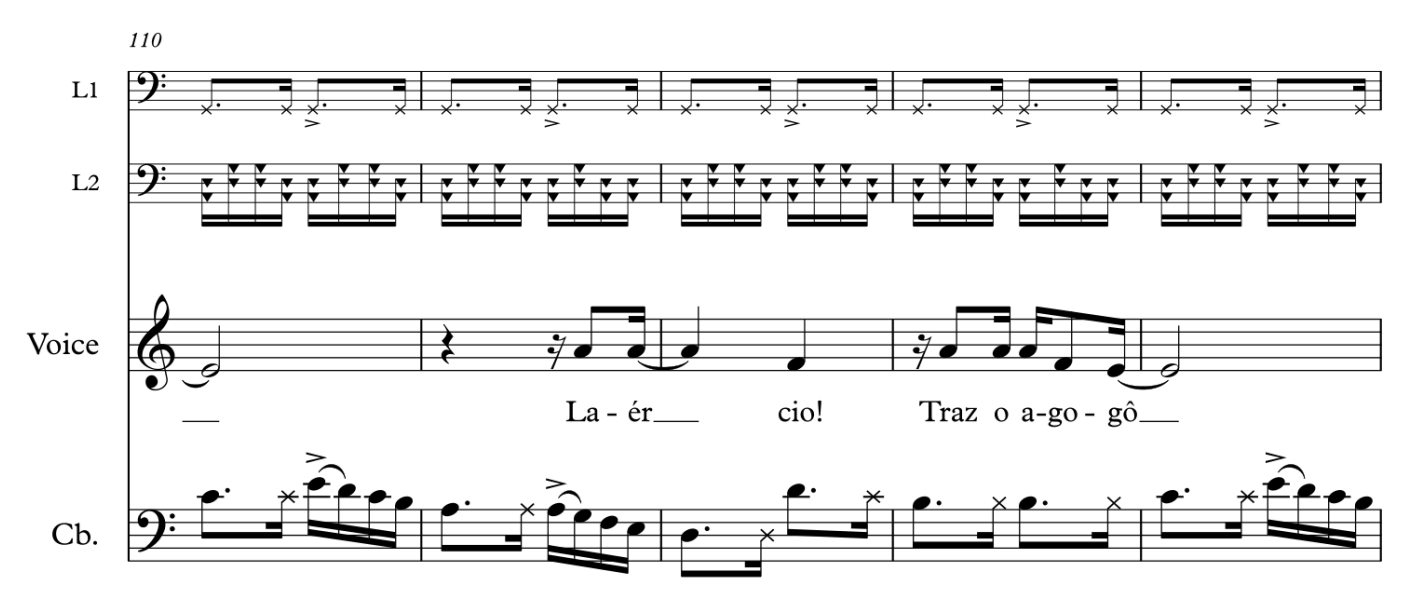

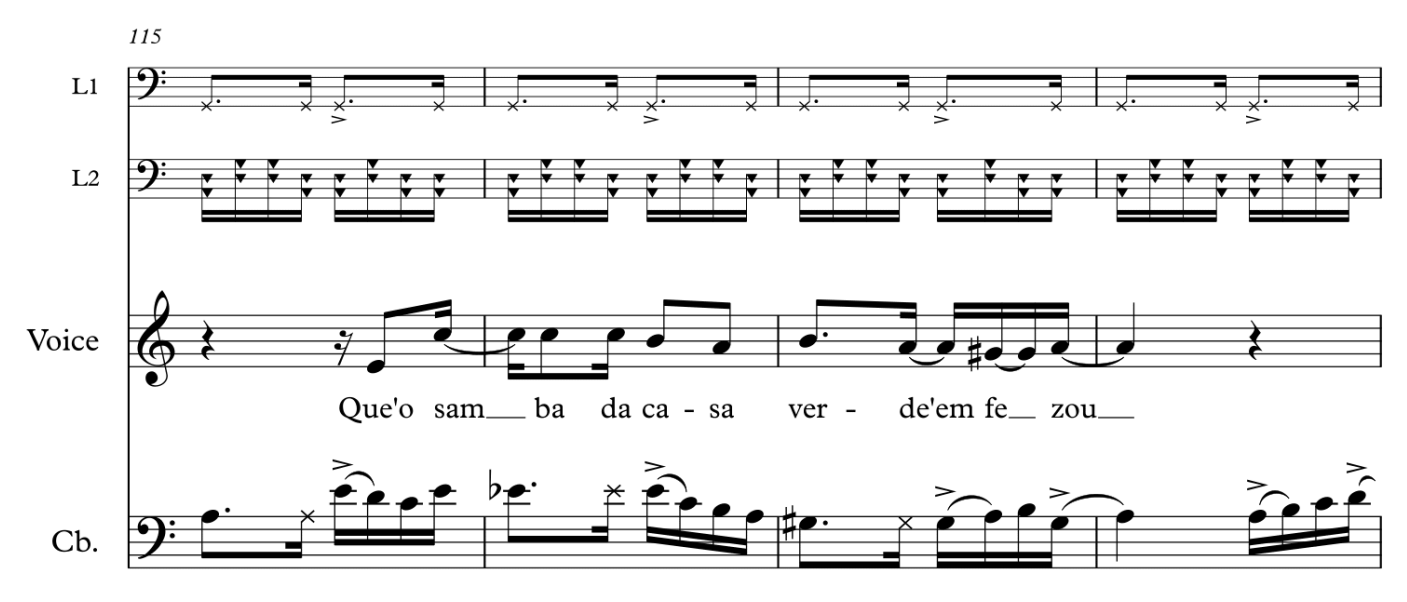

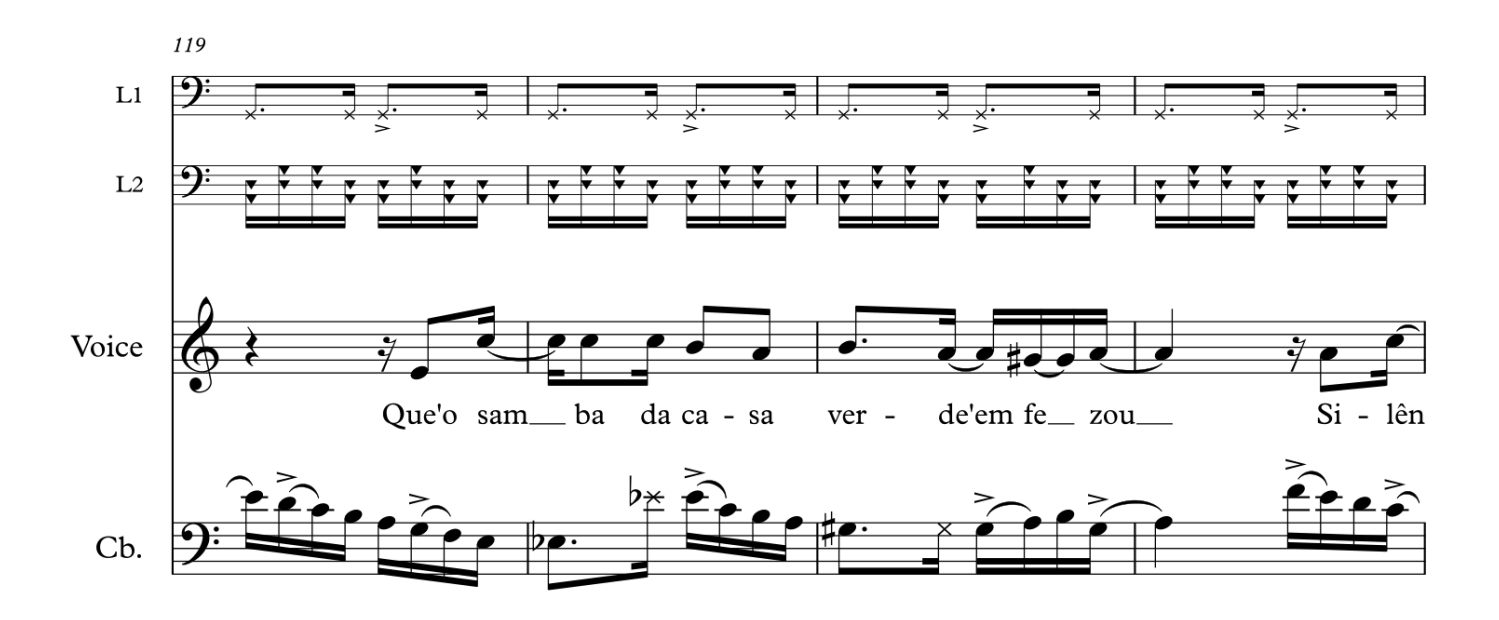

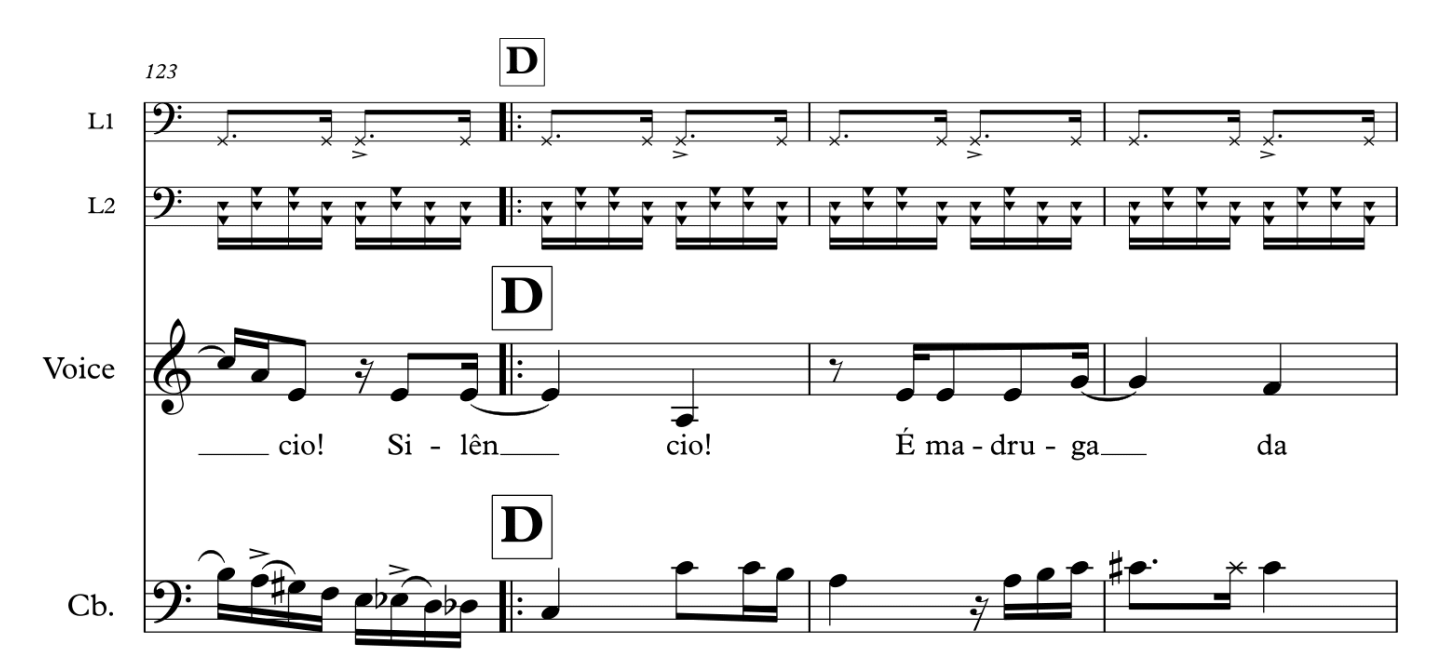

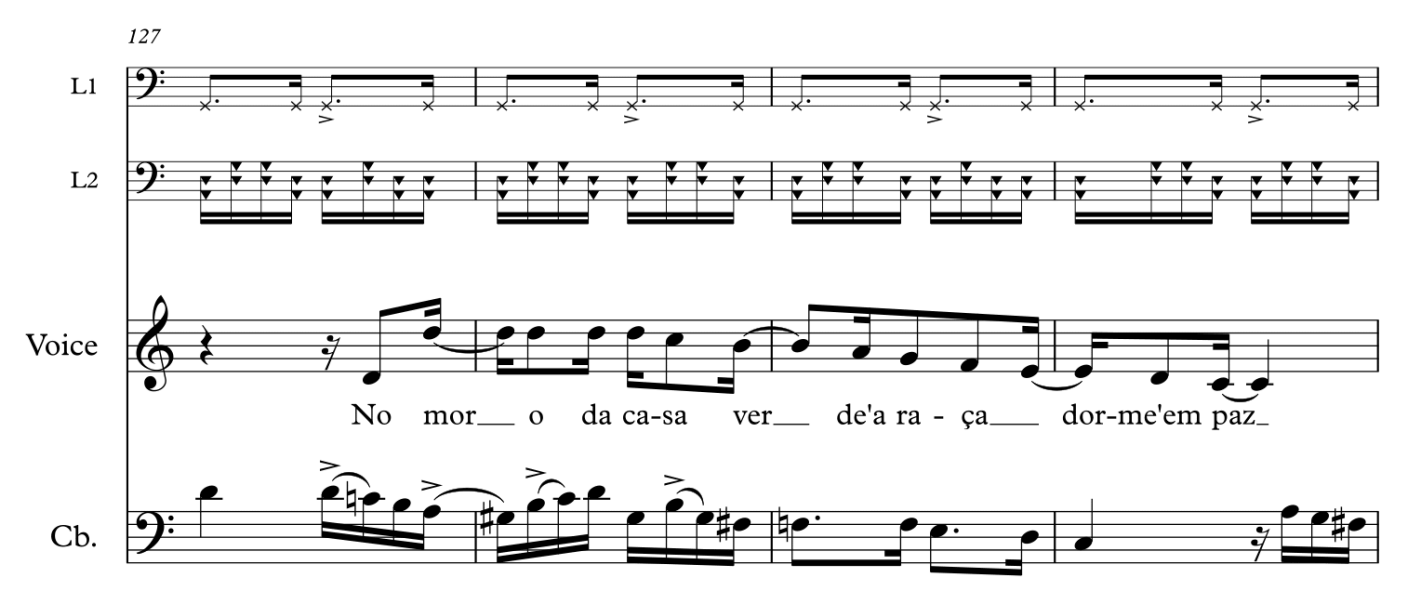

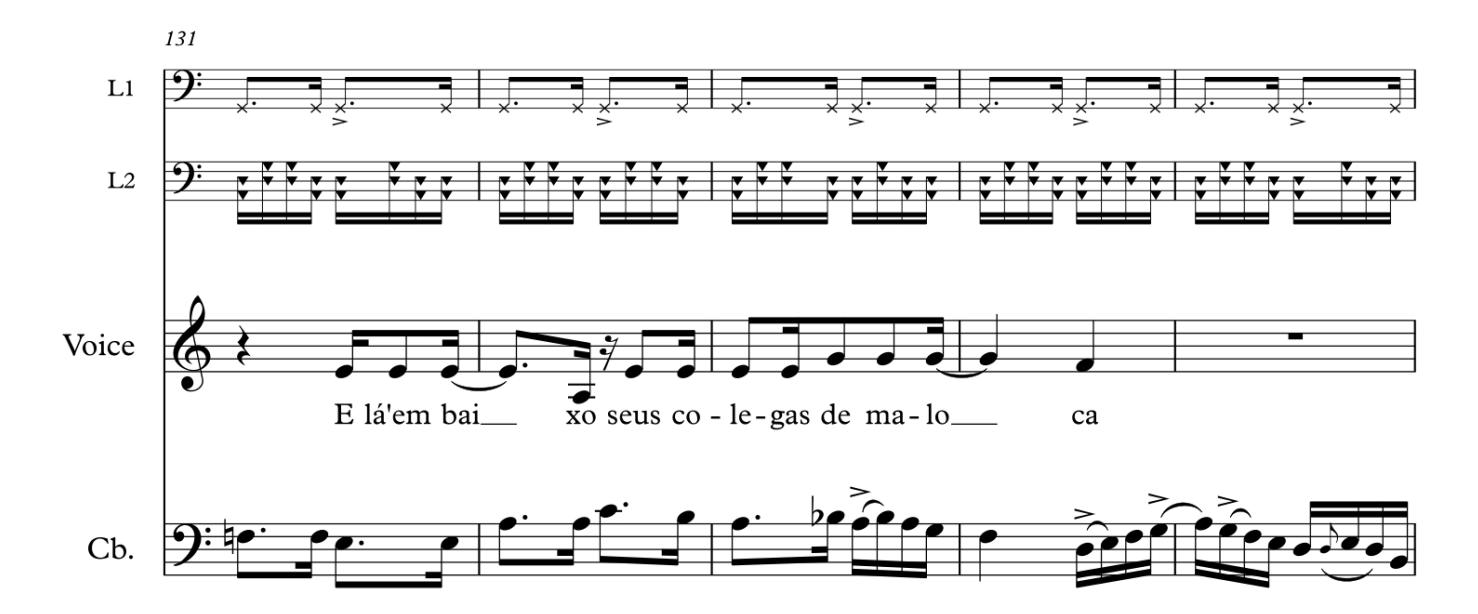

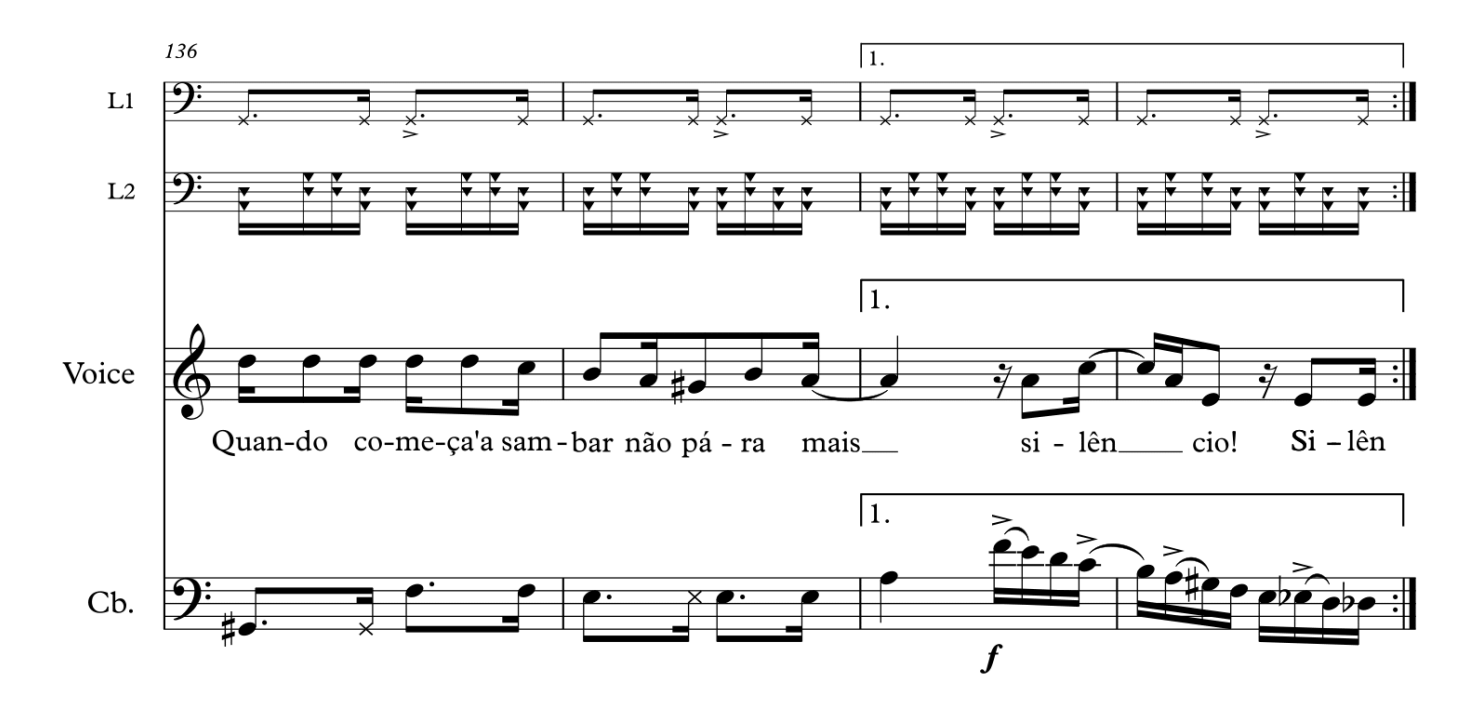

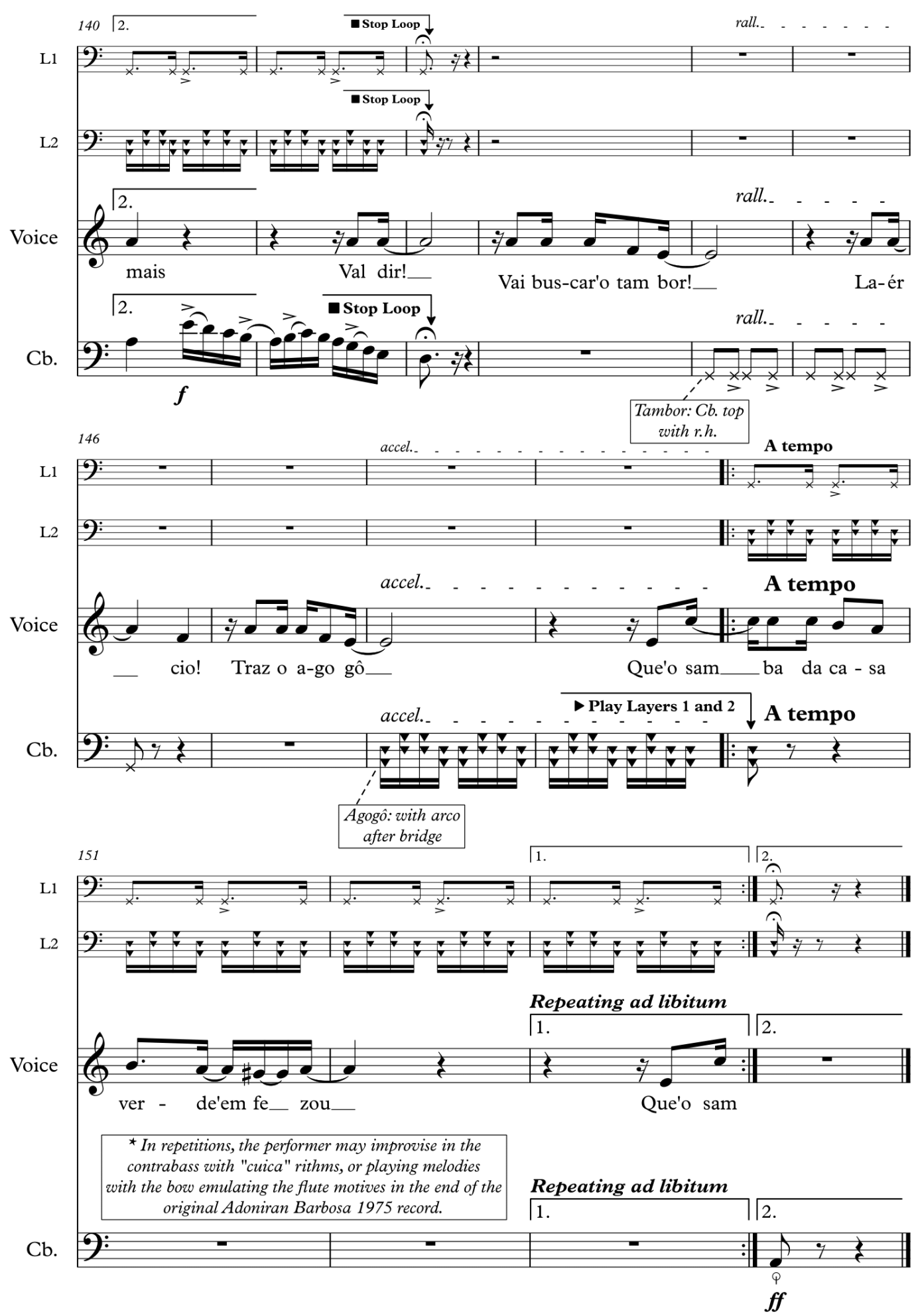

## APÊNDICE C - A edição do arranjo de Metal

contra as nuvens

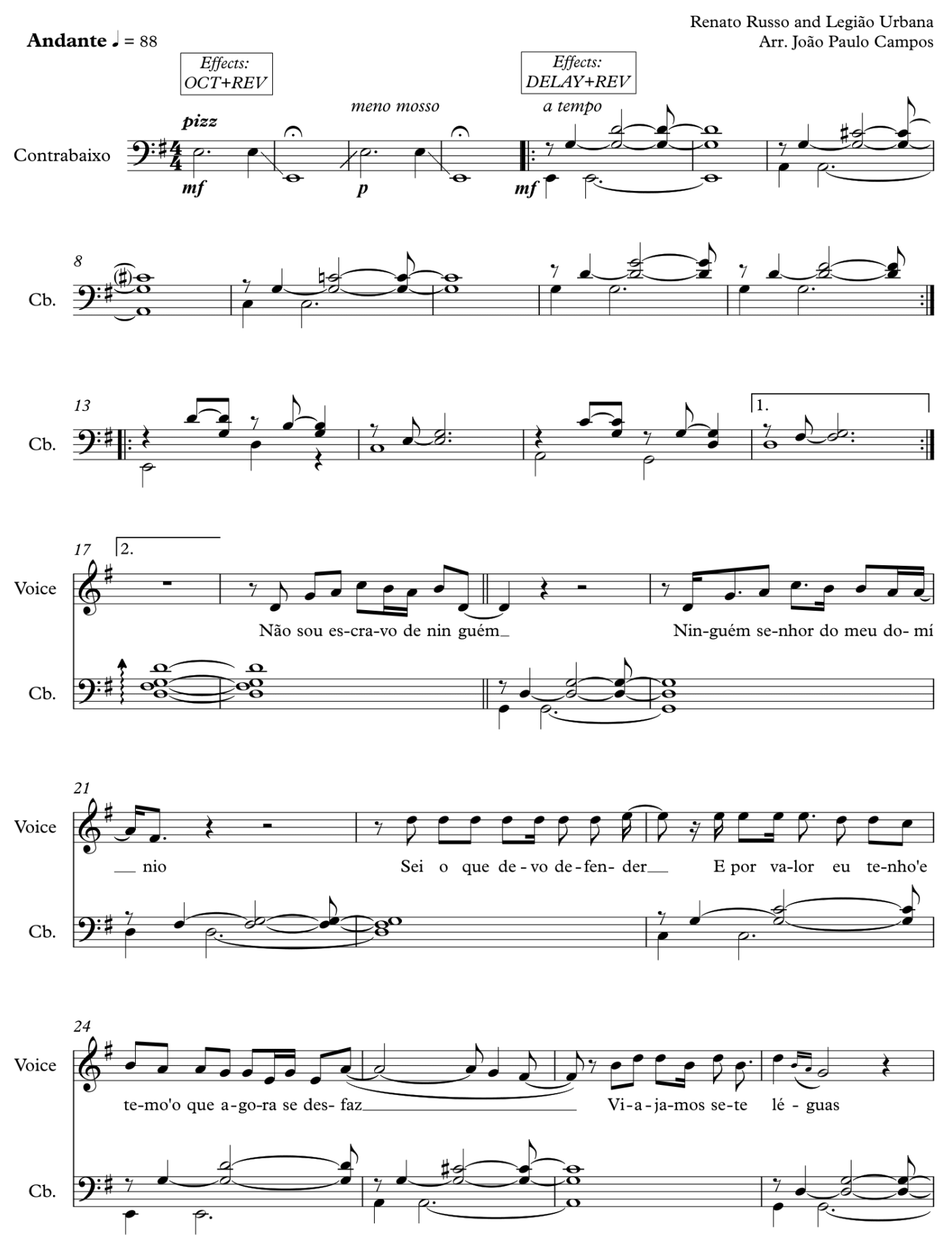

## Metal Contra as Nuvens

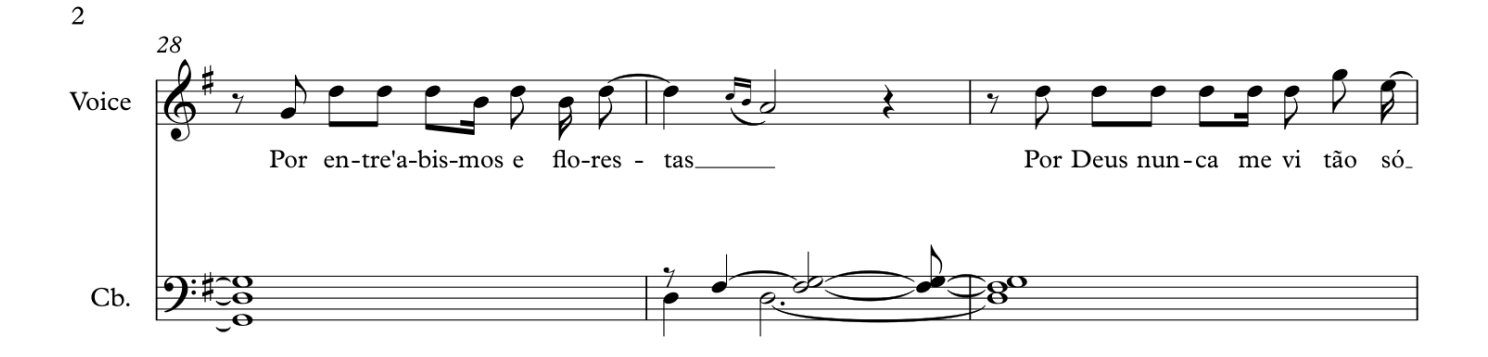

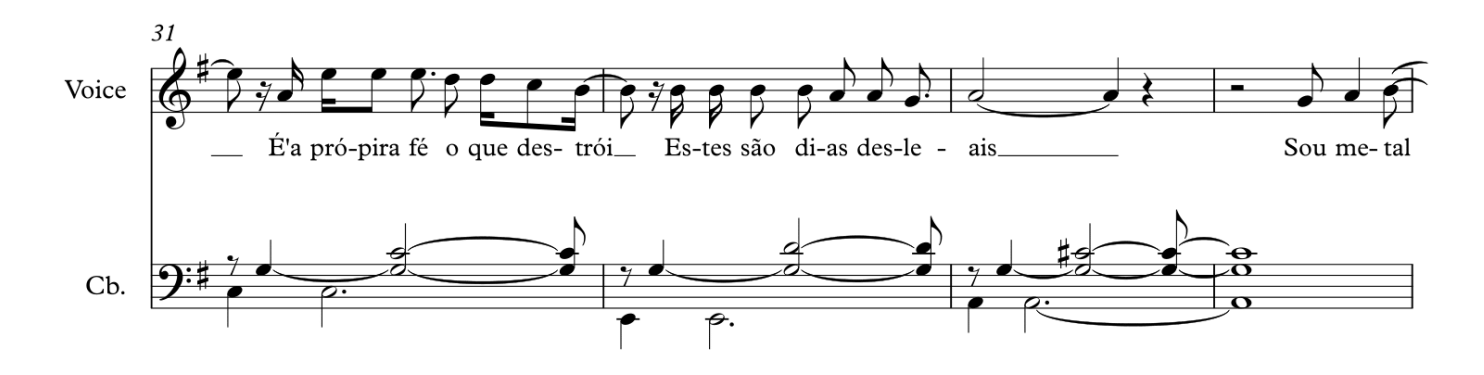

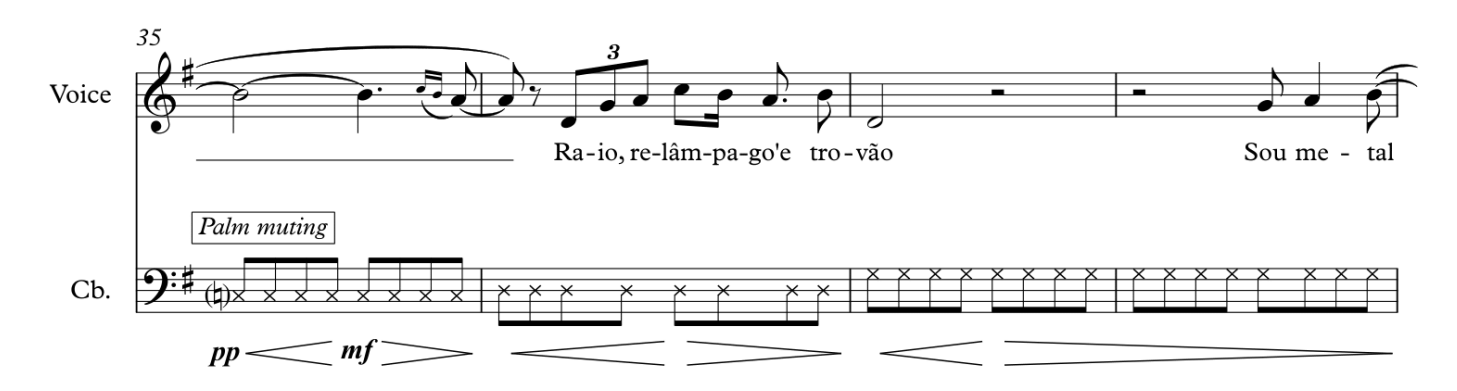

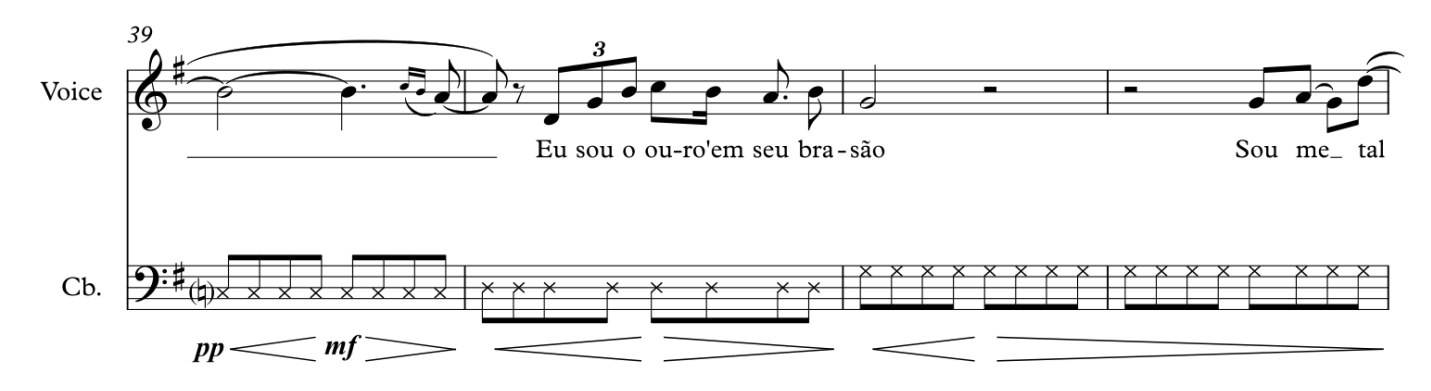

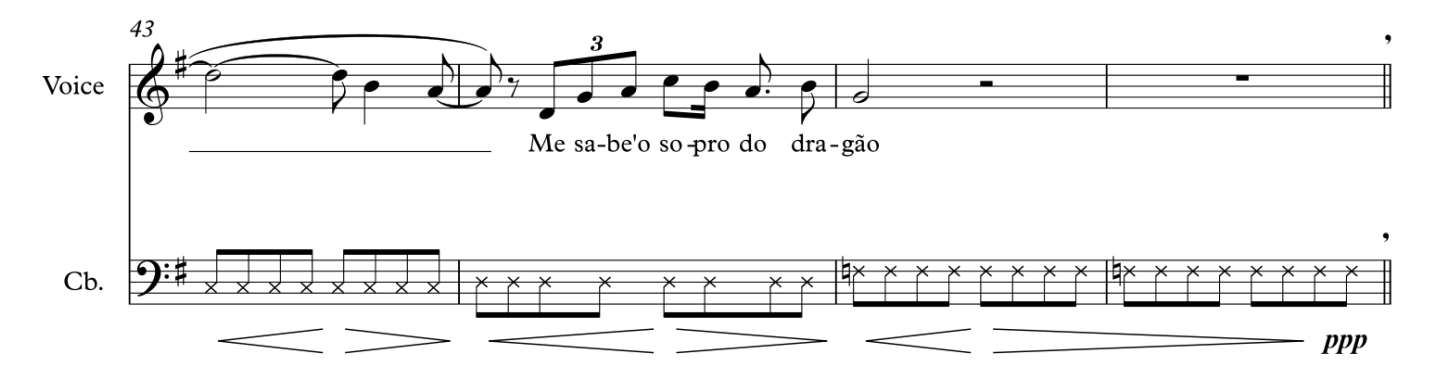

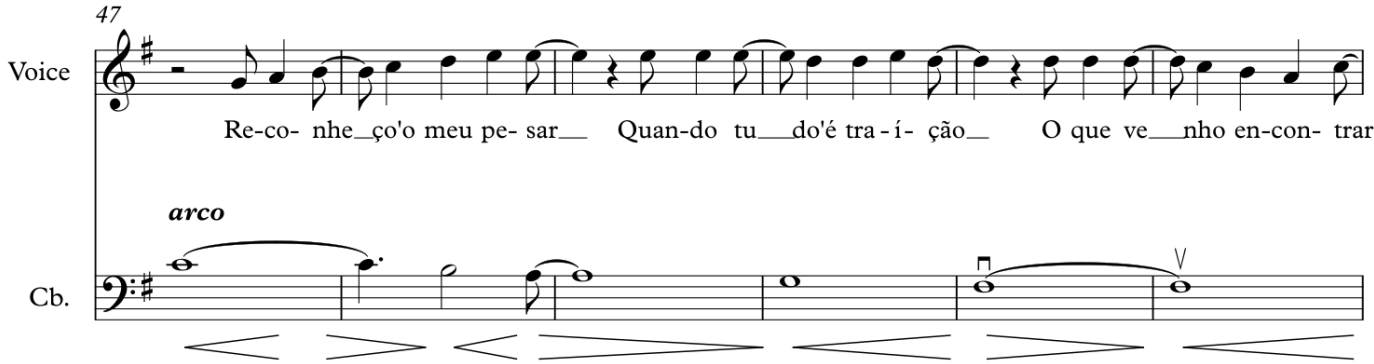

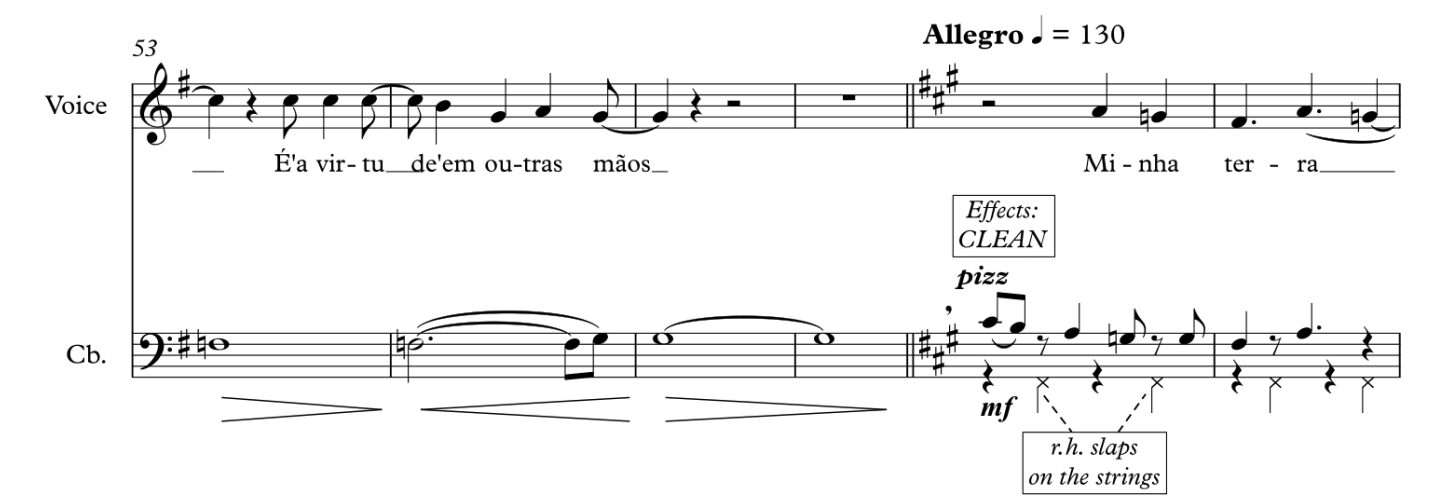

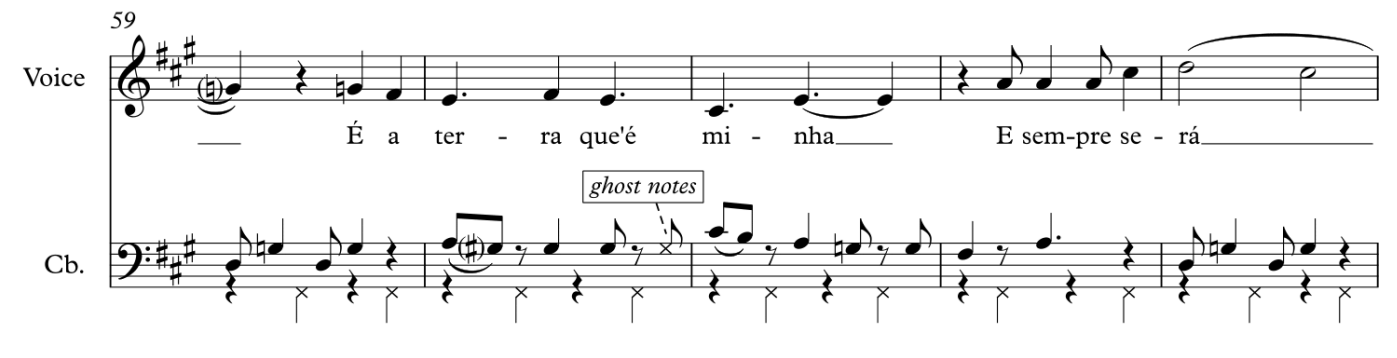

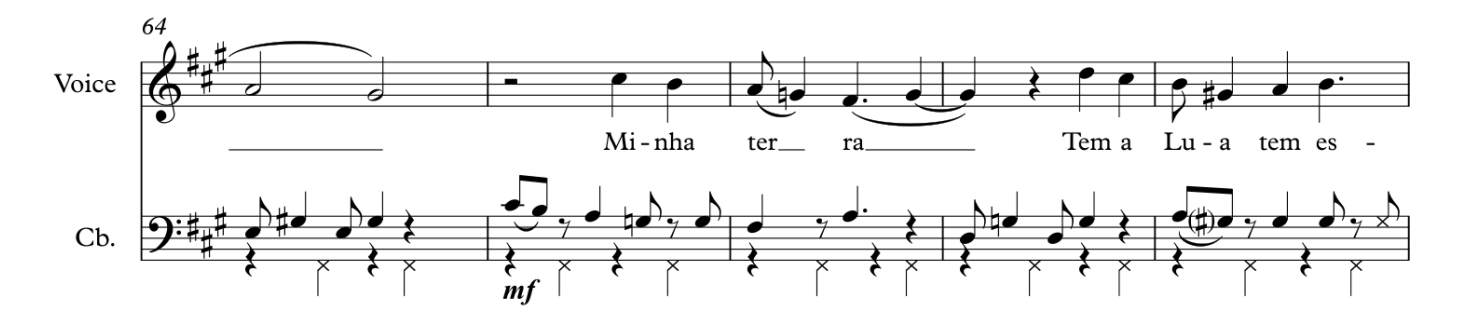

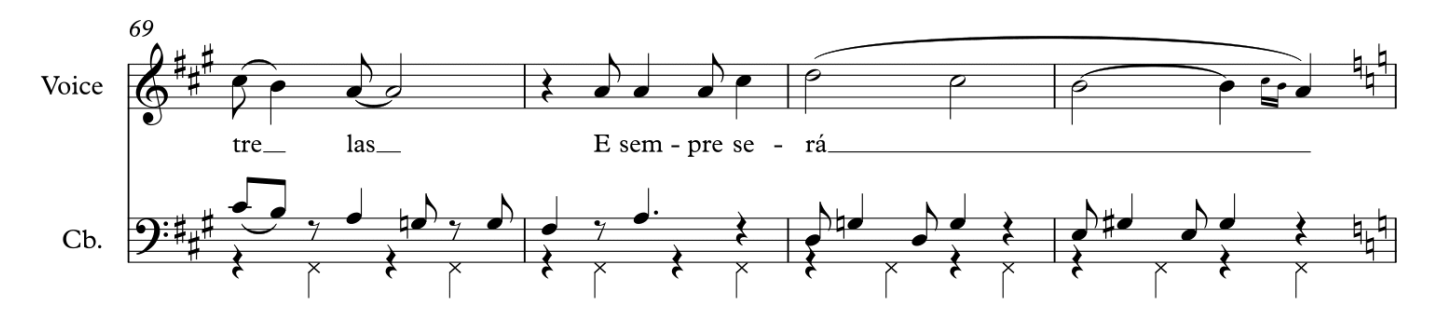

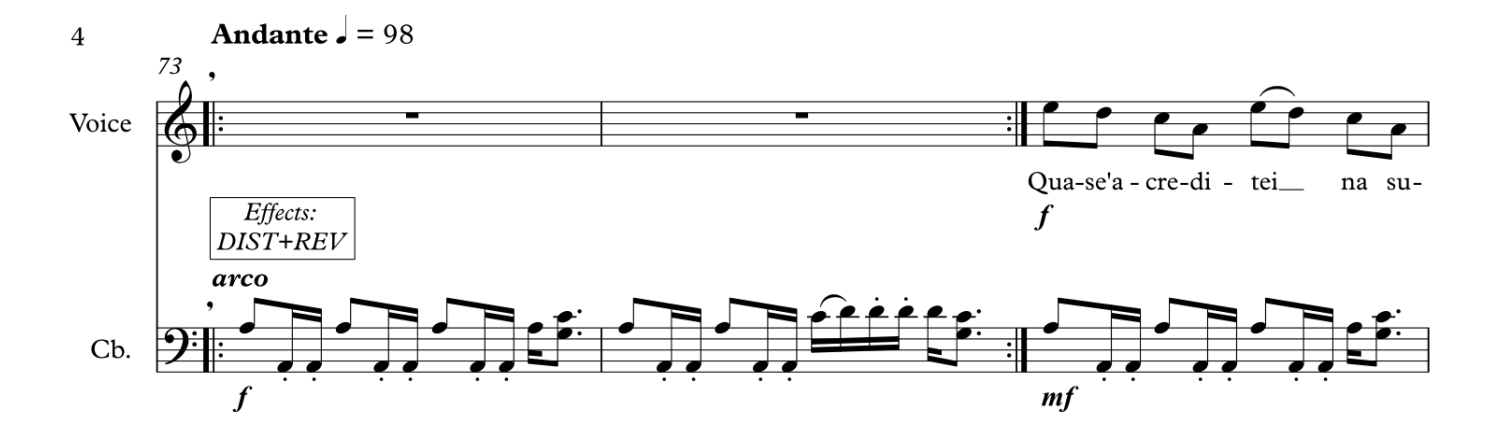

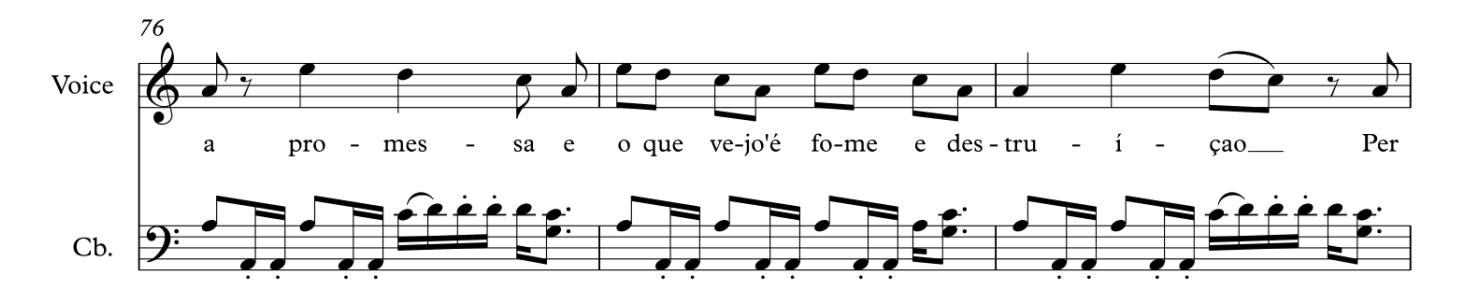

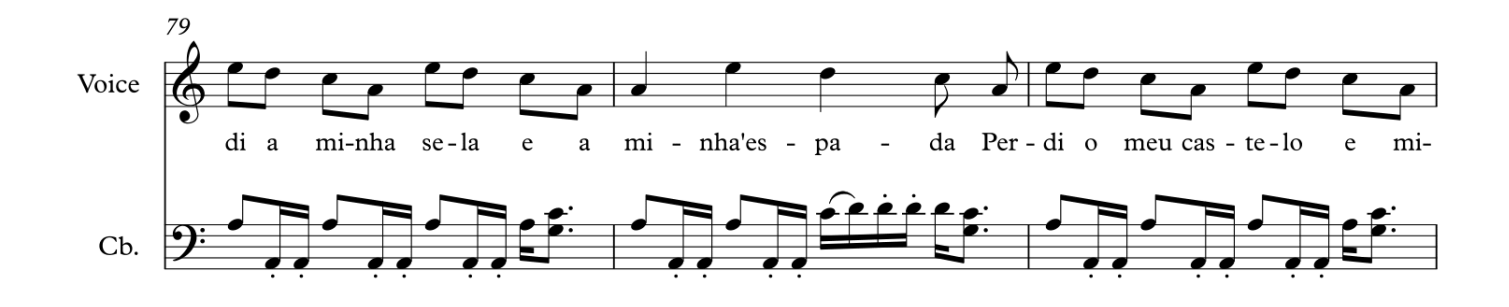

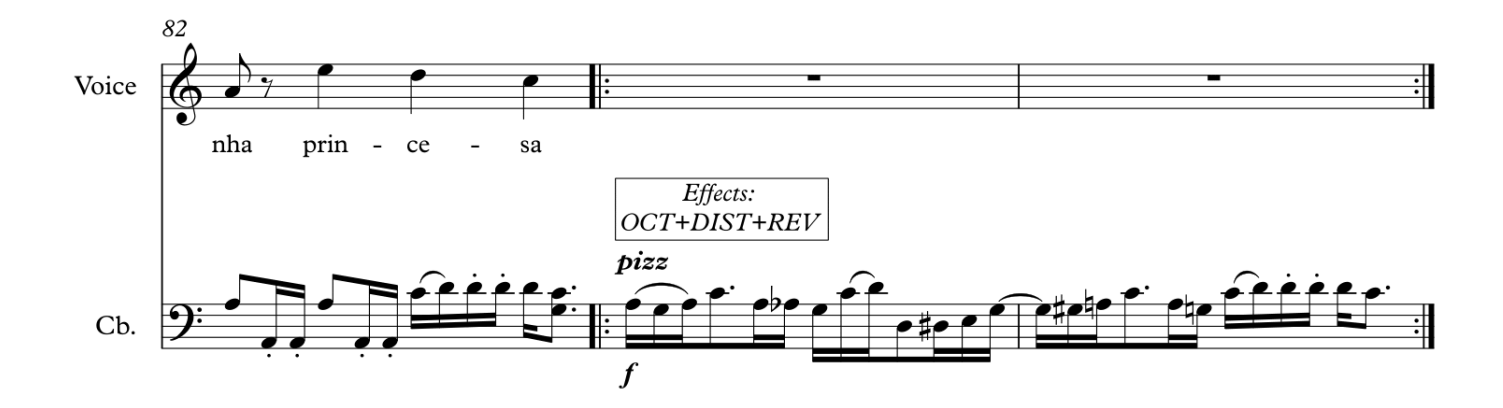

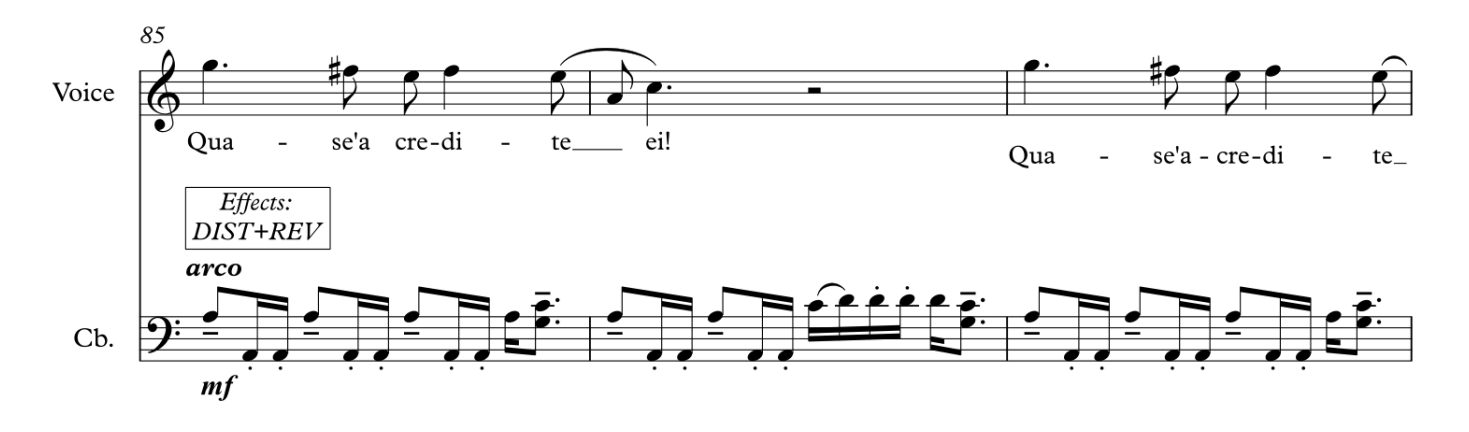

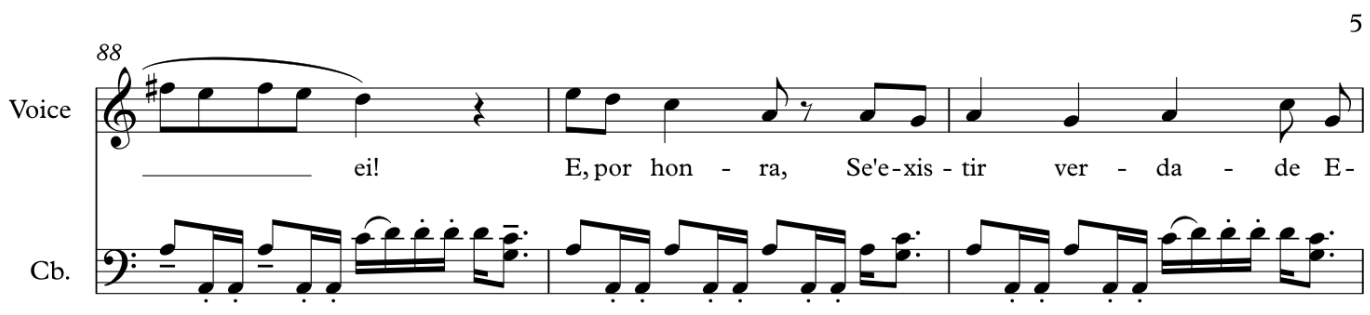

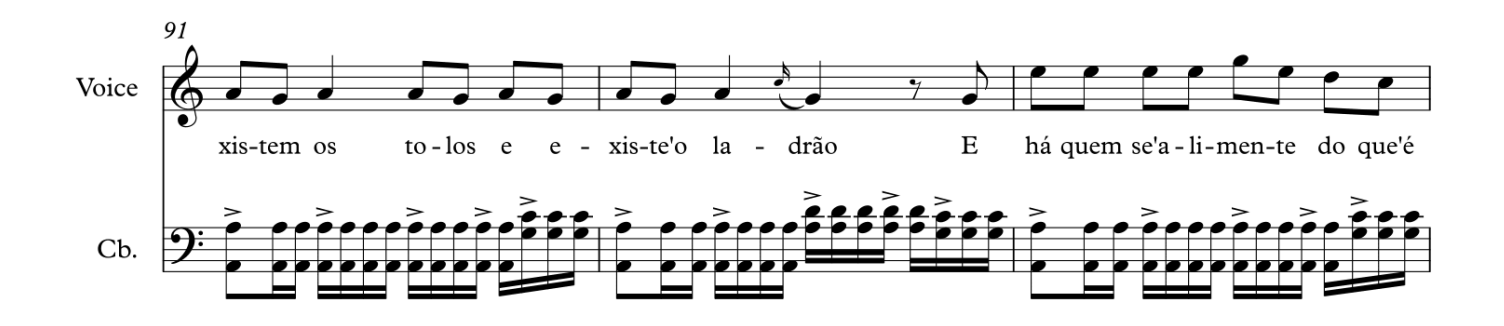

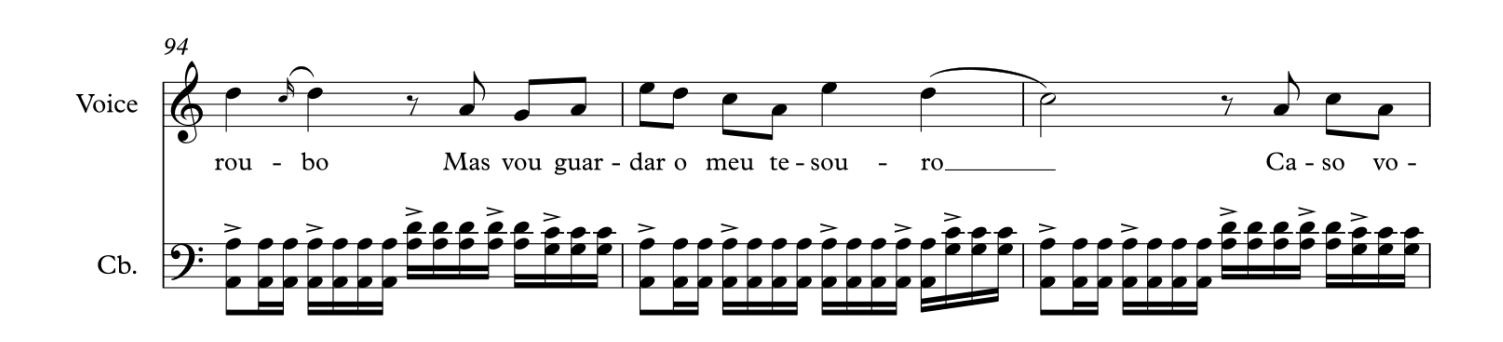

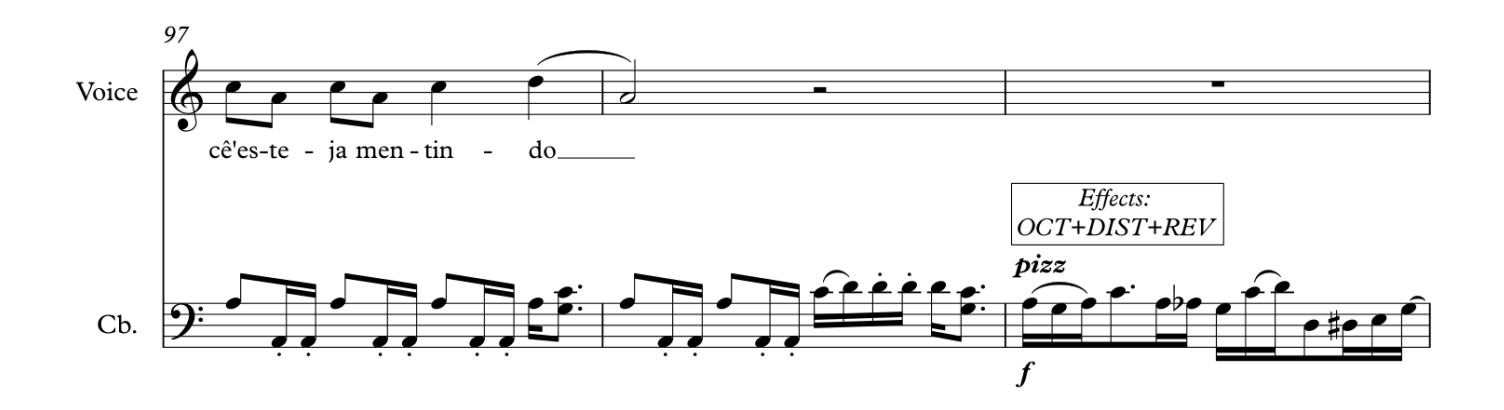

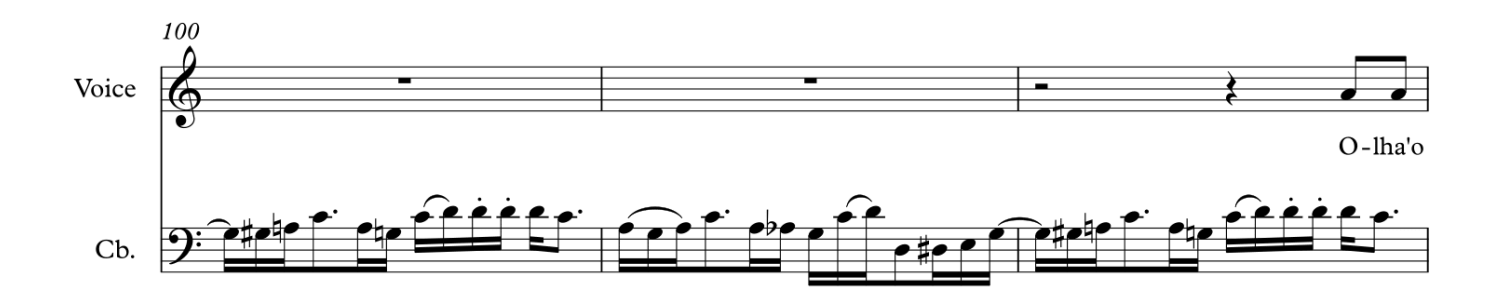

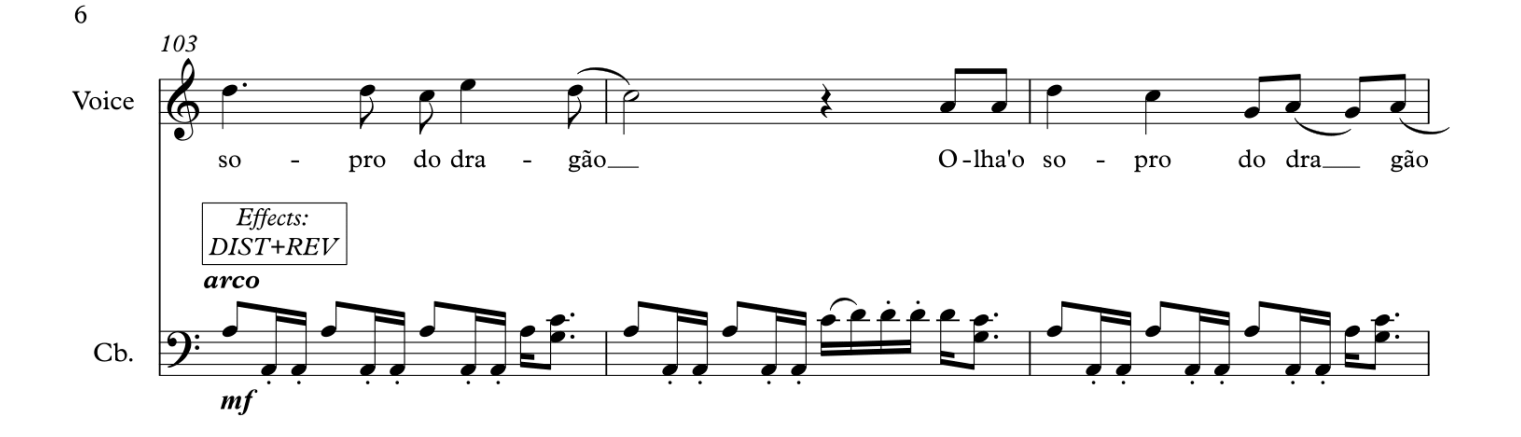

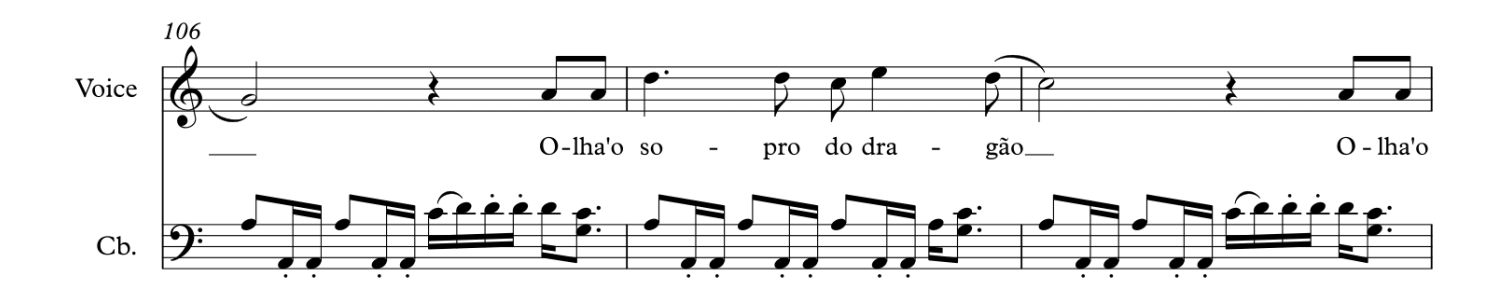

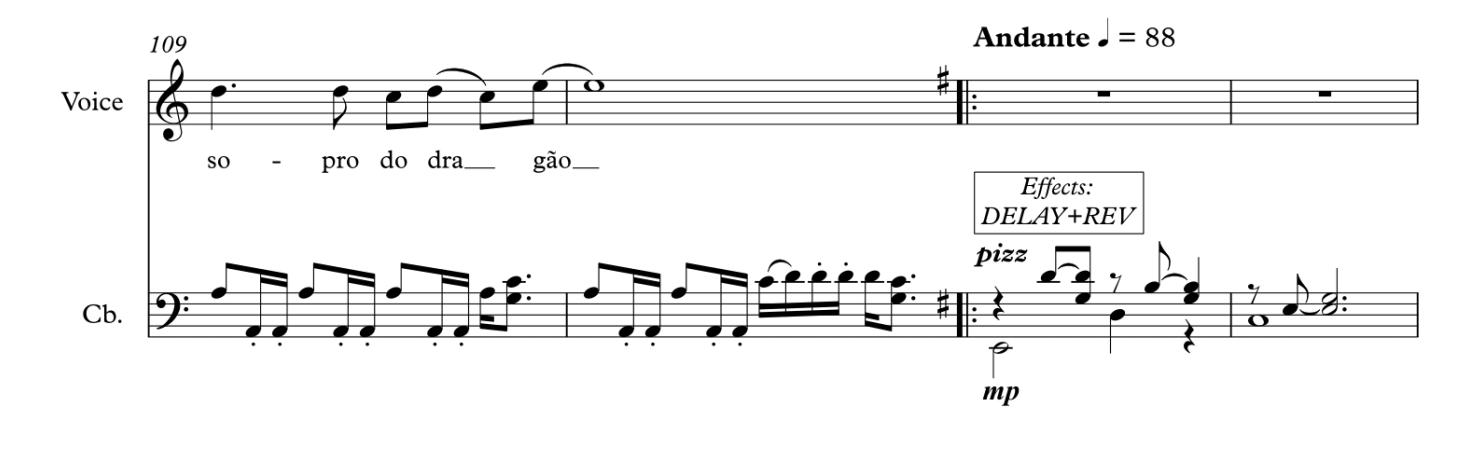

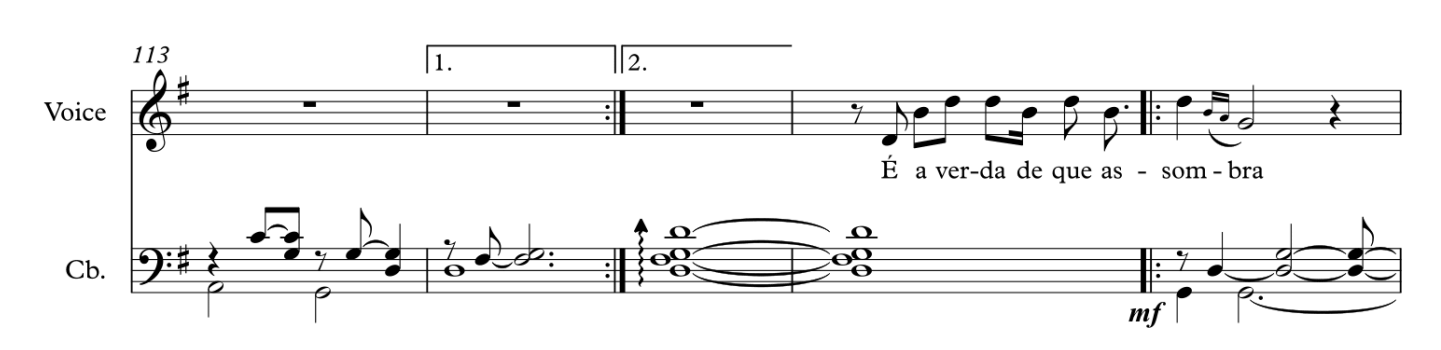

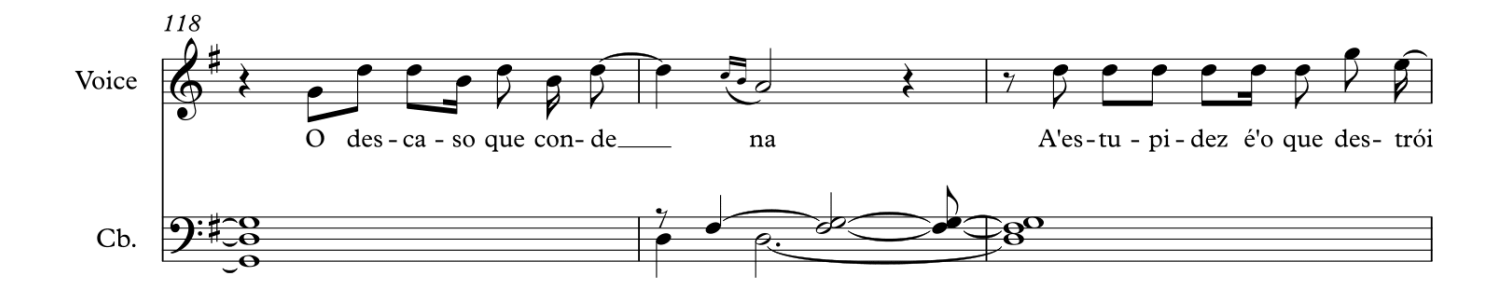

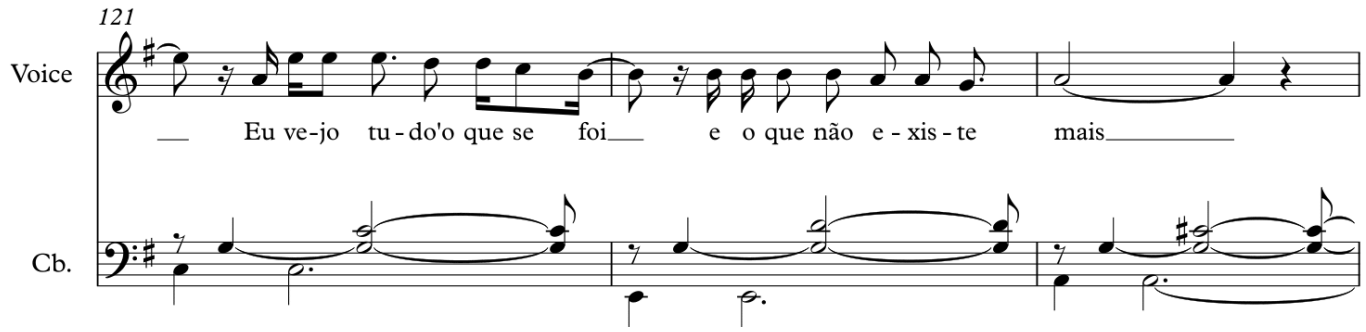

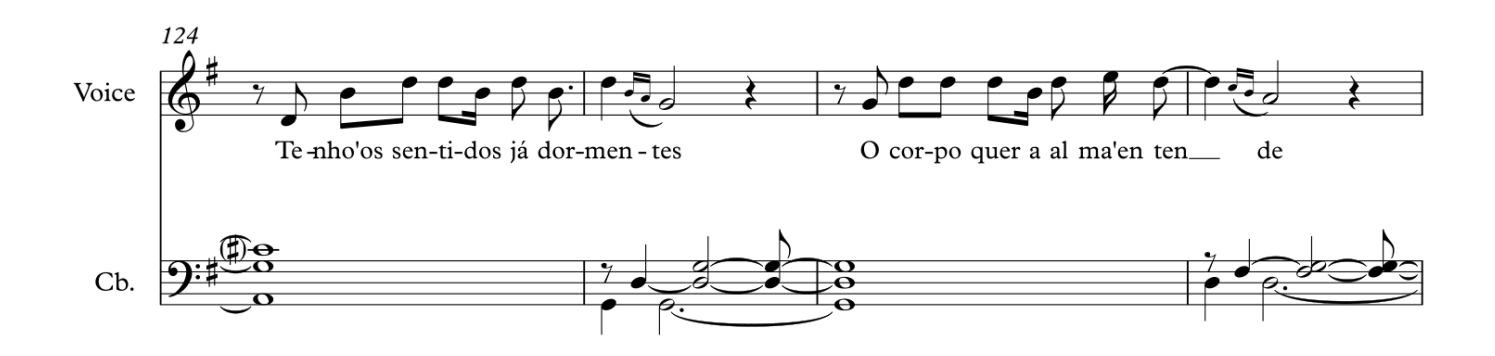

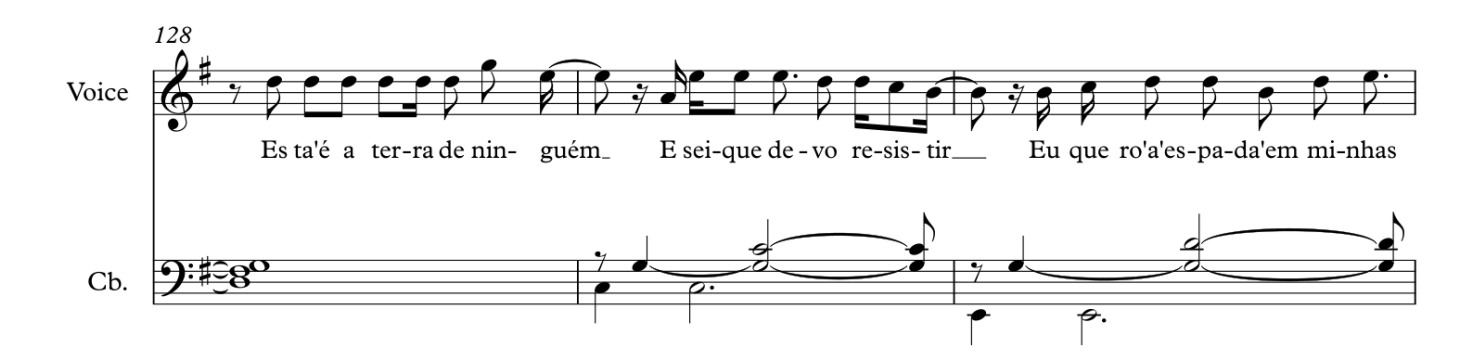

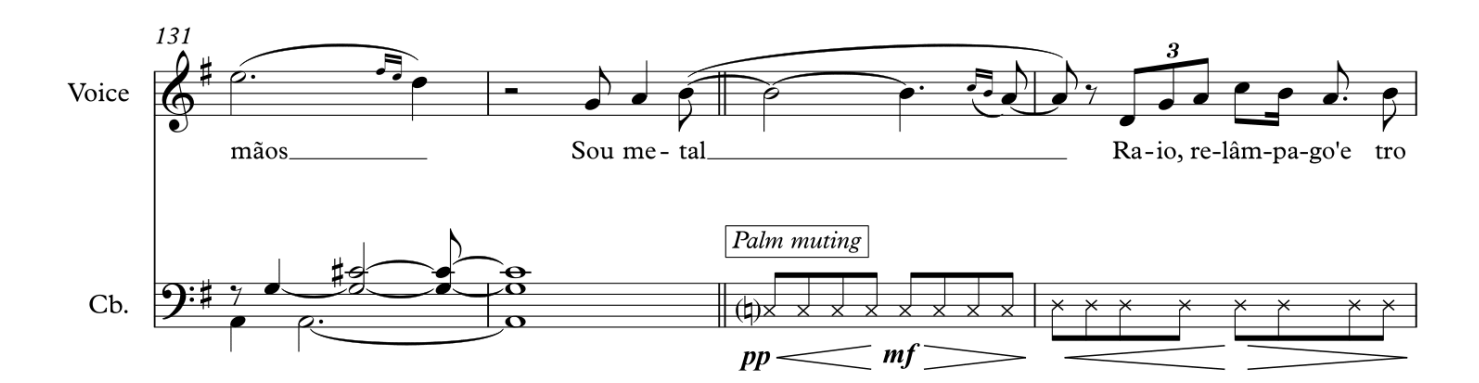

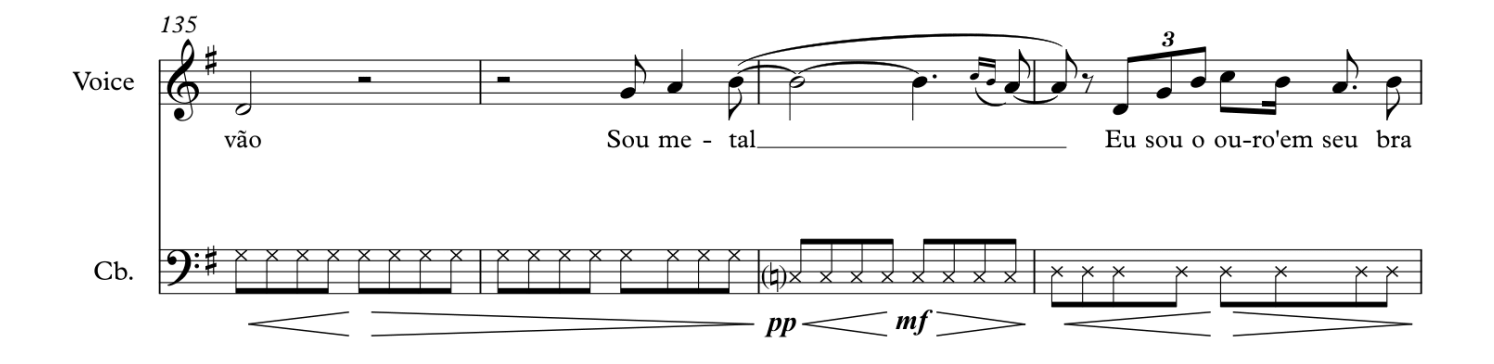

 $\overline{7}$ 

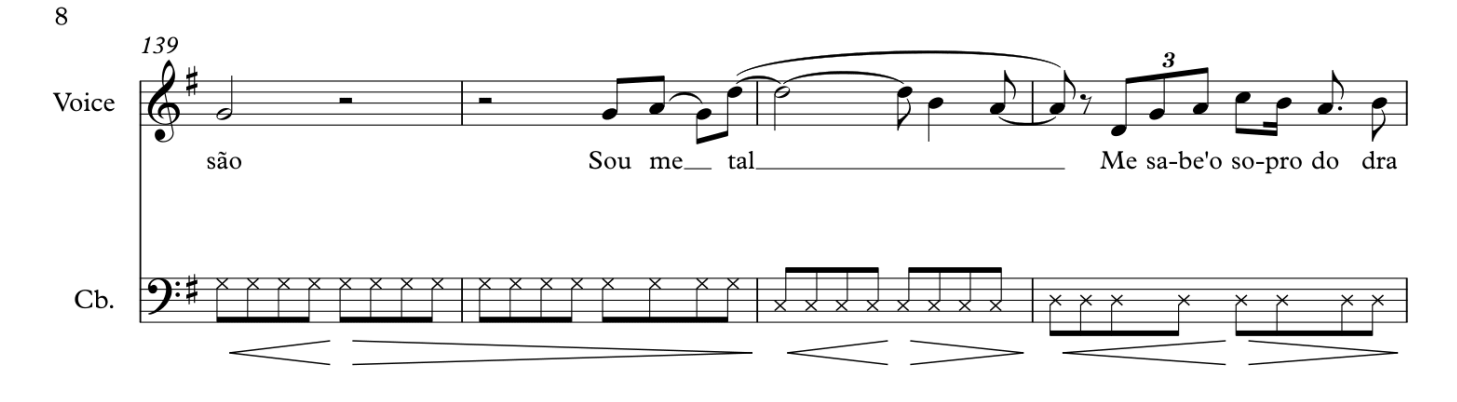

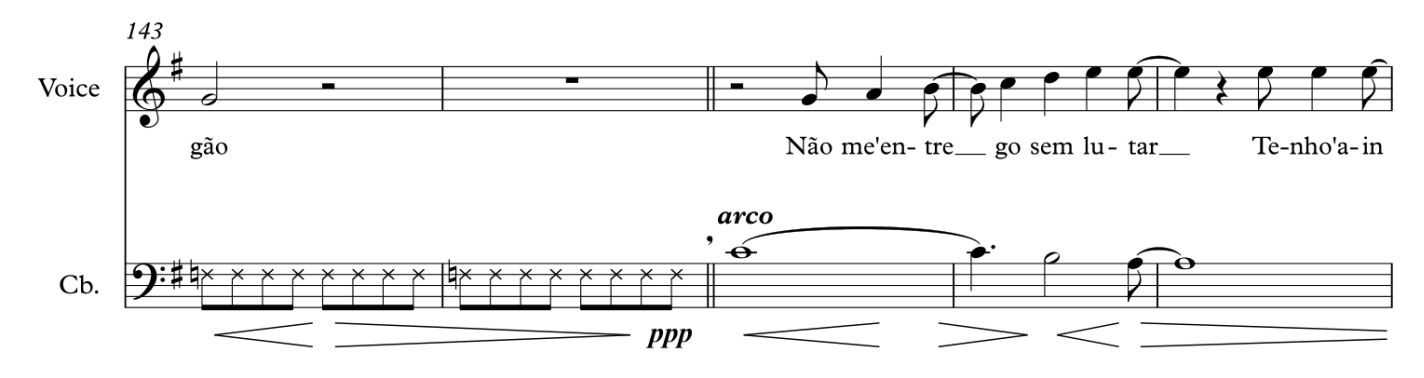

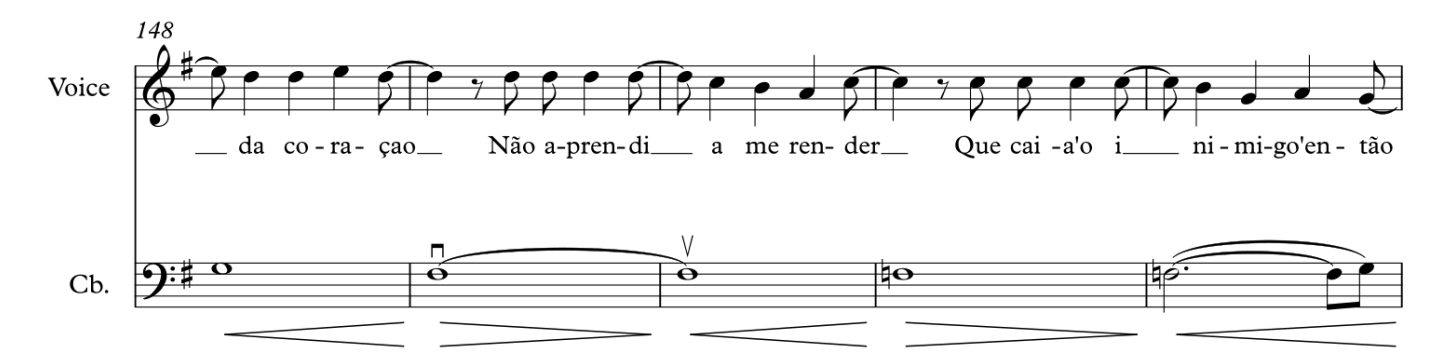

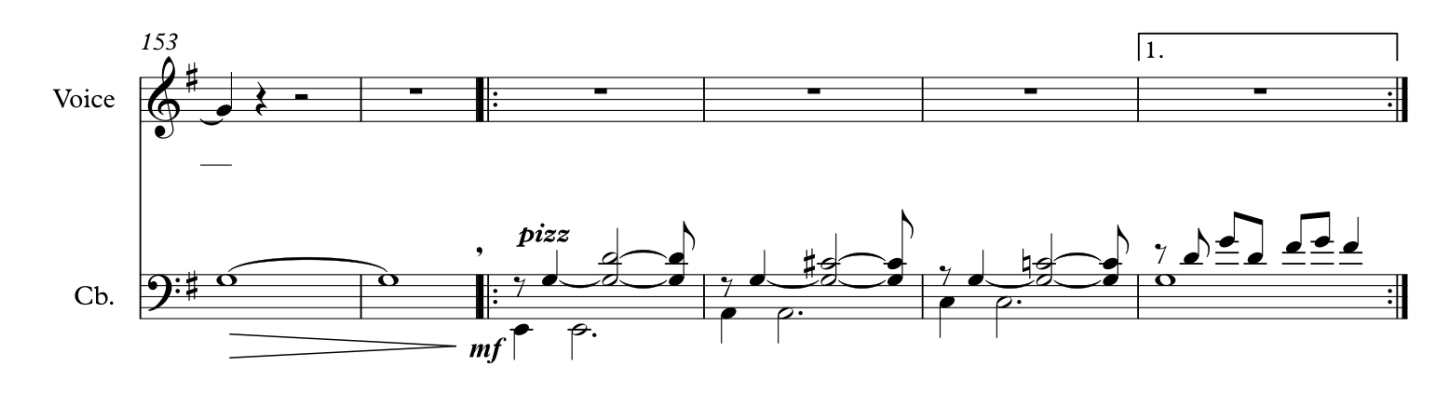

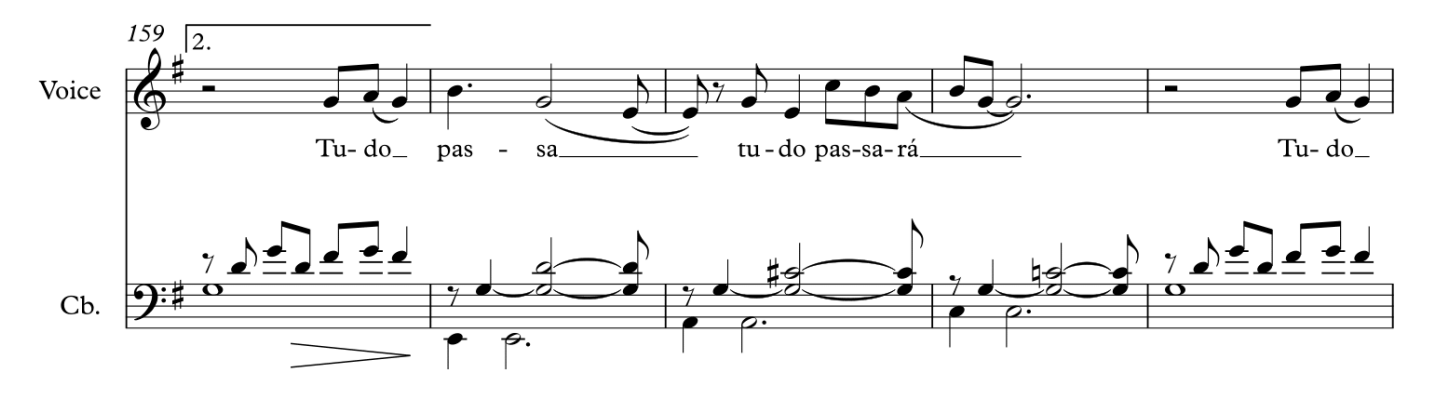

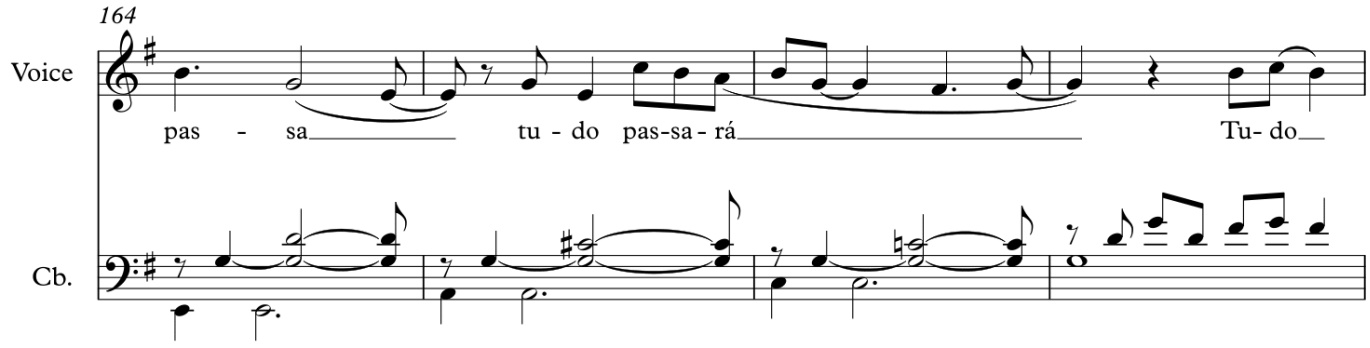

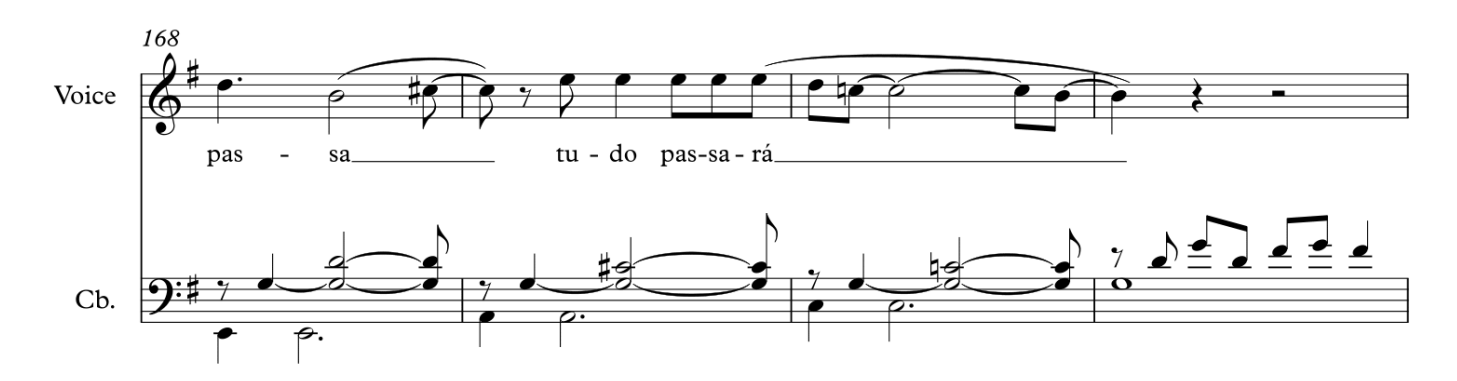

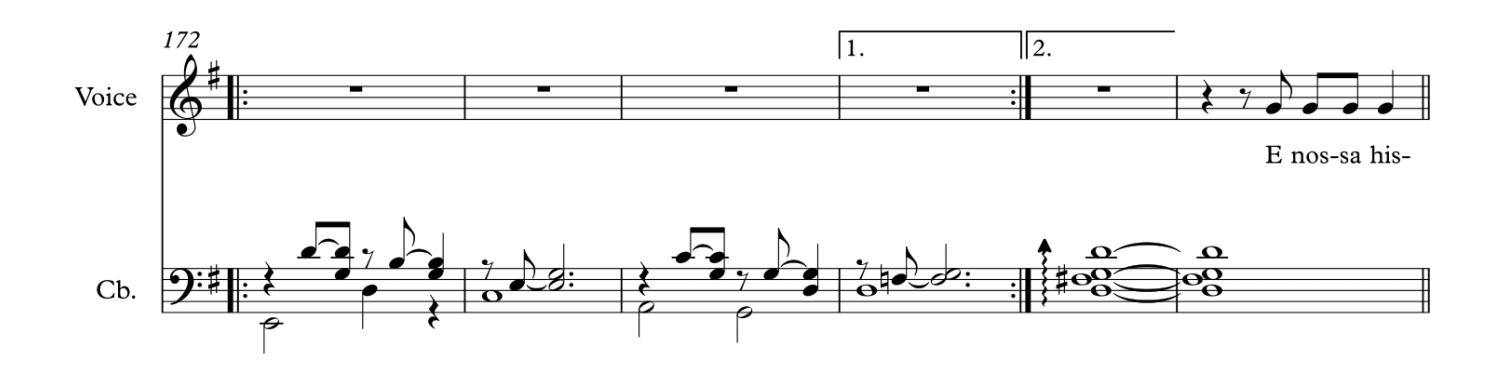

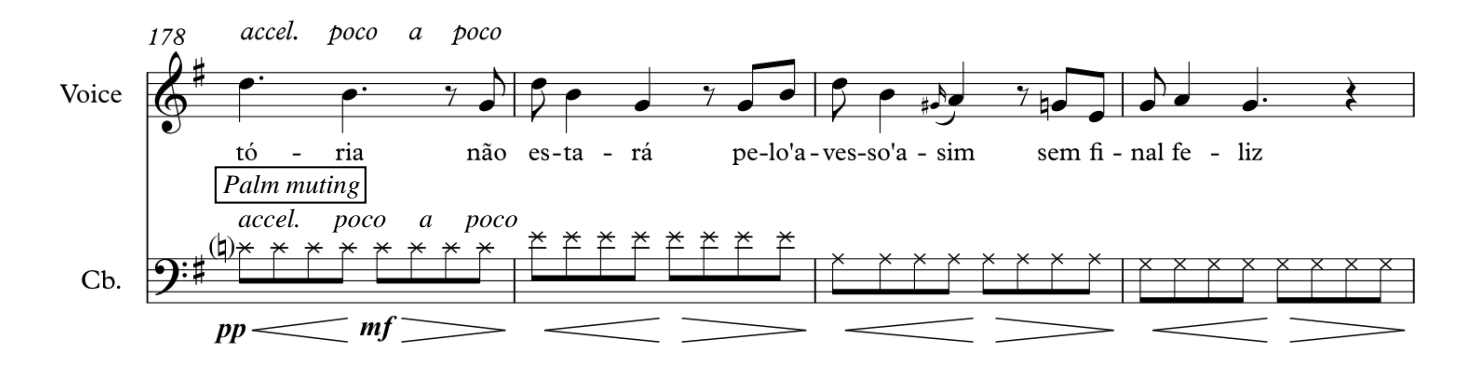

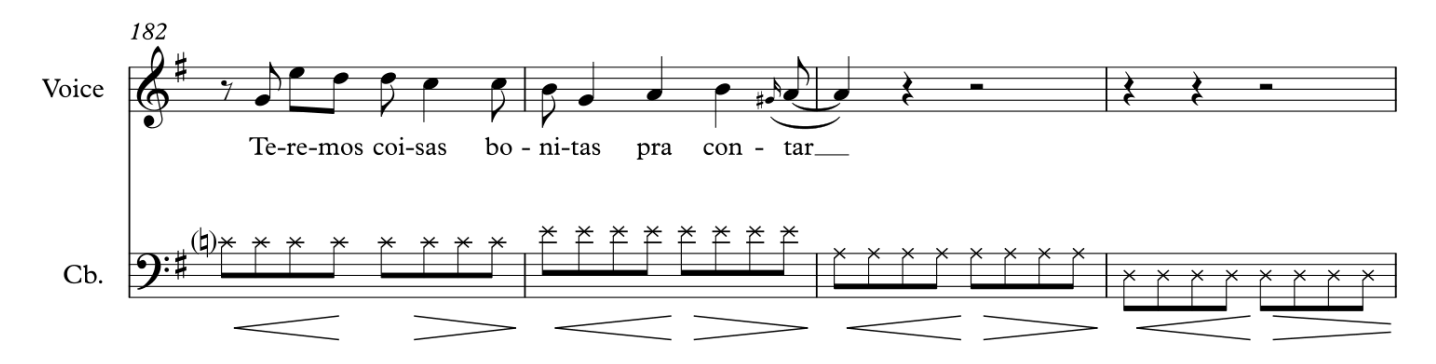

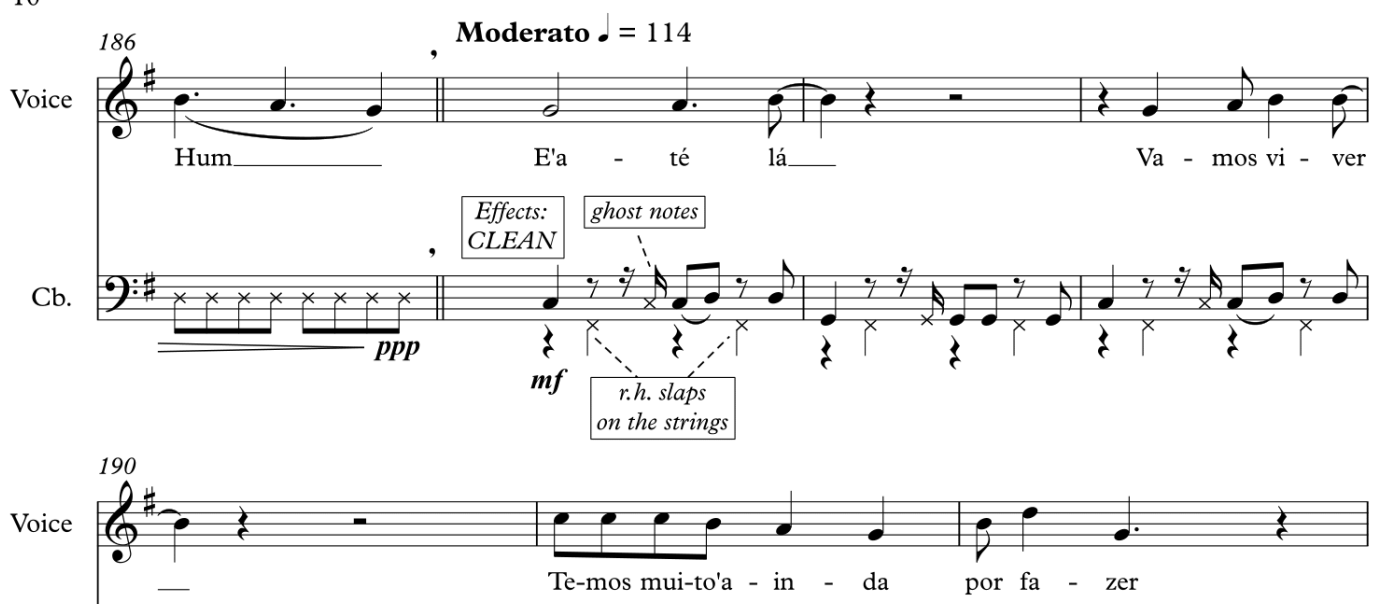

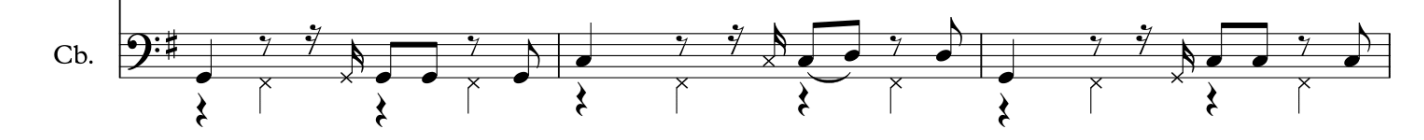

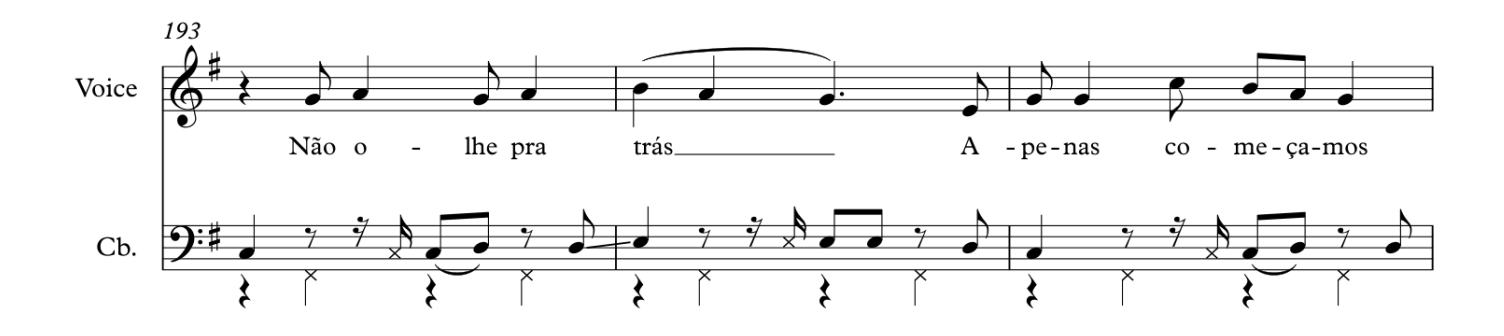

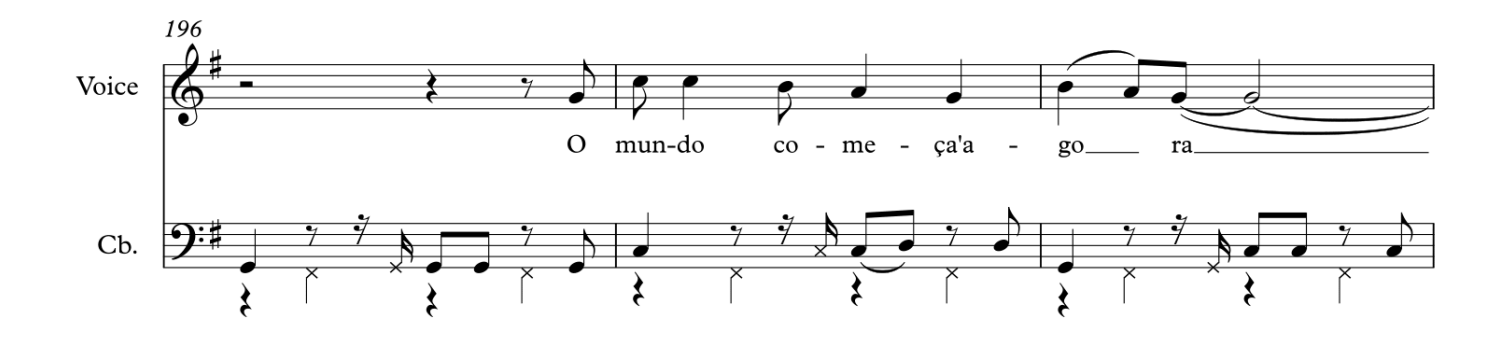

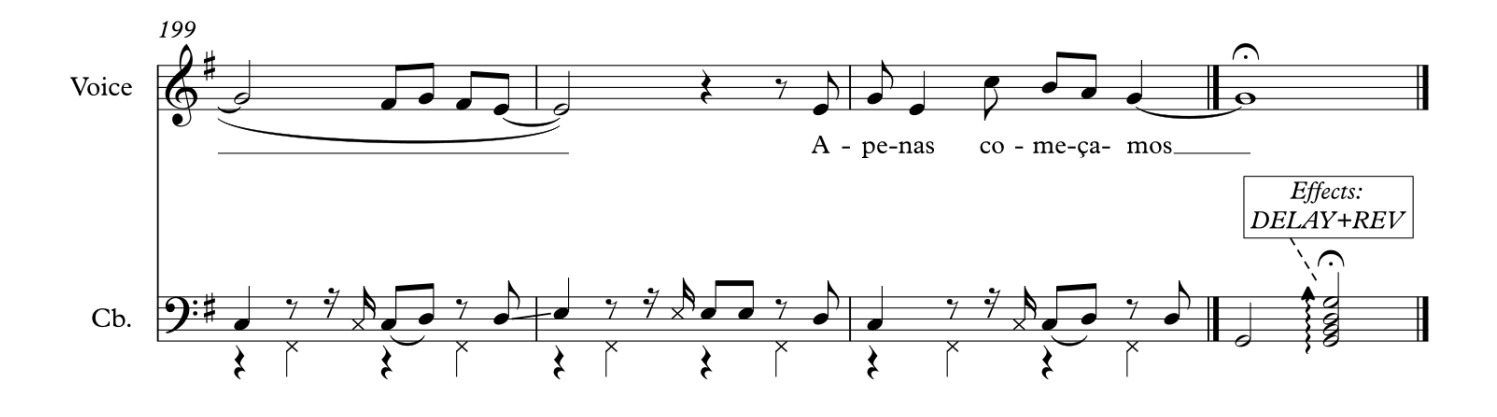